*REPUBLIQUE ALGERIENNE DEMOCRATIQUE ET POPULAIRE*  *Ministère de l'enseignement supérieur et de la recherche scientifique Université Mouloud Mammeri de Tizi- Ouzou Faculté du génie de la construction Département de génie civil* 

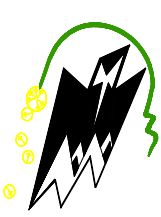

## Mémoire de fin d'études

*En vue d'obtention du diplôme Master en génie civil. Option : constructions civiles et industrielles.* 

### Thème

*Étude d'un bâtiment (R+6+2Sous-sol) à usage d'habitation et commercial contreventement mixte portiques et voiles* 

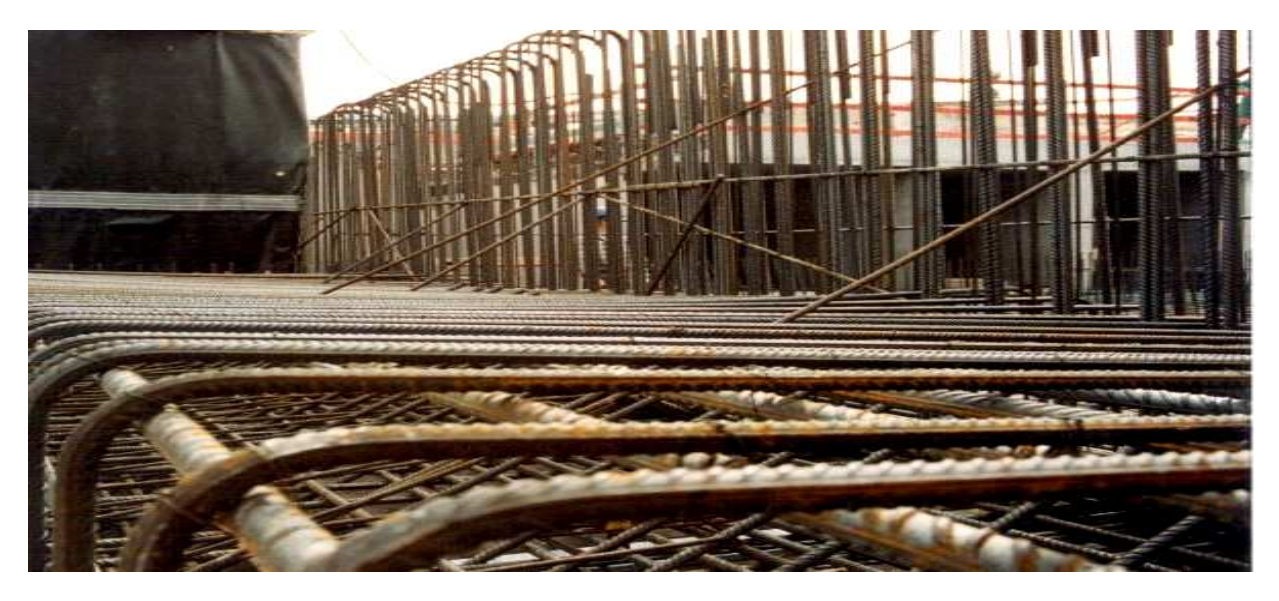

  **Dirigé par : M<sup>e</sup>BELHASSANI** 

**Etudié par :** 

 **M<sup>r</sup>ATTOUCHE AREZKI M<sup>r</sup> BELMELLAT ANYS**

2018/2019

# Remerciement

 *En premier lieu , je remercie Dieu le tout puissant qui nous a donné la force d'achever cette étude.* 

 *Nous tenons à exprimer notre profonde gratitude à notre promotrice Mme BELHASSANI , qui nous a encadré avec patience durant la réalisation de ce travail de fin d'études. Ces conseils, ces encouragements et ça disponibilité nous ont été bien utile, notamment pour la rédaction de ce projet.* 

 *Notre parfaite considération à l'ensemble des enseignants ayant contribués à notre formation.* 

 *On tient à remercier aussi toutes les personnes qui ont apporté leur aide de prés ou de loin.* 

 *Enfin, nos sincères salutations aux membres de jury qui nous ferons l'honneur de juger notre travail.* 

# Dédicaces

*Je dédie ce modeste travaille à :* 

*A Mes très chers parents qui mon soutenu durant toute ma vie.* 

*A Mon cher frère et mes chères sœurs*

*A Mon binôme et sa famille.* 

*A Toute la promotion M2 2018/2019.*

*A Tous mes amis(es).*

*ATTOUCHE AREZKI* 

*BELMELLAT ANYS* 

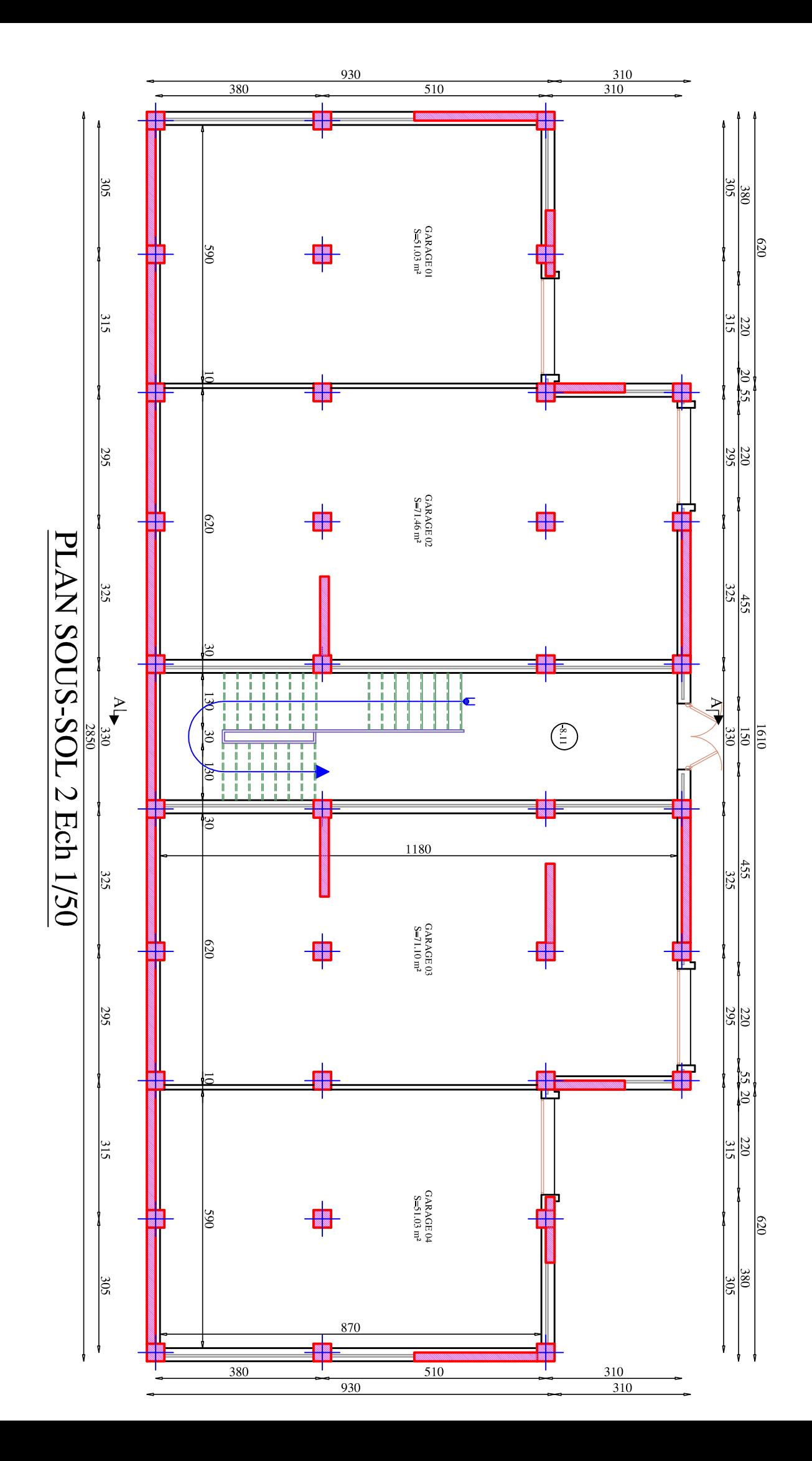

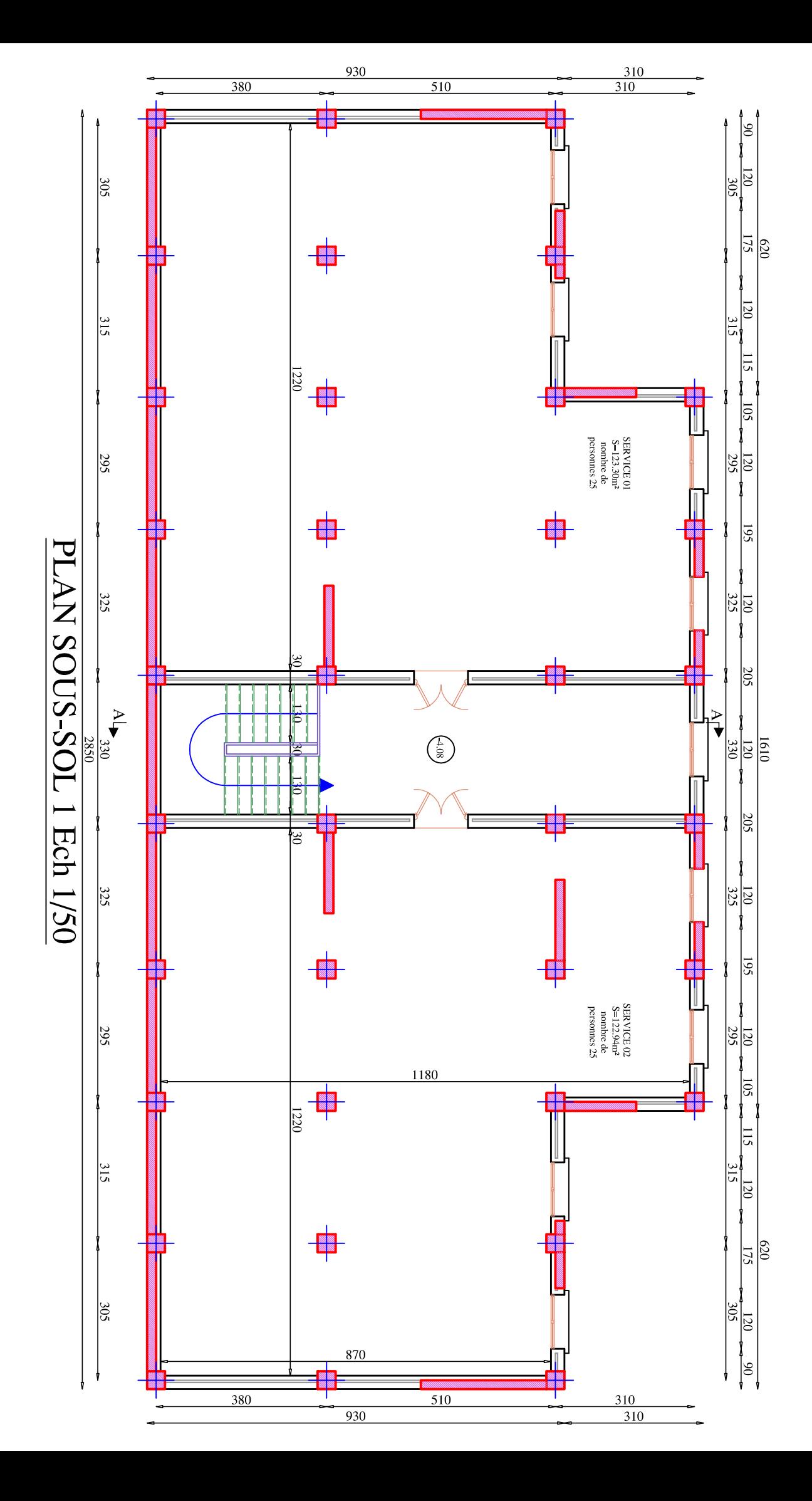

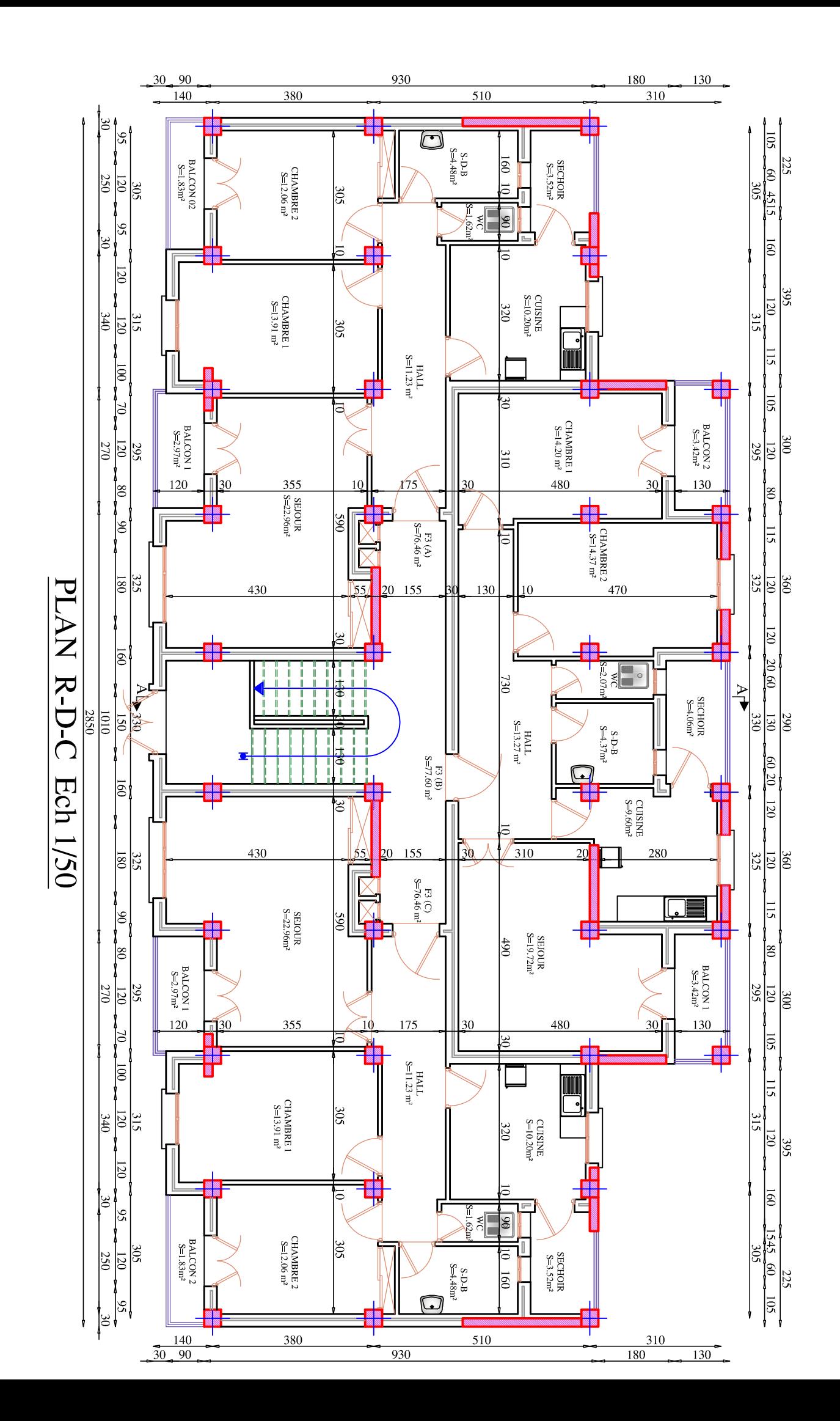

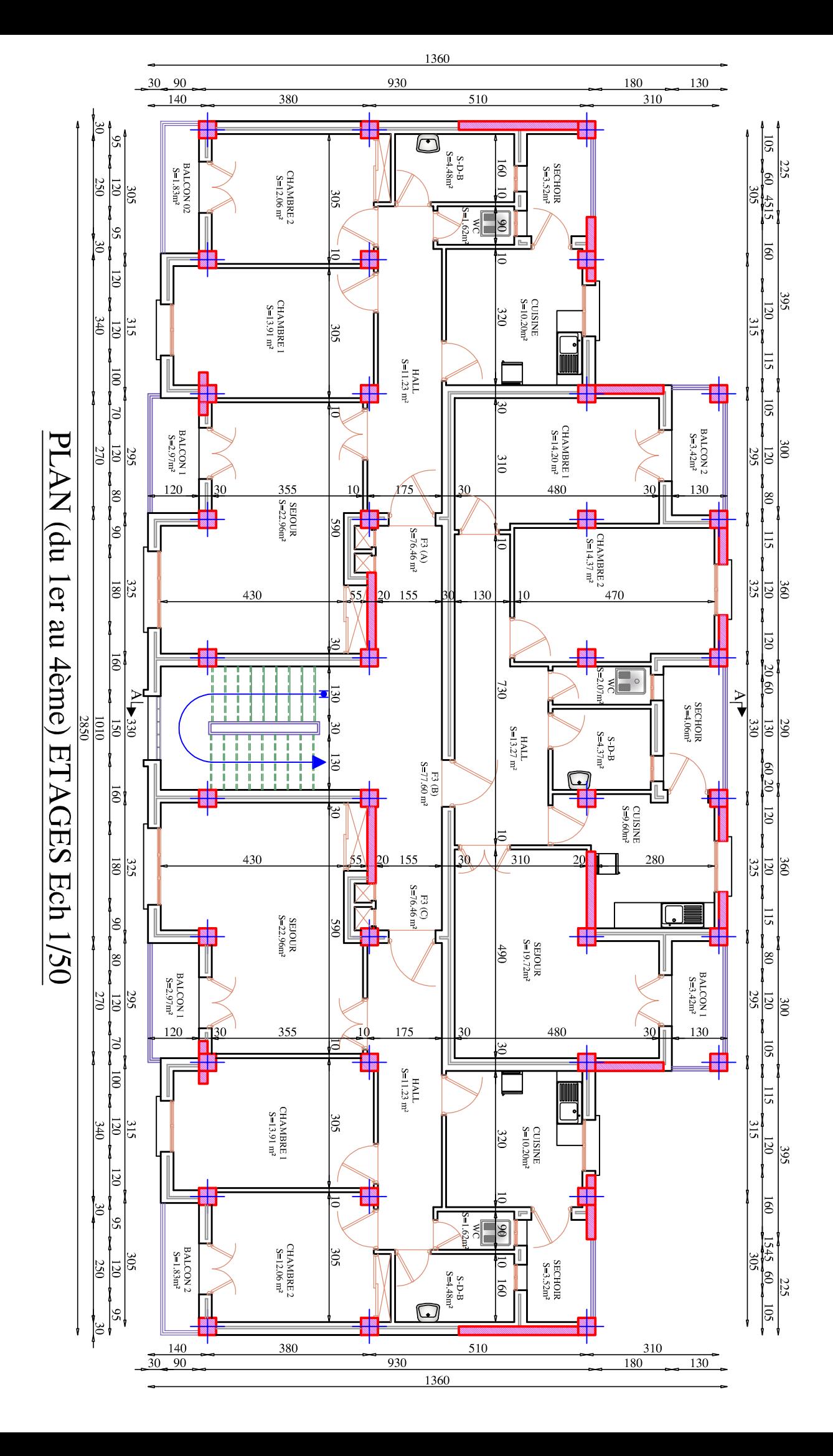

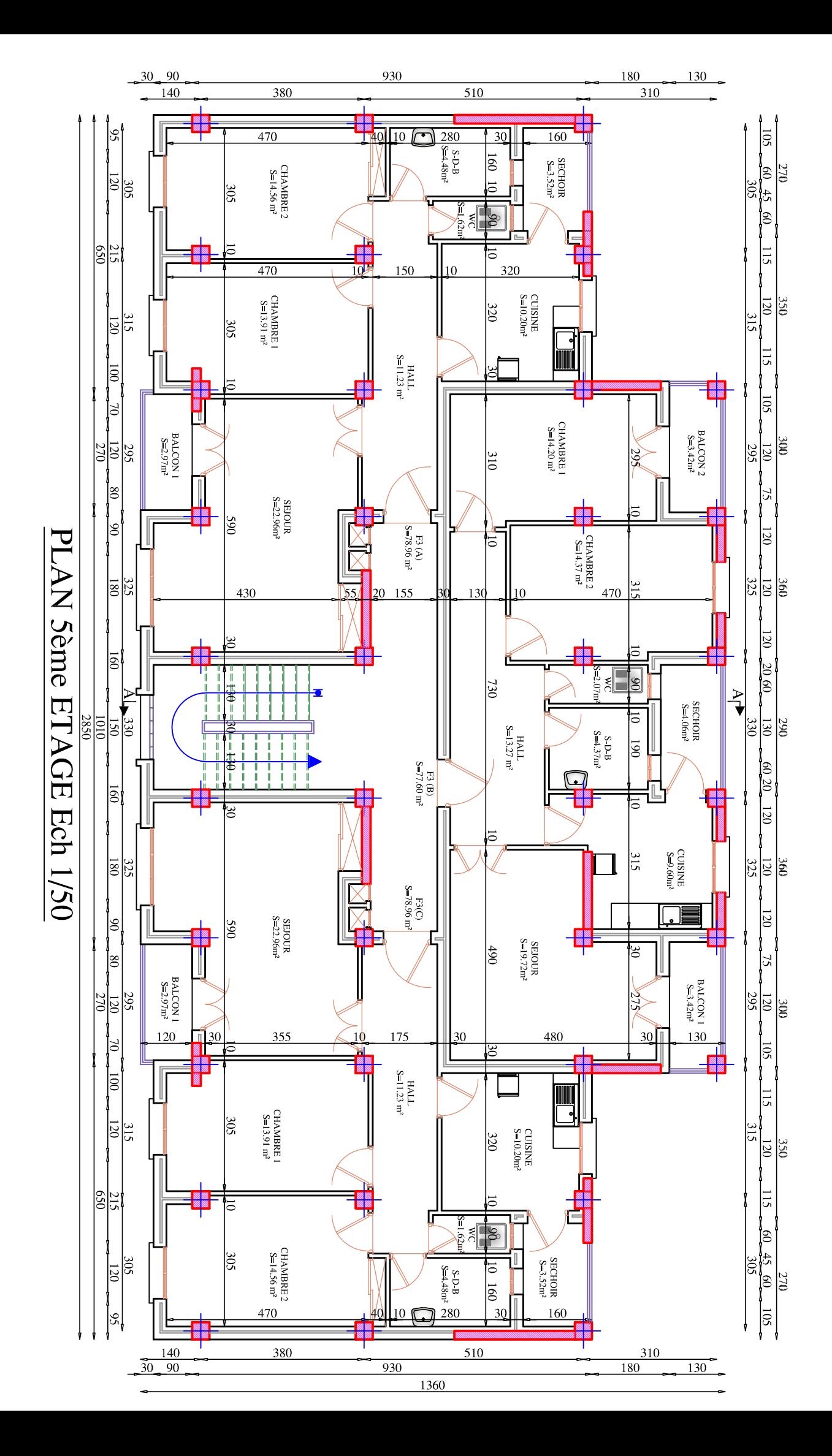

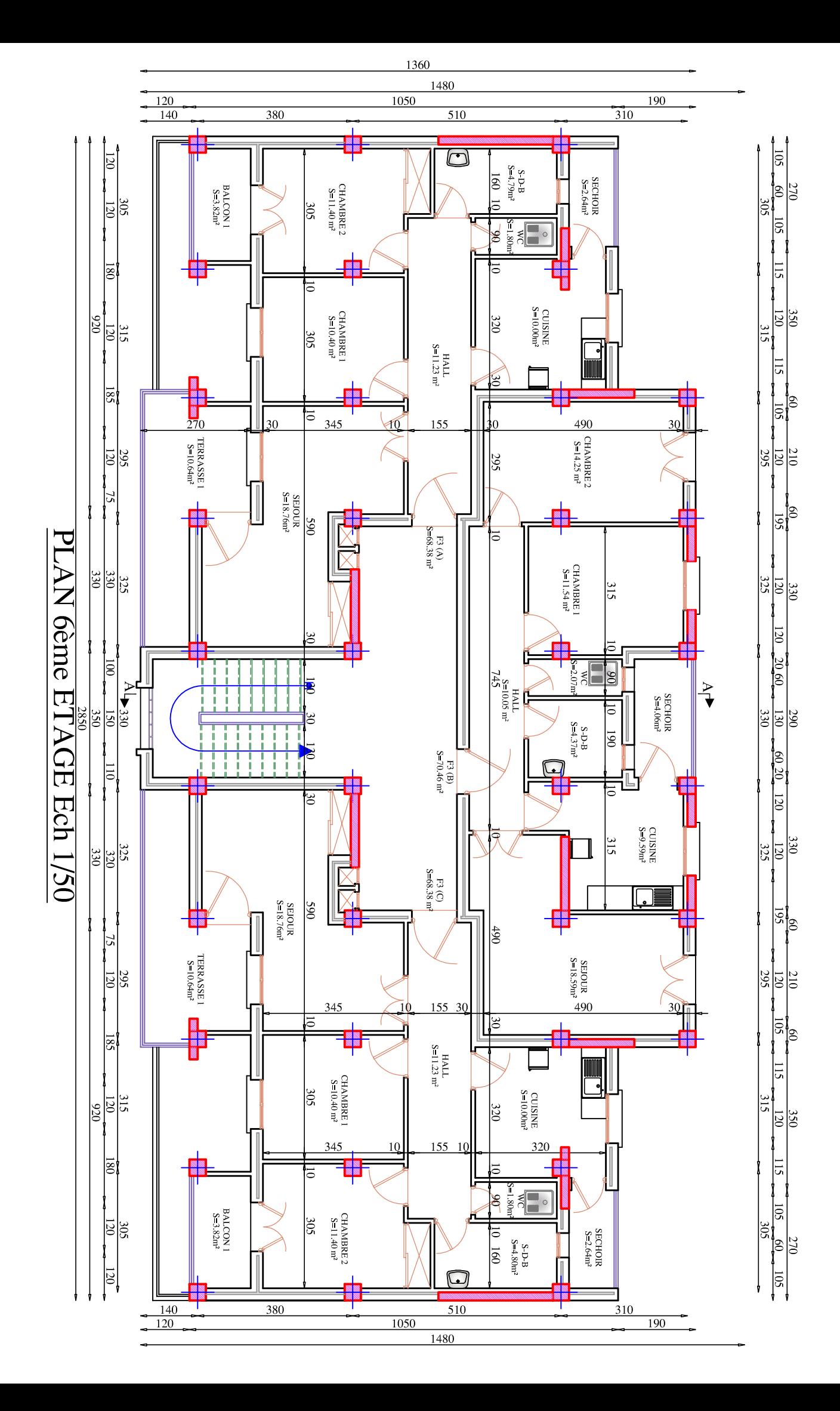

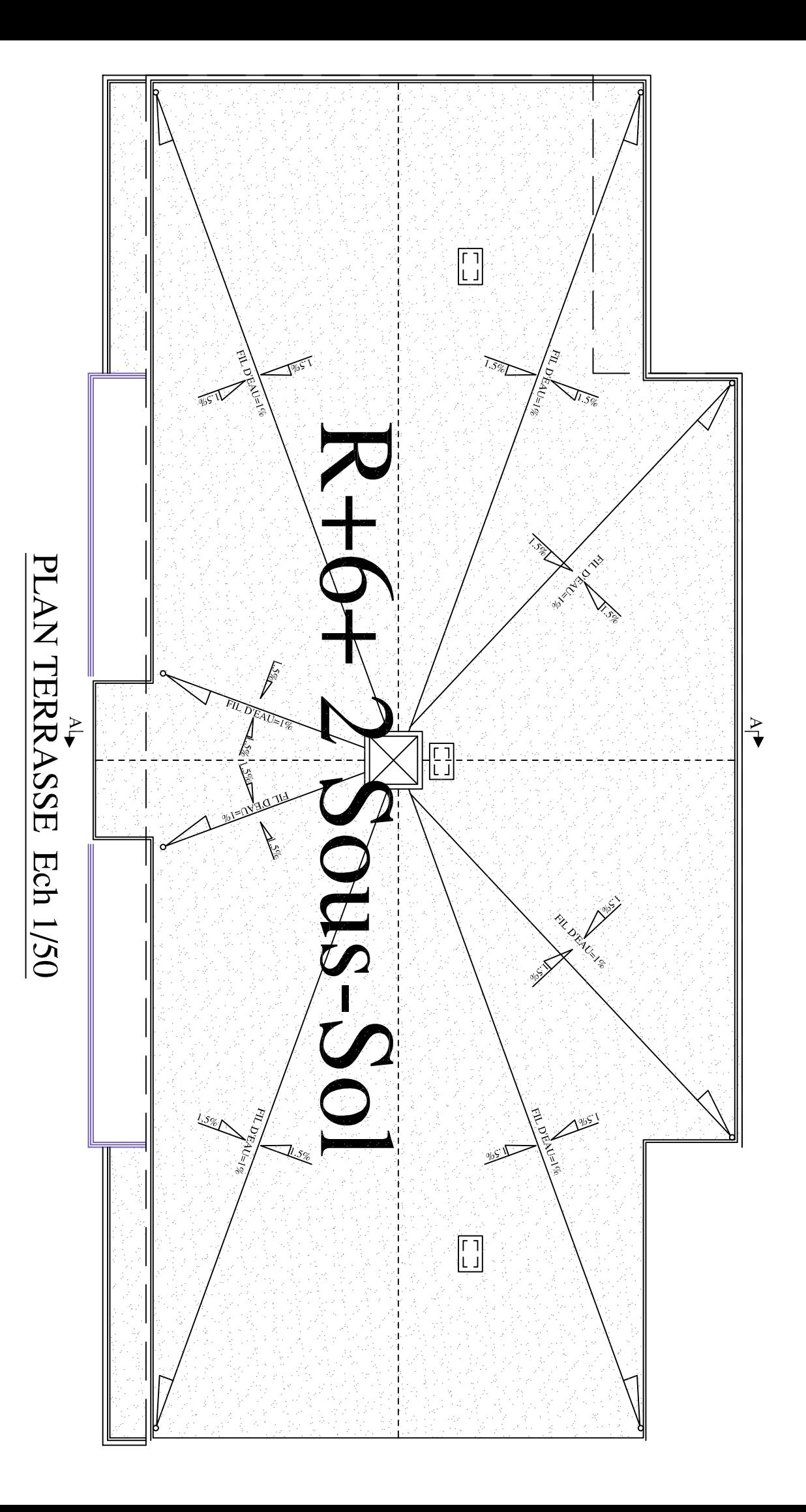

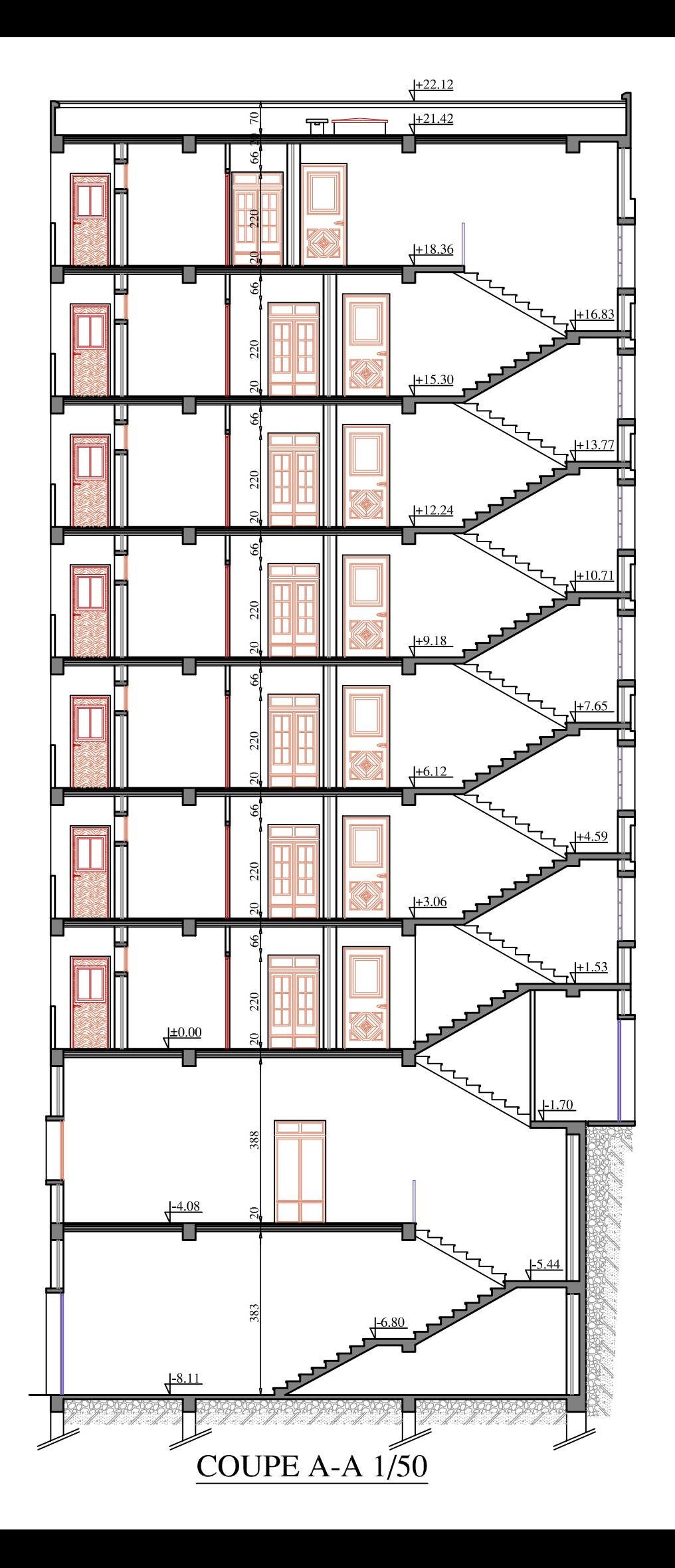

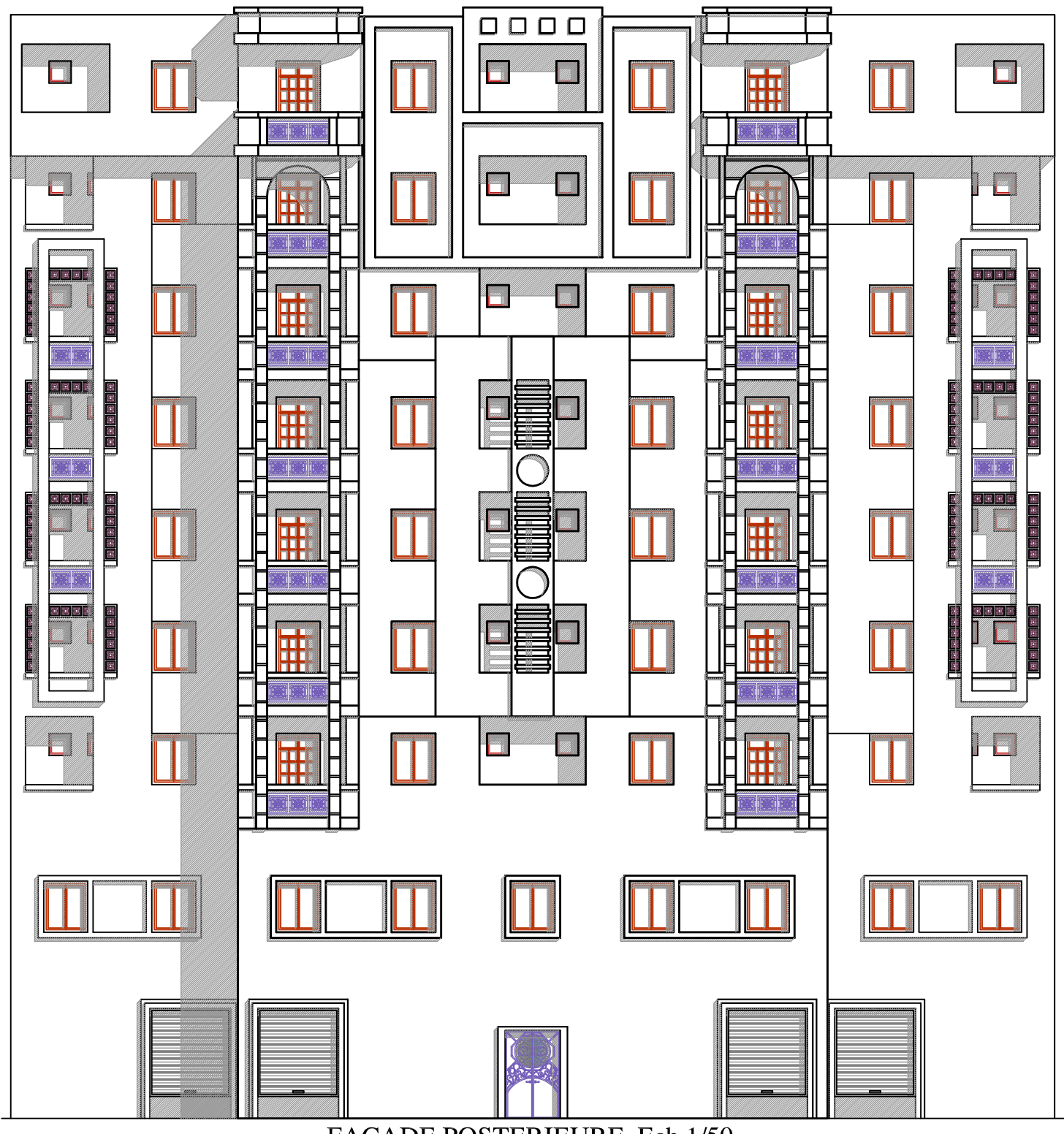

FAÇADE POSTERIEURE Ech 1/50

## Introduction Générale

 Le Génie Civil est l'ensemble des techniques concernant tous les types de constructions. Les ingénieurs civils s'occupent de la conception, de la réalisation, de l'exploitation et de la réhabilitation d'ouvrages de construction et d'infrastructures urbaines dont ils assurent la gestion afin de répondre aux besoins de la société, tout en assurant la sécurité du public et la protection de l'environnement.

 L'analyse approfondie des ouvrages touchés par le séisme nous renvoi souvent aux mêmes causes, dont les principales sont dues à de mauvaises dispositions constructives ou des malfaçons d'exécutions généralement criardes.

 Pour cela nous ne devons pas appliquer uniquement les règlements, mais nous devons impérativement comprendre les facteurs déterminant le comportement dynamique de la structure afin de mieux prévoir sa réponse sismique.

 Les différentes études et règlements préconisent divers systèmes de contreventement visant à minimiser les déplacements et à limiter les risques tout en assurant une bonne dissipation des efforts.

 Actuellement les ingénieurs disposent actuellement de divers outils informatiques et de logiciels de calculs rapides et précis permettant la maîtrise de la technique des éléments finis adoptée au Génie Civil, ainsi que le calcul de diverses structures en un moindre temps avec des architectures complexes

 Ce mémoire de fin d'études est consacré au calcul d'un bâtiment ( R+6+2 sous-sol) à contreventement mixte .

 Dans les trois premier chapitres une présentation de l'ouvrage , le pré dimensionnement ainsi que le calcul des éléments non structuraux a été réalisée en respectant le règlementations en vigueur .

 Ensuite une modélisation numérique avec ETABS de ce bâtiment a été effectuée, en considérant la méthode spectral nodale , les résultats obtenues ont servis au ferraillage des poutres , poteaux et voiles , ainsi que le calcul de l'infrastructure .

#### **I.1) Introduction**

Tout ouvrage en génie civil doit être calculé d'une manière à assurer la stabilité et la sécurité des usagers pendant et après la réalisation, et les calculs doivent vérifier les règlements , en vigueur qui sont : le**RPA99 (version 2003)** et les règlements du béton aux états limites **BAEL91/ modifié 99**.

L'objectif de ce premier chapitre porte sur la présentation globale de l'ouvrage à savoir :

- Ses caractéristiques géométriques (longueur, largeur, et la hauteur totale de bâtiment).
- Ses éléments constitutifs (élément structuraux et non structuraux).
- Les caractéristiques des matériaux avec les quels est réalisé l'ouvrage.

#### **I.2)Présentation de l'ouvrage :**

Le projet de cette étude consiste à dimensionner et calculer un bâtiment **(R+6+2Sous**-**Sol)** à usage d'habitation et commercial, à ossature mixte (portiques et voiles) , ce bâtiment est réalisé à la wilaya de Tizi-Ouzou, classée selon le règlement parasismique Algérien 99 modifiée 2003 **( RPA99 modifier 2003)** comme étant une zone de moyenne sismicité**( Zonne II-a)**

#### **I.3) Description de l'ouvrage :**

Le bâtiment à étudier est à usage multiple , il compte :

- $\triangleright$  Un sous-sol à usage commercial.
- $\triangleright$  Un sous-sol à usage service.
- Rez-de-chaussée et six étages à usage habitation .
- $\triangleright$  Une cage d'escalier.

#### **I.4) Caractéristiques géométriques**

L'ingénieur en génie civil est tenu à respecter au mieux la conception de l'ouvrage ,

autrement dit, à ne pas modifier les caractéristiques géométriques de l'ouvrage qui sont:

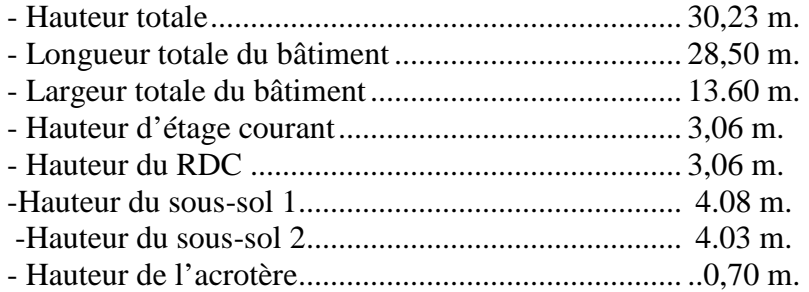

#### **I.5) La réglementation utilisée:**

Le calcul et le dimensionnement d'un ouvrage doivent obéir à certaines normes et règles de calcul .

Dans cette étude , les règles utilisées sont :

- Règles techniques de conception et de calcul des ouvrages et constructions en béton armé suivant la méthode des états limites **(BAEL 91 modifié 99)**
- Règles parasismiques algériennes **(RPA99 modifié2003)**
- Document technique réglementaire (**DTR-BC-22 )**
- Conception et calcul des structures en béton armé (**CBA93)**

#### **I.6) Les éléments constitutifs de l'ouvrage :**

#### **I.6.1 ) L'infrastructure**

#### **Fondation**

La fondation est l'élément qui est situé à la base de la structure. Elle assure la transmission des charges et surcharges au sol, par sa liaison directe avec ce dernier.

Le choix du type de fondation dépend des caractéristiques mécaniques du sol d'implantation et de l'importance de l'ouvrage.

#### **I.6.2 ) La super structure**

#### **L'ossature :**

L'immeuble qui fait l'objet de cette étude est à ossature mixte (portiques-voiles)

- Les portiques transversaux et longitudinaux (poteaux-poutres) reprennent essentiellement les charges et les surcharges verticales
- Les voiles en béton armé disposés dans les deux sens (longitudinal et transversal) reprennent les charges horizontales et les charges verticales.

#### **Les planchers :**

 Le plancher est une aire plane en béton armé, coulé sur place, constituant une séparation entre deux niveaux, il résiste aux charges verticales (charges permanentes et surcharges d'exploitation) .

#### **Plancher en corps creux** ;

Le plancher en corps creux est une aire plane et se compose de : hourdis , poutrelle pré-

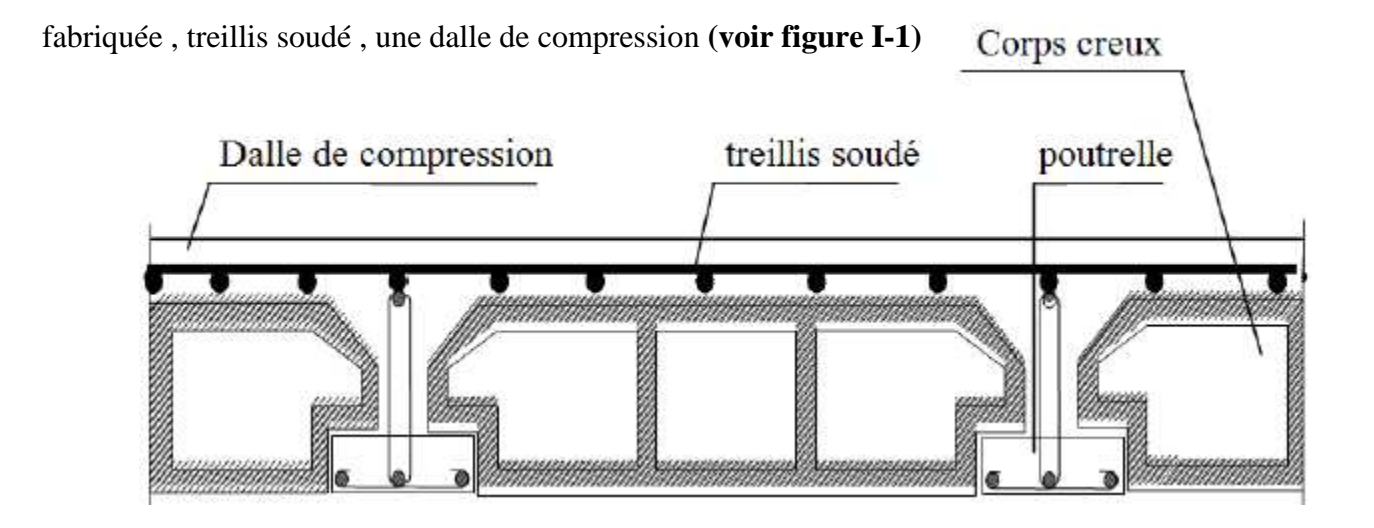

**Figures I-1 : coupe d'une dalle à corps creux** 

#### **Les escaliers :**

 Le bâtiment est composé d'une seule cage d'escalier qui relie tous les différents étages. Ces escaliers comportent deux volées et seront constitués de paliers et paillasses coulés sur place en béton armé. (voir figure **I-2)**

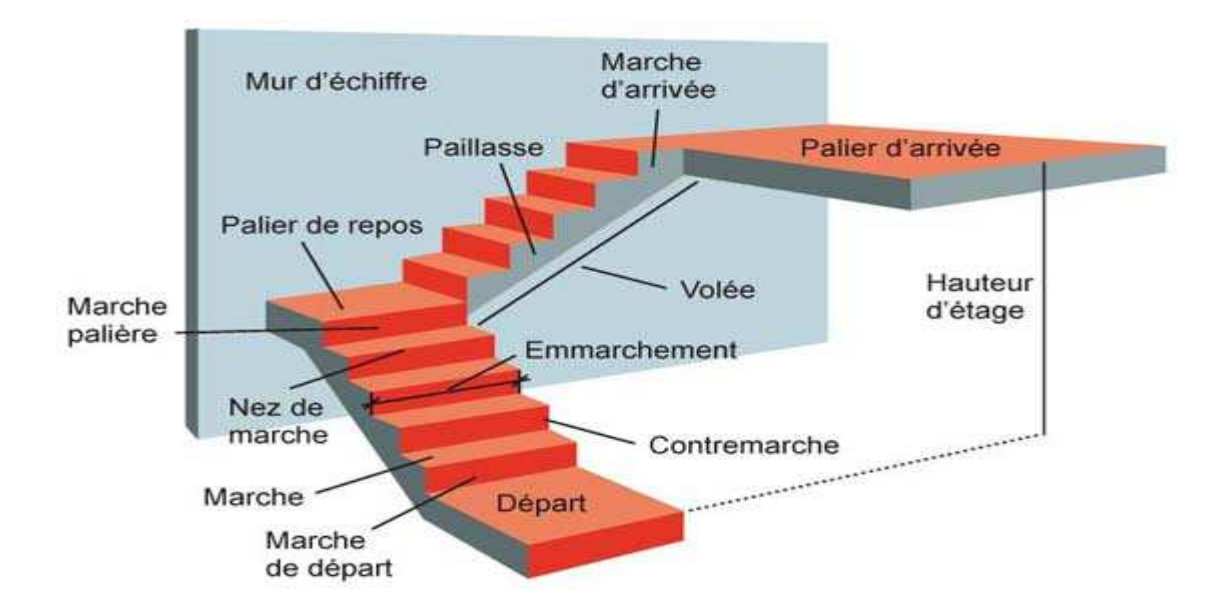

**Figure I-2**: **Schéma descriptif d'un escalier**

#### **L'acrotère:**

 L'acrotère est un élément secondaire de la structure il est encastré au niveau de la poutre du plancher terrasse , il a pour but d'assurer la sécurité au niveau de la terrasse .

#### **Maçonnerie**

- Murs extérieurs : Ils seront réalisés en double cloisons de briques creuses dont l'épaisseur du mur est égale à 25 cm.
- Brique creuse de 10 cm d'épaisseur.
- Lame d'air de 5 cm d'épaisseur.
- > Brique creuse de 10 cm d'épaisseur.
	- Murs intérieurs : Ils seront réalisés en simples cloison de briques creuses de 10cm d'épaisseur.

#### **Les revêtements :**

Toutes les partie du bâtiment seront revêtues , d'où on aura :

- Enduit en plâtre pour les plafonds.
- Enduit en ciment pour les façades extérieures et les cloisons.
- $\triangleright$  Revêtement à carrelage pour les planchers.
- $\triangleright$  Céramique pour les salles d'eau et les cuisines.
- Le plancher terrasse inaccessible sera recouvert par une étanchéité multicouche imperméable évitant la pénétration des eaux pluviales.

#### **Isolation**

L'isolation acoustique est assurée par le vide de corps creux et la masse du plancher, par contre au niveau de murs extérieurs , l'isolation est assurée par la lame d'airentre les deux parois qui compose ce dernier.

#### **Voile :**

Les voiles sont des murs en béton armé, appelé couramment refend, entrant dans la composition de ouvrage. Leur rôle est de reprendre les efforts horizontaux due à l'action de séisme.

#### **I.7) Caractéristique géométrique du sol :**

Cet ouvrage est implanté dans la wilaya de Tizi-Ouzou qui est classée par le Règlement Parasismique Algérienne **«RPA99 / Version 2003 »** comme zone de moyenne sismicité (**zone IIa**).

Cet ouvrage appartient au groupe d'usage 2 : « Ouvrages d'importance moyenne », et selon le rapport du sol, il sera fondé sur un sol ferme « S2 » avec une contrainte admissible

#### $\sigma_{sol}$  = 2.0 bars

#### **I .8) Caractéristiques mécaniques des matériaux utilisés :**

#### **I.8.1) Le béton :**

Le béton est un matériau constitué par le mélange , ciment , granulats (sable ,gravillons) , eau de gâchage.

La composition du béton doit être conforme aux règles du **BAEL 91 modifié 99 et le RPA2003**, elle sera déterminée en laboratoire en tenant compte des caractéristiques des matériaux et de leurs provenances .

#### **I.8.1.a) Résistance caractéristique à la compression :**

Le béton présente une bonne résistance à la compression, cette résistance

dépend de sa composition. Pour obtenir la résistance souhaitée il faut réaliser des essais sur des éprouvettes normalisées, de formes cylindriques de hauteur 32 cm et de diamètre 16cm . On utilise le plus souvent la valeur de cette résistance à 28 jours de maturité : *fc*28. lorsque la sollicitation s'exerce sur un béton d'âge< 28 jours , sa résistance à la compression est calculée comme suit : **(Art A.2.1, 11/ BAEL 91 modifie 99)**

$$
\begin{cases}\nf_{\rm cj} = \frac{j}{4,76 + 0,83j} f_{\rm c28}; \text{pour : } f_{\rm c28} \le 40 \text{MPa.} \\
f_{\rm cj} = \frac{j}{1,4 + 0,95j} f_{\rm c28}; \text{pour : } f_{\rm c28} \ge 40 \text{MPa}\n\end{cases}
$$
 pour  $j < 28$  jours

Pour le présent projet, on adoptera *fc28* = 25MPa

#### **I.8.1.b) Résistance caractéristique à la traction :**

La résistance caractéristique à la traction du béton  $\lambda \ll j \gg j$ ours, notée f<sub>ti</sub>, est conventionnellement définie par la relation suivante **(Art A.2.1,12 BAEL 91modifiée 99)** :

$$
f_{tj}=0.6+0.06f_{cj};
$$

$$
O\`{u} : f_{c28} = 25 \text{ MPa}, \text{ donc} : f_{t28} = 2.1 \text{ MPa}.
$$

#### **I.8.2)Module de déformation longitudinale « E » :**

#### **Module d'élasticité instantané (Art A 2 .1. 21 BAEL91 modifiée 99)**

Lorsque la contrainte appliquée est inférieure à 24 heures, il résulte un module égale à :

 $E_{ij} = 11000 \sqrt[3]{f_{ij}}$  en MPa

D'où : pour  $f_{c28} = 25 \text{ MPa} \Rightarrow E_i = 32164.195 \text{ MPa}$ 

#### **Module d'élasticité différée (Art A – 2.1.22 BAEL91 modifiée 99)**

Lorsque la contrainte normale appliquée est de longue durée, et afin de tenir en compte l'effet de fluage du béton, on prend un module égal à :

$$
E_{vi} = 3700 \sqrt[3]{f_{ci}}
$$
en MPa

 $D'où : E_{vj} = 10818.865 MPa.$ 

#### **Coefficient de poisson (Art A.2.1.3 BAEL91 modifiée 99)**

C'est le rapport des déformations transversales et longitudinales, il sera pris égale à :

 $v = 0.2$  à l'état limite de service

 $v = 0$  à l'état limite ultime

#### **I.8.3) Contraintes limites :**

#### **Les états limites :**

On définit les états limites comme des états qui correspondent aux diverses conditions desécurité et de bon comportement en service, pour lesquels une structure est calculée.

#### **Etat limite ultime :**

Il correspond à la valeur maximale de la capacité portante sans risque d'instabilité. Il correspond à l'un des états suivants :

- $\checkmark$  Etat limite ultime d'équilibre statique (non-renversement).
- $\checkmark$  Etat limite ultime de la résistance et de la fatigue des matériaux (non rupture).
- $\checkmark$  Etat limite ultime de stabilité de forme (non flambement).

La contrainte limite du béton à l'ELU correspond à l'état limite de compression, elle est donnée par la formule suivante :

$$
f_{bc} = f_{bu} = \frac{0.85}{\theta \gamma_b} f_{c28}
$$
 (Art 4.3.41BAEL91 modifier 99)

Le diagramme de calcul dit « parabole – rectangle » ; comporte un arc de parabole qui s'étend de l'origine des coordonnées jusqu'à son sommet de coordonnées  $\varepsilon_{bc} = 2 \varepsilon_{bc}$ et  $\sigma_{bc} = f_{ba}$  suivi d'un segment de droite parallèle à l'axe des déformations et tangent à la parabole à son sommet .  $b$ u –  $\overline{\theta.γ}_b$  $f_{\text{bu}} = \frac{0.85}{0.28} f_{c28}$  (voir figure **I-3**)

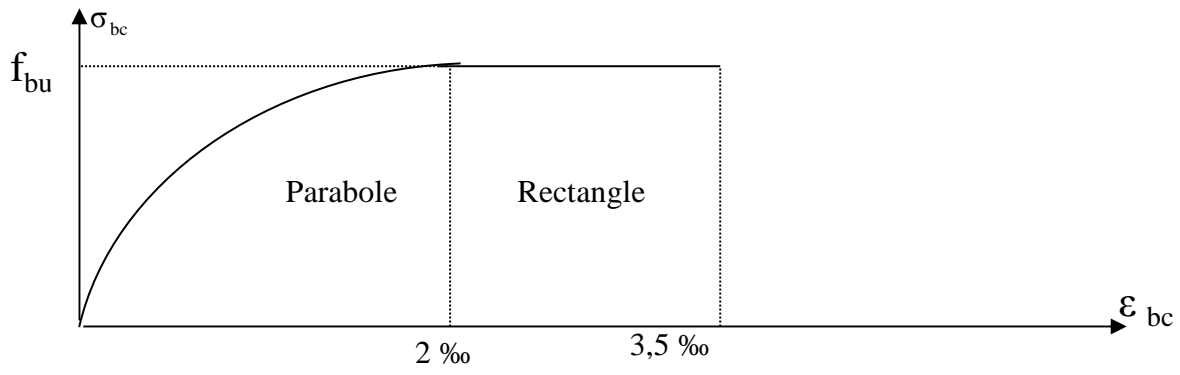

**Figure I-3 Diagramme contrainte – déformation du béton à l'ELU**

Le coefficient  $\gamma_b$  vaut :

 $\checkmark$  1.5 en situation durable ou transitoire (SDT).

 $\checkmark$  1,15 en situation accidentelle (SA).

Le coefficient  $\theta$  est donné en fonction de la durée d'application des combinaisons d'actions , il vaut :

 $\checkmark$  1 pour une durée > 24 heures

 $\checkmark$  0.9 pour une durée entre 1 et 24 heures.

 $\checkmark$  0.85 pour une durée < 1 heure.

D'où :  $f_{bu} = 12,47$  MPa, en SDT.

 $f_{bu} = 19,13 \text{ MPa}$ , en SA.

#### **A l'Etat Limite de service :**

L'état limite de service est l'état au-delà duquel les conditions normales d'exploitation et de durabilité des constructions ne sont plus satisfaites, on distingue **: ( Art A.4.5 BAEL91 modifié 99)** 

 $\checkmark$  Etat limite de résistance à la compression du béton (contrainte de compression limitée).

 $\checkmark$  Etat limite de déformation (pas de flèche excessive).

Etat limite d'ouverture de fissures (durabilité et sécurité des ouvrages).

dans ce cas le diagramme contrainte – déformation est considéré linéaire et la contrainte limite est donnée par :**( Art A.4.5.2 , BAEL91modifié 99)** 

$$
\overline{\sigma_{bc}} = 0.6.f_{c28} .
$$

D'où :  $\overline{\sigma_{bc}}$  = 13,2MPa. ( voir figure **I-4**)

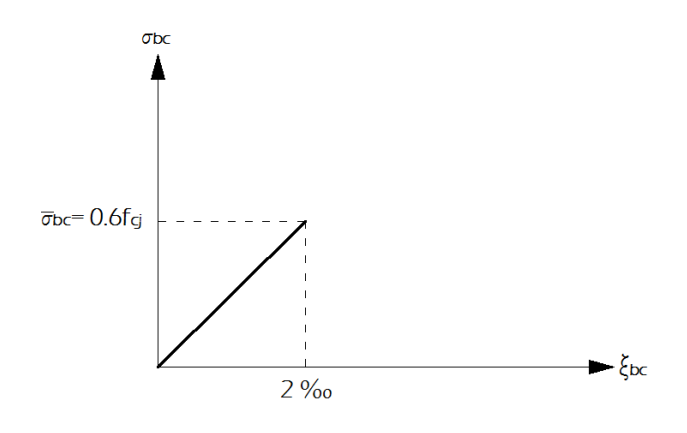

**Figure I-4 : Diagramme contraintes-déformations du béton à l'ELS** 

#### **I.8.4) Contrainte limite de cisaillement :**

La contrainte de cisaillement ultime  $\tau_{u} = \frac{V_{u}}{b_0 d}$ V  $\overline{0}$ u

Pour les armatures droites ( $\alpha = 90^{\circ}$ ) est donnée par les expressions suivantes :

1- Dans le cas d'une fissuration peu nuisible :

$$
\overline{\tau_u} = \min\left(0, 2 \cdot \frac{f_{c28}}{\gamma_b}; 5MPa\right) \Rightarrow \overline{\tau_u} = 2,93MPa.
$$

2- Dans le cas d'une fissuration préjudiciable et très préjudiciable :

$$
\overline{\tau_u} = \min\left(0, 15 \cdot \frac{f_{c28}}{\gamma_b}; 4MPa\right) \Rightarrow \overline{\tau_u} = 2, 2MPa.
$$

#### **I.8.5) Les aciers**

L'acier est un alliage de fer et de carbone (En faible pourcentage), il est utilisé pour reprendre les efforts de traction, de cisaillement et de torsion qui ne peuvent pas être repris par de béton seul. Les aciers sont distingués par leur nuances et leurs états de surface.

Dans le présent projet, nous aurons à utiliser 02 types d'aciers dont les principales caractéristiques sont regroupées dans le tableau suivant :

| Type<br>d'acier         | Nomination                            | Symbole        | Limite<br>d'élasticité<br>FeE en<br>MPa | Résistance<br>a la<br>rupture | Allongement<br>relatif a la<br>rupture ‰ | Coefficient<br>de<br>fissuration | Coefficient de<br>scellement $\psi$ |
|-------------------------|---------------------------------------|----------------|-----------------------------------------|-------------------------------|------------------------------------------|----------------------------------|-------------------------------------|
| Acier<br>en<br>barre    | Haute<br>adhérence<br><b>FeE 400</b>  | H A            | 400                                     | 480                           | 14‰                                      | 1.6                              | 1.5                                 |
| Acier<br>en<br>treillis | Treillis<br>soudé (TS)<br>520 $(Ø<6)$ | T <sub>S</sub> | 520                                     | 550                           | 8%                                       | 1.3                              | 1.5                                 |

**Tableau I-1 : Caractéristiques des aciers** 

#### **I.8.5.a) Limite d'élasticité longitudinale**

Le module d'élasticité longitudinale (Es), a une valeur constante :

#### $E_s = 200000 \text{ MPa}$

#### **I.8.5.b) Diagramme contrainte déformation**

La mise en évidence des caractéristiques mécaniques de l'acier se fait à partir de l'essai de traction, qui consiste à rompre une tige en acier sous l'effet de la traction simple.

Le diagramme contrainte déformation illustrée par la figure I-5

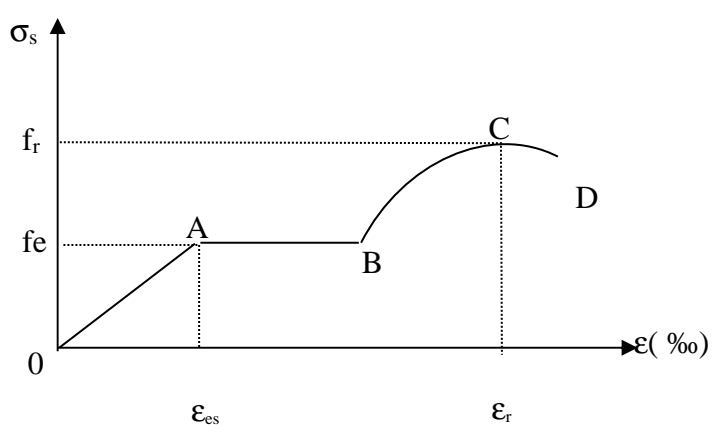

**Figure I-5 : Diagramme contrainte déformation** 

Les paramètres représentée sur la figure sont définis comme suit :

- $\triangleright$  f<sub>r</sub>: Résistance à la rupture
- fe : Limite d'élasticité
- $\triangleright$   $\varepsilon_{es}$ : Allongement relatif correspondant à la limite élastique de l'acier
- $\triangleright$   $\varepsilon_r$ : Allongement à la rupture

On distingue du diagramme précédent 04 parties :

- Zone 0A : Domaine élastique linéaire
- > Zone AB : Domaine plastique
- > Zone BC : Domaine de raffermissement
- Zone CD : Domaine de striction

#### **I .8.5.c) Diagramme contrainte déformation de calcul**

Dans le calcul relatif aux états limites on utilisera le diagramme simplifié suivant.

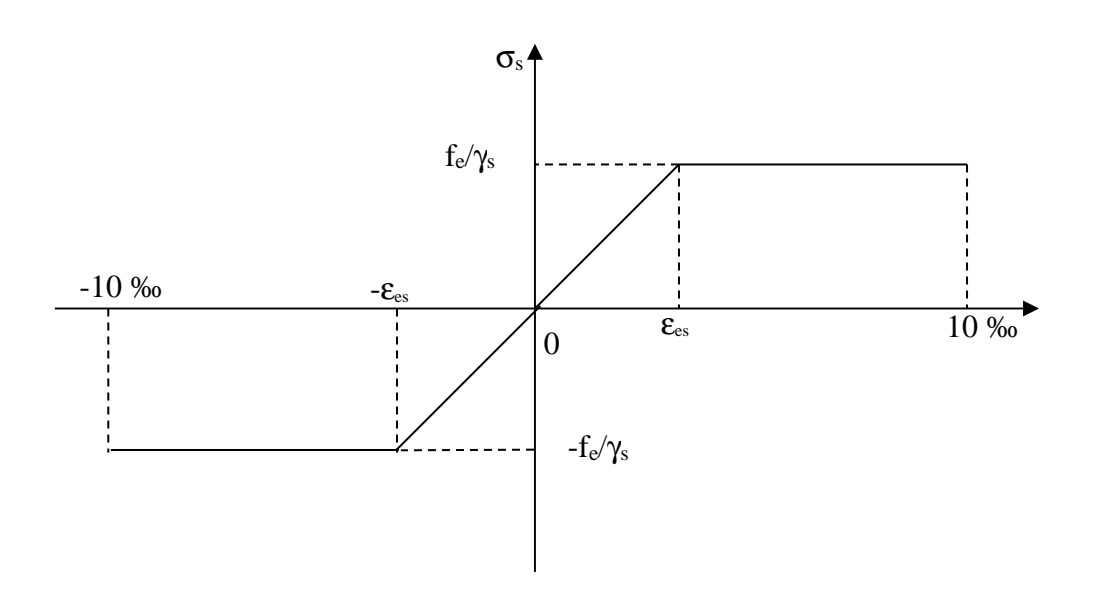

**Figure I-6 : Diagramme contrainte déformation de calcul** 

#### **I.8.5.d) Limite d'élasticité**

- $\sigma_s = f_e/\gamma_s$  où  $\gamma_s$ : Coefficient de sécurité
- $\gamma_s = 1,15$  En situation durable
- $\gamma_s = 1,00$  En situation accidentelle

#### **I.8.5.e) La contrainte maximale des armatures tendues à l'E L S**

Il est nécessaire de limiter l'ouverture des fissures (risque de corrosion des armatures), et ce en limitant les contraintes dans les armatures tendues sous l'action des sollicitations de service d'après les règles BAEL91. On distingue trois cas de fissurations

#### **Fissuration peu nuisible (Art 4.5.32 BAEL91 modifiée 99)**

Cas des éléments situés dans les locaux couverts, dans ce cas , il n'y a pas de vérifications à effectuer.

$$
\sigma st = \frac{fe}{\gamma s}
$$

**Fissuration préjudiciable (Art 4.5.33BAEL91 modifiée 99)**

$$
\sigma_s \leq \overline{\sigma}_{st} = \min(2/3.f_e, ;110\sqrt{\eta.f_g})
$$
en MPa

**Fissuration très préjudiciable (Art 4.5.34 BAEL91 modifiée 99)** 

$$
\sigma_s \leq \overline{\sigma}_{st} = \min(0.5 \text{ f}_e, 90 \sqrt{\eta \cdot f_{ij}})
$$
 en MPa

#### **I.8.5.f) Protection des armatures (Art A.7.2. 4 BAEL91 modifiée 99)**

Dans le but d'avoir un bétonnage correct et prémunir les armatures des effets d'intempéries et des agents agressifs. On doit veiller à ce que l'enrobage (C) des armatures soit conforme aux prescriptions suivantes :

- $C \geq 5$  cm : Pour les éléments exposés à la mer, aux embruns ou aux brouillards salins ainsi que pour les éléments exposés aux atmosphères très agressives.
- $C \geq 3$  cm : Pour les éléments situés au contacte d'un liquide (réservoir, tuyaux, canalisations)
- $C \ge 1$  cm : Pour les parois situées dans des locaux non exposés aux condensations.

#### **I.9) Sollicitation du calcul vis-à-vis des états limites :**

#### **Etat limite ultime**

Les sollicitations du calcul sont déterminées à partir de la combinaison d'action suivante :

**1,35 G + 1,5 Q**.

#### **Etat limite de service**

La combinaison d'action suivante :

 **G+Q** 

- S'il y a intervention des efforts horizontaux dus au séisme, le règlement parasismiqueAlgérien a prévu les combinaisons d'action suivantes :
- $\bullet$  **G** + **Q**  $\pm$  **E**
- **G+Q± 1.2**
- **0.8 G+E**

**Avec :** 

- **G : charge permanente**
- **Q : charge d'exploitation**
- **E : effort de séisme**

#### **Conclusion :**

Dans ce chapitre , on a déterminé les différents éléments constitutifs de cette structure dont on effectuera les calcules et les vérifications dans les chapitres qui suivent .

#### **II.1)Introduction :**

Après avoirprésenté l'ouvrage ainsi que ses différent éléments et les matériaux les composant , une deuxième étape très importante est nécessaire pour entamer la phase calcul, cette étape et le pré dimensionnement des éléments . Le pré dimensionnement est réalisé de manière à assurer la sécurité et d'éviter la sous estimation des sections d'acier et du béton .

#### **II.2)Prédimensionnement des planchers:**

#### **Plancher en corps creux :**

Le plancher est une partie horizontale de la construction séparant deux niveaux d'un bâtiment, Il est constitué de corps creux et d'une dalle de compression ferraillée de treillis soudé, reposant sur des poutrelles préfabriquées en béton armé placées dans le sens de la petite portée , ses fonctions essentielles sont :

- La transmission des charges verticales aux éléments porteurs.
- La transmission des efforts horizontaux aux différents éléments de contreventement.
- > L'isolation thermique et phonique d'où l'assurance du confort et de la protection des occupants.

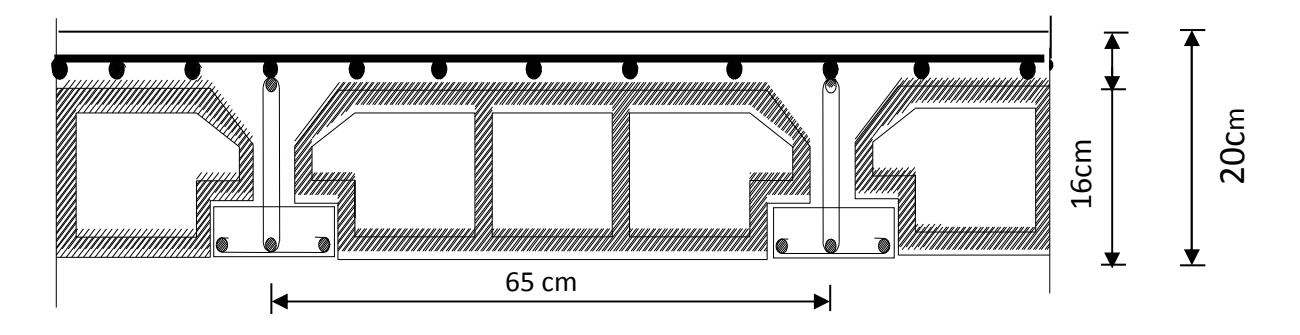

Ils sont composés de corps creux (hourdis), poutrelles, treillis soudé et dalles de compression.

**Figure. II-1 : Coupe transversale d'un plancher en corps creux.** 

#### • **Prédimensionnement du plancher:**

Afin de limiter la flèche , l'épaisseur du plancher sera déterminée par la formule suivante (article B.6.8,4 24/BAEL 91) :

$$
h_t \geq \frac{L \max}{22.5}
$$

**Avec :** 

-**Lmax** : la plus grande portée entre nus d'appuis dans le sens des poutrelles.

-**ht** : Epaisseur de la dalle (hauteur totale du plancher).

Dans notre cas : L =330-25=305 cm

Nous aurons donc :

$$
ht \ge \frac{305}{22.5} = 13.55 \, cm
$$

Nous adopterons un plancher de 20 cm d'épaisseur, composé d'un corps creux de 16 cm et d'une dalle de compression de 4 cm.

#### **II.3) Pré dimensionnement des poutres :**

Les poutres sont des éléments porteurs en béton armé (horizontales et linéaires), faisant partie de l'ossature du plancher. Elles reçoivent les actions mécaniques (efforts et moments) et les transmettent aux éléments verticaux (poteaux, voiles),

Selon le (*règlement B.A.E.L 91 modifié 99)* les poutres seront pré dimensionnées par la condition de la flèche.

D'une manière générale on peut définir les poutres comme étant des élémentsporteurs horizontaux.

On a deux types de poutres :

#### - **Les poutres principales**

- **Les poutres secondaires** 

Le dimensionnement de la section rectangulaire doit satisfaire les conditions suivantes

**... (Art A.4.14 BAEL 91)**

$$
\frac{L}{15} \le h \le \frac{L}{10}
$$
  
0.4h  $\le b \le 0.7h$ 

Les poutres principales sont disposées perpendiculairement aux poutrelles constituant ainsi leurs appuis et les poutres secondaires qui leurs sont parallèle en assurant ainsi le chainage.

#### **II.3.1)Poutres principales (PP) :**

Les poutre principales elle supporte les poutres secondaires et les poutrelles elle repose sur des éléments porteur verticaux (poteaux , voiles)

La hauteur et la largeur des poutres principales est donnée par :( Art A

$$
\frac{L}{15} \le h \le \frac{L}{10}
$$

0.4 ht  $\le b \le 0.7$  ht

**Avec :** 

**L** : est la portée libre de la plus grande travée dans le sens considéré (L= 510 cm).

$$
L = 510 - 25 = 485
$$
 cm.

 $32.33 \le h_t \le 48.5 \implies$ on considère : $h_t = 40$ cm.

 $16≤ b ≤ 28 \implies$  on considère pour plus de sécurité b = 35cm.

#### **II.3.2)Poutres secondaires(PS)** *:*

Les poutres secondaires Elles sont parallèles au poutrelle leurs rôle est de transmettre les efforts aux poutres principales

15 10 *L h L*  $\leq h \leq$ 0.4  $h_t \le b \le 0.7 h_t$ 

$$
L = 330 - 25 = 305
$$
cm

 $20.33 \le h_t \le 30.5 \implies$ on considère : h<sub>t</sub> = 35cm.

12≤ b ≤ 21⇒on considère : b =30cm.

#### **Vérification de la condition du RPA**

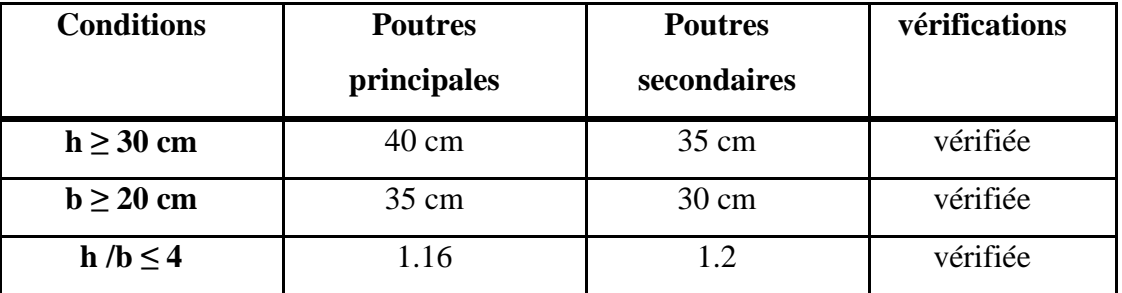

#### **Tableau II- 1** : **Vérification aux exigences du RPA**

#### **Conclusion**

- Poutres principales (35×40) cm<sup>2</sup>
- Poutres secondaires (30×35) cm<sup>2</sup>

#### **II.4) Pré Dimensionnement Des Voiles :**

Les voiles sont des éléments rigides en béton armé coulé sur place qui ont pour fonction principale assurer la stabilité de l'ouvrage sous l'effet des efforts horizontaux.

Le pré dimensionnement des voiles se fera conformément à (**Art 7.7.1**. du RPA99 version 2003).

 $L \geq 4$ **e**<sub>p</sub>

**Avec :** 

**e<sup>p</sup>** : épaisseur des voiles.

**L** : longueur min des voiles.

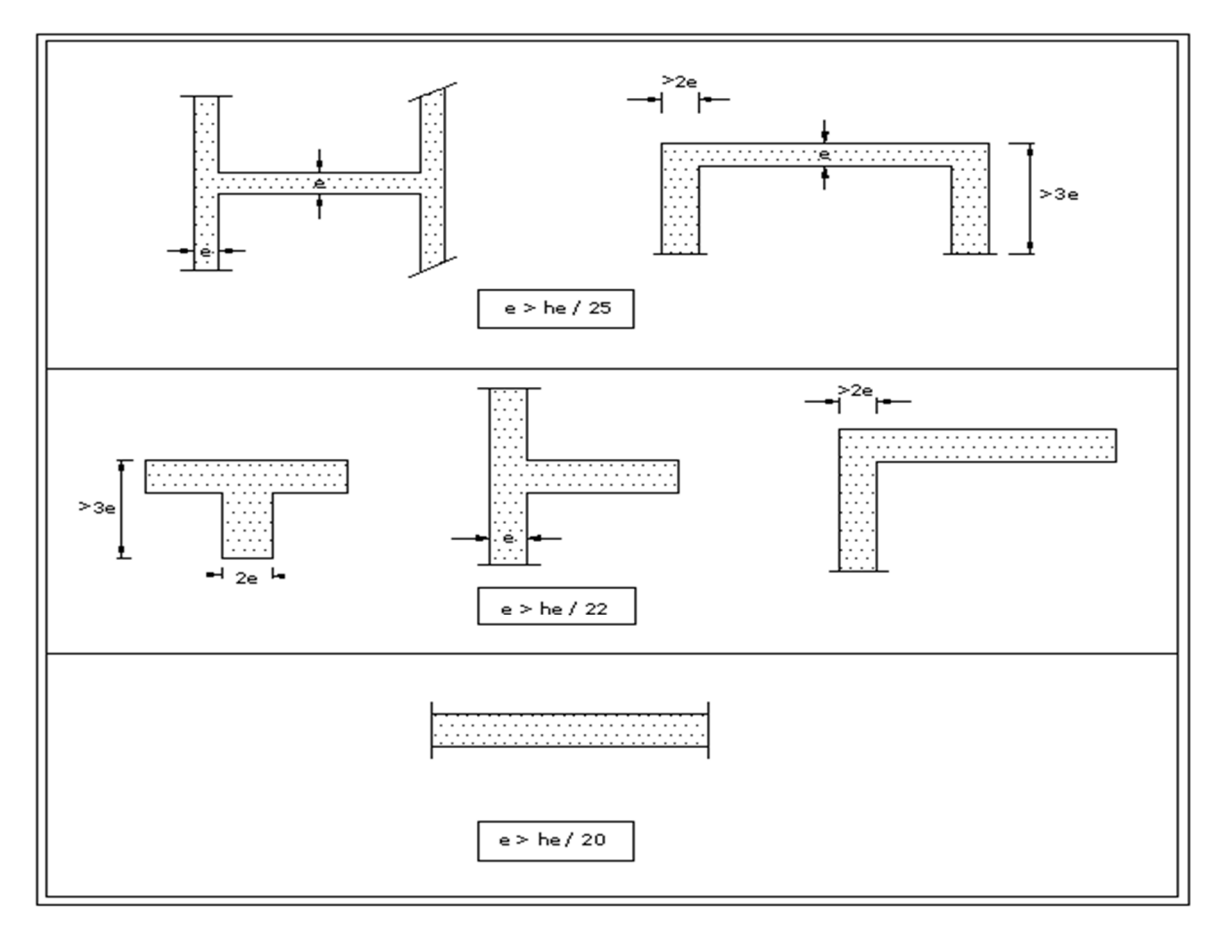

**Figure II.2 : Coupe de voiles en plan**.

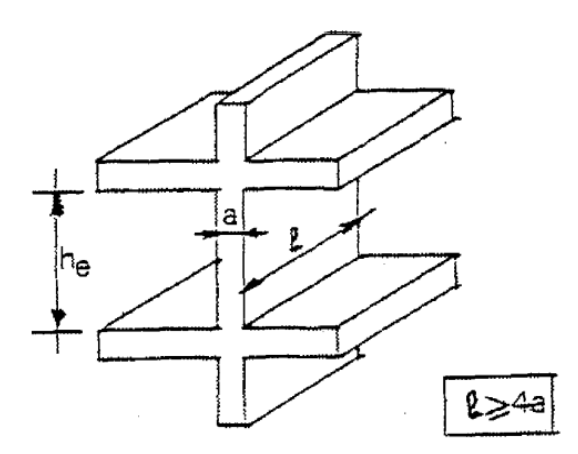

**Figure II-3 : Coupe du voile en élévation** 

L'épaisseur doit être déterminée en fonction de la hauteur libre d'étage **he** et des conditions de rigidité aux extrémités, avec un minimum de 15cm.

 $e_p \geq \max \left( \frac{he}{25} \right)$  $\frac{he}{25}, \frac{he}{22}$  $\frac{he}{22}, \frac{he}{20}$  - **Au niveau duSous-sol:** 

 $\div$  1<sup>er</sup> cas

he= 383 cm  $a \geq \frac{383}{25}$  $\frac{363}{25}$ =15.32  $\rightarrow$  a= 20 cm amin≥ 15 cm → **Condition vérifiée**  $L \ge 4$  e<sub>p</sub> = 80 cm.

 $\div$  2<sup>eme</sup> cas

he= 383 cm  $a \geq \frac{383}{22}$  $\frac{363}{22}$ =17.40  $\rightarrow$  a= 20 cm amin≥ 15 cm → **Condition vérifiée**  $L \geq 4$  e<sub>p</sub> = 80 cm.

$$
e_p \ge \max\left(\frac{he}{25}, \frac{he}{22}\right)
$$

$$
\frac{he}{22}
$$
 on prend :  $e_p \ge \frac{he}{22}$ 

- **Etage de service :** 

**1 er cas** 

$$
a \ge \frac{388}{25} = 15.52 \rightarrow a = 20 \text{ cm}
$$
  
\n
$$
a_{\text{min}} \ge 15 \text{ cm} \rightarrow \text{Condition } \text{veirifiée}
$$
  
\n
$$
L \ge 4 \text{ e}_p = 80 \text{ cm}.
$$

**2 eme cas** 

 a ≥ =17.63 → a= 20 cm amin≥ 15 cm → **Condition vérifiée** L ≥ 4 ep = 80 cm. 

$$
e_p \ge \max\left(\frac{ne}{25}, \frac{ne}{22}\right)
$$
 on prend :  $e_p \ge \frac{ne}{22}$ 

- **Rez-de-chaussé et les étages courants :** 

$$
\div 1^{er} cas
$$

 $a \geq \frac{286}{35}$  $\frac{288}{25}$ =11.44  $\rightarrow$  a= 20 cm amin≥ 15 cm → **Condition vérifiée**  $L \geq 4$  e<sub>p</sub> =80cm.

**2 emecas** 

 $a \geq \frac{286}{32}$  $\frac{288}{22}$ =13  $\rightarrow$  a= 20 cm amin≥ 15 cm → **Condition vérifiée**  $L \geq 4$  e<sub>p</sub> =80cm.

 $e_p \geq \max \left( \frac{he}{25} \right)$  $\frac{\text{he}}{25}, \frac{\text{he}}{22}$  on prend : e<sub>p</sub> $\geq \frac{\text{he}}{22}$ 22

> **Avec :**  - L : la longueur du voile

- a : épaisseur du voile

#### ÷ **Conclusion :**

pour notre structure on adopte le 3<sup>eme</sup> cas, donc on a :  $e_p \geq \frac{he}{2a}$ 22

#### **II.5) Pré Dimensionnement Des Poteaux :**

Le pré dimensionnement des poteaux se fait à l'ELS en compression simple, en vérifiant les exigences du RPA qui sont les suivantes pour les poteaux rectangulaires d'un bâtiment en zone IIa :

- $\triangleright$  Min  $(b, h) \ge 25$  cm ................... en zone IIa.
- $\triangleright$  Min (b, h)  $\geq \frac{he}{20}$   .........................…….…**he**: est la hauteur libre entre étages
- Le rapport < < 4 .............. (RPA 99/ Art 7.5.1

On effectuera le calcul pour le poteau le plus sollicité ( ayant la plus grande surface d'influence). En supposant que seul le béton reprend la totalité des charges ; la section du poteau est donnée par la formule suivante :

$$
S \geq \frac{Ns}{0.6 \text{ f}c_{28}}
$$

 **Avec:** 

 $Ns = G+Q$ 

- **Ns** : effort normal revenant au poteau considéré
- **G** : charges permanentes
- **Q** : surcharges d'exploitations en tenant compte de la régression des surcharges.
- **S :** section des poteaux

**Remarque** :

En premier lieu, pour effectuer la descente de charges , la section des poteaux àconsidèrer est le minimum exigé par le RPA quiest de  $(25 \times 25)$  cm<sup>2</sup>.

#### **II.5.1)Surface d'influence :**

L'aire du plancher revenant au poteau le plus sollicité (E2) sera déterminée comme suit :

 $S1 = 2.425 \times 1.5 = 3.637$ m<sup>2</sup>  $S2 = 1.775 \times 1.5 = 2.662 \text{m}^2$  $S3 = 2.425 \times 1.35 = 3.273$ m<sup>2</sup>  $S4 = 1.775 \times 1.35 = 2.396$ m<sup>2</sup>

 $S = S1 + S2 + S3 + S4 = 11.968$ m<sup>2</sup>

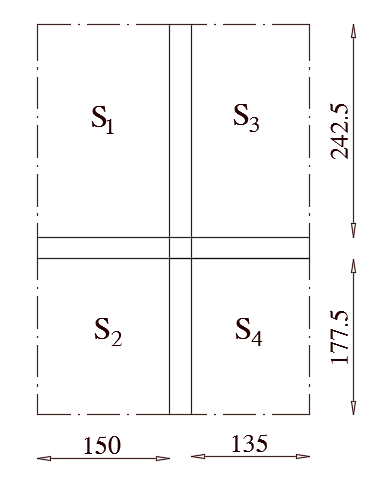

**Figure II-4: Surface d'influence**

#### **II.6) Détermination des charges et surcharges :**

Pour désigner les valeurs des charges permanentes et charges d'exploitations, on se réfère au document technique réglementaire **(DTR B .C.2.2).**

#### **II.6.1)Charges permanentes « G » :**

**1) Plancher terrasse :** 

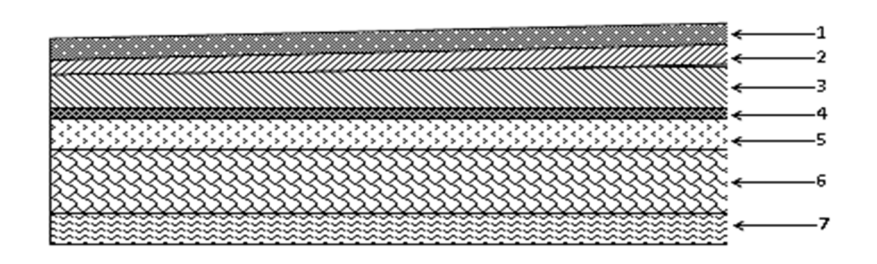

**Figure II-5 : Coupe transversale du plancher terrasse inaccessible**

**Tableau II-2** : Caractéristiques des éléments du plancher terrasse inaccessible**(DTR B .C.2.2).**

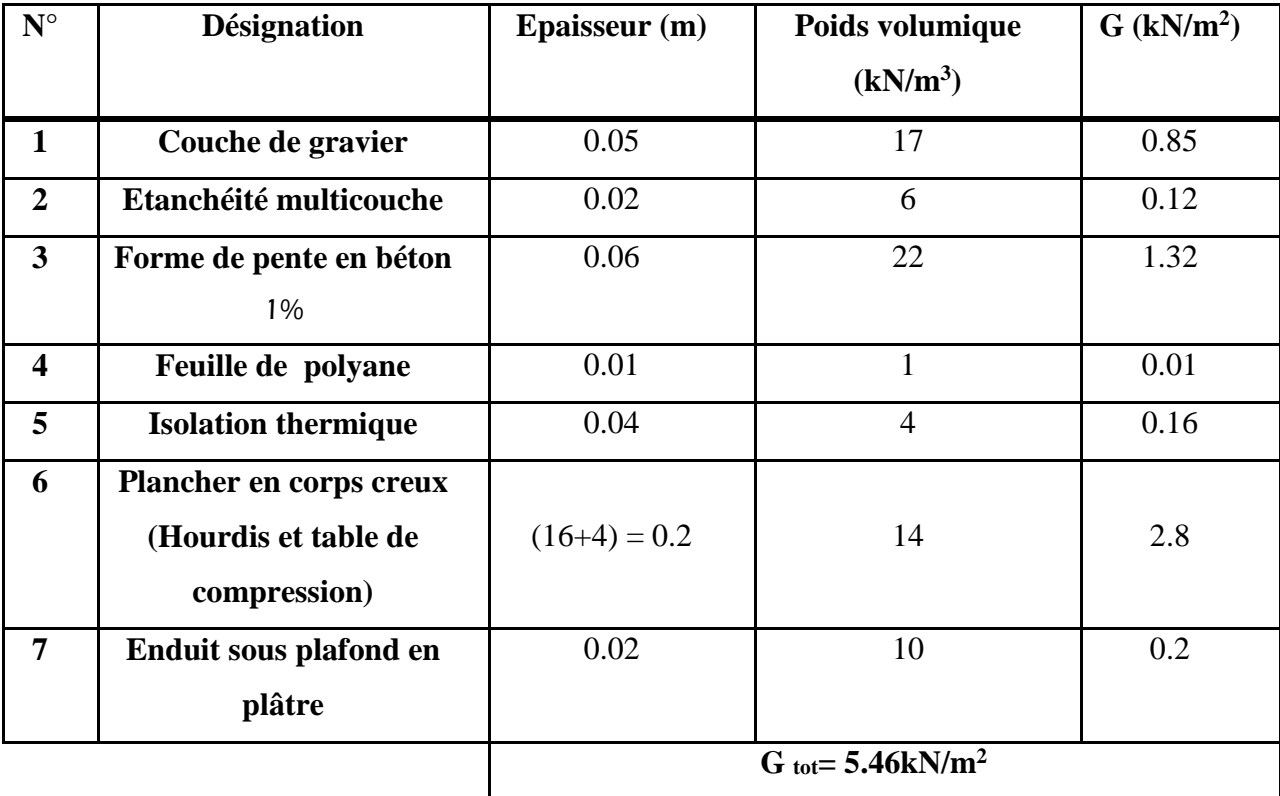
## **2) Plancher d'étage courant et 2 sous-sol :**

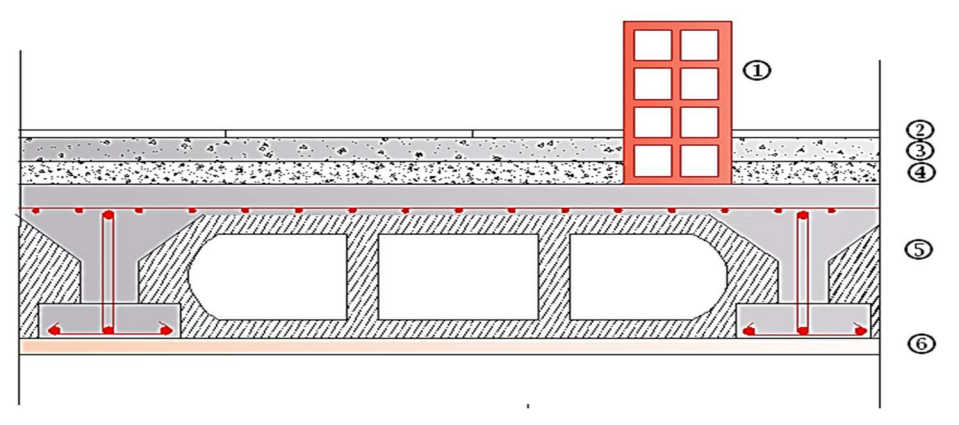

**Figure II-6 : Coupe verticale du plancher courant**

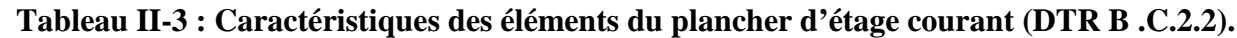

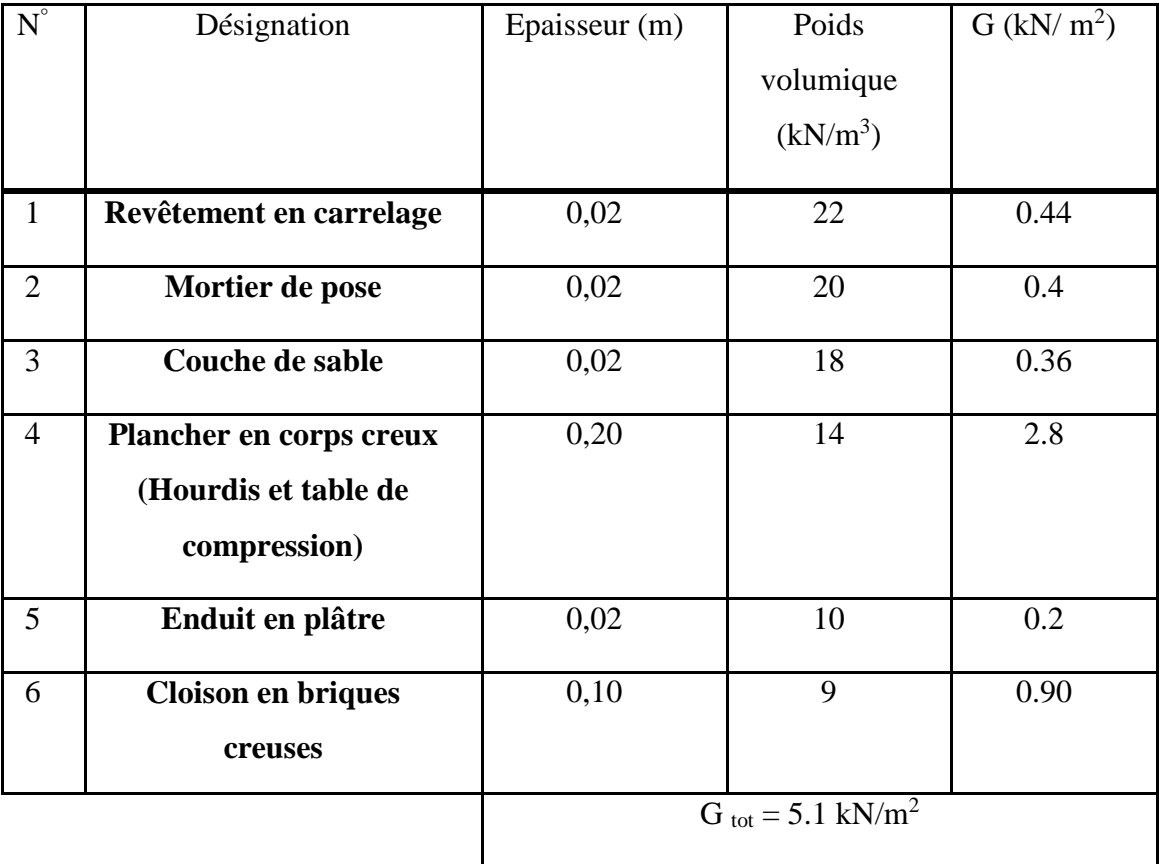

# **3) Maçonnerie**

Mur extérieur **:** 

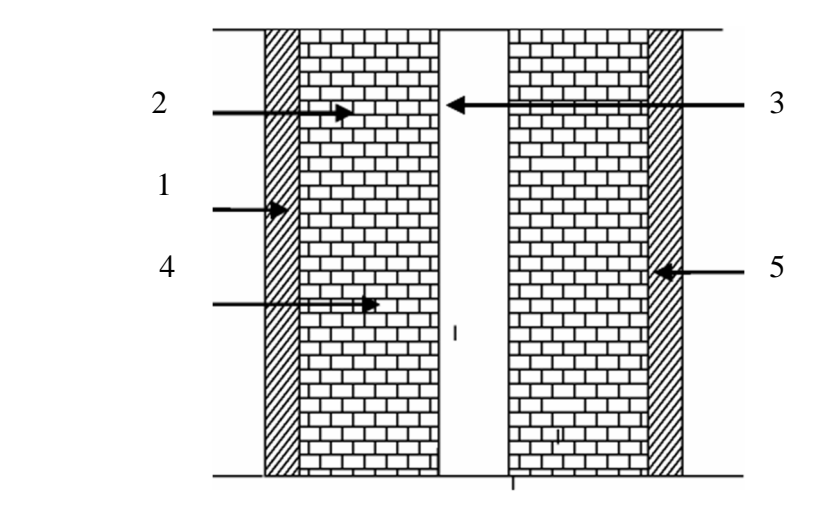

**Figure II.7Coupe transversale du mur**

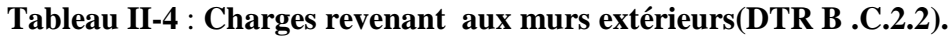

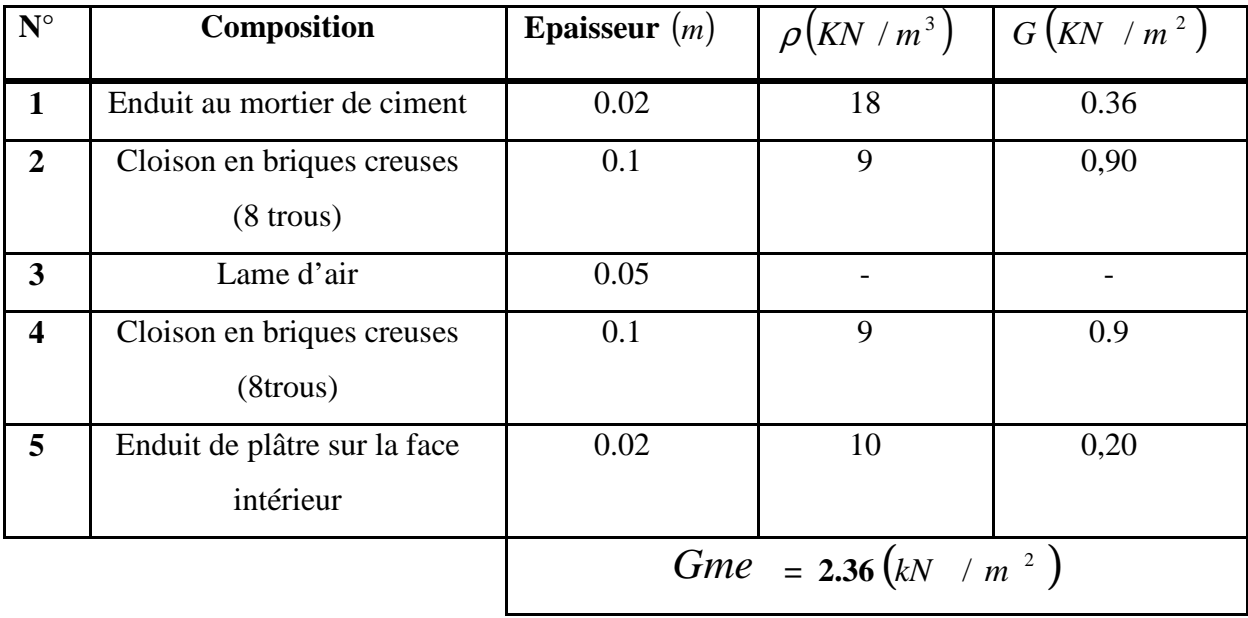

Mur intérieur **:** 

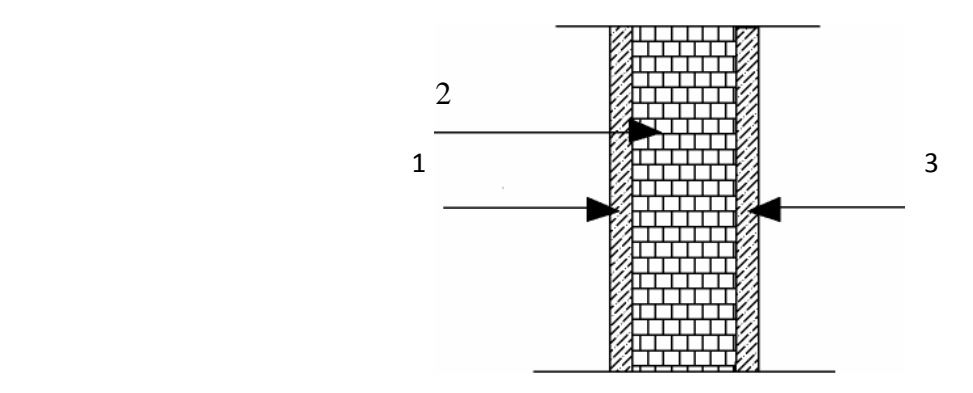

**Figure II.8Coupe transversale du mur intérieure (brique de 10cm d'épaisseur )** 

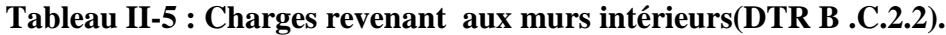

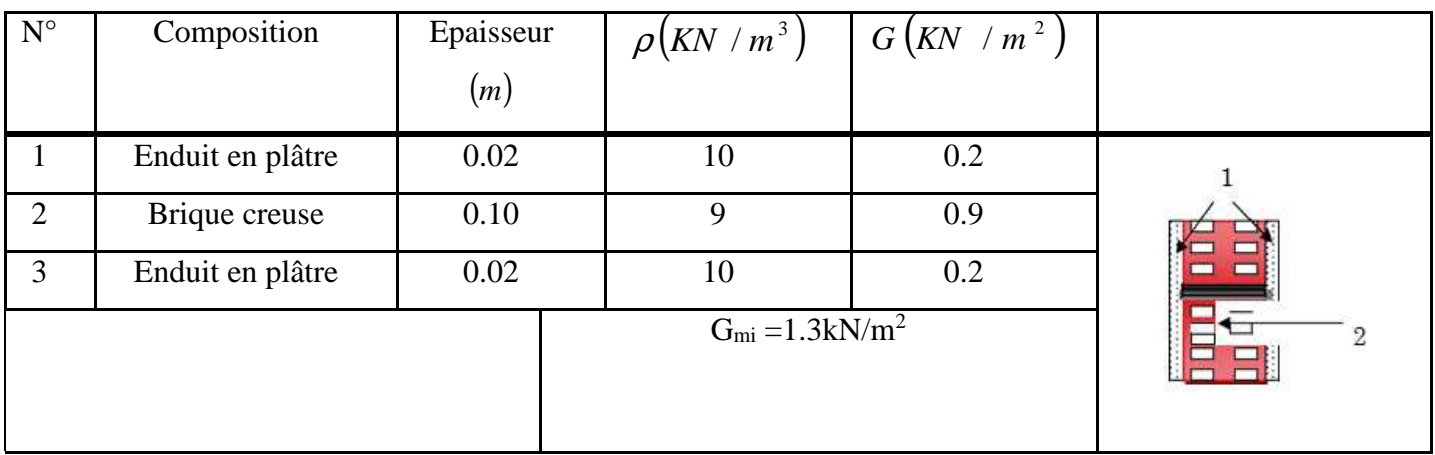

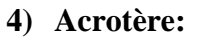

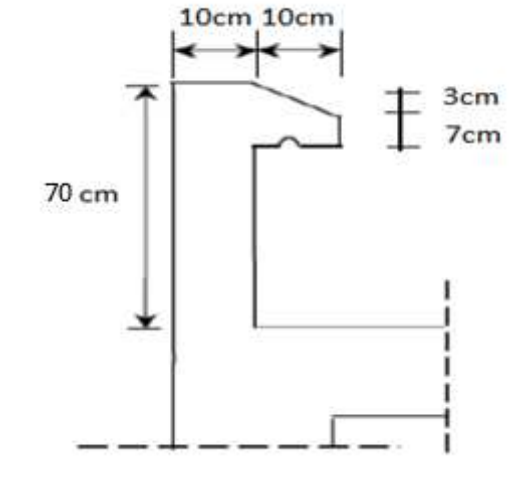

**Figure II.9**: **Acrotère** 

La hauteur de l'acrotère est égale à : 70cm, la charge permanente de l'acrotère est déterminée comme suit :

G= 
$$
\rho \times S \times 1 \text{ml}
$$
  
\nS =  $[(0.70 \times 0.1) + (0.1 \times 0.07) + (\frac{0.03 \times 0.1}{2})] = 0.0785$   
\nS=0.0785m<sup>2</sup>

 $G = 25 \times 0.785 \times 1 \text{ml} = 1.962 \text{kN/ml}$ 

## **Tableau II-6** : **Surcharges d'exploitation des différents éléments secondaires (DTR B.C 2.2)**

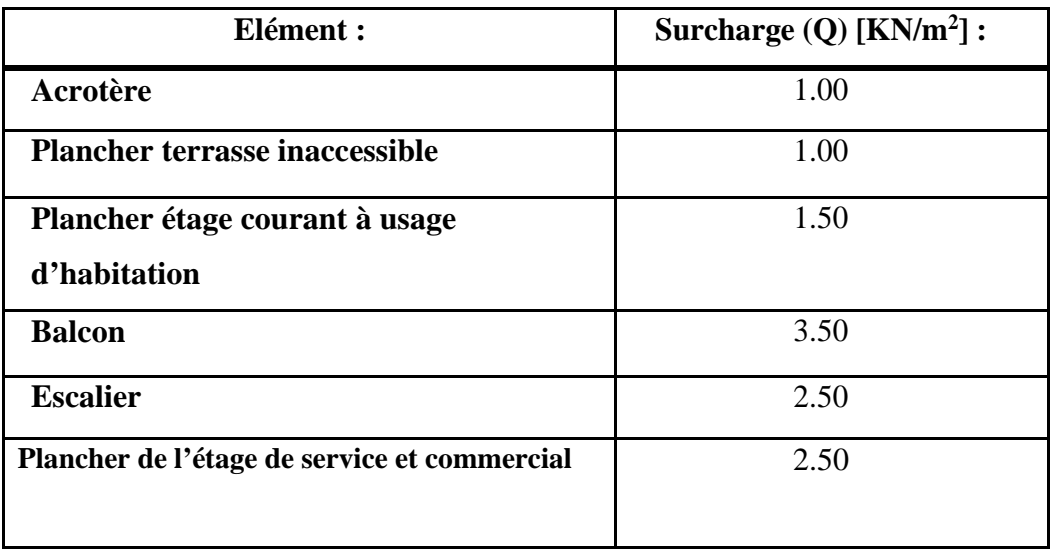

## **II.6.2) Surcharges d'exploitation « Q » :**

- Les surcharges d'exploitation sont données par le DTR B.C. 2.2 dans le tableau suivant

## - **charger d'exploitation :**

-Plancher du Sous-sol 2:  $\rightarrow$  Q= 2.5 ×11.968= 29.92kN -plancher étage courant et sou-sol1 :  $\rightarrow Q_{\text{rdc}} = Q_{\text{SS}_1} = \dots \dots \ Q_6 = 1.50 \times 11.868 = 17.952 \text{kN}.$ -Plancher terrasse :  $\rightarrow$  Q<sub>0</sub>= 1.00 ×11.968= 11.968 kN

### **II.6.2.1)Poids propre des éléments :**

 $\checkmark$  Poids du plancher:  $P = G \times S$ 

## -**Plancher terrasse :**

 $P = 5.46 \times 11.968 = 65.345 kN$ 

-**Plancher étage courant et 2 sous-sol :** 

 $P = 5.1 \times 11.968 = 61.036kN$ 

 $\checkmark$  Poids des poutres :

## -**Poutres principales :**

**PPP** =  $0.35 \times 0.40 \times 4.45 \times 25 = 15.575$  kN

## -**Poutres secondaires :**

 $P_{PS} = 0.3 \times 0.35 \times 3.05 \times 25 = 8.006kN$ 

## **D'où le poids total : P**<sup>tot</sup> = 23.581kN

 $\checkmark$  Poids des poteaux :

## -**Poteau du Sous-sol2:**

 $G$ **PSS2**=25 ×0.25×0.25 × 3.83 = 5.984

### -**Poteau du sous-sol 1 :**

 $G_{pssl} = 25 \times 0.25 \times 0.25 \times 3.88 = 6.062$  KN

### -**poteau de RDC et étage courant:**

GPRDC, PEC=  $25 \times 0.25 \times 0.25 \times 2.86 = 4.468$ KN.

### **II.6.3)Loi de dégression des surcharges:**

D'après le règlement **DTR B.C. 2.2**, la dégression des charges s'applique aux bâtiments à grand nombre de niveaux où les occupations des divers niveaux peuvent être considérées comme indépendantes. Le nombre minimum de niveaux « n » pour tenir compte de cette loi est de cinq.

En raison du nombre d'étage qui compose la structure étudiée  $n \geq 5$ , on doit tenir compte de la loi de dégression pour des surcharges d'exploitation différentes.

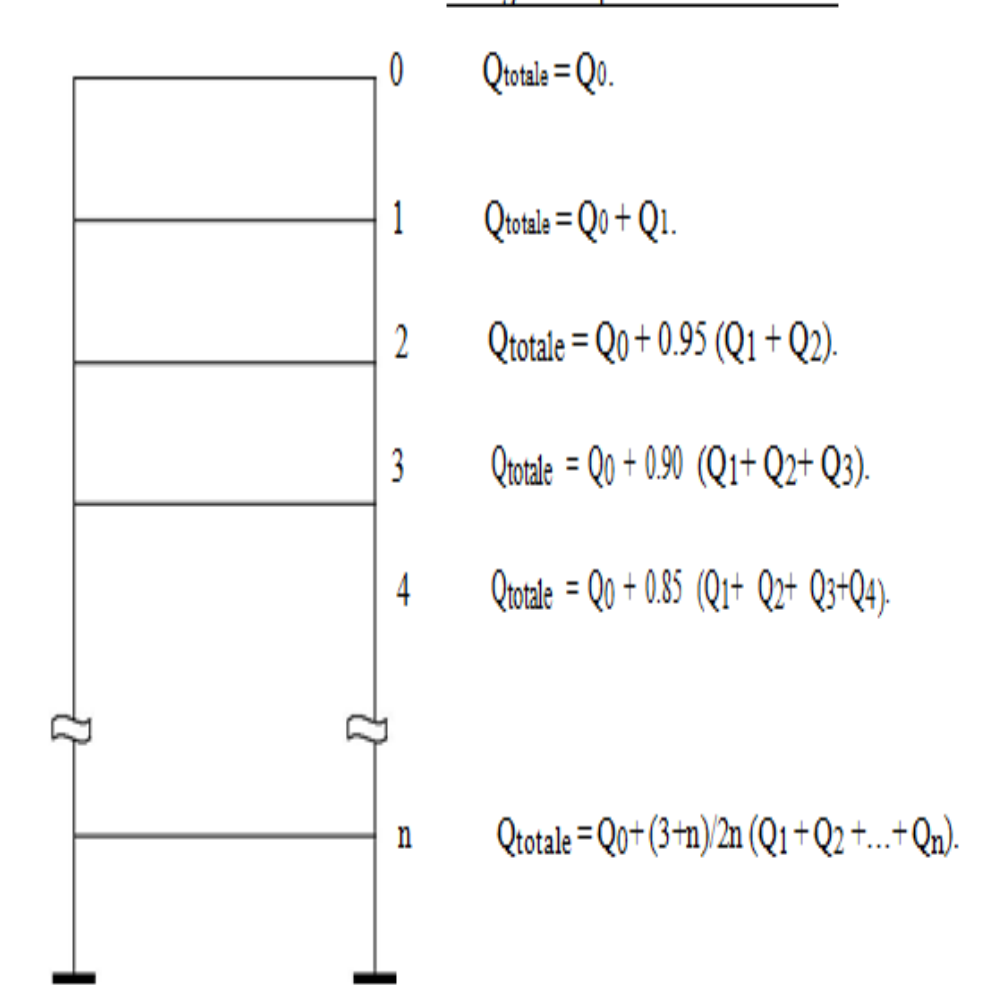

Charges d'exploitation cumulées :

**Figure II.10 Charges d'exploitation cumulées** 

$$
Q_T = Q_0 + \frac{3+n}{2n} \times Qi\ (Q_1 + Q_2 + Q_3 + \ldots + Q_n)
$$

**Tableau II-7** : **Les valeurs du coefficient des charges d'exploitation (3+n / 2n)**

|                    | 0 |      |      |      | ັ    |            |                 | O               |
|--------------------|---|------|------|------|------|------------|-----------------|-----------------|
| <b>Niveau</b>      | n |      |      |      |      | <b>RDC</b> | SS <sub>1</sub> | SS <sub>2</sub> |
| <b>Coefficient</b> |   | 0.95 | 0.90 | 0.85 | 0.80 | 0.75       | 0.71            | 0.68            |

## **II.6.3.1)Surcharges cumulées d'après la loi de dégression des charges**

 $Q_{Niv\,6} = 11.968KN$ 

QNiv5 : Q0+Q1=11.968+17.952=**29.92KN**

Q<sub>Niv4</sub>: Q<sub>0</sub>+0.95 (Q<sub>1</sub>+Q<sub>2</sub>) = 11.968 +0.95 ( 17.952×2)=**46.076 KN.** 

 $Q_{Niv3}$ :  $Q_0+0.90$   $(Q_1+Q_2+Q_3) = 11.968 + 0.90$   $(17.952 \text{ x } 3) = 60.438 \text{ KN.}$ 

 $Q_{Niv2}$ :  $Q_0+0.85$   $(Q_1+Q_2+Q_3+Q_4)=11.968+0.85$   $(17.952 \text{ x } 4)=73.004 \text{KN}$ .

 $Q_{Niv1}$ :  $Q_0+0.80$   $(Q_1+Q_2+Q_3+Q_4+Q_5)=11.968 + 0.80$   $(17.952 \times 5)=83.776$ KN.

 $Q_{\text{Nivrdc}}$ :  $Q_0+0.75$   $(Q_1+Q_2+Q_3+Q_4+Q_5+Q_6)=11.968+0.75$   $(17.952 \times 6)=92.752$  KN

QNivs-so1 : Q0+0.71 (Q1+Q2+Q3+Q4+Q5+Q6+Qss1)=11.968 +0.71 (17.952 x 7)=**101.189 KN**

 $Q_{Nivs-sol2}:$   $Q_0+0.68$   $(Q_1+Q_2+Q_3+Q_4+Q_5+Q_{6+}Q_{ss1}+Q_{ss2})=11.968$   $+0.68$   $((17.952x 7)+29.92)=$ **117.765KN.**

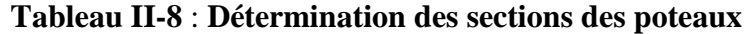

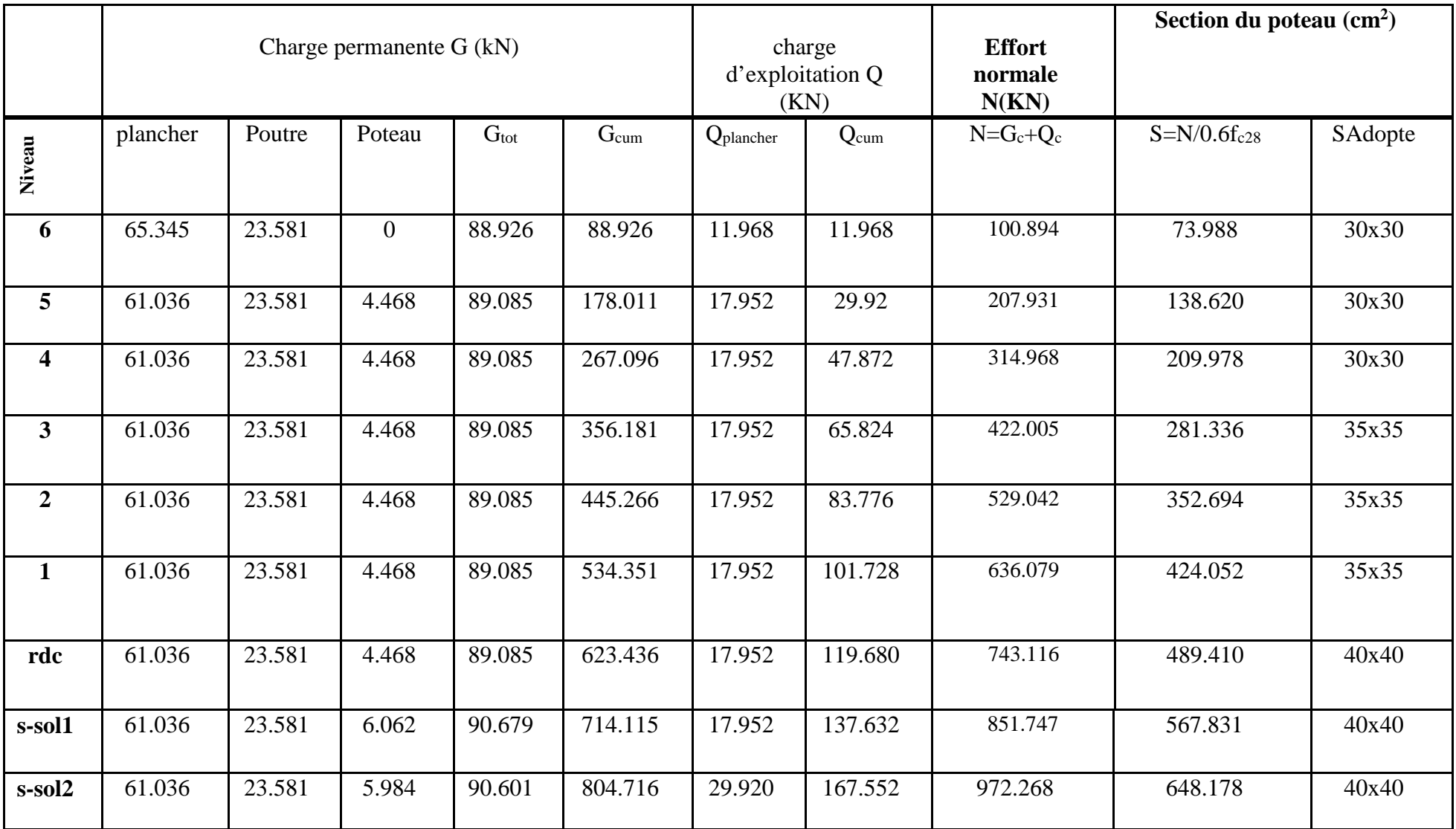

## **II-6-3-2 Vérification des sections selon le RPA99 (Art7.4.1) :**

Les dimensions de la section transversale des poteaux doivent respecter les conditions suivantes :

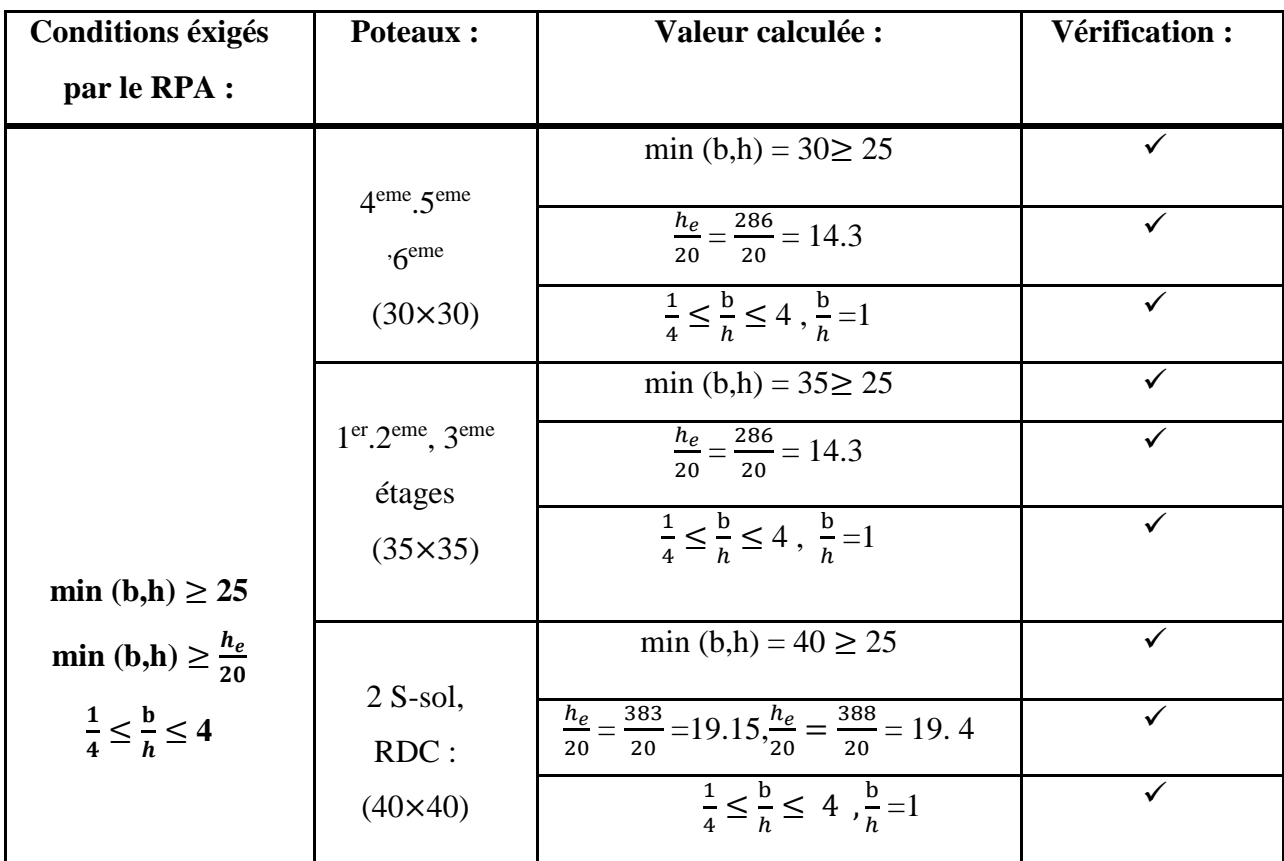

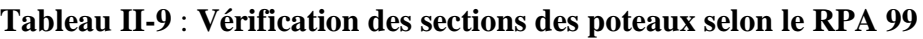

## **Remarque :**

Suite aux dégâts constatés lors du séisme de 21 mai 2003 à Boumerdes ; il est recommandé de concevoir des poteaux plus rigides que les poutres afin de privilégier la rupture au niveau de la poutre et non au niveau du poteau (éviter la rotule plastique), et pour cela la vérification des rigidités est nécessaire.

.

#### **II.7Vérification de la condition de non flambement des poteaux** *:*

Le flambement est un phénomène d'instabilité de forme qui peut survenir dans les éléments comprimés des structures lorsque ces derniers sont élancés, suite à l'influence défavorable des sollicitations, la condition de l'élancement suivante doit être vérifier :

$$
\lambda = \frac{Lf}{i} \le 50
$$

Avec :  $L_f$ : Longueur de flambement  $\rightarrow L_f = 0.7 L_0$ 

**i** : Rayon de giration  $\rightarrow i = \sqrt{\frac{l}{s}}$  $\mathcal{S}_{\text{}}$ 

H0 : Hauteur libre du poteau

- **S** : Section transversale du poteau $\rightarrow$  S = b x h.
- **I** : Moment d'inertie du poteau  $(I_{yy} = \frac{hb^3}{12}$  $rac{hb^3}{12}$ , I<sub>xx</sub>= $rac{bh^3}{12}$  $\frac{3n}{12}$

 $= 0.7 L_0 \frac{\sqrt{12}}{h}$ 

b

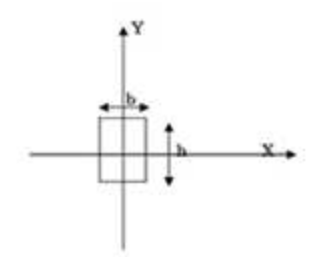

Figure II.11 Coupe du poteau

Finalement :  $\lambda = 2.425$  L<sub>0</sub>/b

 $\lambda =$ 

 $Lf$ 

 $=$ 

 $0.7L_{o}$ 

 $\frac{b^2}{12}$ 12

 $\frac{Iyy}{s}$  $\mathcal{S}_{\text{S}}$ 

La condition de l'élancement  $\lambda \leq 50$  est vérifiée, donc tous les poteaux de la structure sont prémunis contre le risque de flambement

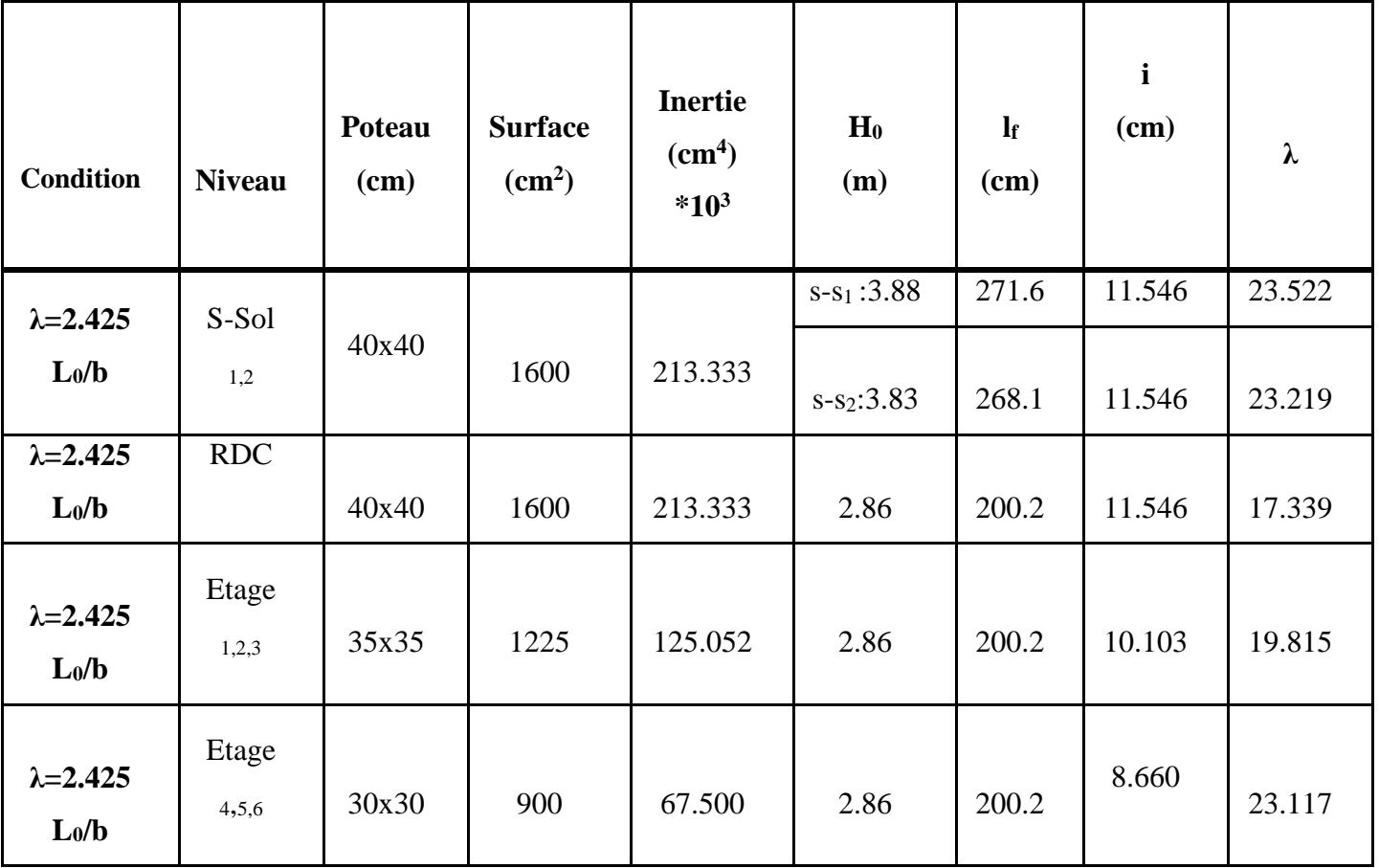

# **Tableau II-10** : **Vérification au flambement**

# **↓** Conclusion:

Les différentes règles, lois de document technique ont permis de prédimensionnerles éléments du bâtiment a étudier comme suit :

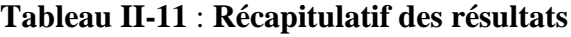

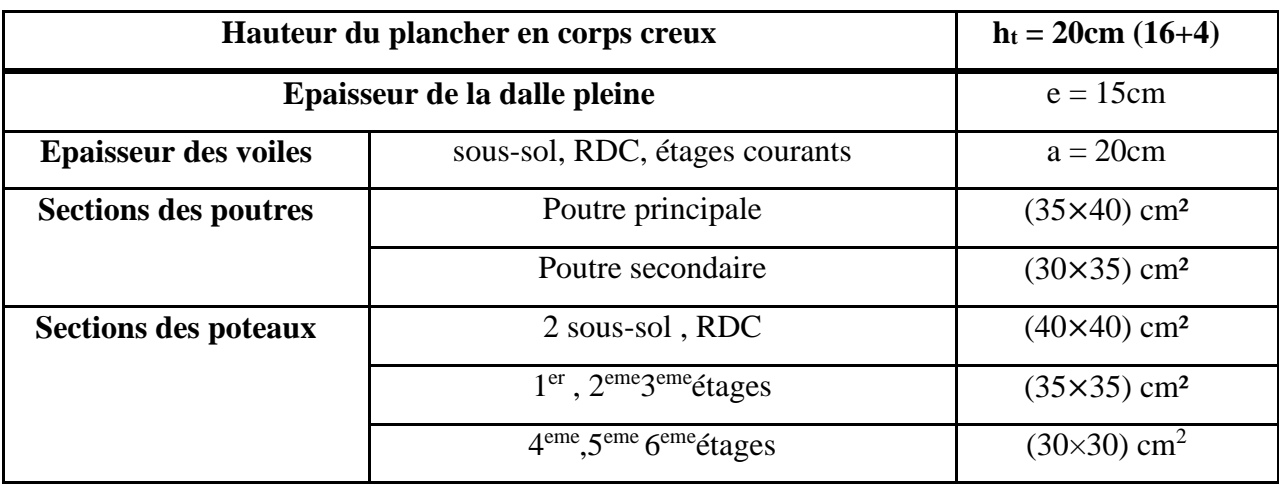

## **III.1) Acrotère :**

## **III.1.1) Introduction :**

L'acrotère est un élément en béton armé encastré au niveau de la périphérie d'un plancher terrasse non-accessible. Il a pour rôle d'empêcher le ruissèlement des eaux pluviales sur la façade et forme une paroi contre toute chute.

 Il est soumis à un effort G dû à son poids propre et à un effort horizontal P dû à l'action de la main courante qui engendre un moment de renversement M au niveau de l'encastrement. Le calcul se fait en flexion composée pour une bonde de longueur unité (1m).

## **III.1.2) Caractéristiques géométriques de l'acrotère :**

- La hauteur :  $h = 70cm$
- L'épaisseur :  $h_0 = 10$  cm
- L'enrobage :  $c = c' = 3$  cm

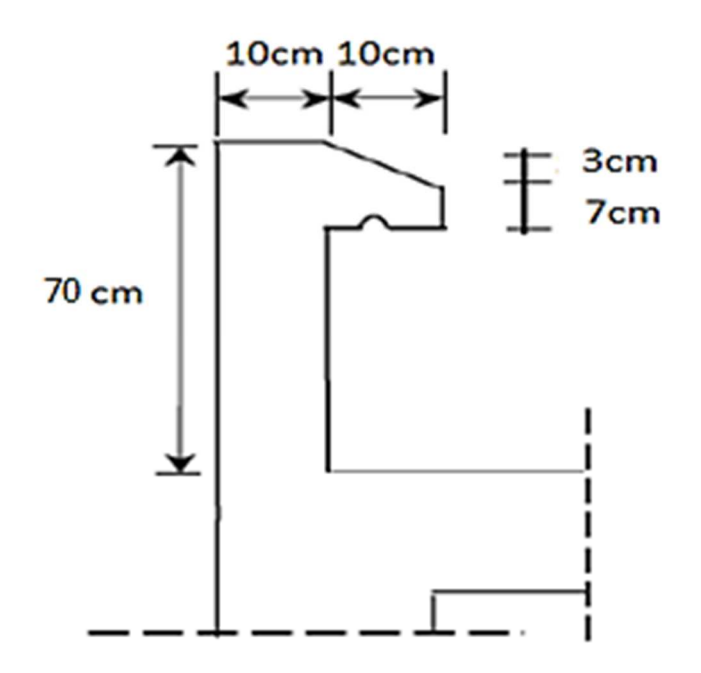

**Figure III.1 : Coupe transversale de l'acrotère** 

#### **III.1.3) Calcul des sollicitations :**

• **La charge permanente est donnée par :** 

Poids propre de l'acrotère :  $G = \gamma_b \times S$ 

 **Avec :** 

**ρ**: Masse volumique du béton

**S** : Section longitudinale de l'acrotère

S = [  $(0.70 \times 0.1) + (0.1 \times 0.07) + (\frac{0.03 \times 0.1}{2})$ ] = 0.0785  $S=0.0785m^2$ 

> $G = 25 \times 0.0785$  $G = 1.962$  kN/ml

La charge d'exploitation horizontale :  $Q = 1$  kN/ml.

## • **Calcul des sollicitations :**

Effort normal du au poids propre :  $N = G \times 1 = 1.962KN$ 

Effort tranchant :  $T = Q \times 1 = 1$  KN

Moment de renversement M du à  $Q : M = Q \times H \times 1 = 1 \times 0.7 \times 1 = 0.7$ KN.m

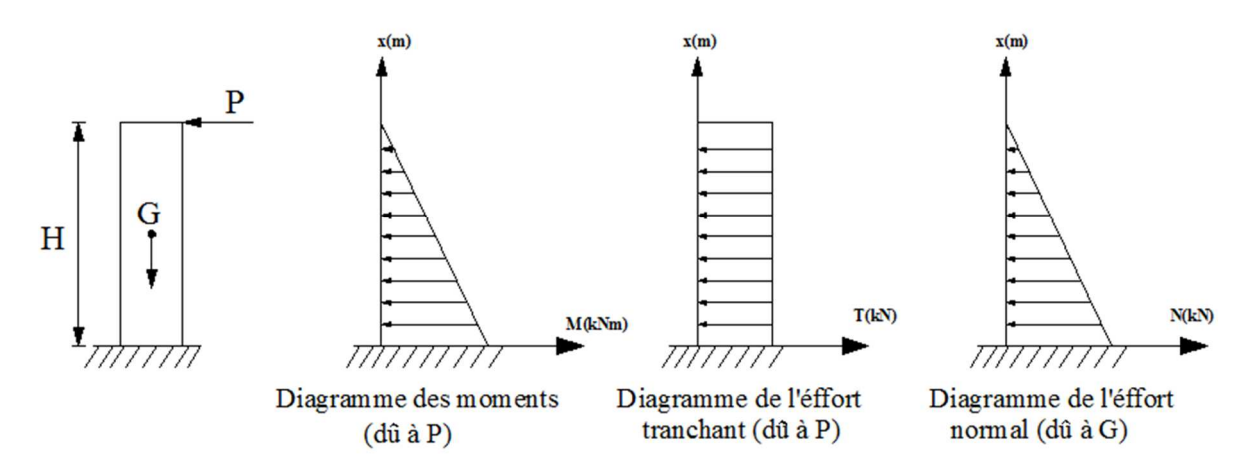

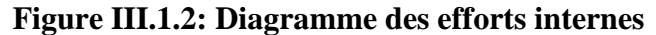

**Les combinaisons de charges :** 

**ELU** : $q_u = 1.35G + 1.5Q$ 

 $Nu = 1.35 N = 1.35 \times 1.962 = 2.648kN$  $Tu = 1.5 T = 1.5 \times 1 = 1.5 kN$ 

 $Mu = 1.5 M = 1.5 \times 0.7 = 1.05 KN.m$ 

 $ELS : q_s = G + Q$ 

 $N_S = N = 1.962kN$  $T<sub>S</sub> = T = 1$  kN  $M_s = M = 0.7kNm$ 

## **III.1.4) Ferraillage:**

Le calcul se fera àl'ELU puis nous allons faire les vérifications à l'ELS.

## **III.1.4.1) Calcul à L'ELU :**

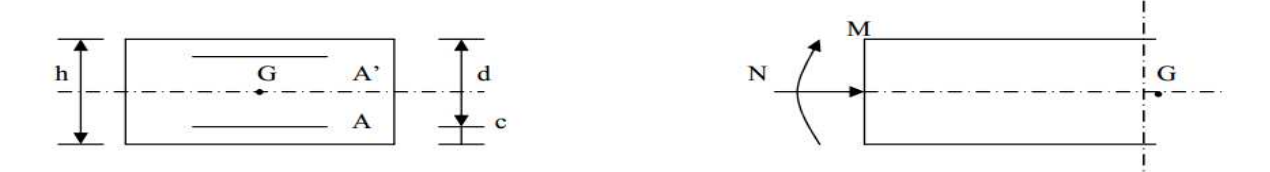

**Figure III.1.3 : Coupe longitudinale de l'acrotère** 

## **a) Calcul de l'excentricité :**

• 
$$
eu = \frac{Mu}{Nu} = \frac{1.05}{2.648} = 0.396 \text{ m} = 39.6 \text{ cm}
$$

• 
$$
\frac{h_0}{2}
$$
 - c=  $\frac{10}{2}$  - 3= 2 cm.

- $\checkmark$  **Mu** : moment du à la compression.
- $\checkmark$  **NU** : effort de compression.
- **eu** : excentricité.

 $\checkmark$  ( $\frac{h}{2}$ )  $\frac{\pi}{2} - c$ )  $\rightarrow$  la distance entre le centre de gravité de la section et le centre de gravité des armatures tendues.

**Donc :**  $e_u = 39.6$ cm >  $h/2 - c = \frac{10}{2} - 3 = 5 - 3 = 2$  cm

D'où le centre de pression se trouve à l'extérieur de la section limitée par les armatures, donc la section est partiellement comprimée (SPC).

### **b) Calcul en flexion simple :**

• **Moment fictif** :

 $M_f = N_u \times g = N_u \times [eu + (\frac{h}{2} - c)]$  $M_f = 2.648 \times [0.396 + (\frac{0.1}{2} - 0.03)] = 1.101$  kN. m

• **Moment réduit :** 

$$
\mu_{\rm u} = \frac{M_f}{b.d^2. f_{bc}} = \frac{1.101 \times 10^3 \times 10^3}{1000 \times 70^2 \times 14.2} = 0.015 < \mu_1 = 0.392
$$

 $\rightarrow \mu_u = 0.015 \leq \mu_1 = 0.392 \rightarrow La$  section est simplement armée (SSA)

D'après le tableau :  $\mu_u = 0.015 \rightarrow B = 0.992$ 

#### **Remarque :**

La section est simplement armée donc les armatures comprimées ne sont pas nécessaires.

### • **Armatures fictives:**

$$
A_f = \frac{Mf}{g \times \sigma st \times d} = \frac{1.101 \times 10^3 \times 10^3}{0.992 \times 347.826 \times 70} = 45.58 \text{mm}^2 = 0.4558 \text{cm}^2
$$

### **c ) Calcul en flexion composée :**

La section des armatures réelles

$$
A_{st}\!=\!A_f - \frac{Nu}{\sigma st} = 0.4558 - \frac{2.648 \times 10^3}{347.826 \times 100} = 0.379 cm^2
$$

 $A_s = 0$ 

### **III.1.4.2) Vérification à l'ELU :**

## **a) La condition de non fragilité** ......................... **(Art : A.4.2, 2, BAEL91)** :

$$
A_{\text{min}}=0.23 \times \text{bd} \times \frac{\text{ft28}}{\text{fe}} \frac{e \cdot 0.455 \cdot d}{e \cdot 0.185 \cdot d} = 0.23 \times 10^3 \times 70 \times \frac{2.1}{400} \frac{396 \cdot 0.455 \times 70}{396 \cdot 0.185 \times 70} = 0.803 \text{ cm}^2
$$

A<sub>min</sub>=0.803 cm<sup>2</sup> > A= 0.379 cm<sup>2</sup>  $\rightarrow$  la condition n'est pas vérifiée

## **↓** Conclusion:

Les armatures calculées à partir de la condition de non fragilité sont supérieures à celles calculées à l'ELU donc nous adopterons la section imposée par cette condition.

 $A_{st} = A_{min} = 0.803$  cm<sup>2</sup>/ml.

## - **le ferraillage se fera avec la section minimale :**

 $A_{st} = 5H A 10 = 3.92 \text{cm}^2$  avec un espacement de  $S_t = 100/5 = 20 \text{ cm}$ .

## - **Armatures de répartition :**

 $A_r = A/3 = 3.92/3 = 1.306$ cm<sup>2</sup>

On adoptera  $4H A 10=3.14$ cm<sup>2</sup> avec un espacement : S<sub>t</sub> = 70 /4 = 17.5cm

## **b) Vérification au cisaillement : (Art : 5.1, 211/ BAEL 91 modifiée 99)**

Nous avons une fissuration préjudiciable d'où :

$$
\bar{\tau_u}
$$
 =min ( $\frac{0.15fc28}{Vb}$ ; 4) = min( 2.5 Mpa; 4Mpa) = 2.5Mpa

$$
\tau_{\rm u} = \frac{\nu_{\rm u}}{\rm b \times d} = \frac{1.5 \times 10^3}{1000 \times 70} = 0.0214 \leq \bar{\tau}_{\rm u} = 2.5 \, \text{Mpa} \rightarrow \text{Condition} \, \text{vein} \, \text{He}
$$

Avec :  $Vu = 1.5 \times Q = 1.5 \times 1 = 1.5$  kN (Vu : effort tranchant).

### **c)Vérification de l'adhérence des barres :( Art A. 6.1.3/BAEL 91 modifiée 99)**

$$
\bar{\tau}_{se} = \Psi_s
$$
 ft<sub>28</sub>=1.5 x2.1 = 3.15 MPa

Ψ**s** : Coefficient de scellement: Ψs=1.5 **( acier H.A)** 

 $\tau_{\text{se}} = \frac{Vu}{2.8 \text{ J} \Sigma}$ 0.9 d∑ Ui

**Avec :**

 $\Sigma$ Ui = n $\Pi$  Q = 5 ×  $\Pi$  × 1 = 15.7cm

$$
\tau_{\rm se} = \frac{1.5 \times 10^3}{0.9 \times 70 \times 157} = 0.151 \text{MPa}
$$

 $\tau_{se} = 0.151 \text{MPa} \leq \overline{\tau}_{se} = 3.15 \text{ MPa} \rightarrow \text{Condition verify}$ 

Il n'y a pas de risque d'entrainement des barres.

### **d) Longueur de scellement droit**:**(Art A.6.2.21/BAEL91 modifiée 99) :**

. Pour les aciers à haute adhérence FeE400 et pour  $f_{c28} = 25$  MPa, la longueur de scellement droite lsest égale à :

$$
l_s = 35\varphi = 35 \text{ x } 1 = 35 \text{ cm}.
$$

. Une valeur plus précise est donnée par l'expression suivante :

$$
l_s = \phi \frac{f_e}{4\tau_{su}} = \phi \frac{f_e}{4(0.6 \cdot \Psi_s^2 f_{t28})} = 1 \cdot \frac{400}{4(0.6 \times 2.1 \times 1.5^2)} = 352.7 \text{ mm} = 35.27 \text{ cm}.
$$

Donc la longueur de scellement droite est prise égale à :  $l_s = 35$  cm.

## **e) Espacement des barres :**

Nous avons une fissuration préjudiciable.

- . Armatures principales : St =  $20 \text{cm} \leq \text{min} (2h ; 25 \text{cm}) = 20 \text{cm}$ . La condition est vérifiée.
- . Armatures de répartition : St= 17.5 cm < min  $(3h; 33 cm) = 30 cm$ . La condition est vérifiée.

#### **III.1.4.3) Vérification à l'ELS :**

L'acrotère est un élément très expose aux intempéries, c'est pour cette raison que la fissuration est considérée comme préjudiciable on doit donc vérifier les conditions suivante :

#### **a) Vérification des contraintes d'ouverture des fissures dans l'acier:**

$$
\overline{\sigma}_{st} \le \min \left\{ \frac{2}{3} f_e \, ; \, \max \left( 0.5 f_e \, ; \, 110 \sqrt{\eta . f_{c28}} \right) \right\} \left( \text{Art A.4.5,32} / \text{BAEL91} \, \text{modified 99} \right)
$$

**Avec** :

**n** : coefficient de fissuration :  $p=1.6$  ( acier H.A )

 $\overline{\sigma}_{st}$  min {266.6, max (200, 201.63)} →  $\sigma_{st}$  = 201.63 MPa

 $\sigma_{st} = \frac{Ms}{g_4 \times dV}$ ß1×d×Ast

### **Avec :**

 $\rho_1 = \frac{100 \times \text{Ast}}{b \times d} = \frac{100 \times 3.92}{100 \times 7}$  $\frac{30 \times 3.92}{100 \times 7} = 0.560$ 

$$
\rho_1 = 0.560 \rightarrow B_1 = 0.888 \rightarrow K_1 = 29.64
$$

 $\sigma_{\rm st} = \frac{0.7 \times 10^3 \times 10^3}{0.999 \times 79 \times 3.93 \times 10^3}$  $\frac{0.7 \times 10^{-8} \times 10}{0.888 \times 70 \times 3.92 \times 100} = 28.727 \text{ MPa}$ 

 $\sigma_{st} = 28.727 \text{ Mpa} < \overline{\sigma}_{st} = 201.63 \rightarrow \text{condition}$  vérifiée.

## **b) Vérification de la contrainte de compression dans le béton :**

$$
\overline{\sigma}_{bc} = 0.6 \times f_{c28} = 0.6 \times 25 = 15 \text{ MPa}
$$

 $\sigma_{bc} = \frac{\sigma s}{\nu A}$  $\frac{\sigma s}{K1} = \frac{28.727}{29.64}$  $\frac{28.727}{29.64}$  = 0.969 MPa

σbc= 0.969 Mpa< σbc= 15 MPa → **Condition vérifiée**.

## **c) Vérification de l'acrotère au Séisme**

Le RPA précise de calculer l'acrotère sous l'action des forces sismiques suivant la formule :

 $F_p = 4 \times A \times C_p \times W_p$  (Art 6, 2,3 RPA99)

**Avec :** 

**A**: Coefficient d'accélération de zone A=0,15 en zone IIa

**Wp** : Poids de l'acrotère = 1.962 kN/ml

**Cp** : Facteur de force horizontale égal à 0,8

**D'où :** 

$$
F_p = 4 \times 0.15 \times 0.8 \times 1.962 = 0.941 < Q = 1kN / ml
$$
 ...... Condition vérifiée

Donc , il est inutile de calculer l'acrotère au séisme .

**↓** Conclusion :

Le ferraillage retenu pour l'acrotère est le suivant :

**. Armatures principales : 5 HA 10 =3.92cm<sup>2</sup> (St= 20 cm). . Armatures de répartition : 4 HA 10= 3.14 cm<sup>2</sup>(St= 17.5 cm).** 

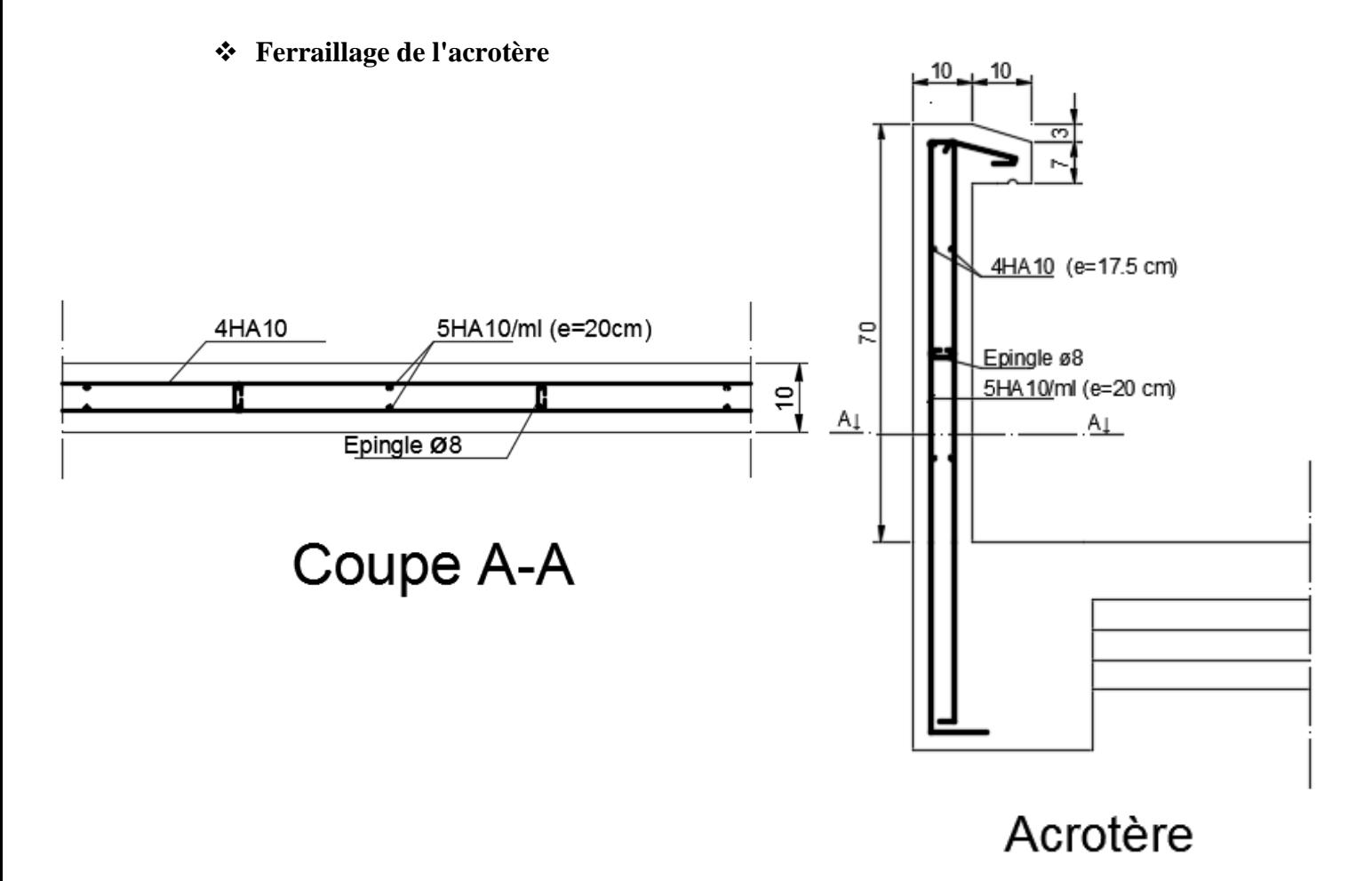

#### **III.2) Planchers**

#### **III.2.1)Introduction :**

Le plancher est constitué de corps creux qui est utilisé comme coffrage perdu et d'une dalle de compression (16+4) reposant sur des Poutrelles préfabriquées de section en T; elles sont disposées suivant la petite portée, distantes de 65cm (entre axes), et possèdent des armatures en attente qui sont liées à celles de la dalle de compression.

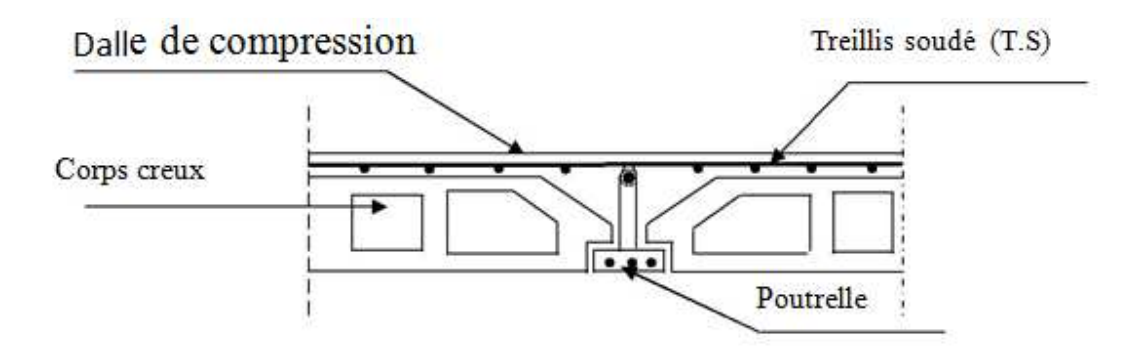

**FigureIII.2.1 : Coupe transversal du plancher** 

#### **III.2.2) Calcul et ferraillage de la dalle de compression :**

La dalle de compression est coulée sur place en béton armé. Elle est d'une épaisseur de 4cm, armée d'un quadrillage de treillis soudé de nuance **(TLE520)**.

Les dimensions des mailles de treillis soudé ne doivent pas dépasser les valeurs suivantes, données par le **BAEL 91modifiée 99(Art B.6.8.423)** :

- $\checkmark$  20 cm pour les barres perpendiculaire aux poutrelles.
- $\checkmark$  33 cm pour les barres parallèle aux poutrelles.

## - **Calcul des armatures**

• **Armatures perpendiculaires aux poutrelles :**les armatures doivent satisfaire les condition suivantes :

$$
A_{\perp} \ge \frac{4L}{fe} \qquad \text{si} \quad L=65 \text{ cm}
$$

**L** : entre axes des poutrelles qui est égale à 65cm (50cm<L<80cm)

#### **Donc :**

D'où :  $A_{\perp} \ge \frac{4 \times 65}{520}$  $\frac{320}{520} \geq 0.5$  cm<sup>2</sup> / ml

On adoptera  $A_{\perp} = 5T5/ml = 0.98 cm^2/ml$  avec un espacement  $St = 20 cm$ 

• **Armatures parallèles aux poutrelles :** 

$$
A_{//} \ge \frac{A_{\perp}}{2} = \frac{0.98}{2} = 0.45 \text{ cm}^2 / \text{ml}
$$

On adoptera  $A_{//} = 5T5/ml = 0.98 cm<sup>2</sup>/ml$  avec un espacement  $St = 20 cm$ .

**Conclusion** :

 Nous adoptons pour le ferraillage de la dalle de compression un treillis soudé **(TLE 520 Ø5 )**  de dimension **(200**× **200)** mm².

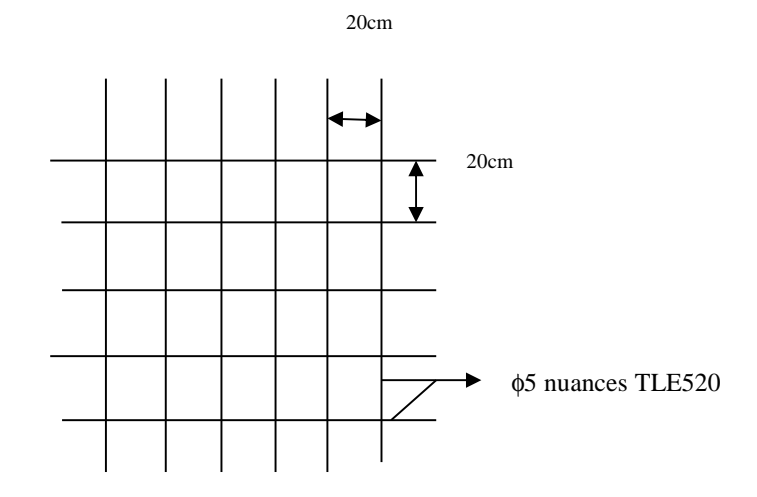

**Figure : III.2.2 Ferraillage de la dalle de compression** 

### **III. 2.3) Etude des poutrelles :**

La poutrelle pré fabriquée est considérée comme une poutre de section rectangulaire de dimension  $(12\times4)$  cm<sup>2</sup>.

### • **Dimensionnement des poutrelles :**

Les poutrelles sont sollicitées par un chargement uniformément répartie dont la largeur est déterminée par l'entre axe de deux poutrelles consécutives comme le montre la figure cidessous :

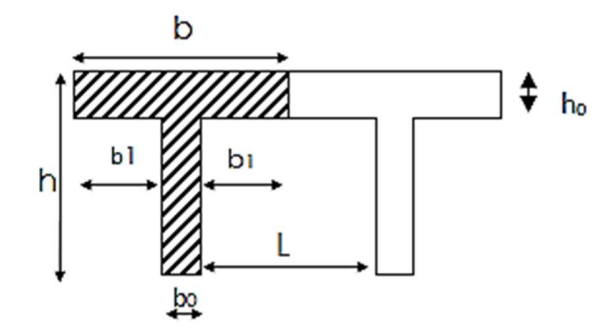

**Figure III.2.3 : Dimension de la section en Té** 

**b**= 65cm : distance entre axes de deux poutrelle  $h = (16+4)$ : hauteur du plancher en corps creux **b0**= 12cm : largeur de la poutrelle  $h_0 = 4$  cm : épaisseur de la dalle de compression **b1**: est le débord

$$
b_1 = \frac{(b - b_0)}{2} = \frac{(65 - 12)}{2} = 26.5 \text{ cm}
$$

Le calcul se fait en deux étapes à savoir avant coulage de la dalle de compression et après coulage de la dalle de compression :

### **III.2.3.1) Avant coulage de la dalle de compression :**

La poutrelle est considérée comme simplement appuyée sur les poutres principales. Elle travaille en flexion simple, elle est conçue de manière à supporter son poids propre, le poids du corps creux et le poids de la main d'œuvre.

#### **a)- Chargement :**

Poids propre de la poutrelle :  $0.12 \times 0.04 \times 25 = 0.12 \text{ kN/ml}$ ; Poids du corps creux :  $0.65 \times 0.95 = 0.62$  kN/ml; Surcharge due à l'ouvrier : 1.00 kN/ml. Charge permanente : G =0.74 kN/ml Charge d'exploitation : Q=1kN/ml

### **b)- Ferraillage à l'état limite ultime :**

Le calcul se fera pour la travée la plus défavorable (la plus longue travée).

Combinaisons de charges :

 $q_u = 1.35$  G +1.5 Q

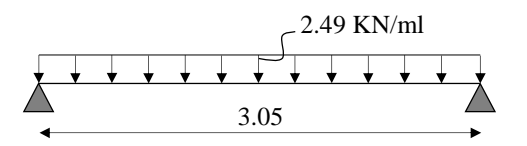

 $q_u= 1.35\times0.74 + 1.5\times1 = 2.499$  kN/ml

## **Figure III.2.4. Schéma statique de la poutrelle**

Calcul du moment en travée :

 $M_{\mathcal{U}} = \frac{q_{u \times L^2}}{8}$ 8  $= 2.905 \text{kN} \cdot \text{m} \Rightarrow M_{\text{U}} = 2.905 \text{kN} \cdot \text{m}$ 

Calcul de l'effort tranchant sur appuis :

$$
T = \frac{q_{u xL}}{2} = 3.810kN
$$

⇒**T= 3.810 kN** 

 $\checkmark$  Calcul des armatures :

Soit l'enrobage  $c = 2$  cm

Hauteur utile :  $d = h - c = 4 - 2 = 2$  cm.

$$
\mu_{u} = \frac{M_{u}}{b \times d^{2} \times f_{bu}} \qquad , \qquad f_{bu} = \frac{0.85 \times 25}{1 \times 1.5} = 14.2 \text{ MPa.}
$$

$$
\mu_{u} = \frac{2.905 \times 10^{6}}{120 \times 20^{2} \times 14.2} \qquad \rightarrow \mu_{u} = 4.26 \gg \mu_{1} = 0.392 \Rightarrow \text{SDA.}
$$

#### **↓** Conclusion :

Sachant que la hauteur des poutrelles est de 4 cm, il est impossible de disposer des armatures de compression et de traction, ce qui nous oblige à prévoir des étais intermédiaire afin d'aider les poutrelles à supporter les charges et surcharges auxquelles sont soumises avant coulage.

#### **III.2.3.2) Après coulage de la dalle de compression:**

Après coulage de la dalle de compression, le calcul sera conduit en considérant que la poutrelle travaille comme une poutre continue reposant sur plusieurs appuis.

Les appuis de rive sont considérés comme des encastrements partiels et les autres commeappuis simples. On note que la longueur de chaque travée est prise entre nue d'appuis

### - **Nous avons 2 cas à étudier :**

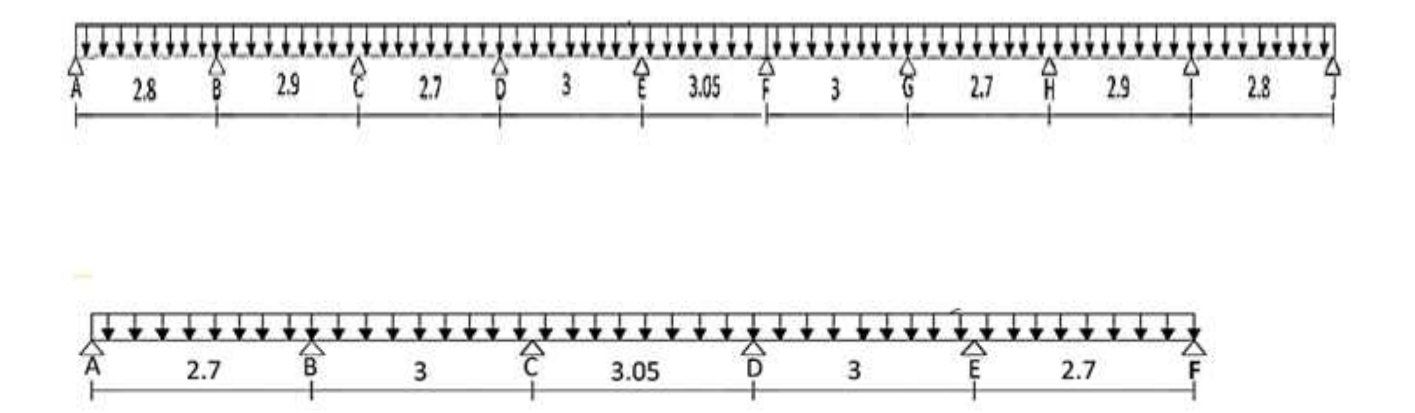

**Figure III.2.5Schéma statique de la poutrelle**

#### **a) Chargement :**

La poutrelle doit reprendre son poids propre, le poids du corps creux et celui de la dalle de compression ainsi que les charges et les surcharges revenant au plancher.

## - **Plancher terrasse inaccessible**

• **surcharge revenant au planche :** 

 $G = 5.46 \times 0.65 = 3.549$  kN /ml

#### • **surcharge d'exploitation :**

Plancher terrasse inaccessible:  $Q = 1 \times 0.65 = 0.65$ kN/ml

### **Les combinaisons des charges :**

- **à l'ELU :**  $q_u = 1.35$  G + 1.5 Q = (1.35× 3.549) + (1.5 × 0.65) = **5.766 kN/ml**
- **à l'ELS :**  $q_s = G + Q = 3.549 + 0.65 = 4.199 \text{kN/ml}$

## - **Plancher étage courant à usage d'habitation et service**

• **surcharge revenant au planche** 

 $G = 5.1 \times 0.65 = 3.315$  kN /ml

• **surcharge d'exploitation** 

Plancher étage courant à usage d'habitation et service : : Q = 1. 5 ×0.65=**0.975KN/ml** 

- **Les combinaisons des charges :** 
	- **à l'ELU :**  $q_u = 1.35$  G + 1.5 Q1 = (1.35× 3.315) + (1.5 × 0.975) = **5.937 kN/ml**
	- **à l'ELS**:  $q_s = G + Q1 = 3.315 + 0.975 = 4.290 \text{kN/ml}$
	- **planche s-sol 2**
- **surcharge revenant au planche**

 $G = 5.1 \times 0.65 = 3.315$  kN /ml

• **surcharge d'exploitation** 

planche s-sol 2 : Q = 2.5× 0.65 =**1.625 kN/ml**

- **Les combinaisons des charges :** 
	- **à l'ELU :**  $q_u = 1.35$  G + 1.5 Q2 = (1.35× 3.315) + (1.5 × 1.625) = **6.912 kN/ml**
	- **à l'ELS :**  $q_s = G + Q2 = 3.315 + 1.625 = 4.940 \text{kN/ml}$
	- On adopte pour nos calcules :
		- $\checkmark$  G= 3.315 KN/m
		- $\checkmark$  Q=1.625KN/ml
		- $\checkmark$  q<sub>u</sub>=6.912 KN/ml
		- $\checkmark$  q<sub>s=</sub> 4.940KN/ml

### **b) Choix de la méthode :**

Les efforts internes sont déterminés, selon le type de plancher ; a l'aide des méthodes suivantes : **\***Méthode forfaitaire.

**\***Méthode des trois moments.

**\***Méthode de Caquot.

# - **Vérification des conditions d'application de la méthode forfaitaire (BAEL 91 modifiée 99 Art B.6.2, 21)**

## - **Condition 1**

1. La méthode s'applique aux planchers à surcharge d'exploitation modéré. La surcharge d'exploitation au plus égale a 2 fois la charge permanente ou 5 kN/ m².

 $Q = 1.625kN/ml \leq max\{2G; 5kN/ml\}$ 

 $2\times$ G=2  $\times$  3.315= 6.630kN/ml

Q =1.625≤max {6.630 ; 5 } =6.630 kN / ml→ **La condition est vérifiée.** 

## - **Condition 2**

**2.** Les moments d'inertie des sections transversales sont les mêmes dans les différentes travées *→***La condition est vérifiée.** 

## - **Condition 3**

3. Les portées successives des travées sont dans un rapport compris entre *0.8*et *1.25*:

$$
0.8 \le \frac{l_i}{l_{i+1}} \le 1.25
$$
  
\n
$$
0.8 \le \frac{2.8}{2.9} = 0.965 \le 1.25 \rightarrow \text{Condition} \text{ vérifiée.}
$$
  
\n
$$
0.8 \le \frac{2.9}{2.7} = 1.074 \le 1.25 \rightarrow \text{Condition} \text{ vérifiée}
$$
  
\n
$$
0.8 \le \frac{2.7}{3} = 0.90 \le 1.25 \rightarrow \text{Condition} \text{ vérifiée}
$$
  
\n
$$
0.8 \le \frac{3}{2.7} = 1.11 \le 1.25 \rightarrow \text{Condition} \text{ vérifiée}
$$
  
\n
$$
0.8 \le \frac{2.7}{2.9} = 0.93 \le 1.25 \rightarrow \text{Condition} \text{ vérifiée}
$$
  
\n
$$
0.8 \le \frac{2.9}{2.8} = 1.035 \le 1.25 \rightarrow \text{Condition} \text{ vérifiée}
$$

## - **Condition 4**

4. La fissuration est considérée comme non préjudiciable **→ La condition est vérifiée**.

**↓** Conclusion

Compte tenu de satisfaction de toutes les conditions, on conclue que la méthode forfaitaire est applicable.

## - **Application de la méthode.**

 $\div$  *1<sup>er</sup>* cas

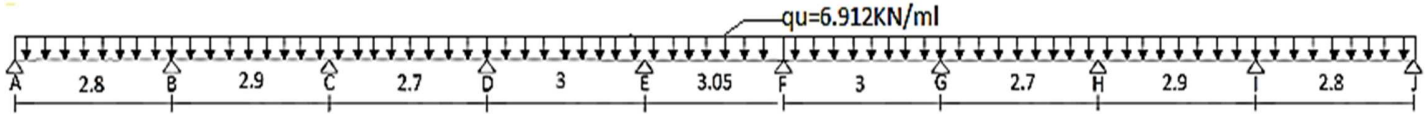

## **Figure III.2.6: Schéma statique de la poutrelle**

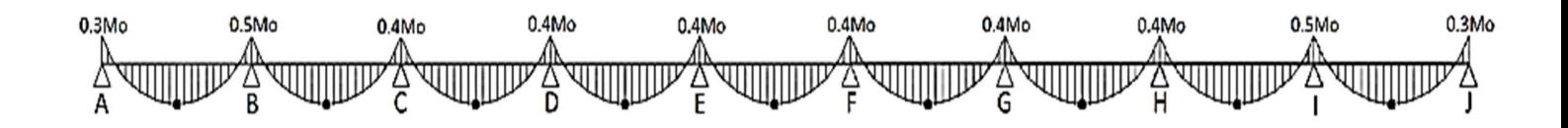

**Figure III.2.7 : Diagramme des moments** 

 $\triangleright$  **à l'ELU :**  $q_u = 1.35$  G + 1.5 Q = 6.912kN/ml

Calcul du rapport de charge α*:* 

$$
\alpha = \frac{Q}{Q+G} = \frac{1.625}{1.625 + 3.315} = 0.328 \text{kN/m} \le \frac{2}{3}
$$

Nous aurons besoin pour nos calculs, des valeurs suivantes :

$$
\Rightarrow \begin{cases} 1 + 0.3 \alpha = 1.098 & \frac{1 + 0.3a}{2} = 0.549 \text{ (travel||int[Imidiar|2])} \\ \frac{1.2 + 0.3a}{2} = 0.649 & \text{ (travée de rive)} \end{cases}
$$

**Calcul des moments isostatiques** : $M_0 = \frac{q^{12}}{8}$ 8

$$
M_{0AB} = \frac{6.912 \times 2.8^2}{8} = 6.773 KN.m
$$
  
\n
$$
M_{0BC} = \frac{6.912 \times 2.9^2}{8} = 7.266 KN.m
$$
  
\n
$$
M_{0CD} = \frac{6.912 \times 2.7^2}{8} = 6.298 KN.m
$$

$$
M_{ODE} = \frac{6.912 \times 3^{2}}{8} = 7.776 KN.m
$$
\n
$$
M_{0EF} = \frac{6.912 \times 3.05^{2}}{8} = 8.037 KN.m
$$
\n
$$
M_{0FG} = \frac{6.912 \times 3^{2}}{8} = 7.776 KN.m
$$
\n
$$
M_{0GH} = \frac{6.912 \times 2.7^{2}}{8} = 6.298 KN.m
$$
\n
$$
M_{0HI} = \frac{6.912 \times 2.9^{2}}{8} = 7.266 KN.m
$$
\n
$$
M_{0II} = \frac{6.912 \times 2.8^{2}}{8} = 6.773 KN.m
$$

Aux appuis *:Mappui* = $\beta M_0$ <sup>max</sup>

$$
M_A = 0.3 M_0 = 2.031 \text{ KN.m}
$$

 $M_B = 0.5M_0 = 3.633$  KN.m

 $M_C = 0.4 M_0 = 2.906$  KN.m

MD=0.4M0=3.110 KN.m

 $M_E = 0.4 M_0 = 3.214$  KN.m

 $M_F=0.4M_0=3.214$  KN.m

 $M_G=0.4M_0=3.110$  KN.m

MH=0.4M0=2.906 KN.m

 $M_1 = 0.5M_0 = 3.633$  KN.m

 $M_J = 0.3M_0 = 2.031$  KN.m

- *a-* Calcul des moments en travées *:* 
	- *Travée de rive :*

$$
\begin{cases} M_t + \frac{M_w + M_e}{2} \ge \max[(1 + 0.3\alpha)M_0; 1.05M_0] \\ M_t \ge \frac{1.2 + 0.3\alpha}{2}M_0 \end{cases}
$$

• Travée A-B :

$$
\begin{cases} M_{tAB} \ge -\frac{2.031 + 3.633}{2} + \max[7.436; 7.111] = 4.604 \text{ kN.m} \\ M_{tAB} \ge 0.649 \times 6.773 = 4.395 \text{kN.m} \end{cases}
$$

## **Donc** :  $M_{tAB} = 4.604$  kN. m

• Travée I-J:

$$
\begin{cases} M_{tIJ} \ge -\frac{3.633 + 2.031}{2} + \max[7.436; 7.111] = 4.604 \text{ kN.m} \\ M_{tIJ} \ge 0.649 \times 6.773 = 4.395 \text{ kN.m} \end{cases}
$$

Donc : $M_{tIJ} = 4.604$ KN. m

## **- Travée intermidiaire :**

$$
\begin{cases} M_t + \frac{M_w + M_e}{2} \ge \max[(1 + 0.3\alpha)M_0; 1.05M_0] \\ M_{tAB} \ge \frac{1 + 0.3\alpha}{2}M_0 \end{cases}
$$

 **- Travée B-C** 

$$
\begin{cases} M_{tBC} \ge -\frac{3.633 + 2.906}{2} + \max[7.978; 7.629] = 4.708 \text{ kN.m.} \\ M_{tBC} \ge 0.549 \times 7.266 = 3.989 \text{kN.m.} \end{cases}
$$

**Donc :**  $M_{tBC} = 4.708$  KN.m

**-Travée C-D** 

$$
\begin{cases}\nM_{tCD} \ge -\frac{2.906 + 3.110}{2} + \max[6.915; 6.612] = 3.907 \text{ kN.m.} \\
M_{tCD} \ge 0.549 \times 6.298 = 3.457 \text{ kN.m.}\n\end{cases}
$$

**Donc** : M<sub>tCD</sub>= **3.907 KN.m** 

 **-Travée D-E** 

$$
\begin{cases} M_{tDE} \ge -\frac{3.110 + 3.214}{2} + \max[8.538; 8.164] = 5.376 \text{ kN.m.} \\ M_{tDE} \ge 0.549 \times 7.776 = 4.269 \text{ kN.m.} \end{cases}
$$

**Donc :**  $M_{\text{tDE}} = 5.376$  **KN.m** 

**-Travée E-F**
$$
\begin{cases} M_{tEF} \ge -\frac{3.214 + 3.214}{2} + \max[8.824 ; 8.438] = 5.610 \text{ kN.m} \\ M_{tEF} \ge 0.549 \times 8.037 = 4.412 \text{ kN.m} \end{cases}
$$

**Donc :**  $M_{tEF} = 5.610$ **KN.m** 

 **- Travée F-G** 

$$
\begin{cases}\nM_{tFG} \ge -\frac{3.214 + 3.110}{2} + \max[8.538 ; 8.164] = 5.376 \text{ kN.m} \\
M_{tFG} \ge 0.549 \times 7.776 = 4.269 \text{ kN.m}\n\end{cases}
$$

**Donc :**  $M_{tFG} = 5.376$  **KN.m** 

 **- Travée G-H** 

$$
\begin{cases} M_{tGH} \ge -\frac{3.110 + 2.906}{2} + \max[6.915; 6.612] = 3.907 \text{ kN. m} \\ M_{tGH} \ge 0.549 \times 6.298 = 3.457 \text{ kN. m} \end{cases}
$$

**Donc :**  $M_{tGH} = 3.907$ **KN.m** 

 **-Travée H-I** 

$$
\begin{cases} M_{\text{tH1}} \ge -\frac{2.906 + 3.633}{2} + \max[7.978; 7.629] = 4.708 \text{ kN.m} \\ M_{\text{tH1}} \ge 0.549 \times 7.266 = 3.989 \text{ kN.m} \end{cases}
$$

**Donc :**  $M_{\text{tHI}} = 4.708$  KN.m

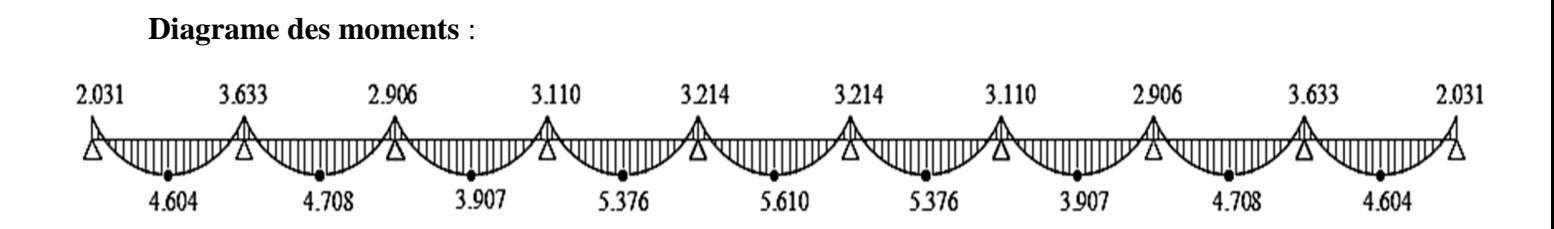

Figure III.2.8: Diagramme des moments fléchissant à l'ELU

#### ❖ Calcul des efforts tranchant:

L'effort tranchant en tout point d'une poutre et donné par la formule suivante :

$$
T(x) = V(x) + \frac{M_{i+1} - M_i}{L_i}
$$
Avec $\begin{cases} V_w = q_u \frac{l}{2} \\ V_e = -q_u \frac{l}{2} \end{cases}$ 

Tel que : Vw : effort tranchant à gauche de l'appui

V<sub>e</sub> : effort tranchant à droite de l'appui

$$
\triangleright \quad \hat{a} \; l'ELU
$$

• Travée de rive AB :

$$
T_A = q_u \frac{L_{AB}}{2} + \frac{M_B - M_A}{L_{AB}} = 6.912 \times \frac{2.8}{2} + \frac{(-3.633 + 2.031)}{2.8} = 9.104 kN.
$$

# **Chapitre III**

$$
T_B = -q_u \frac{L_{AB}}{2} + \frac{M_B - M_A}{L_{AB}} = -6.912 \times \frac{2.8}{2} + \frac{(-3.633 + 2.031)}{2.8} = -10.248 \text{kN}.
$$

 $\bullet$  Travée intermédiaire BC :

$$
T_B = q_u \frac{L_{BC}}{2} + \frac{M_C - M_B}{L_{BC}} = 6.912 \times \frac{2.9}{2} + \frac{(-2.906 + 3.633)}{2.9} = 10.273 kN.
$$

$$
T_C = -q_u \frac{L_{BC}}{2} + \frac{M_C - M_B}{L_{BC}} = -6.912 \times \frac{2.9}{2} + \frac{(-2.906 + 3.633)}{2.9} = -9.771 \text{kN}.
$$

 $\bullet$  Travée intermédiaireCD :

$$
T_C = q_u \frac{L_{CD}}{2} + \frac{M_D - M_C}{L_{CD}} = 6.912 \times \frac{2.7}{2} + \frac{(-3.110 + 2.906)}{2.7} = 9.255 kN.
$$

$$
T_D = -q_u \frac{L_{CD}}{2} + \frac{M_D - M_C}{L_{CD}} = -6.912 \times \frac{2.7}{2} + \frac{(-3.110 + 2.906)}{2.7} = -9.406 \text{kN}.
$$

 $\bullet$  Travée intermédiaireDE :

$$
T_D = q_u \frac{L_{DE}}{2} + \frac{M_E - M_D}{L_{DE}} = 6.912 \times \frac{3}{2} + \frac{(-3.214 + 3.110)}{3} = 10.334 kN.
$$

$$
T_E = -q_u \frac{L_{DE}}{2} + \frac{M_E - M_D}{L_{DE}} = -6.912 \times \frac{3}{2} + \frac{(-3.214 + 3.110)}{3} = -10.402 kN.
$$

 $\bullet$  Travée intermédiaireEF :

$$
T_E = q_u \frac{L_{EF}}{2} + \frac{M_F - M_E}{L_{EF}} = 6.912 \times \frac{3.05}{2} + \frac{(-3.214 + 3.214)}{3.05} = 10.540 kN.
$$

$$
T_F = -q_u \frac{L_{EF}}{2} + \frac{M_F - M_E}{L_{EF}} = -6.912 \times \frac{3.05}{2} + \frac{(-3.214 + 3.214)}{3.05} = -10.540 \text{kN}.
$$

• *Travée intermédiaireFG :* 

$$
T_F = q_u \frac{L_{FG}}{2} + \frac{M_G - M_F}{L_{FG}} = 6.912 \times \frac{3}{2} + \frac{(-3.110 + 3.214)}{3} = 10.402kN.
$$

$$
T_G = -q_u \frac{L_{FG}}{2} + \frac{M_G - M_F}{L_{FG}} = -6.912 \times \frac{2.8}{2} + \frac{(-3.110 + 3.214)}{3} = -10.334 kN.
$$

• *Travée intermédiaireGH :* 

$$
T_C = q_u \frac{L_{GH}}{2} + \frac{M_H - M_G}{L_{GH}} = 6.912 \times \frac{2.7}{2} + \frac{(-2.906 + 3.110)}{2.7} = 9.406 \text{kN}.
$$

$$
T_D = -q_u \frac{L_{GH}}{2} + \frac{M_H - M_G}{L_{GH}} = -6.912 \times \frac{2.7}{2} + \frac{(-2.906 + 3.110)}{2.7} = -9.255kN.
$$

• *Travée intermédiaireHI :* 

$$
T_H = q_u \frac{L_{HI}}{2} + \frac{M_I - M_H}{L_{HI}} = 6.912 \times \frac{2.9}{2} + \frac{(-3.633 + 2.906)}{2.9} = 9.771 \text{kN}.
$$

$$
T_I = -q_u \frac{L_{HI}}{2} + \frac{M_I - M_H}{L_{HI}} = -6.912 \times \frac{2.9}{2} + \frac{(-3.633 + 2.906)}{2.9} = -10.237 kN.
$$

• *Travée de rive IJ :* 

$$
T_I = q_u \frac{L_{IJ}}{2} + \frac{M_J - M_I}{L_{IJ}} = 6.912 \times \frac{2.8}{2} + \frac{(-2.031 + 3.633)}{2.8} = 10.248kN.
$$

#### **Chapitre III**

$$
T_J = -q_u \frac{L_{IJ}}{2} + \frac{M_J - M_I}{L_{IJ}} = -6.912 \times \frac{2.8}{2} + \frac{(-2.031 + 3.633)}{2.8} = -9.104k
$$

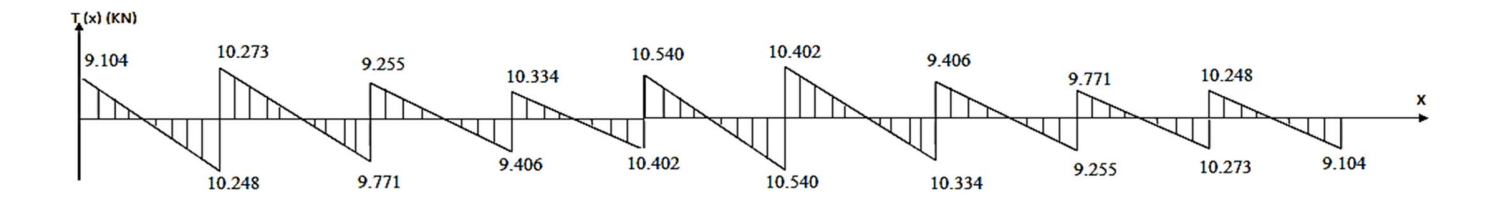

Figure III.2.9 : Diagramme des efforts tranchants

 $\bullet$  $2^{eme}$  cas

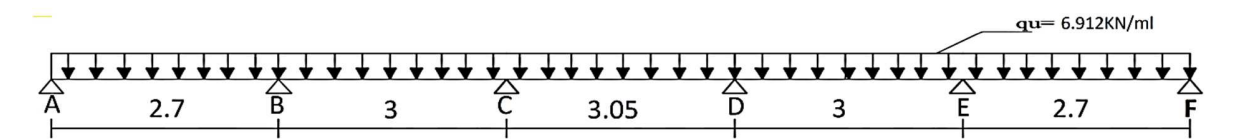

Figure III.2.10: Schéma statique de la poutrelle

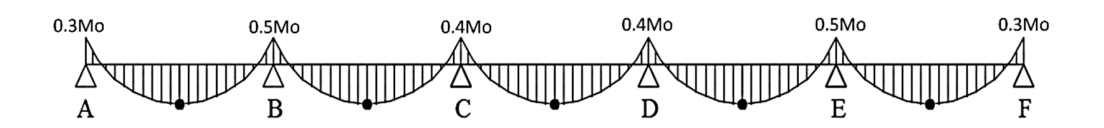

**Figure III.2.11 : Diagramme des moments** 

> à l'ELU :  $q_u = 1.35$  G + 1.5 Q = 6.912kN/ml

Calcul du rapport de charge  $\alpha$ .

$$
\alpha = \frac{Q}{Q+G} = \frac{1.625}{1.625 + 3.315} = 0.328 \text{kN/m} \le \frac{2}{3}
$$

Nous aurons besoin pour nos calculs, les valeurs suivantes :

$$
\Rightarrow \begin{cases} 1 + 0.3 \, \alpha = 1.098 & \frac{1 + 0.3 \alpha}{2} = 0.549 \, (\text{travée intermiddle}) \\ \frac{1.2 + 0.3 \alpha}{2} = 0.649 & (\text{travée de rive}) \end{cases}
$$

**Calculate** 
$$
M_0 = \frac{q_1^2}{8}
$$

$$
M_{0AB} = \frac{6.912 \times 2.7^2}{8} = 6.298 KN.m
$$

$$
M_{0BC} = \frac{6.912 \times 3^2}{8} = 7.776 KN.m
$$

$$
M_{0CD=}\frac{6.912\times3.05^2}{8}=8.037KN.m
$$

$$
M_{ODE} = \frac{6.912 \times 3^2}{8} = 7.776 \text{KN} \cdot m
$$

$$
M_{0EF} = \frac{6.912 \times 2.7^2}{8} = 6.298 \text{KN} \cdot m
$$

Aux appuis *:Mappui* =  $\beta M_0$ <sup>max</sup>

M<sub>A</sub>= 0.3M<sub>0</sub>=1.889 KN.m

MB=0.5M0=3.888 KN.m

 $M<sub>C</sub>=0.4M<sub>0</sub>=3.214$  KN.m

 $M_D = 0.4M_0 = 3.214$  KN.m

ME=0.5M0=3.888 KN.m

 $M_F = 0.3M_0 = 1.889$  KN.m

Calcul des moments en travées *:*

**- Travée de rive** *:* 

$$
\begin{cases} M_t + \frac{M_w + M_e}{2} \ge \max[(1 + 0.3\alpha)M_0; 1.05M_0] \\ M_t \ge \frac{1.2 + 0.3\alpha}{2}M_0 \end{cases}
$$

• Travée A-B :

$$
\begin{cases}\nM_{tAB} \ge -\frac{1.889 + 3.888}{2} + \max[6.915; 6.612] = 4.027 \text{ kN.m} \\
M_{tAB} \ge 0.649 \times 6.298 = 4.087 \text{kN.m}\n\end{cases}
$$

**Donc** : $M_{tAB} = 4.087$ kN. m

• Travée E-F:

$$
\begin{cases}\nM_{tEF} \ge -\frac{3.888 + 1.889}{2} + \max[6.915; 6.612] = 4.027 \text{ kN. m} \\
M_{tEF} \ge 0.649 \times 6.298 = 4.087 \text{kN. m}\n\end{cases}
$$

Donc :  $M_{tIJ}$  = 4.087KN. m

**- Travée intermidiaire** :

$$
\begin{cases} M_t + \frac{M_w + M_e}{2} \ge \max[(1 + 0.3\alpha)M_0; 1.05M_0] \\ M_{tAB} \ge \frac{1 + 0.3\alpha}{2}M_0 \end{cases}
$$

• Travée B-C:

$$
\begin{cases}\nM_{tBC} \ge -\frac{3.888 + 3.214}{2} + \max[8.538; 8.164] = 4.987 \text{ kN.m} \\
M_{tBC} \ge 0.549 \times 7.776 = 4.269 \text{ kN.m}\n\end{cases}
$$

**Donc :**  $M_{tBC} = 4.987$  **KN.m** 

**-Travée C-D** 

$$
\begin{cases}\nM_{tCD} \ge -\frac{3.214 + 3.214}{2} + \max[8.824; 8.438] = 5.610 \text{ kN.m} \\
M_{tIJ} \ge 0.549 \times 8.037 = 4.412 \text{ kN.m}\n\end{cases}
$$

**Donc** : M<sub>tCD</sub>= **5.610 KN.m** 

 **-Travée D-E** 

$$
\begin{cases} M_{tDE} \ge -\frac{3.214 + 3.888}{2} + \max[8.538; 8.164] = 4.987 \text{ kN.m} \\ M_{tIJ} \ge 0.549 \times 7.776 = 4.269 \text{ kN.m} \end{cases}
$$

**Donc :** MtDE =**4.987KN.m**

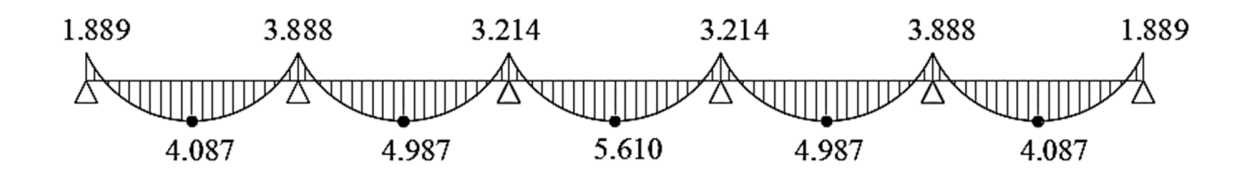

Figure III.2.12 : Diagramme des moments fléchissant à l'ELU

Calcul des efforts tranchant:

L'effort tranchant en tout point d'une poutre et donné par la formule suivante :

 $\overline{ }$ 

$$
T(x) = V(x) + \frac{M_{i+1} - M_i}{L_i}
$$
Avec $\begin{cases} V_w = q_u \frac{l}{2} \\ V_e = -q_u \frac{l}{2} \end{cases}$ 

Tel que : V<sub>W</sub> : effort tranchant à gauche de l'appui

V<sub>e</sub>: effort tranchant à droite de l'appui

#### $\angle$  à l'ELU

• Travée de rive  $AB$ :

$$
T_A = q_u \frac{L_{AB}}{2} + \frac{M_B - M_A}{L_{AB}} = 6.912 \times \frac{2.7}{2} + \frac{(-3.888 + 1.889)}{2.7} = 8.591 kN.
$$

$$
T_B = -q_u \frac{L_{AB}}{2} + \frac{M_B - M_A}{L_{AB}} = -6.912 \times \frac{2.7}{2} + \frac{(-3.633 + 1.889)}{2.7} = -10.071kN
$$

Travéeintermédiaire BC :  $\bullet$ 

$$
T_B = q_u \frac{L_{BC}}{2} + \frac{M_C - M_B}{L_{BC}} = 6.912 \times \frac{3}{2} + \frac{(-3.214 + 3.888)}{3} = 10.592 kN.
$$

$$
T_C = -q_u \frac{L_{BC}}{2} + \frac{M_C - M_B}{L_{BC}} = -6.912 \times \frac{3}{2} + \frac{(-3.214 + 3.888)}{3} = -10.144 kN.
$$

# **Chapitre III**

 $\bullet$  Travéeintermédiaire CD :

$$
T_C = q_u \frac{L_{CD}}{2} + \frac{M_D - M_C}{L_{CD}} = 6.912 \times \frac{3.05}{2} + \frac{(-3.214 + 3.214)}{3.05} = 10.540 \text{kN}.
$$

$$
T_D = -q_u \frac{L_{CD}}{2} + \frac{M_D - M_C}{L_{CD}} = -6.912 \times \frac{3.05}{2} + \frac{(-3.214 + 3.214)}{3.05} = -10.540 \text{kN}
$$

 $\bullet$  Travée intermédiaireDE :

$$
T_D = q_u \frac{L_{DE}}{2} + \frac{M_E - M_D}{L_{DE}} = 6.912 \times \frac{3}{2} + \frac{(-3.888 + 3.214)}{3} = 10144 kN.
$$

$$
T_E = -q_u \frac{L_{DE}}{2} + \frac{M_E - M_D}{L_{DE}} = -6.912 \times \frac{3}{2} + \frac{(-3.888 + 3.214)}{3} = -10.592 kN.
$$

 $\bullet$  Travée de rive EF :

$$
T_E = q_u \frac{L_{EF}}{2} + \frac{M_F - M_E}{L_{EF}} = 6.912 \times \frac{2.7}{2} + \frac{(-1.889 + 3.888)}{2.7} = 10.071 kN.
$$

$$
T_F = -q_u \frac{L_{EF}}{2} + \frac{M_F - M_E}{L_{EF}} = -6.912 \times \frac{2.7}{2} + \frac{(-1.889 + 3.888)}{2.7} = -8.591 kN.
$$

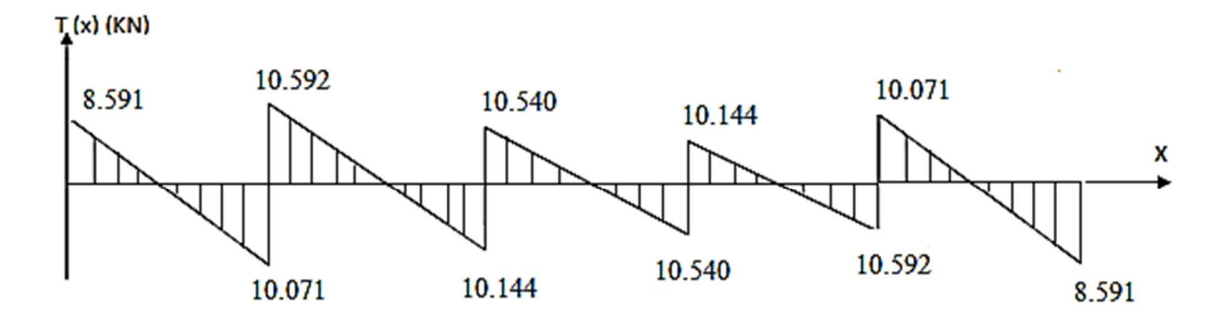

Figure III.2.13 : Diagramme des efforts tranchants

#### - **Remarque :**

Après avoir fait les calculs des 2 cas, on a trouvé le cas le plus défavorable en travée dans le 1<sup>er</sup> cas, et le moment le plus défavorable en appuis dans le 2<sup>eme</sup> cas et l'effort tranchant le plus défavorable dans le  $2^{\text{eme}}$  cas.

#### **Donc :**

 $M_t$ <sup>max</sup> = 5.610KN.m

 $M_{a}^{max} = 3.888$  KN.m

 $V^{max} = 10.592$  KN

#### **III.2.4) Ferraillage à l'ELU :**

Le ferraillage a l'ELU sera calculé avec les moments max en travées et aux appuis .

#### • **Armatures longitudinales:**

Les moments max en travées et aux appuis sont :

 $M_t^{max} = 5.610 \text{ kN.m}$  $M_a^{max} = 3.888kN.m$ 

La poutrelle sera calculée comme une section en **Té** dont les caractéristiques géométriques sont :  $b = 65cm$ ;  $b_0=12cm$ ;  $h = 20cm$ ;  $d = 18cm$ :

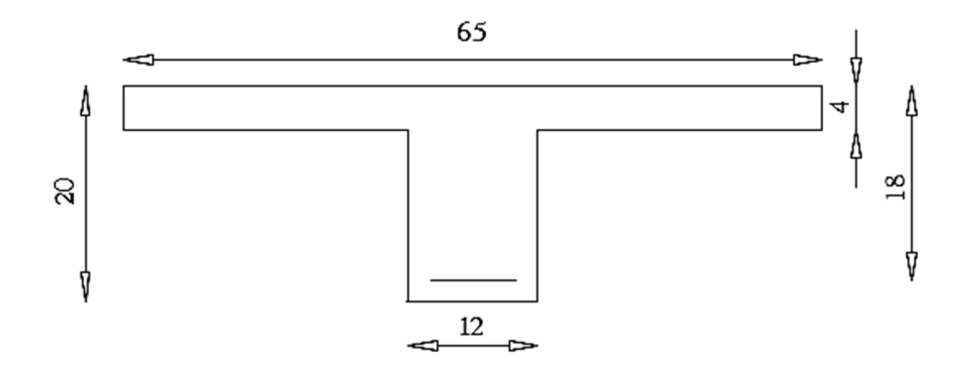

**Figure III.2.14 : Coupe schématique de la poutrelle** 

## **a)- En travées :**

Moment équilibré par la table de compression  $M_0$ :

Position de l'axe neutre :

 $M_0 = b \times h_0 \times (d \frac{h_0}{2}) \times f_{bu}$  avec :  $f_{bu} = 14.2 MPa$ 

 $M_0 = 0.65 \times 0.04 \times (0.18 - \frac{0.04}{2}) \times 14.2 \times 10^3 = 59.072$  kN.m

$$
\begin{cases}\nM_0 = 59.072 \text{ kN.m} \\
M_t^{max} = 5.610 \text{ kN.m}\n\end{cases}
$$

 $M_0 >> > M_t^{max}$ : donc l'axe neutre se situe dans la table de compression.

#### 4. **Conclusion** :

la section en Té se calcule comme une section rectangulaire de (65×20) cm<sup>2</sup> .

Sections d'armatures :  $\blacksquare$ 

Calcul de  $\mu_u$ :

 $\mu_{\rm u} = \frac{M_{tmax}}{bd^2 f_{bu}} = \frac{5.610 \times 10^6}{650 \times 180^2 \times 14.2} = 0.0187$  $\mu_u = 0.0187 \le \mu_i = 0.392$  (section simplement armée)  $\mu_u = 0.0187 \rightarrow \beta = 0.991$  $\leftarrow$  65 cm  $20cm$ 

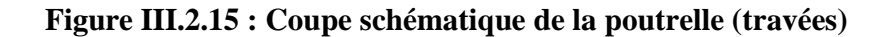

$$
A_{st} = \frac{M_{t max}}{\beta \times d \times \frac{fe}{vs}} = \frac{5.610 \times 10^5}{0.991 \times 18 \times \frac{400}{1.15} \times 10^2} = 0.904 \text{cm}^2
$$

*Soit* :  $A_{st} = 3HA10 = 2.35cm^2$ .

#### b) Aux appuis:

La table étant entièrement tendue, et comme elle n'intervient pas dans le calcul de la résistance à la traction, le calcul se fera pour une section rectangulaire de largeur  $b_0$ =12cm et de hauteur  $h = 20$ cm.

$$
\mu_{\rm u} = \frac{M_{\rm a \, max}}{b \, d^2 f_{\rm bu}} = \frac{3.888 \times 10^6}{120 \times 180^2 \times 14.2} = 0.0704
$$

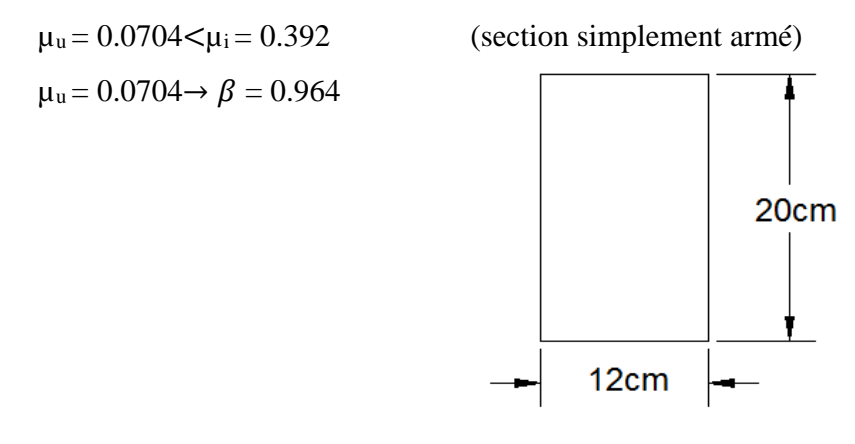

Figure III.2.16 : Coupe schématique de la poutrelle (appuis)

$$
A_{st} = \frac{M_{amax}}{\beta \times d \times \frac{fe}{\gamma s}} = \frac{3.888 \times 10^5}{0.964 \times 18 \times \frac{400}{1.15} \times 10^2} = 0.644 \text{ cm}^2
$$

*<u>Soit:*</u> A<sub>sa</sub>=1HA10 =  $0.78$  cm<sup>2</sup>.

#### • Armatures transversales :

Le diamètre minimal des armatures transversales d'une poutrelle est donnée par le (BAEL 91 modifiée 99/ Art : A.7.22)

$$
\emptyset_t = \min\left(\frac{h}{35} : \emptyset : \frac{b_0}{10}\right)
$$
  

$$
\emptyset_t = \min\left(\frac{20}{35} : 1 : \frac{12}{10}\right) = 0.571 \text{ cm}
$$

Nous choisissons un cadre de  $\emptyset$ 8 avec A<sub>st</sub>=1 *HA*8 = 0.50cm<sup>2</sup>

Espacement d'un cadre : est donné par le règlement (BAEL 91 modifiée 99/ Art : A.5.1.22)

 $e \le \min \{0.9 \times d ; 40 \text{cm}\}\$  $e \le \min \{0.9 \times 18; 40 \text{cm}\}\$  $e \le 16.2$ cm  $\rightarrow$  $e = 15$ cm

#### $\overline{\phantom{a}}$  Conclusion :

En travée :  $3HA 10 = 2.35$  cm<sup>2</sup>.

Aux appuis : 1HA  $10 = 0.78$ cm<sup>2</sup>.

Les armatures transversales :  $2HAS = 1.01 \text{cm}^2$ .

III.2.5) Vérifications à l'ELU :

#### III.2.5.1 Condition de non fragilité du béton de la section minimale (Art A.4.2.1 BAEL

91 modifiée 99) :La section des armatures longitudinales doit vérifier la condition suivante :

Calcul de la section minimale :

 $\bullet$  Aux appuis :

Nous devons vérifier que : $A_{st}^{min} \ge \frac{0.23 b_0 d f_{t28}}{f_0}$ avec:  $f_{t28} = 0.6 + 0.06f_{c28} = 2.1$  MPa

$$
A_{\rm st}^{\rm min} \ge \frac{0.23 \times 12 \times 18 \times 2.1}{400} = 0.26 \, \text{cm}^2.
$$

 $A_{st}^{min} = 0.26$  cm<sup>2</sup> <  $A_{ad} = 0.78$ cm<sup>2</sup> ...........................Condition vérifiée.

• En travée :

 $A_{st}^{min} \ge \frac{0.23 \text{ b d } f_{t28}}{f_0}$  avec :  $f_{t28} = 0.6 + 0.06 f_{c28} = 2.1 \text{ MPa}$ 

$$
A_{\rm st}^{\rm min} \ge \frac{0.23 \times 65 \times 18 \times 2.1}{400} = 1.41 \text{ cm}^2.
$$

 $A_{st}^{min} = 1.41$  cm<sup>2</sup> <  $A_{ad} = 2.35$ cm<sup>2</sup> ...........................Condition vérifiée.

# III.2.5. 2) Vérification aux cisaillements (Art 5.1.211 BAEL 91 modifiée 99) :

$$
\tau_{u} = \frac{T_{\text{max}}}{b_0 d} < \overline{\tau_{u}} \quad \text{Avec}: T_{\text{max}} = 10.592 \text{ kN}.
$$

• Calcul de contrainte de cisaillement admissible :

$$
\overline{\tau_u}
$$
 = min  $\left(0,20 \frac{f_{c28}}{\gamma b}\right)$ ; 5 MPa $\right)$  = min  $\left(\frac{0.20 \times 25}{1.5}\right)$ ; 5 MPa $\right)$ 

 $\overline{\tau_u}$  = min(3,33 MPa ; 5 MPa) = 3,33 MPa.

• Calcul de contrainte de cisaillement :

$$
\tau_{\rm u} = \frac{T_{\rm max}}{b_{\rm o} d} = \frac{10.592 \times 10^3}{120 \times 180} = 0.490 \text{ MPa}.
$$

 $\tau_u < \overline{\tau_u}$  ............ Condition vérifiée, pas de risque de cisaillement.

# III.2.5.3) Vérification d'adhérence et d'entrainement des barres (Art 6.1.3 BAEL 91 modifiée 99):

Pour qu'il n y'aura pas d'entrainement de barres, il faut vérifier que :

$$
\tau_{se} = \frac{T_{\text{max}}}{0.9 \text{ d }\Sigma U_i} \le \overline{\tau_{sc}} \text{avec : } \overline{\tau_{sc}} = \Psi_s f_{t28} = 1.5 \times 2.1 = 3.15 \text{ MPa}
$$
\n
$$
\tau_{se} = \frac{T_{\text{max}}}{0.9 \text{ d }\Sigma U_i}
$$

 $\Psi_s = 1.5$ : Coefficient scellement HA.

 $\Sigma U_i$ : Somme des périmètres utiles des barres.

• Aux appuis :

 $\sum U_i = n \times \pi \times \emptyset = 1 \times 3,14 \times 10 = 31.40$  mm.

$$
\tau_{\rm se} = \frac{10.592 \times 10^3}{0.9 \times 180 \times 31.40} = 2.08 \text{ MPa}.
$$

 $\tau_{se} = 2.08 \text{ MPa} < \overline{\tau_{sc}} = 3.15 \text{ MPa}$  .......................... **Condition vérifiée**.

• En travée :

 $\sum U_i = n \times π \times ∅ = 3 \times 3,14 \times 10 = 94.2$  mm.

$$
\tau_{\text{se}} = \frac{10.592 \times 10^3}{0.9 \times 180 \times 94.2} = 0.69 \text{ MPa}.
$$

 $\tau_{se} = 0.69 \text{ MPa} < \overline{\tau_{sc}} = 3.15 \text{ MPa}$  ............................ **Condition vérifiée.** 

# **III.2.5.4)Influence de l'effort tranchant au niveau des appuis (BAEL91/99 Art A 5.1.313)** :

• Appuis de rive :

2  $T_{max}$  $rac{m_{max}}{a_0 b_0} \leq \frac{0.8 f_{c28}}{\gamma_b}$  $\gamma_b$ **avec** :  $a_0 = 0.9$  d

#### **Chapitre III**

Il faut vérifier que :  $T_{max} \leq \frac{0.8 \times 0.9d}{2} \frac{f_{c28}b_0}{\gamma_b} = 0.36 \frac{d f_{c28}b_0}{\gamma_b}$ 

$$
T \leq \frac{0.36 \times 180 \times 25 \times 120}{1.5} = 129600 \text{ N} = 129.6 \text{KN}
$$

• Appuis intermédiaires :

Il faut vérifier que :  $T_{max} \le \frac{0.8 \times 0.9d}{2} \frac{f_{c28}b_0}{\gamma_h} = 0.36 \frac{d f_{c28}b_0}{\gamma_h}$ 

III.2.5.6) Influence de l'effort tranchant sur les armatures longitudinales inférieures (Art A5.1.312 BAEL 91 modifiée 99):

• Appuis de rive :

$$
Amin \geq \frac{\gamma_s V_u}{f_e} = \frac{1.15 \times 10.248 \times 10}{400} = 0.294 cm^2
$$

 $A_{st} = 0.78$  cm<sup>2</sup> > A = 0.294cm<sup>2</sup>.....................Condition vérifiée.

• Appuis intermédiaire :

$$
Amin \geq \frac{\gamma_s V_u}{f_e} = \frac{1.15 \times 10.592 \times 10}{400} = 0.304 \, \text{cm}^2
$$

 $\triangleright$  Les armatures calculées sont suffisantes.

Elle correspond à la longueur d'acier ancrée dans le béton pour que l'effort de traction ou de compression demandée à la barre puisse être mobilisé.

$$
L_s = \frac{\phi f_e}{4 \tau_{su}}
$$

Avec :

 $\tau_{su}$ : Contrainte d'adhérence $\tau_{su} = 0.6 \times \Psi_s^2 \times f_{t28} = 2.835 \text{MPa}$ 

**Ψs**: Coefficient de scellement Ψ $s = 1.5$  pour HA

$$
L_s = \frac{1 \times 400}{4 \times 2.835} = 35.27 \, \text{cm}.
$$

Forfaitairement :

 $L_s = 40 \times \phi = 40 \times 1 = 40$  *cm* nous prendrons: $L_s = 40$  cm.

Les règles de BAEL 91 admettent que l'ancrage d'une barre rectiligne terminée par un crochet normal est assuré lorsque la portée ancrée mesurée hors crochet« **Lc** » est au moins égale à 0.4 × **Ls** pour les aciers H.A.

 $L_c = 0.4 \times 40 = 16$  cm; nous adopterons des crochets à  $45^{\circ}$  avec une longueur  $L_c = 20$  cm

#### **III.2.6) Vérifications à l'ELS :**

Lorsque la charge est la même sur toute les travées de la poutre, comme dans ce cas, pour obtenir les résultats des efforts internes à l'ELS, il suffit de multiplier les résultats de calcul à l'ELU par le coefficient  $\frac{q_s}{q_u}$ .

ELU: 
$$
q_u = 1.35G + 1.5Q = 6.912kN/ml
$$

\nELS:  $qs = G + Q = 4.940kN/ml$ 

$$
==-\frac{q_s}{q_u}=0.714
$$

moments max en travées et aux appuis a l' ELU sont :

$$
M_t^{\text{max}} = 5.610 \text{kN.m}
$$

$$
M_a^{\text{max}} = 3.888 \text{ kN.m}
$$

- **Moment fléchissant**
- $\div$  1<sup>er</sup> cas :

#### **En travée :**

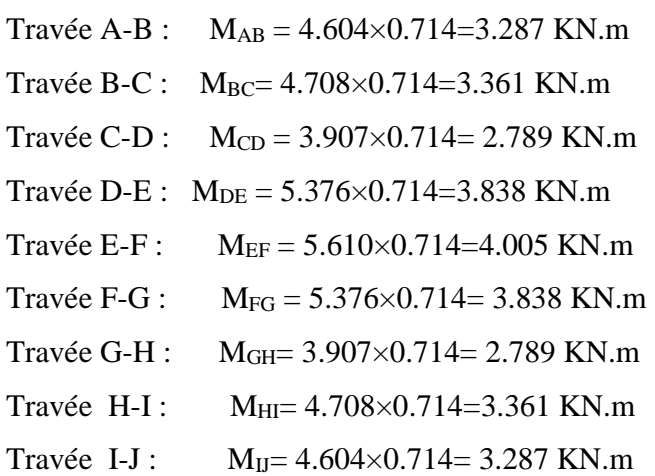

# **En Appuis:**

MA= 2.031×0.714=1.450 KN.m MB= 3.633×0.714=2.593 KN.m

MC=2.906×0.714=2.074 KN.m M<sub>D</sub>=3.110×0.714=2.220 KN.m ME= 3.214×0.714=2.294 KN.m MF=3.214×0.714=2.294 KN.m MG= 3.110×0.714=2.220 KN.m MH=2.906×0.714=2.074 KN.m  $M<sub>I</sub>=3.633\times0.714=2.593$  KN.m  $M_1 = 2.031 \times 0.714 = 1.450$  KN.m

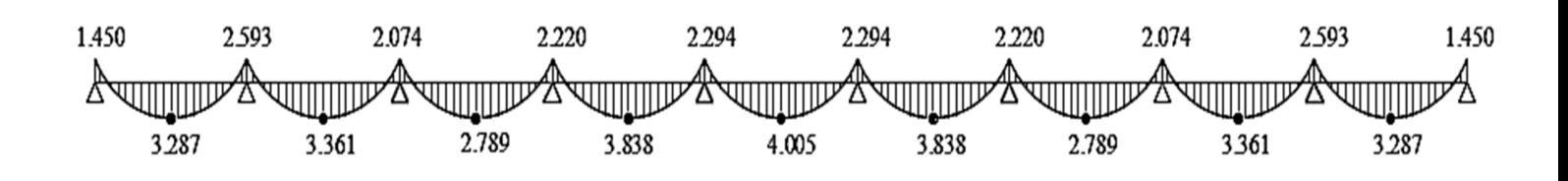

**Figure III.2.17 : diagramme des moments fléchissant à ELS** 

**Effort tranchant:** 

Travée A-B :

 $T_A = 9.104 \times 0.714 = 6.500$ KN  $T_B$ = -10.248×0.714 = -7.317 KN

Travée B-C :

 $T_B= 10.273\times0.714 = 7.334$  KN  $T_C$ = -9.771×0.714 = -6.976 KN Travée C-D :

 $T_C = 9.255 \times 0.714 = 6.608$  KN  $T_D = -9.406 \times 0.714 = -6.715$ KN

Travée D-E :

 $T_D= 10.334\times0.714 = 7.378$  KN  $T_E$ =-10.402×0.714 = -7.427 KN

#### Travée E-F :

T<sub>E</sub>=10.540×0.714=7.525 KN  $T_F$ =-10.540×0.714= -7.525 KN

Travée F-G :

 $T_F$ = 10.402×0.714 = 7.427 KN  $T_G$ = -10.334×0.714 = -7.378 KN

#### Travée G-H :

 $T<sub>G</sub>= 9.406\times0.714 = 6.715$  KN  $T_H$ = -9.255×0.714 = -6.608 KN

#### Travée H-I :

 $T_H = 9.771 \times 0.714 = 6.976$ KN  $T_1 = -10.273 \times 0.714 = -7.334$  KN Travée I-J :

 $T_I = 10.248 \times 0.714 = 7.317$  KN  $T_J$ = -9.104×0.714 = -6.500 KN

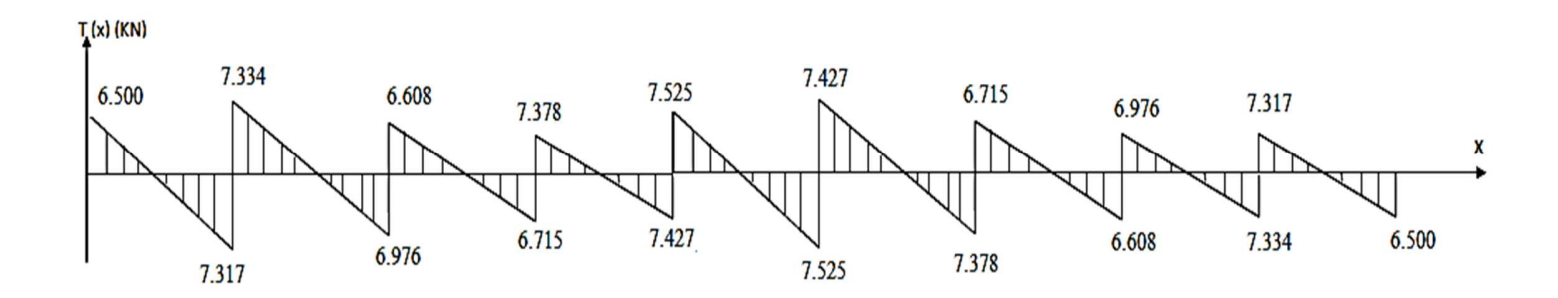

**Figure III.2.18 : Diagramme des efforts tranchants à ELS** 

- **2 emeCas** 

#### **En travée :**

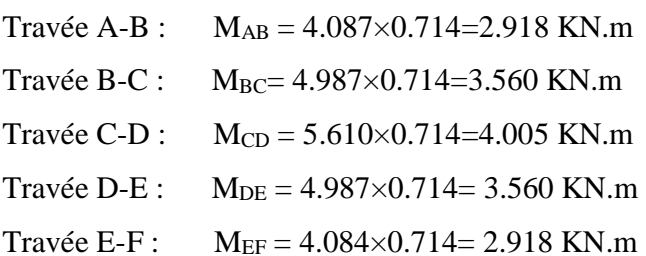

#### **En Appuis:**

MA= 1.889×0.714=1.348 KN.m MB= 3.888×0.714=2.776 KN.m MC=3.214×0.714=2.294 KN.m MD=3.214×0.714=2.294 KN.m

ME= 3.888×0.714=2.776 KN.m MF=1.889×0.714=1.348 KN.m

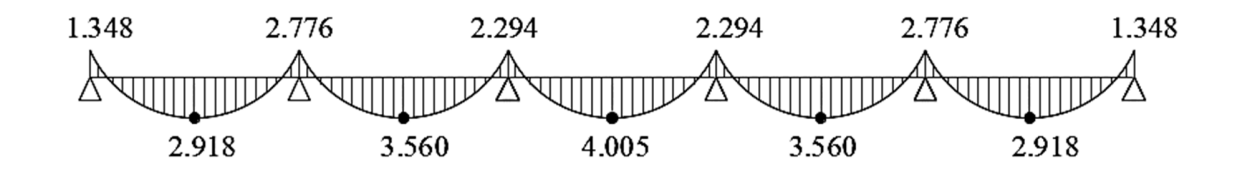

**Figure III.2.19 : Diagramme des moments fléchissant à ELS** 

#### **Effort tranchant:**

Travée A-B :

 $T_A = 8.591 \times 0.714 = 6.133$ KN  $T_B$ = -10.071×0.714= -7.190 KN

Travée B-C :

 $T_B=10.592\times0.714=7.562$  KN  $T_c$ =-10.144×0.714 = -7.242 KN

Travée C-D :

 $T_c=10.540\times0.714=7.525$  KN  $T_D$ =-10.540×0.714= -7.525 KN

Travée D-E :

 $T_D= 10.144\times0.714= 7.242$  KN  $T_E$ = -10.592×0.714= -7.562 KN Travée E-F :  $T_E$ = 10.071×0.714= 7.190 KN  $T_F$ = -8.591×0.714= - 6.133 KN

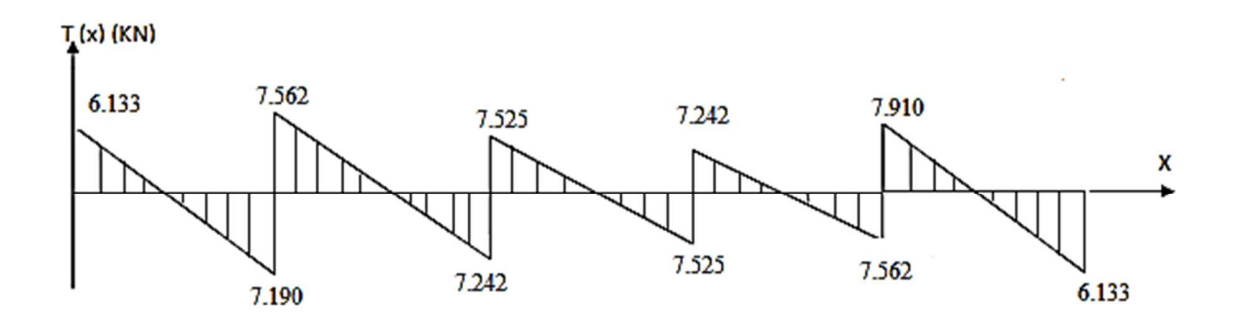

**Figure III.2.20 : Diagramme des efforts tranchant à ELS** 

#### **III.2.6.2)Etat limite d'ouverture des fissures :( Art . A.5.3,2 / BAEL 91 modifiée 99)**

Les formes et dimensions de chaque élément, ainsi que les disposition des armatures , sont conçues de manière à limiter la probabilité d'application des fissures d'une largeur supérieure à celle qui serait tolérable en raison du rôle et de la situation d'ouvrage.

 Dans notre cas la fissuration est considérée comme étant non préjudiciable, donc aucune vérification n'est nécessaire

#### **III.2.6.3)Etat limite de déformation (ArtB.6.5.1/ BAEL 91 modifier 99)** :

La flèche développée au niveau de la poutrelle doit rester suffisamment petite par rapport à la flècheadmissible pour ne pas nuire à l'aspect et l'utilisation de la construction. Les règles du **(Art B.6.8.424/ BAEL 91modifié 99)** précisent qu'on peut se disposer de vérifier à l'ELS les poutres associées si les conditions suivantes sont satisfaites :

$$
\begin{cases} 1) \frac{h}{1} \ge \frac{M_t}{10 M_0} \\ 2) \frac{A_{st}}{b_0 d} \le \frac{4.2}{f_e} \quad \text{Avec} : M_0 = q_s \frac{l^2}{8} = 4.940 \times \frac{3.05^2}{8} = 5.744 kN.m \\ 3) \frac{h}{l} \ge \frac{1}{16} \end{cases}
$$

- $h:$  hauteur totale (20cm)
- I : longueur de la travée entre nus d'appuis
- d : hauteur utile de la section droite
- b<sub>0</sub>: largeur de la nervure
- $M_0$ : moment fléchissant maximal de la travée isostatique
- $M_t$ : moment fléchissant maximal en travée

A: section d'armatures

Donc : les conditions ne sont pas toutes vérifiées, le calcul de la flèche est obligatoire.

#### > Calcul de la flèche :

II faut vérifier que : 
$$
f = \frac{M_s l^2}{10 \times E_v \times I_{fv}} \le \overline{f} = \frac{l}{500}
$$

Avec:

 $\bar{f}$ : la flèche admissible

 $\mathbf{E}_{\mathbf{v}}$  :module de déformation différée; $E_{v} = 3700 \sqrt[3]{f_{C28}} = 3700 \sqrt[3]{25}$ 

$$
E_v = 10818,865 \text{ MPa}
$$

**Ifv** : inertie fissuré de la section pour les charges de longue durée.

 $\mathbf{I}_{\mathbf{f} \mathbf{v}}$ : est donné par la formule suivante :  $I_{\mathbf{f} \mathbf{v}} = \frac{1.1 \times I_0}{4 \times 10^{-4} \text{ m/s}}$  $1+(0.4\times \mu\times \lambda_V)$ 

**I0** : moment d'inertie totale de la section homogène

$$
\mu = \max (1 - \frac{1.75 \times f_{t28}}{(4 \times \rho \times \sigma_s) + f_{t28}}; 0)
$$

 : est le rapport de l'aire A de la section de l'armature tendue à l'aire de la section utile de la nervure : $\rho = \frac{A}{h}$  $b_0 \times d$ 

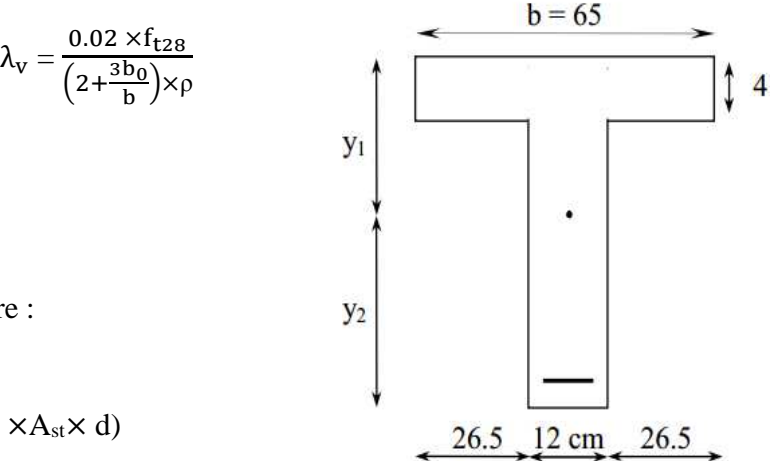

• Calcul des paramètres :

 $\checkmark$  La position de l'axe neutre :

 $S_{xx'} = b_0 \times h \times \frac{h}{2}$  $\frac{h}{2}$ + (b - b<sub>0</sub>) × h<sub>0</sub> ×  $\frac{h_0}{2}$  $\frac{10}{2} + (15 \times A_{st} \times d)$ 

$$
= 12 \times 20 \times \frac{20}{2} + (65-12) \times 4 \times \frac{4}{2} + (15 \times 2.35 \times 18)
$$
  
= 3458.5 cm<sup>3</sup>

$$
B_0 = (b_0 \times h) + (b - b_0) \times h_0 + (15 \times A_{st})
$$

 $B_0 = (12 \times 20) + (65-12) \times 4 + (15 \times 2.35) = 487.25 \text{cm}^2$ 

$$
y_1 = \frac{S_{xx'}}{B_0} = \frac{3458.5}{487.25} = 7.09 \text{cm}
$$

 $y_2 = h - y_1 = 20 - 7.09 = 12.91cm$ 

 $\checkmark$  Calcul du moment d'inertie :

$$
I_0 = \frac{b_0}{3} \times (y_1^3 + y_2^3) + (b \cdot b_0) \times \frac{h_0^3}{12} + (b \cdot b_0) \times h_0 \times (y_1 - \frac{h_0}{2})^2 + 15 \times A_{st} \times (y_2 - c)^2
$$

$$
I_0 = \frac{12}{3} \times (7.09^3 + 12.91^3) + (65-12) \times \frac{4^3}{12} + (65-12) \times 4 \times (7.09 - \frac{4}{2})^2 + 15 \times 2.35 \times (12.91 - 2)^2
$$

 $I_0 = 20016.05$  cm<sup>4</sup>.

 $\triangleright$  Calcul des coefficients :

$$
\rho = \frac{A_{st}}{b_0 \times d} = \frac{2.35}{12 \times 18} = 0.01
$$

$$
\sigma_{st} = \frac{Ms}{\beta \times d \times Ast} = \frac{4.005 \times 10^3}{0.978 \times 18 \times 2.35} = 96.81 MPa
$$

$$
\mu = \max (1 - \frac{1.75 \times 2.1}{4 \times 0.01 \times 96.81 + 2.1}; 0) = 0.38
$$

$$
\lambda_{\rm v} = \frac{0.02 \times 2.1}{\left(2 + \frac{3 \times 12}{65}\right) \times 0.01} = 1.64
$$

$$
I_{fv} = \frac{1.1 \times 20016.05}{1 + 1.64 \times 0.38} = 13564.35
$$
 cm<sup>4</sup>

$$
f = \frac{4.005 \times 10^5 \times 305^2}{10 \times 10818.865 \times 10^2 \times 13564.35} = 0.25
$$
cm

$$
\overline{f} = \frac{1}{500} \frac{305}{500} = 0.61 \text{cm}
$$

<sup>f</sup> = 0.25 cm < f̅= 0.61 cm……………… **Condition vérifiée.**

#### **<del>↓</del>** Conclusion :

Les conditions sont vérifiées donc pas de risque de flexion; les armatures calculées à l'Etat Limite Ultime sont suffisantes donc ce n'est pas nécessaire de calculer les armatures à l'Etat Limite de Service.

- Armatures longitudinales :

- o En travée : 3**HA 10 = 2.35cm<sup>2</sup> .**
- o Aux appuis : **1HA10= 0.78cm².**
- Les armatures transversales :
	- o Etrier :*2HA8 = 1.01 cm<sup>2</sup>*

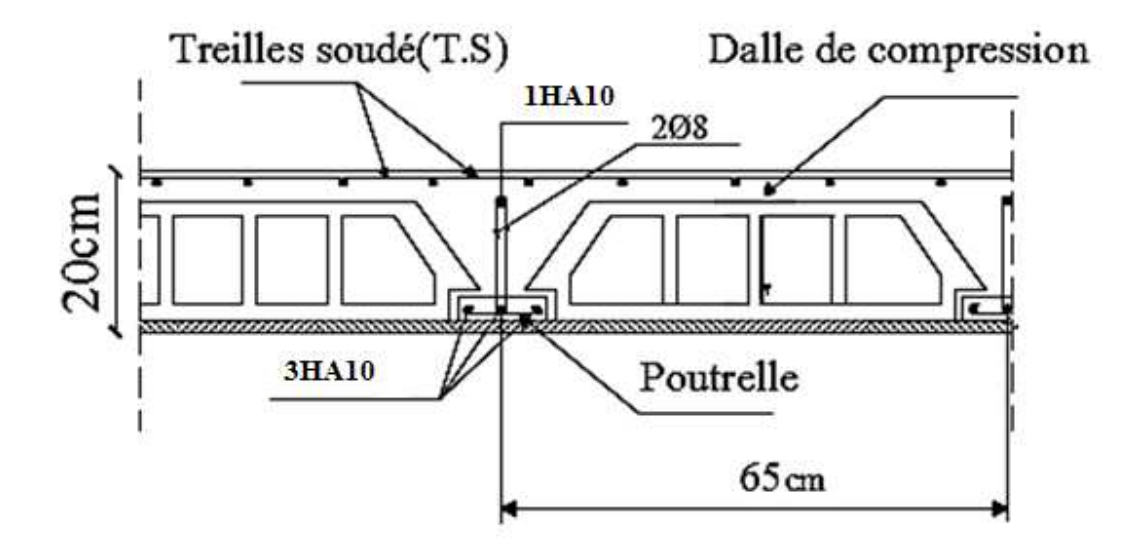

 **Figure III.2.21 Schéma de ferraillage des poutrelles** 

#### **III.3) Poutre de chainage**

C'est une poutre qui repose sur deux appuis, elle supporte son poids propre et le poids des cloisons extérieures .

#### **III.3.1)Pré dimensionnement :**

♦ Hauteur : 10 305 15  $\frac{305}{15}$  $\frac{L}{15} \le h_t \le \frac{L}{10} \implies \frac{305}{15} \le h_t \le \frac{305}{10} \implies 20.33 \text{cm} \le h_t \le 30.5 \text{cm}$ On prend :  $h_t = 30$  cm. **(Minimum du RPA est de 30 cm)** 

♦ Largeur :

0,4.  $h \le b \le 0,7$ .  $h \implies 12 \text{ cm} \le b \le 21 \text{ cm}$ .

On prend : **b = 25 cm. (Minimum du RPA est de 25 cm)**

La poutre aura donc une section de  $(25 \times 30)$  cm<sup>2</sup>.

#### **III.3.2) Détermination des charges permanentes :**

- $\blacklozenge$  Poids propre de la poutre : G = 25 x 0,25 x 0,30x1 = 1.875 KN/ml.
- $\blacklozenge$ Poids propre du mur extérieur : G<sub>mur</sub> =  $(3.06-0.3)x2.36=6.513$  KN / ml.
- poids du planche :  $G_{\text{planche}} = 5.1 \times \frac{0.65}{2} = 1.657 \text{ KN} / \text{ml}.$

 $G_t = 10.045$  KN/ml

♦ surcharge d'exploitation

$$
Q = 1.5 \times \frac{0.65}{2} = 0.487
$$

**Combinaison des charges :** 

# **♦A l'E.L.U :**

 $q$ **u** = (1,35 G + 1.5Q) = (1,35x10.045 + 1.5x0.487) = 14.291 KN/ml  $q_s = G+Q = 10.045+0.487 = 10.532$  KN/ml

#### **III.3.3)calcul des efforts internes :**

# - **A l'ELU**

• Moments fléchissant :

$$
M_u = \frac{qJ^2}{8} = \frac{14.291 \times 3.05^2}{8} = 16.617
$$
 KN.m

 En tenant compte du semi encastrement, les moments en travées et aux appuis seront affectés des coefficients 0,85 et 0,3 respectivement :

**M** travées =  $0.85$  M<sub>u</sub> =  $0.85$  x  $16.617 = 14.124$  KN.m **M** appuis = −0,3 M<sub>u</sub> = −0,3 x 16.617= − 4.985KN.m

Réaction d'appuis

 $R_A=R_B=\frac{ql}{2}$  $\frac{ql}{2} = \frac{14.291 \times 3.05}{2}$  $\frac{2}{2}$  = 21.793 KN

Efforts tranchants :

 $T(x) = -14.291 x + 21.793$  Pour  $\begin{cases} x = 0 \text{ m} \implies T(x) = 21.793 \text{KN}. \end{cases}$  $x = 3.05$  m  $\Rightarrow$  T (**x**) = - 21.793KN.

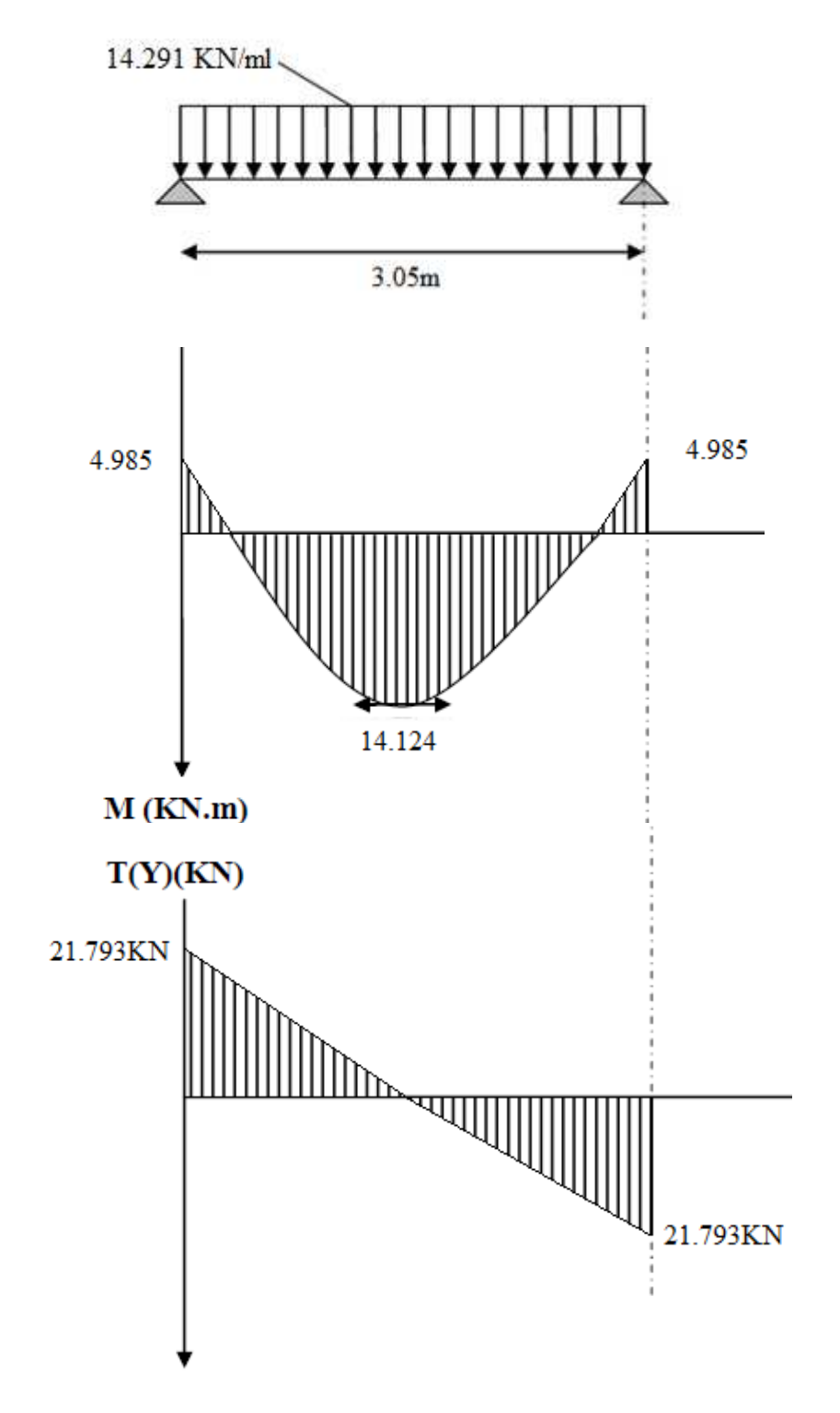

**Figure III.3.1 Diagramme des efforts internes à l'ELU** 

#### **III.3.4)Calcul des armatures** :

$$
b = 25
$$
 cm. ,  $c = 3$  cm ,  $d = 27$  cm.

## ♦ **En travée** :

- Armatures principales : **Mut= 14.124 KN.m**

$$
\mu = \frac{M_{ut}}{b.d^2.f_{bc}} = \frac{14.124 \times 10^3}{25 \times 27^2 \times 14,20} = 0.054
$$
  

$$
\mu = 0.054 < 0.392 \implies \text{S.S.A.}
$$

$$
\mu = 0,054 \implies \beta = 0,971
$$
  

$$
A_t = \frac{M_{ut}}{\beta d.f_e / \gamma_s} = \frac{14.124 \times 10^3}{0.971 \times 27 \times 347.826} = 1.548 \text{cm}^2
$$

Soit:  $A_t = 3H A 12 = 3.39$  cm<sup>2</sup>.

♦ **En Appuis :**

$$
M_{ua} = 4.985 \text{ KN.m}
$$
  

$$
\mu = \frac{M_{ua}}{b.d^2.f_{bc}} = \frac{4.985 \times 10^3}{25 \times 27^2 \times 14,20} = 0.019
$$

$$
\mu = 0,119 < 0,392 \implies \text{S.S.A.}
$$
\n
$$
\mu = 0,119 \implies \beta = 0,990
$$
\n
$$
\text{A}_{\text{a}} = \frac{M_{\text{ua}}}{\beta \cdot d \cdot f_{e} / \gamma_{s}} = \frac{4.985 \times 10^{3}}{0,990 \times 27 \times 347.826} = 0.53 \text{ cm}^{2}
$$

Soit**3HA12 = 3.39cm<sup>2</sup> .**

## **III.3.5) Vérification à L'E.L.U : III.3.5.1) Condition de non fragilité (A.4.2, 1 BAEL 91 modifiée 99)**

A<sub>s</sub> ≥ A<sub>min</sub>  
\nA<sub>s</sub> ≥ 0, 23 b .d. 
$$
\frac{f_{ij}}{f_e}
$$
 ⇒A<sub>s</sub> ≥ 0, 23 x 25 x 27 x  $\frac{2,1}{400}$  = 0.815cm<sup>2</sup>.  
\nA<sub>a</sub> = 3.39 cm<sup>2</sup> > 0,815 cm<sup>2</sup>  
\nA<sub>t</sub> = 3.39 cm<sup>2</sup> > 0,815 cm<sup>2</sup> ⇒**La condition est vérifiée**.

**III.3.5.2) Vérification de l'effort tranchant :(A.5.1.21 BAEL 91 modifiée 99)** 

$$
\tau_u = \frac{V_U}{b.d} = \frac{21.793 \times 10^3}{250 \times 270} = 0.322 MPa.
$$

$$
\tau_{u} \leq \overline{\tau_{u}} = \min \{0, 2.f_{cj} / \gamma_{b}; 5 MPa \}.
$$

 $\overline{\tau_u}$  = min {3.33 ; 5MPa} = 3.33 MPa.

 $\tau_u = 0.322 MPa \leq 3.33 MPa \implies La$  condition est vérifiée.

Il n'y a aucun risque de cisaillement.

# **III.3.5.4)Vérification de la contrainte d'adhérence et d'entraînement des barres :**  *V*

$$
\tau_{Se} = \frac{v_u}{0.9.d.\sum u_i}
$$
 (A.6.1.3 BAEL 91 modifie 99)

∑ui : désignant la somme des périmètres utiles des barres ou des paquets.

$$
\sum u_i = n \pi \phi = 3 \times 3,14 \times 12 = 113.04
$$
 mm.

$$
\tau_{Se} = \frac{21.793 \times 10^3}{0.9 \times 270 \times 113.04} = 0.79 \text{ MPa.}
$$
\n
$$
\overline{\tau_{se}} = \psi_s. \ f_{128}.
$$
\n
$$
\overline{\tau_{se}} = 1.5 \times 2.1 = 3.15 \text{ MPa}
$$
\n
$$
\tau_{Se} < \overline{\tau_{se}} \implies \text{La condition est vérifiée, il n'y a aucun risque d' entraînement des barres.}
$$

#### **III.3.5.5) Ancrage des barres aux appuis :(A.6.1, 23 BAEL 91 modifiée 99)**

La longueur de scellement droit est : φ × × 4

$$
\tau_{su} = 0.6 \times \psi_s^2 \times f_{t28} = 2,835 \text{ MPa.}
$$
  
 
$$
I_s = \frac{1.2 \times 400}{4 \times 2.835} = 42.328 \text{cm.} \text{Donc on adopte } l_s = 45 \text{ cm}
$$

Les règles de BAEL 91modifiée 99 admettent que l'ancrage d'une barre rectiligne terminée par un crochet normal est assuré lorsque la portée ancrée mesurée hors crochet« **Lc** » est au moins égale à 0.4 × **Ls** pour les aciers H.A.

*su*

 $f_e$ τ

Les armatures comportent des crochets :

$$
lc = 0,4 \times l_s = 0.4 \times 45 = 18
$$
 cm.**lc=20** cm

#### **III.3.6) Espacement des barres :**

# - **Selon le RPA 2003 Art 7.5.2 :**

**En appuis :** 

$$
S_t \le \min\left(\frac{h}{4}, 12 \emptyset, 30\right) = \min(7.5, 14.4, 30) = 7.5 \text{ cm}
$$
  
 $S_t = 5 \text{ cm}$ 

**En travée** 

 $S_t \leq \frac{h}{2} = 15cm$ 2  $\leq \frac{n}{2} = 15$ cm $\implies$ Soit  $S_t = 15$  cm

#### **III.3.7) Calcul à L'ELS :**

qs= 10.532 KN/ml

# - **Efforts tranchants :**

$$
T_s = \frac{q_s \times l}{2} = \frac{10.532 \times 3.05}{2} = 16.061 \text{ KN}
$$

# - **Moments fléchissant :**

$$
Ms = \frac{q_s \times l^2}{8} = \frac{10.532 \times 3.05^2}{8} = 12.246
$$
KN.m

 En tenant compte du semi encastrement, les moments en travées et aux appuis seront affectés des coefficients 0,85 et 0,3 respectivement :

M travée = 0,85 M<sub>0</sub> = 0,85 x 12.246 = 10.409 KN.m.

M appuis =  $-0.3$  M<sub>0</sub> =  $-0.3$  x 12.246 =  $-3.673$  KN.m
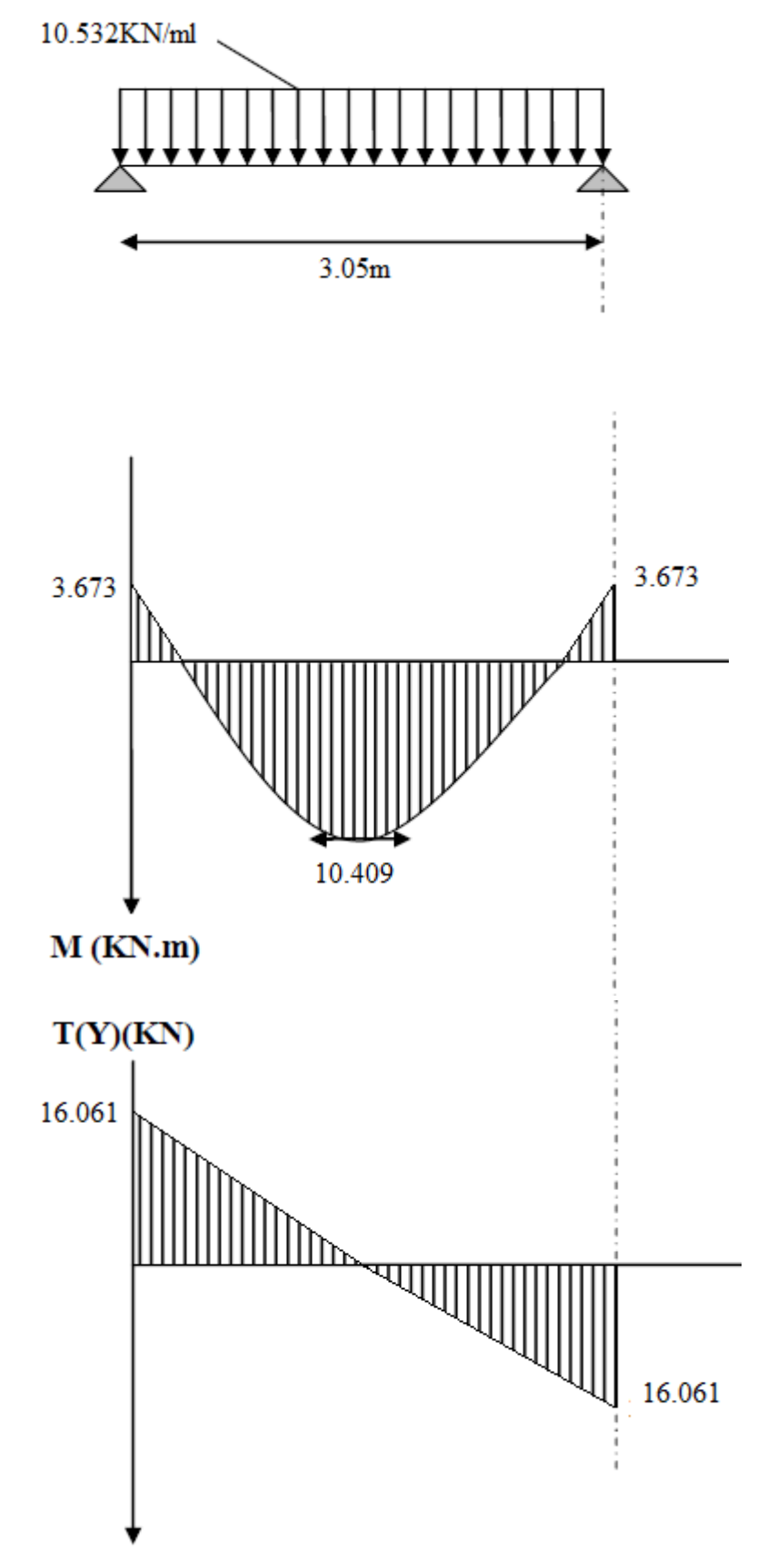

**Figure III.3.2diagramme des efforts internes à l'ELS.** 

## **III.3.8)Vérification à L'ELS :**

## **b) Etat limite de résistance de béton à la compression**: **(Art A.4.5.2 BAEL 99 modifiée 99)**

La contrainte de compression est limitée à :

$$
\overline{\sigma_{bc}} = 0.6 \times f_{C28} = 0.6 \times 25 = 15 \, MPa
$$

La fissuration est peu nuisible, nous devons vérifier que :  $\sigma_{bc} \leq \overline{\sigma_{bc}}$ 

- **En appuis:** La section d'armatures adoptée à l'ELU aux appuis est  $A_a = 3.39$  cm<sup>2</sup>
	- **Dans les aciers**

$$
\rho = \frac{100 \times A_t}{bd} = \frac{100 \times 3.39}{25 \times 27} = 0.502
$$

 $\begin{cases} K_1 = 31.876 \\ \beta_1 = 0.893 \end{cases}$   $\Rightarrow$  à partir des tableaux, à l'ELS.  $\sigma_{st} = \frac{M_s}{A_t \times B_s}$  $A_t \times \beta_1 \times d$  $=\frac{3.673\times10^{3}}{2.28\times10^{3}800}$  $\frac{3.39 \times 0.893 \times 27}{3.39 \times 0.893 \times 27} = 44.937 MPa$  $\sigma_{st} = 44.937MPa < \bar{\sigma}_{st} = 348 MPa$ ............................Condition est vérifiée.

**Dans le béton** 

 $\sigma_{bc} = \frac{\sigma_{st}}{K_a}$  $K_{1}$  $=\frac{44.937}{34.976}$  $\frac{4.11567}{31.876}$  = 1.409 MPa  $\lt \overline{\sigma_{bc}}$  = 15 *MPa*..........**Condition est vérifiée**.

**En travées**: La section d'armatures adoptée à l'ELU en travée est  $A_t = 4.62$  cm<sup>2</sup>

La fissuration étant peu nuisible, on doit vérifier que :  $\sigma_{bc} \leq \overline{\sigma_{bc}}$ 

**Dans les aciers:** 

$$
\rho = \frac{100 \times A_t}{bd} = \frac{100 \times 3.39}{25 \times 27} = 0.502
$$

 $\begin{cases} K_1 = 31.876 \\ \beta_1 = 0.893 \end{cases}$   $\Rightarrow$  par interpolation à partir des tableaux, à l'ELS.

$$
\sigma_{st} = \frac{M_t}{A_{Ap} \times \beta_1 \times d} = \frac{10.409 \times 10^3}{0.893 \times 27 \times 3.39} = 143.262 \text{ MPa}
$$

 $\sigma_{st} = 143.262MPa < \bar{\sigma}_{st} = 348 MPa$ .............. **Condition est vérifiée**.

## **Dans le béton**

$$
\sigma_{bc} = \frac{\sigma_{st}}{K_1} = \frac{143.262}{31.876} = 4.494 MPa
$$

 $\sigma_{bc} = 4.494 MPa < \overline{\sigma_{bc}} = 15 MPa$ ...................Condition est vérifiée

### **↓** Conclusion :

Les armatures calculées à l'ELU sont suffisantes.

#### **III.3.8.3) Vérification de la flèche : (B.6.5, 2 BAEL 91 modifiée 99)**

 La flèche développée au niveau de la poutre doit rester suffisamment petite par rapport à la flèche admissible pour ne pas nuire à l'aspect et l'utilisation de la construction. Les règles du **BAEL91**, précisent qu'on peut se dispenser de vérifier à l'ELS les poutres, si les conditions suivantes sont satisfaites

$$
\begin{cases} 1) \frac{h}{1} \ge \frac{M_t}{10 M_0} \\ 2) \frac{A_{st}}{b_0 d} \le \frac{4.2}{f_e} \quad \text{Avec} : M_0 = q_S \frac{l^2}{8} = 10.532 \times \frac{3.05^2}{8} = 12.246 \text{ kN} \cdot m \\ 3) \frac{h}{l} \ge \frac{1}{16} \end{cases}
$$

**h** : hauteur de la poutre(30cm)

**l** : longueur de la travée entre nus d'appuis

**d** : hauteur utile de la section droite

**b0** : largeur de la poutre

**M0** : moment fléchissant maximal de la travée isostatique

**Mt** : moment fléchissant maximal en travée

**A** : section d'armatures

$$
\begin{cases}\n1) \frac{h}{l} = \frac{30}{305} = 0,098 > \frac{10.409}{10 \times 12.246} = 0,0849 \dots \dots \dots \dots \text{condition } \text{veififi\acute{e}e} \\
2) \frac{A_{st}}{b_0 d} = \frac{3.39}{25 \times 27} = 0,0064 < \frac{4.2}{f_e} = \frac{4.2}{400} = 0,0105 \dots \text{condition } \text{veififi\acute{e}e} \\
3) \frac{h}{l} = \frac{30}{305} = 0,098 > \frac{1}{16} = 0,0625 \dots \dots \dots \dots \dots \dots \dots \dots \dots \text{condition } \text{veififi\acute{e}e}\n\end{cases}
$$

**Donc** : les conditions sont toutes vérifiées, le calcul de la flèche n'est pas nécessaire .

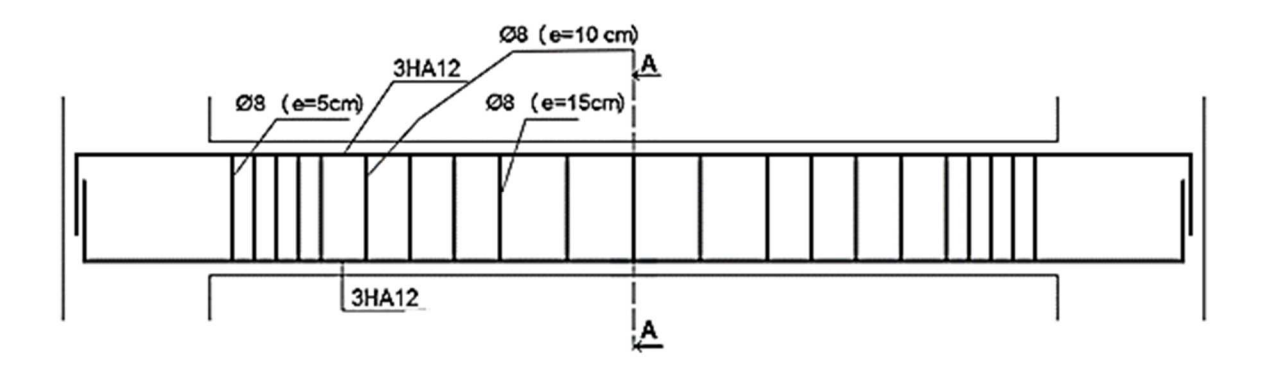

**FigureIII.3.3 : Schéma de ferraillage.** 

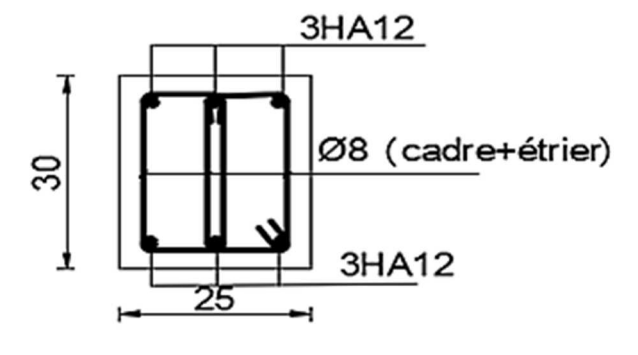

Coupe A-A

## **III.4)Escalier:**

## **III.4.1)Définition :**

Les escaliers sont des éléments secondaires en bêton armé coulé en place , constitués d'une succession de gradins qui permettent l'accès vertical entre les différents étages de la structure, ils sont soumis à leurs poids propre et aux surcharges. cette structure est dotée d'une seul cage d'escalier droits à 2 volées .

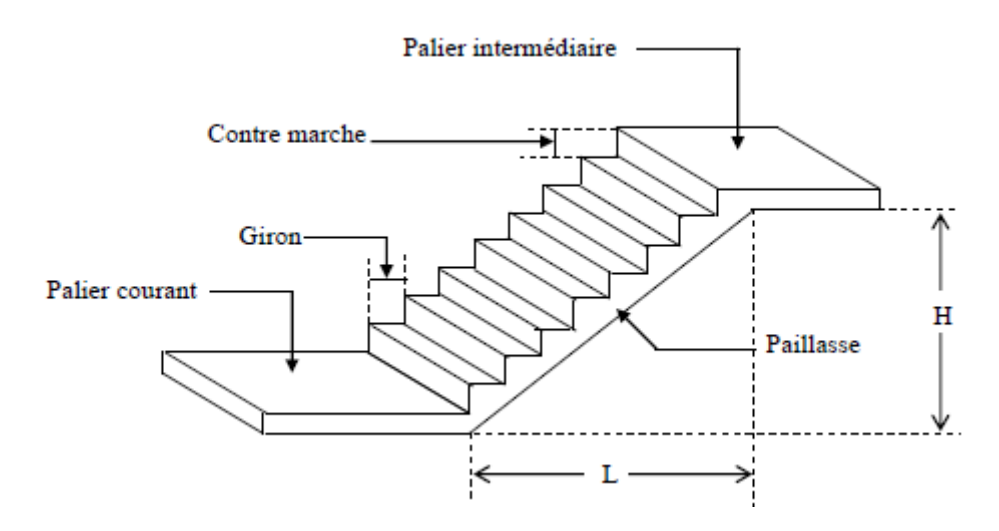

**Figure III.4.1 : Coupe transversale de l'escalier** 

## **Notations utilisées.**

- **g** : giron
- **h** : contre marche
- **ep**: épaisseur de la paillasse
- **H** : hauteur de la volée
- **L** : longueur de la volée projetée

## **III.4.2) Dimensionnement**

Dans cette structure on possède plusieurs types d'escalier , pour le calcul on prend le cas le plus défavorable .

La condition de BLONDEL, nous permet de pré dimensionner convenablement cet escalier.

- **h** : est le plus courant ( $14 \text{cm} \leq h \leq 18 \text{cm}$ ).
- **g** : est le plus courant (59cm  $\leq$  2h+g  $\leq$  66 cm).

#### **Avec :**

- **h** : La hauteur de la contre marche .
- **g** : la largeur du giron .

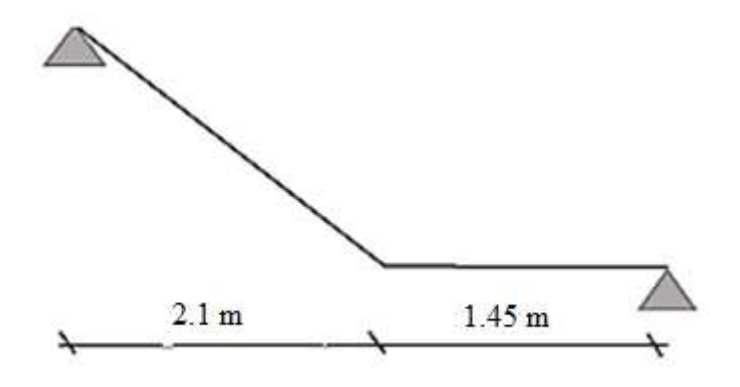

**Figure III.4.2 : Schéma statique de l'escalier** 

-Hauteur de marche : 17 cm

- Nombre de contre marches :  $n = \frac{H}{l}$  $\frac{H}{h} = \frac{136}{17}$  $\frac{136}{17}$  = 8 contre marches.
- Nombre de marches :  $m = (n-1) = (8-1) = 7$  marches.
- le giron :  $g = \frac{L}{v}$  $\frac{L}{m} = \frac{210}{7} = 30 \text{ cm}, \text{ g} = 30 \text{ cm}.$

## • **Vérification de la relation de BLONDEL :**

60 cm  $\leq$  2h+g  $\leq$  66 cm.  $2h+g = (2 \times 17) +30 = 64$  cm. 60 cm  $\leq$  2h+g = 64 cm  $\leq$  66 cm - La relation est vérifiée donc l'escalier est confortable .

La ligne de foulée représente la trajectoire que suivra une personne empruntant l'escalier. Sa longueur est :

 $L = g (n-1) = 30 (8-1) = 210$  cm.

 $\checkmark$  Dimensionnement de l'escalier :

$$
\frac{L'}{30} \le ep \le \frac{L'}{20}
$$

 $\checkmark$  Angle d'inclinaison :

 $Tg \alpha = \frac{H}{I}$  $\frac{H}{L} = \frac{136}{210}$  $\frac{130}{210} = 0.647$   $\rightarrow \alpha = 32.92^{\circ}$ 

 $L_0=\frac{L}{L}$  $\frac{\text{L}}{\cos a} = \frac{2.1}{\cos 32}$ cos 32.92  $L_1 = 1.45$  m

 $\checkmark$  Longueur réelle de la paillasse: L' = L<sub>0</sub> + L<sub>1</sub> = 2.5 + 1.45 = 3.95 m.

## **D'où :**

$$
\frac{395}{30} \le ep \le \frac{395}{20} \to 13.16 \text{ cm} \le ep \le 19.75 \text{ cm}
$$

$$
\to ep = 18 \text{ cm}
$$

#### **III.4.3) Détermination des charges et surcharges :**

Le calcul se fera en flexion simple pour une bande de 1mètre de projection horizontale et en considérant une poutre simplement appuyée soumise à la flexion simple.

# $\checkmark$  Charges permanentes :

# **paillasse** :

Poids propre de la paillasse :  $\frac{25 \times 0.18}{25 \times 0.22 \times 0.25}$  $\frac{280,0.18}{\cos(32.92)} \times 1 = 5.363$  KN/ml

poids propre de la marche :  $25 \times \frac{0.17}{2}$  $\frac{117}{2}$ ×1 = 2.125KN/ml

## **Poids des revêtements** :

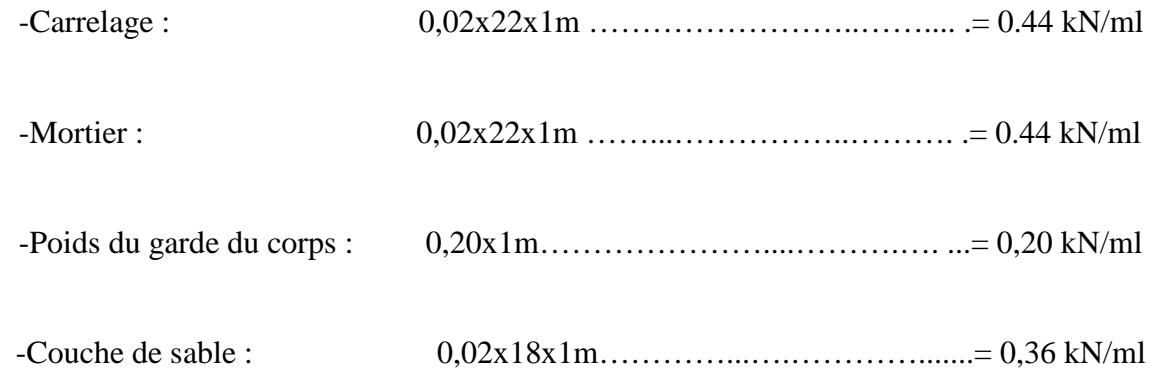

## **Gr = 1.44KN/ml**

## **D'ou :**

 $G_{\text{paillasse}} = 8.928 \text{ KN/ml}$ 

**Palier** :

Poids propre du palier : 25x0,18x1………................…= 4.5KN/ml

Poids (sable, mortier, carrelage et enduit) :[0.44+0.44+0.36+0.3]×1…….= 0.88KN/ml **D'ou :** 

**Gpalier = 5.38 KN/ml** 

## **Surcharges d'exploitations :**

La surcharge d'exploitation des escaliers donnée par le DTR B.C.2.2 est :  $Q = 2.5 \times 1 m = 2.5$  kN/ml

## **III.4.4)Calcul des combinaisons des charges:**

# - **A l'ELU :**

 $qu$ <sup>2</sup> qu<sub>paillasse</sub> = 1.35 x G<sub>paillasse</sub> + 1.5 x Q = 1.35  $\times$  8.928 + 1.5  $\times$  2.5 = 15.802 kN/ml.

 $qu<sub>palier</sub> = 1.35 G<sub>palier</sub> + 1.5 Q = 1,35 \times 5.38 + 1.5 \times 2.5 = 11.013 kN/ml.$ 

• Calcul des efforts internes :

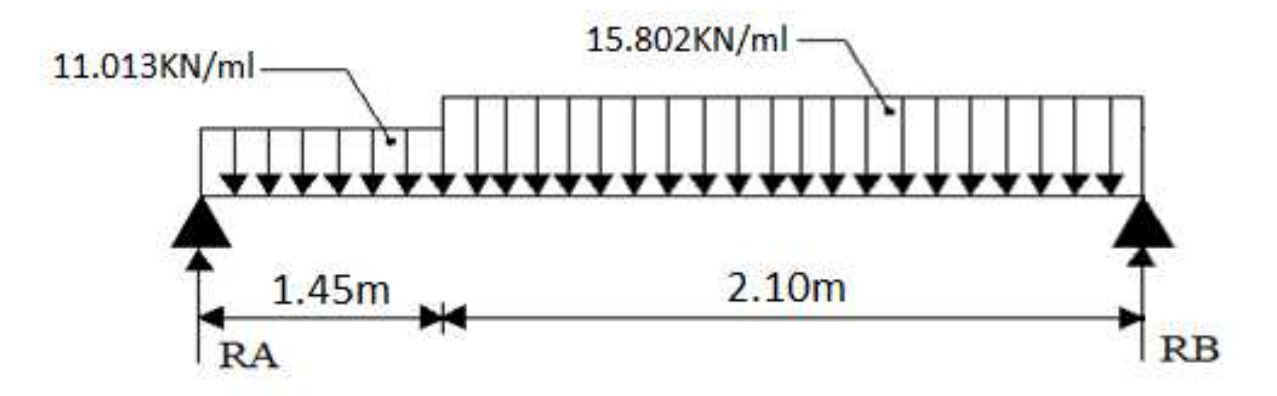

**Figure III.4.3: schéma statique d'escalier à l'ELU.**

 $\checkmark$  Calcul des réactions d'appuis :

 $\Sigma F/y = 0 \rightarrow R_A + R_B = (11.013 \times 1.45) + (15.802 \times 2.1) = 49.153$  KN  $\rightarrow R_A=49.153-R_B$ 

$$
11.013\times1.45\times\bigl(\frac{1.45}{2}\bigr)+15.802\times2.1\times\bigl(\frac{2.1}{2}+1.45\bigr)\cdot R_B\times3.55=26.63\text{ KN}
$$

 $\rightarrow$ **R**<sub>B</sub> = 26.63KN

**RA** = 49.153–26.63 = **22.52 kN**

 $\checkmark$  Calcul des efforts internes :

Calcul des efforts tranchant et des moments fléchissant par tronçons

**Efforts** tranchants

Ty Tronçon 1:  $0 \le x \le 1.45$ 11.013KN/ml Мz Nx T( $\mathbf{x}$ )=−11.013x+22.52  $x=0$  T(x)= 22.52 KN R<sub>A</sub>  $\mathbf X$  $x=1.45$  T(x)=6.55KN

 $Tron \text{con } 2 : 0 \le x \le 2.1$ 

 $T(x) = 15.802x - 26.63$ x=0  $T(x) = -26.63KN$  $x=2.1$  T(x)= 6.55KN

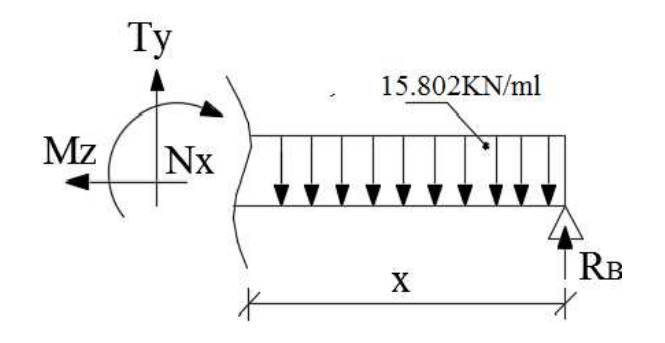

**Moment fléchissant** 

Tronçon 1 :  $0 \le x \le 1.45$ 

$$
M(x) = -11.013\left(\frac{x^2}{2}\right) + 22.52 x
$$
  
x=0  

$$
M(x) = 0
$$
  
x=1.45  

$$
M(x) = 21.08 \text{ KN.m.}
$$

## Tronçon 2 :  $0 \le x \le 2.1$

M (x)= 
$$
-\frac{15.802(x)^2}{2} + 26.63 x
$$
  
x=0 M(x) = 0  
x=2.1 M(x) = 21.08 KN.m

## Calcul du moment max:

 $dM(x)$  $\frac{1}{dx}$  = -15.802x+26.63

La distance correspondant au moment max est :  $X = \frac{26.63}{15.885}$  $\frac{20.03}{15.802}$  = 1.685m x= 1.685 m  $M(x)_{max} = 22.438$  KN.m

#### **Remarque :**

Il fauttenir compte des encastrements partiels aux extrémités, on porte une correction avec les coefficients réducteurs pour le moment maximum aux appuis et en travée.

**Aux appuis** :

 $M_{\text{max}}^{\text{A}} = -0.3 M_{\text{max}} = -0.3 \times 22.438 = -6.731 \text{ kN}$ . m

> En travée :

 $M_{\text{max}}^{\text{t}} = 0.85 M_{\text{max}} = 0.85 \times 22.438 = 19.073 \text{kN}$ . m

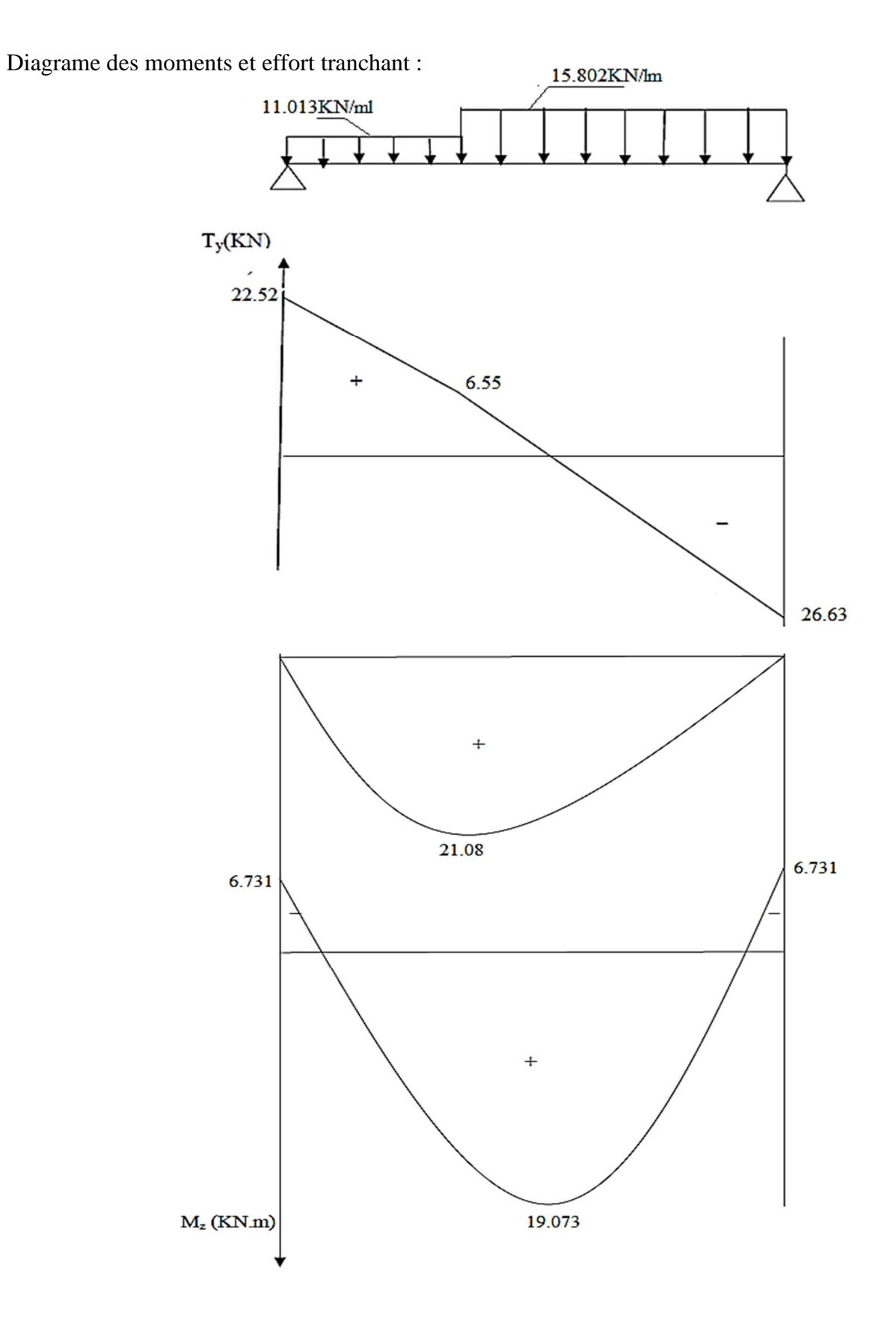

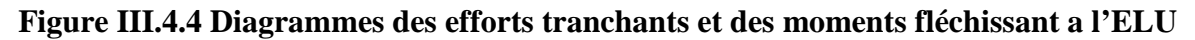

## **III.4.5) Calcul des armatures :**

Le calcul des armatures sera base sur le calcul d'une section rectangulaire, soumise àla flexion simple pour une bande de (1m)de longueur , en utilisant les moments et les efforts calculés précédemment, dont les caractéristiques géométriques sont :

 $b = 100$  cm  $c = 3$  cm  $h = 18$  cm  $d = h - c = 18 - 3 = 15$ cm

# - **En travée :**

 $M^t$ <sub>u</sub>= 19.073kN.m

## **Armatures principales :**

$$
\mu = \frac{Mu}{b \times d^2 \times fbc} = \frac{19.073 \times 10^3}{100 \times 15^2 \times 14.2} = 0.060 \le 0.392 \to S.S.A
$$

 $\mu = 0.060 \rightarrow B = 0.0969$ 

$$
A_t = \frac{Mu}{\beta \times d \times \sigma s} = \frac{19.073 \times 10^3}{0.969 \times 15 \times 347.826} = 3.77 cm^2
$$

Soit: 5HA 12  $(A_t = 5.65cm^2)$  Avec un espacement St= 20 cm

#### **Armatures de répartition :**

$$
A_r = \frac{At}{3} = \frac{5.65}{3} = 1.883
$$
 cm<sup>2</sup>

Soit 4HA10 ( $A_r = 3.14$  cm<sup>2</sup>) Avec un espacement S<sub>t</sub> = 25cm

# - **Aux appuis :**

 $M^a_{\;\;u} = 6.731 \; kN.m$ 

### **Armatures principales :**

$$
\mu_{a} = \frac{Ma}{bd^2 fbc} = \frac{6.731 \times 10^3}{100 \times 15^2 \times 14.2} = 0.021 \le 0.392 \to S.S.A
$$

 $\mu_a = 0.021 \rightarrow B = 0.990$ 

$$
A_{a} = \frac{Ma}{\beta d. \delta s} = \frac{6.731 \times 10^3}{0.990 \times 15 \times 347.826} = 1.30 \text{ cm}^2
$$

Soit: 4HA 12  $(A_t = 4.52 \text{ cm}^2)$  Avec un espacement de 25cm.

## **Armatures de répartition :**

$$
A_r = \frac{At}{3} = \frac{4.52}{3} = 1.50
$$
 cm<sup>2</sup>

Soit : 4HA10 (Ar= 3.14cm²) Avec un espacement de 25cm.

#### **III.4.6) Les vérifications à l'ELU :**

# **III.4.6.1) Condition de non fragilité du béton de la section minimale (Art A.4.2.1 BAEL 91 modifiée 99) :**

- **Calcul de la section minimale :**
- **Aux appuis :**

Nous devons vérifier que :  $A_{st}^{min} \ge \frac{0.23 b_0 d f_{t28}}{f}$  ${\rm f_e}$ 

avec :  $f_{t28} = 0.6 + 0.06f_{c28} = 2.1$  MPa

$$
A_{\rm st}^{\rm min} \ge \frac{0.23 \times 100 \times 15 \times 2.1}{400} = 1.81 \text{ cm}^2.
$$

 $A_{st}^{min} = 1.81$  cm<sup>2</sup>  $\leq Aa = 4.52$ cm<sup>2</sup> ...........................**Condition vérifiée**.

# - **En travée :**

$$
A_{\rm st}^{\rm min} \ge \frac{0.23 \, \text{b d f}_{\rm t28}}{f_{\rm e}} \text{avec : } f_{\rm t28} = 0.6 + 0.06 f_{\rm c28} = 2.1 \, \text{MPa}
$$

$$
A_{\rm st}^{\rm min} \ge \frac{0.23 \times 100 \times 15 \times 2.1}{400} = 1.81 \text{ cm}^2.
$$

AA :ST 1,81 cm \ A<sup>A</sup> 5.65 cm ……………………**Condition vérifiée.**

- Espacement des barres :

 $\checkmark$  Armatures principales :

$$
S_t \le \min(3h; 33 \text{ cm}) = \min(54; 33) = 33 \text{ cm}
$$

Aux appuis St = 25 cm < 33 cm)  $\Rightarrow$  Condition vérifiée.<br>En travées St = 20 cm < 33 cm<sup>}</sup>

 $\checkmark$  Armatures de répartition :

$$
S_t \le \min(4h; 45 \text{ cm}) = \min(72; 45) = 45 \text{ cm}.
$$

Auxappuis St = 25 cm < 45 cm  $\{\ \Rightarrow$  250 cm<br>Entravées St = 25 cm < 45 cm  $\} \Rightarrow$  250 cm

# **III.4.6.2) Vérification aux cisaillements (Art 5.1.211 BAEL 91 modifiée 99) :**

 $\tau_{\rm u} = \frac{T_{\rm max}}{h_{\rm od}}$  $\frac{1_{\text{max}}}{b_0 d} < \overline{\tau_u}$  Avec :  $T_{\text{max}} = 26.63 \text{ kN}.$ 

• Calcul de contrainte de cisaillement admissible :

$$
\bar{\tau_u} = \min\left(0.20 \frac{f_{c28}}{\gamma b}; 5 \text{ MPa}\right) = \min\left(\frac{0.20 \times 25}{1.5} = 3.33; 5 \text{ MPa}\right)
$$

$$
\bar{\tau_u}
$$
 = min(3,33 MPa ; 5 MPa) = 3,33 MPa.

• Calcul de contrainte de cisaillement :

$$
\tau_{\rm u} = \frac{T_{\rm max}}{b_0 d} = \frac{26.63 \times 10^3}{1000 \times 150} = 0.177 \text{ MPa}.
$$

 $\tau_{\mathrm{u}} < \bar{\tau_{\mathrm{u}}}$  ………… Condition vérifiée, pas de risque de cisaillement.

# **III.4.6.3) Vérification d'adhérence et d'entrainement des barres (Art 6.1.3 BAEL 91 modifiée 99) :**

Pour qu'il n y'aura pas d'entrainement de barres, il faut vérifier que :

$$
\tau_{se} = \frac{T_{max}}{0.9 \text{ d } \Sigma U_i} \le \overline{\tau_{sc}}
$$

**avec :** 

 $\overline{\tau_{sc}} = \Psi_s f_{t28} = 1.5 \times 2.1 = 3.15 \text{ MPa}$ 

$$
\tau_{\rm se} = \frac{T_{\rm max}}{0.9 \text{ d} \Sigma U_{\rm i}}
$$

 $\Psi_s = 1.5$ : Coefficient scellement HA.

 $\sum U_i$ : Somme des périmètres utiles des barres.

• Aux appuis :

$$
\sum U_i = n \times \pi \times \emptyset = 4 \times 3,14 \times 12 = 150.72
$$
 mm.

$$
\tau_{\rm se} = \frac{26.63 \times 10^3}{0.9 \times 150 \times 150.72} = 1.308 \text{ MPa}.
$$

τx = 1,308 MPa < {τ{{{ = 3,15 MPa …………………… **Condition vérifiée**.

• En travée :

$$
\sum U_i = n \times \pi \times \emptyset = 5 \times 3,14 \times 12 = 188.4 \text{ mm.}
$$
  
26.63 × 10<sup>3</sup>

$$
\tau_{\text{se}} = \frac{20.03 \times 10}{0.9 \times 150 \times 188.4} = 1.04 \text{ MPa.}
$$

τx 1.04 Mpa \ τ{{{{ 3.15 MPa …………………… **Condition vérifiée.**

**III.4.6.4) Ancrage des armatures (longueur de scellement)(Art 6.1.22 BAEL 91 modifiée 99) :** Elle correspond à la longueur d'acier ancrée dans le béton pour que l'effort de traction

ou de compression demandée à la barre puisse être mobilisé.

$$
L_s = \frac{\phi f_e}{4 \tau_{su}}
$$

**Avec :** 

**τ**<sub>su</sub>: Contrainte d'adhérence $\tau_{su} = 0.6 \times \Psi_s^2 \times f_{t28} = 2.835 \text{MPa}$ 

**Ψs**: Coefficient de scellement Ψs = 1.5 pour HA

$$
L_s = \frac{1.2 \times 400}{4 \times 2.835} = 42.32 \, \text{cm}.
$$

Forfaitairement :

nous prendrons : L<sub>s</sub>= 45 cm.

Les règles de BAEL 91modifiée 99 admettent que l'ancrage d'une barre rectiligne terminée par un crochet normal est assuré lorsque la portée ancrée mesurée hors crochet« **Lc** » est au moins égale à 0.4 × **Ls** pour les aciers H.A.

 $L_c = 0.4 \times 45 = 18$  cm; nous adopterons des crochets a 45<sup>0</sup> avec une longueur  $L_c = 20$  cm.

## **III.4.7)Calcul à l'ELS :**

 $\checkmark$  combinaisons des charges :

 $q_{Spaillasse} = G + Q = 8.928 + 2.5 = 11.428kN/ml.$ 

 $q_{\text{Spaller}} = G_v + Q = 5.38 + 2.5 = 7.88$  kN/ml.

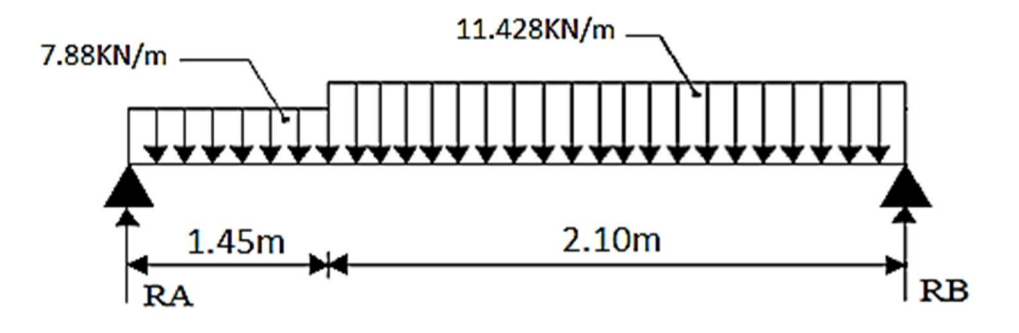

**Figure III.4.5 : Schéma statique d'escalier à l'ELS.** 

Réactions d'appuis :

Calcul des réactions d'appuis :

On suit les mêmes étapes de calcul à l'ELU pour déterminer les efforts internes à l'ELS

 $R_B = 19.234 \text{ kN}$  $R_A = 16.189$  kN.

- Les Efforts tranchants et les moments fléchissants :
- **Efforts tranchants**

**Tronçon 1**:  $0 \le x \le 1.45$ 

 $T(x)=-7.88x+16.189.$ 

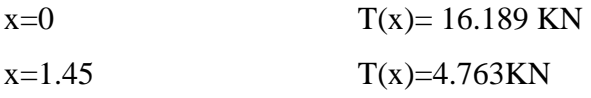

**Tronçon 2** :  $0 \le x \le 2.1$ 

 $T(x) = 11.428x - 19.234$ 

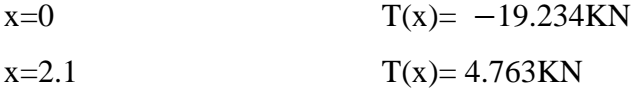

**Moment fléchissant** 

**Tronçon 1**:  $0 \le x \le 1.45$ 

$$
M(x) = -7.88\left(\frac{x^2}{2}\right) + 16.189\ x
$$

 $x=0$   $M(x)=0$  $x=1.45$  M(x)=15.190 KN.m.

**Troncon 2:** 
$$
0 \le x \le 2.1
$$

$$
M(x) = -\frac{11.428(x)^2}{2} + 19.234 x
$$

$$
x=0 \t\t M(x)=0
$$

 $x=2.1$  M(x) = 15.190 KN.m

 $\checkmark$  Calcul du moment max:

$$
\frac{dM(x)}{dx} = -11.428x+19.234
$$

La distance correspondent au moment max est :  $X = \frac{11.428}{19.334}$  $\frac{11.428}{19.234} = 1.683 \text{m}$ 

x= 1.683 m

 $M(x)_{max} = 16.185$  KN.m

## **Remarque** :

Il faut tenir compte des encastrements partiels aux extrémités, on porte une correction avec les coefficients réducteurs pour le moment maximum aux appuis et en travée.

**Aux appuis** :

 $M_{\text{max}}^{\text{A}} = -0.3 M_{\text{max}} = -0.3 \times 16.185 = -4.855 \text{ kN}$ . m

> En travée :

 $M_{\text{max}}^{\text{t}} = 0.85 M_{\text{max}} = 0.85 \times 16.185 = 13.758 \text{kN}$ . m

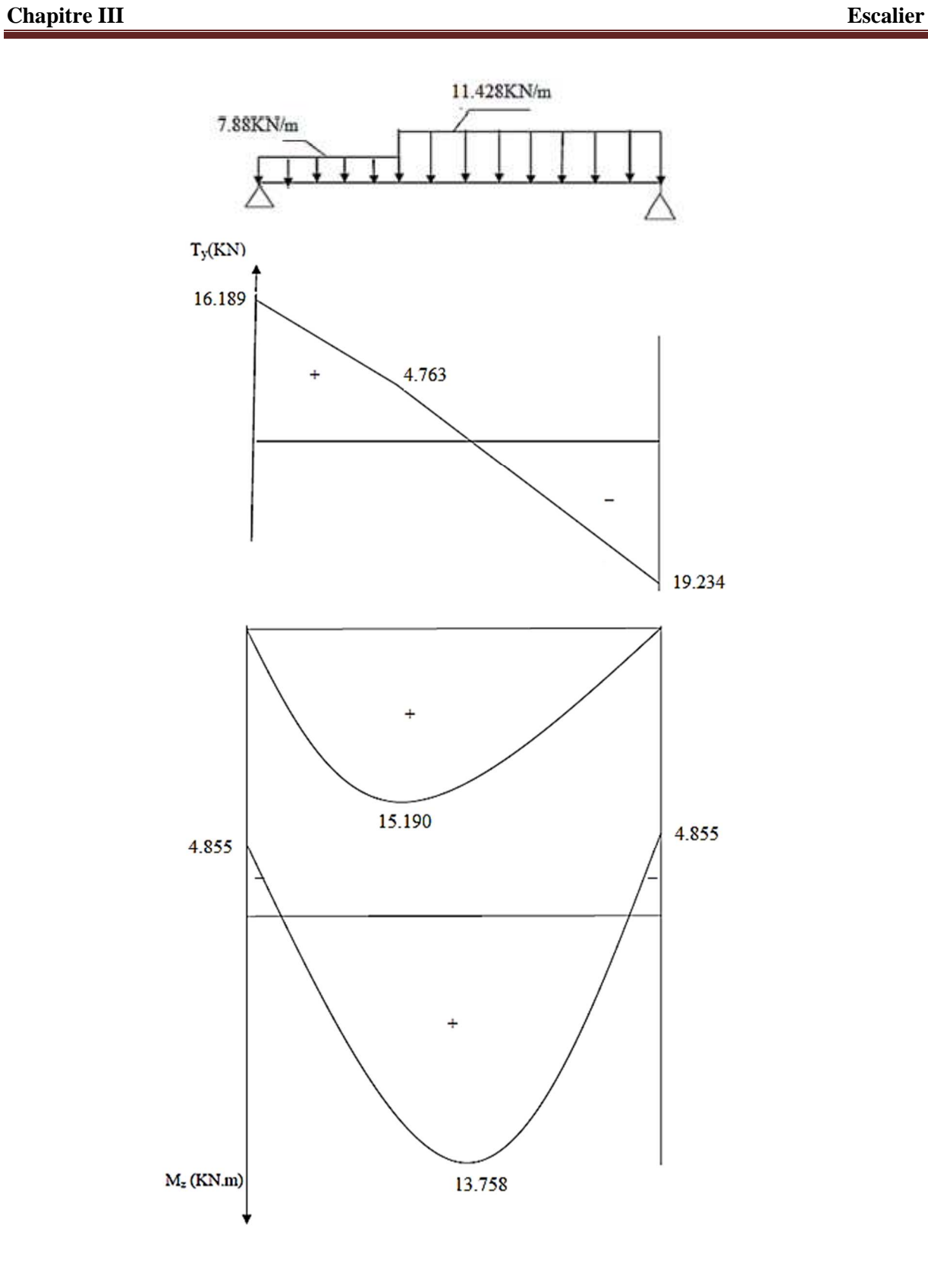

**Figure III.4.6 Diagrammes des efforts tranchants et des moments fléchissant a l'ELS** 

## **III.4.7.1) Vérification à l'ELS :**

## **Etat limite d'ouverture des fissurations:(Art A.5.3.2/ BAEL 99 modifiée 99)**

Dans notre cas, la fissuration est considérée peu nuisible, donc aucune vérification n'est nécessaire.

# - **Etat limite de résistance de béton à la compression: (Art A.4.5.2/BAEL 99 modifiée 99)**

La contrainte de compression est limitée à :

$$
\overline{\sigma_{bc}} = 0.6 \times f_{C28} = 0.6 \times 25 = 15 MPa
$$

La fissuration est peu nuisible, nous devons vérifier que :  $\sigma_{bc} \leq \overline{\sigma_{bc}}$ 

## **En appuis:**

**Dans les acier** 

$$
\rho = \frac{100 \times A_t}{bd} = \frac{100 \times 4.52}{100 \times 15} = 0.301
$$

$$
\begin{cases}\nK_1 = 43.14 \\
\beta_1 = 0.914\n\end{cases}
$$
  $\Rightarrow$  à partir des tableaux, à l'ELS.

$$
\sigma_{st} = \frac{M_s}{A_t \times \beta_1 \times d} = \frac{4.855 \times 10^3}{4.52 \times 0.914 \times 15} = 78.345 \, MPa
$$

 $\sigma_{st}$  = 78.345 MPa <  $\bar{\sigma}_{st}$  = 348 MPa.............. **Condition est vérifiée**.

## **Dans le béton**

$$
\sigma_{bc} = \frac{\sigma_{st}}{K_1} = \frac{78.345}{43.14} = 1.816 \text{ MPa}
$$

íìî = 1.816 MPa < í{{ìî{{15 ñóò…….…**Condition est vérifiée**.

## **En travées :**

La fissuration étant peu nuisible, on doit vérifier que :  $\sigma_{bc} \leq \overline{\sigma_{bc}}$ 

**Dans les aciers**:

$$
\rho = \frac{100 \times A_a}{bd} = \frac{100 \times 5.65}{100 \times 15} = 0.376
$$

 $\begin{cases} K_1 = 37.798 \\ \beta_1 = 0.905 \end{cases}$   $\Rightarrow$  par interpolation à partir des tableaux, à l'ELS.

$$
\sigma_{st} = \frac{M_t}{A_{AP} \times \beta_1 \times d} = \frac{13.758 \times 10^3}{0.905 \times 15 \times 5.65} = 179.377 \text{MPa}
$$

 $\sigma_{st}$  = 179.377*MPa* <  $\bar{\sigma}_{st}$  = 348 *MPa*............. **Condition est vérifiée**.

**Dans le béton** 

$$
\sigma_{bc} = \frac{\sigma_{st}}{K_1} = \frac{179.377}{37.798} = 4.745 \text{ MPa}
$$

 $\sigma_{bc} = 4.745 \text{ MPa} < \overline{\sigma_{bc}} = 15 \text{ MPa}$ ..................Condition est vérifiée.

#### **III.4.8) Vérification de la flèche :**

### **III.4.8.1) Etat limite de déformation (ArtB.6.5.1/ BAEL 91 modifier 99)** :

Les règles du **(Art B.6.8.424/ BAEL 91modifié 99)** précisent qu'on peut se disposer de vérifier à l'ELS les poutres associées si les conditions suivantes sont satisfaites

$$
\begin{cases} 1) \frac{h}{1} \ge \frac{M_t}{10 M_0} \\ 2) \frac{A_{st}}{b_0 d} \le \frac{4.2}{f_e} \quad \text{Avec} : M_0 = q_s \frac{l^2}{8} = 11.428 \times \frac{3.05^2}{8} \\ 3) \frac{h}{l} \ge \frac{1}{16} \end{cases}
$$

**h** : hauteur totale (18cm)

**l** : longueur de la travée entre nus d'appuis

**d** : hauteur utile de la section droite

**b0** : largeur

**M0** : moment fléchissant maximal de la travée isostatique

**Mt** : moment fléchissant maximal en travée

**A** : section d'armatures

$$
\begin{cases}\n1) \frac{h}{1} = \frac{18}{305} = 0,059 < \frac{13.758}{10 \times 13.288} = 0,103 \dots \dots \dots \text{ condition non veirifiée} \\
2) \frac{A_{st}}{b_0 d} = \frac{5.65}{100 \times 15} = 0,0076 < \frac{4.2}{f_e} = \frac{4.2}{400} = 0,0105 \dots \text{ condition veirifiée} \\
3) \frac{h}{1} = \frac{18}{305} = 0,059 < \frac{1}{16} = 0,0625 \dots \dots \dots \dots \dots \dots \text{ condition non veirifiée}\n\end{cases}
$$

**Donc** : les conditions ne sont pas toutes vérifiées, le calcul de la flèche est obligatoire.

II faut vérifier que : 
$$
f = \frac{M_S l^2}{10 \times E_V \times I_{fv}} \le \overline{f} = \frac{l}{500}
$$

Avec :

 $\bar{f}$  : la flèche admissible

 ${\bf E_{\nu}}$  :module de déformation différée; ${\rm E_{\nu}} = 3700\sqrt[3]{\rm{f_{C28}}} = 3700\sqrt[3]{25}$ 

$$
E_{\nu} = 10818,865 \text{ MPa}
$$

**Ifv** : inertie fissuré de la section pour les charges de longue durée.

**Ifv**: est donné par la formule suivante :  $I_{fv} = \frac{1.1 \times I_0}{1 + (0.4 \times ...)}$  $1+(0.4\times \mu\times \lambda_V)$  **I<sup>0</sup>** : moment d'inertie totale de la section homogène

$$
\mu = \max \Big(1 - \frac{1.75 \times f_{t28}}{(4 \times \rho \times \sigma_S) + f_{t28}} \; ; \; 0 \big)
$$

ƒ : est le rapport de l'aire A de la section de l'armature tendue à l'aire de la section utile de la nervure :  $\rho = \frac{A}{b}$  $b_0 \times d$ 

$$
\lambda_V=\frac{0.02\times f_{t28}}{\left(2+\frac{3b_0}{b}\right)\times\rho}
$$

- Calcul des paramètres :

 $\checkmark$  La position de l'axe neutre :

$$
S_{xx'} = b_0 \times h \times \frac{h}{2} + (15 \times A_{st} \times d)
$$

- $= 100 \times 18 \times \frac{18}{3}$  $\frac{18}{2}$  + (15 × 5.65× 15) = 17471.25 cm<sup>3</sup>
	- $B_0 = (b_0 \times h) + (15 \times A_{st}) = (100 \times 18) + (15 \times 5.65) = 1884.75$  cm<sup>2</sup>

$$
y_1 = \frac{S_{xx'}}{B_0} = \frac{17471.25}{1884.75} = 9.269 \text{cm}
$$

 $y_2 = h - y_1 = 18 - 9.269 = 8.731$ cm

 $\checkmark$  Calcul du moment d'inertie :

$$
I_0 = \frac{b_0}{3} \times (y_1^3 + y_2^3) + 15 \times A_{st} \times (y_2 - c)^2
$$
  
\n
$$
I_0 = \frac{100}{3} \times (9.269^3 + 8.731^3) + 15 \times 5.65 \times (8.731 - 3)^2 = 51513.808 \text{ cm}^4
$$

 $\triangleright$  Calcul des coefficients :

$$
\rho = \frac{A_{st}}{b_0 \times d} = \frac{5.65}{100 \times 15} = 0.0037 \quad ; \ \beta = 0.985
$$

$$
G_{st} = \frac{Ms}{\beta \times d \times Ast} = \frac{13.758 \times 10^3}{0.985 \times 15 \times 5.65} = 164.808 \text{ MPa}
$$
  
\n
$$
\mu = \max \left( 1 - \frac{1.75 \times 2.1}{4 \times 0.0037 \times 164.808 + 2.1} \text{ ; } 0 \right) = 0.190
$$
  
\n
$$
\lambda_v = \frac{0.02 \times 2.1}{(2+3) \times 0.0037} = 2.27
$$
  
\n
$$
I_{fv} = \frac{1.1 \times 51513.808}{1+2.27 \times 0.190} = 39588.594 \text{ cm}^4
$$
  
\n
$$
f = \frac{13.758 \times 10^5 \times 305^2}{10 \times 10818.865 \times 10^2 \times 39588.594} = 0.29 \text{cm}
$$
  
\n
$$
\overline{f} = \frac{1}{500} = \frac{305}{500} = 0.61 \text{ cm}
$$
  
\n
$$
f = 0.29 \text{cm} < \overline{f} = 0.61 \text{ cm}
$$

## $\overline{\phantom{a} \bullet}$  Conclusion :

L'escalier sera ferraillé comme suit :

# - **En travée** :

Armatures principale **: 5HA12 espacement = 20 cm**

Armatures de répartition :**4HA10espacement = 25 cm**

# - **Aux appuis** :

Armatures principale :**4HA12 espacement = 25 cm**

Armatures de répartition : **4HA10 espacement = 25 cm**

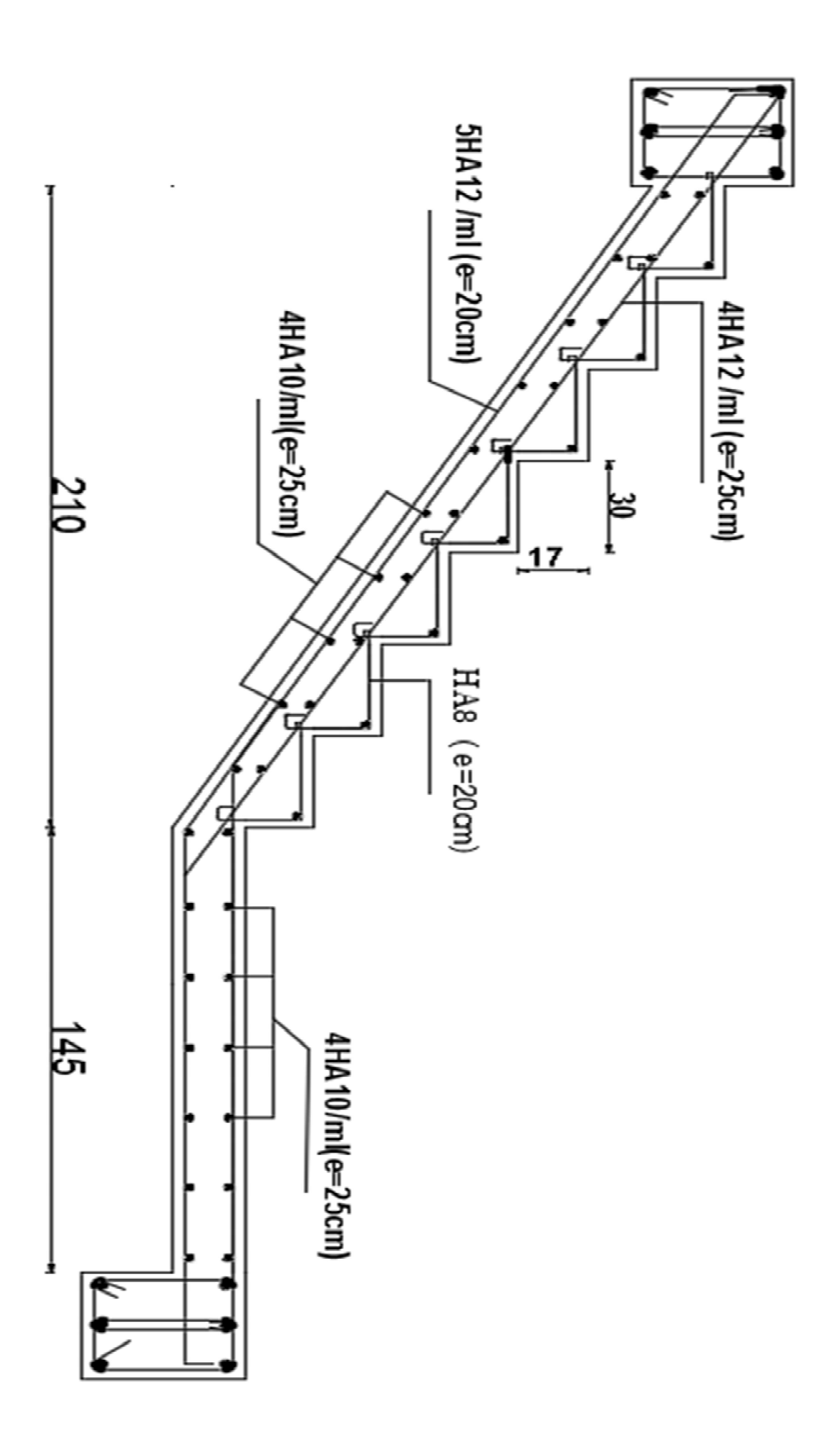

#### **III.5) Poutre palière**

La poutre palière est une poutre de section rectangulaire, destinée à supporter son poids propre, la réaction de la paillasse et celle du palier, elle est partiellement encastrée dans les poteaux.Sa portée est de 3.05m.

## **III.5.1)Pré dimensionnement :**

♦ Hauteur :

10 305 15  $\frac{305}{15}$  $\frac{L}{15} \le h_t \le \frac{L}{10} \implies \frac{305}{15} \le h_t \le$  $\leq$  **h**<sub>t</sub> $\leq$  30.5cm On prend : **ht= 30 cm. (Minimum du RPA est de 30 cm)** 

♦ Largeur :

0,4.  $h \le b \le 0.7$ .  $h \Rightarrow 12 \text{ cm} \le b \le 21 \text{ cm}$ .

On prend : **b = 25 cm.(Minimum du RPA est de 25 cm)**

La poutre aura donc une section de  $(25 \times 30)$  cm<sup>2</sup>.

**III.5.2) Détermination des charges permanentes :** 

## **le calcule se fera pour une bande de 1metre de longueur**

- $\blacklozenge$  Poids propre de la poutre : G = 25 x 0,25 x 0,30x1 = 1.875 KN/ml.
- $\triangle$  Réaction de palier à l'ELU : R<sub>Au</sub> = 26.63 KN / ml.
- $\triangle$  Réaction de palier à l'ELS : R<sub>As</sub>= 19.243KN / ml.

## **Combinaison des charges :**

**♦ A l'E.L.U :** 

 $q$ **u**= (1,35 G + R<sub>Au</sub>) = (1,35x1.875 + 26.63) = **29.161 KN/ml** 

#### **III.5.3)calcul des efforts internes :**

• Efforts tranchants :

$$
T_u = \frac{ql}{2} = \frac{29.161 \times 3.05}{2} = 44.47 \text{ KN}
$$

• Moments fléchissant :

$$
M_u = \frac{qJ^2}{8} = \frac{29.161 \times 3.05^2}{8} = 33.90 \text{KN} \cdot \text{m}
$$

En tenant compte du semi encastrement, les moments en travées et aux appuis seront affectés des coefficients 0,85 et 0,3 respectivement :

**M** travées =  $0.85$  M<sub>0</sub> =  $0.85$  x 33.90 = **28.81KN.m M** appuis =  $-0.3$  M<sub>0</sub> =  $-0.3$  x 33.90 =  $-10.17$ KN.m

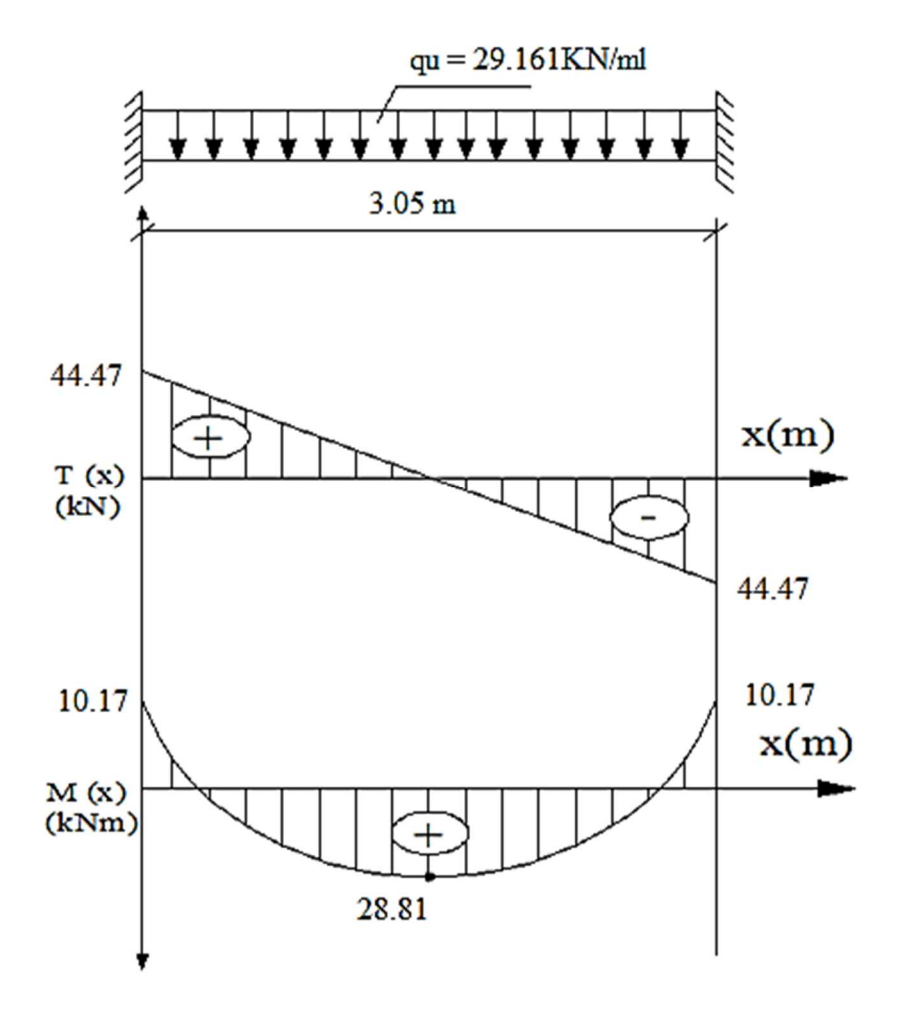

**Figure III.5.1 Diagramme des efforts internes à l'ELU** 

## **III.5.4)Calcul des armatures** :

 $b = 25$  cm.,  $c = 3$  cm,  $d = 27$  cm.

**Aux appuis** :

- Armatures principales : **Mua = 10.17KN.m**

$$
\mu_b = \frac{M_u}{b.d^2.f_{bc}} = \frac{10.17 \times 10^3}{25 \times 27^2 \times 14,20} = 0.039
$$
  
\n
$$
\mu_b = 0,039 < 0,392 \implies S.S.A.
$$
  
\n
$$
\mu_b = 0,039 \implies \beta = 0,981
$$
  
\n
$$
\Delta = \frac{M_{ua}}{10.17 \times 10^3} = 1.10 \text{ cm}
$$

$$
A_{a} = \frac{M_{ua}}{\beta d.f_{e}/\gamma_{s}} = \frac{10.17 \times 10^{3}}{0.981 \times 27 \times 347.826} = 1.10 \text{ cm}^{2}
$$

Soit :  $A_a = 3HA12 = 3.39 \text{ cm}^2$ .

**En travée :**

$$
M_{\text{ut}} = 28.81 \text{KN.m}
$$
  

$$
\mu_b = \frac{M_u}{b.d^2.f_{bc}} = \frac{28.81 \times 10^3}{25 \times 27^2 \times 14,20} = 0.111
$$

$$
\mu_b = 0,111 < 0,392 \implies S.S.A.
$$
  
\n
$$
\mu_b = 0,113 \implies \beta = 0,940
$$
  
\n
$$
A_{st} = \frac{M_{ua}}{\beta.d.f_e/\gamma_s} = \frac{28.81 \times 10^3}{0,940 \times 27 \times 347.826} = 3.26 \text{cm}^2
$$

Soit**3HA12 = 3.39cm<sup>2</sup> .**

## **III.5.5) Vérification à L'E.L.S :**

**III.5.5.1) Condition de non fragilité : (A.4.2, 1 BAEL 91 modifiée 99)** 

A<sub>s</sub> ≥ A<sub>min</sub>  
\nA<sub>s</sub> ≥ 0, 23 b.d. 
$$
\frac{f_{ij}}{f_e}
$$
 ⇒ As ≥ 0, 23 x 25 x 27 x  $\frac{2,1}{400}$  = 0.815cm<sup>2</sup>.  
\nA<sub>a</sub> = 3.39 cm<sup>2</sup> > 0,815 cm<sup>2</sup>  
\nA<sub>t</sub> = 3.39 cm<sup>2</sup> > 0,815 cm<sup>2</sup> ⇒ La condition est vérifiée.

**III.5.5.2) Vérification de l'effort tranchant :(A.5.1.21 BAEL 91 modifiée 99)** 

$$
\tau_{\rm u} = \frac{V_{u}}{b.d} = \frac{44.47 \times 10^3}{250 \times 270} = 0.658 \text{MPa}.
$$

$$
\tau_u \leq \overline{\tau_u} = \min \{0, 2. f_{cj} / \gamma_b ; 5MPa \}.
$$

$$
\overline{\tau_u} = \min \{3.33 ; 5MPa\} = 3.33MPa.
$$

τu = 0.658 MPa< 3.33MPa⟹**La condition est vérifiée.**

**Il n'y a aucun risque de cisaillement.** 

**III.5.5.4)Vérification de la contrainte d'adhérence et d'entraînement des barres :** 

$$
\tau_{se} = \frac{V_u}{0.9.d.\sum u_i}
$$
 (A.6.1.3 BAEL 91 modifiée 99)

**∑u<sup>i</sup>** : désignant la somme des périmètres utiles des barres ou des paquets.

$$
\sum u_i = n \pi \phi = 3 \times 3,14 \times 12 = 113.04 \text{mm}.
$$
  
\n
$$
\tau_{se} = \frac{44.47 \times 10^3}{0.9 \times 270 \times 113.04} = 1.61 \text{MPa}.
$$
  
\n
$$
\bar{\tau}_{se} = \psi_s. \ f_{t28}.
$$
  
\n
$$
\bar{\tau}_{se} = 1.5 \times 2,1 = 3,15 \text{ MPa}
$$

 $\tau_{\rm Se}$   $\leq$   $\bar{\tau}_{\rm se}$   $\Rightarrow$  La condition est vérifiée, il n'y a aucun risque d'entraînement des barres.

## **III.5.5.5) Ancrage des barres aux appuis :(A.6.1, 23 BAEL 91 modifiée 99)**

La longueur de scellement droit est :

$$
l_{\rm S} = \frac{\phi \times f_e}{4 \times \tau_{su}}
$$

 $\tau_{su} = 0.6 \times \psi_s^2 \times f_{t28} = 2.835 \text{MPa}.$ 

 $\log \frac{1.2 \times 400}{4 \times 3.835}$  $\frac{2.2 \times 100}{4 \times 2.835}$  42.32cm.Donc on adopte 1s = 45 cm

Les règles de BAEL 91modifiée 99 admettent que l'ancrage d'une barre rectiligne terminée par un crochet normal est assuré lorsque la portée ancrée mesurée hors crochet« **Lc** » est au moins égale à 0.4 ×**Ls** pour les aciers H.A.

Les armatures comportent des crochets :

 $lc = 0.4 \times ls = 0.4 \times 45 = 18$  cm. Donc : **lc = 20 cm**

#### **III.4.6.6) Les armatures transversales : (A.7.2.2 BAEL 91 modifiée99)**

Les diamètres des armatures transversales doivent être :

$$
\phi_t \le \min\left\{\phi_t; \frac{h}{35}; \frac{b}{10}\right\} = \min\{12, 8.57, 25\} = 8.57mm
$$

On choisit un diamètre  $\phi$ 8 :

Donc on adopte  $4HAB = 2,01 \text{ cm}^2$   $\longrightarrow$  (un cadre + étier)  $\phi$ 8 **.** 

## **III.5.6) Espacement des barres :**

**Selon le RPA 2003 (Art 7.5.2 ) :**

> En appuis :  
\n
$$
S_t \le \min(\frac{h}{4}, 12 \emptyset, 30) = \min(7.5, 14.4, 30) = 7.5 \text{ cm}
$$
  
\n $S_t = 5 \text{ cm}$ 

- **En travée :**

$$
S_t \le \frac{h}{2} = 15cm \Longrightarrow \text{Soit} \quad S_t = 15 \text{ cm}
$$

## **III.5.7) Calcul à L'ELS :**

# **Combinaison de charges :**

$$
qs = (G + RAs) = (1.875 + 19.243) = 21.118 KN/ml
$$

## **Efforts tranchants :**

$$
T_s = \frac{q_{s \times l}}{2} = \frac{21.118 \times 3.05}{2} = 32.204
$$
KN

### **Moments fléchissant :**

$$
Ms = \frac{q_s \cdot l^2}{8} = \frac{21.118 \times 3.05^2}{8} = 24.556 \text{KN} \cdot \text{m}
$$

 En tenant compte du semi encastrement, les moments en travées et aux appuis seront affectés des coefficients 0,85 et 0,3 respectivement :

 **M travée** = 0,85 M0 = 0,85 x24.556 =**20.872KN.m. M appuis** = −0,3 M0 = −0,3 x 24.556 = **− 7.366KN.m**

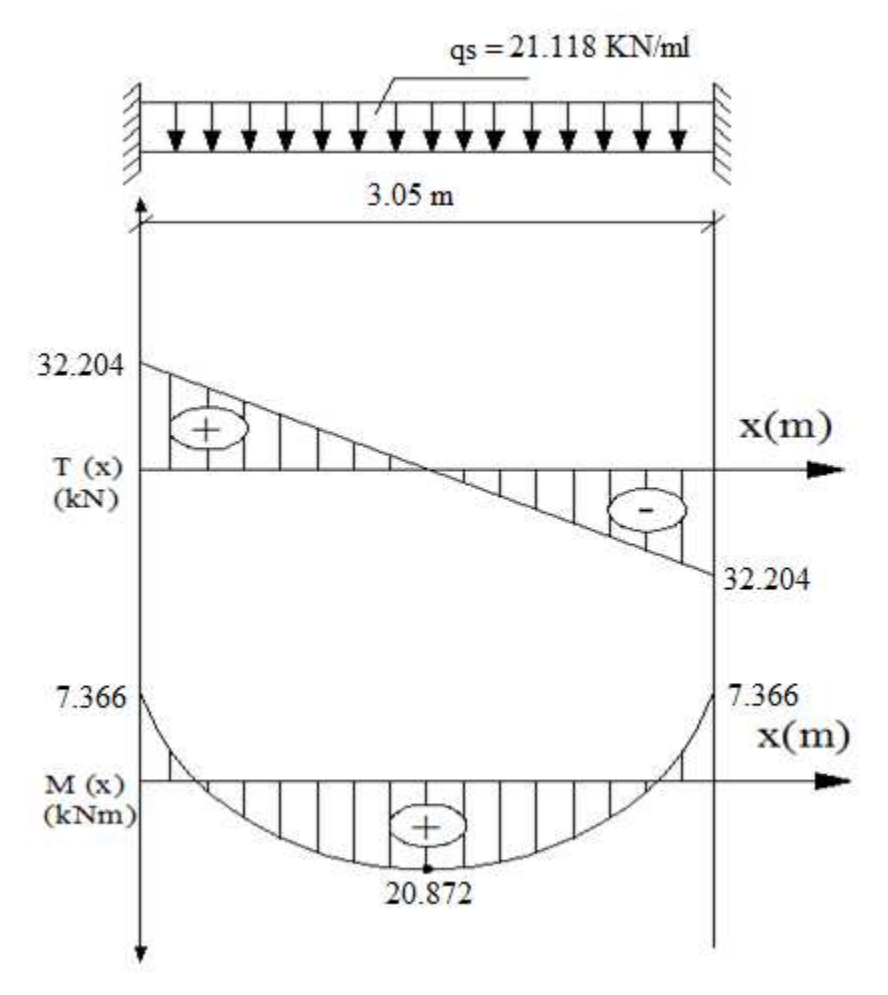

**Figure III.5.2 Diagramme des efforts internes a l'ELS** 

**III.5.8) Vérification à L'ELS :** 

# **a) Etat limite d'ouverture des fissurations:(Art A.5.3.2/ BAEL 99 modifiée 99)**

Dans notre cas, la fissuration est considérée peu nuisible, donc aucune vérification n'est nécessaire.

# **b) Etat limite de résistance de béton à la compression**:**(Art A.4.5.2/BAEL 91 modifiée 99)**

La contrainte de compression est limitée à :

$$
\overline{\sigma_{bc}} = 0.6 \times f_{C28} = 0.6 \times 25 = 15 MPa
$$

127

La fissuration est peu nuisible, nous devons vérifier que :  $\sigma_{bc} \leq \overline{\sigma_{bc}}$ 

## **En appuis:**

La section d'armatures adoptée à l'ELU aux appuis est **Αa = 3.39 cm<sup>2</sup>**

## **Dans les aciers**

$$
\rho = \frac{100 \times A_t}{bd} = \frac{100 \times 3.39}{25 \times 27} = 0.502
$$

$$
\begin{cases} K_1 = 31.873 \\ \beta_1 = 0.894 \end{cases}
$$
  $\Rightarrow$  à partir des tableaux, à l'ELS.

 $\sigma_{st} = \frac{M_s}{4 \times R_s}$  $\frac{M_S}{A_t \times \beta_1 \times d} = \frac{7.366 \times 10^3}{3.39 \times 0.894 \times}$  $\frac{13.39 \times 0.894 \times 27}{3.39 \times 0.894 \times 27} = 90.018 MPa$ 

 $\sigma_{st} = 90.018$   $MPa < \bar{\sigma}_{st} = 348$   $MPa$   $\dots$   $\dots$  . Condition est vérifiée.

## **Dans le béton**

 $\sigma_{bc} = \frac{\sigma_{st}}{K_1}$  $rac{\sigma_{st}}{K_1} = \frac{90.018}{31.873}$  $\frac{20.028}{31.873} = 2.82 \text{ MPa} < \overline{\sigma_{bc}} = 15 \text{ MPa} \dots \dots \dots \text{Condition est vérifie.}$ 

#### **En travées :**

La section d'armatures adoptée à l'ELU en travée est **Αt = 3.39 cm<sup>2</sup>**

La fissuration étant peu nuisible, on doit vérifier que :  $\sigma_{bc} \leq \overline{\sigma_{bc}}$ 

**Dans les aciers:** 

$$
\rho = \frac{100 \times A_t}{bd} = \frac{100 \times 3.39}{25 \times 27} = 0.502
$$
$\begin{cases} K_1 = 31.873 \\ \beta_1 = 0.894 \end{cases}$   $\Rightarrow$  par interpolation à partir des tableaux, à l'ELS.

$$
\sigma_{st} = \frac{M_t}{A_{Ap} \times \beta_1 \times d} = \frac{20.872 \times 10^3}{0.894 \times 27 \times 3.39} = 255.072 \text{ MPa}
$$

 $\sigma_{st} =$  255.072  $MPa < \bar{\sigma}_{st} =$  348  $MPa$  . . . . . . . . . . . Condition est vérifiée.

**Dans le béton** 

$$
\sigma_{bc} = \frac{\sigma_{st}}{K_1} = \frac{255.072}{31.873} = 8.002 \text{ MPa}
$$

 $\sigma_{bc} = 8.002 \text{ MPa} < \overline{\sigma_{bc}} = 15 \text{ MPa}$ ...................Condition est vérifiée

#### **Conclusion :**

Les armatures calculées à l'ELU sont suffisantes.

#### **III.4.8.2) Vérification de la flèche : (B.6.5, 2 BAEL 91 modifiée 99)**

 La flèche développée au niveau de la poutre doit rester suffisamment petite par rapport à la flèche admissible pour ne pas nuire à l'aspect et l'utilisation de la construction.

Les règles du **BAEL91**, précisent qu'on peut se dispenser de vérifier à l'ELS les poutres, si les conditions suivantes sont satisfaites

$$
\begin{cases} 1) \frac{h}{1} \ge \frac{M_t}{10 M_0} \\ 2) \frac{A_{st}}{b_0 d} \le \frac{4.2}{f_e} \quad \text{Avec} : M_0 = q_s \frac{l^2}{8} = 21.118 \times \frac{3.05^2}{8} = 24.556 \text{ kN} \cdot m \\ 3) \frac{h}{l} \ge \frac{1}{16} \end{cases}
$$

**h** : hauteur de la poutre(30cm)

**l** : longueur de la travée entre nus d'appuis

**d** : hauteur utile de la section droite

**b0** : largeur de la poutre

- **M<sup>0</sup>** : moment fléchissant maximal de la travée isostatique
- **Mt** : moment fléchissant maximal en travée
- **A** : section d'armatures

$$
\begin{cases}\n1) \frac{h}{l} = \frac{30}{305} = 0,098 > \frac{20.872}{10 \times 24.556} = 0,0849 \dots \dots \dots \dots \text{condition } \text{veififi\acute{e}e} \\
2) \frac{A_{st}}{b_0 d} = \frac{3.39}{25 \times 27} = 0,0050 < \frac{4.2}{f_e} = \frac{4.2}{400} = 0,0105 \dots \text{condition } \text{veififi\acute{e}e} \\
3) \frac{h}{l} = \frac{30}{305} = 0,098 > \frac{1}{16} = 0,0625 \dots \dots \dots \dots \dots \dots \dots \text{condition } \text{veifi\acute{e}e}\n\end{cases}
$$

**Donc** : les conditions sont toutes vérifiées, le calcul de la flèche n'est pas nécessaire .

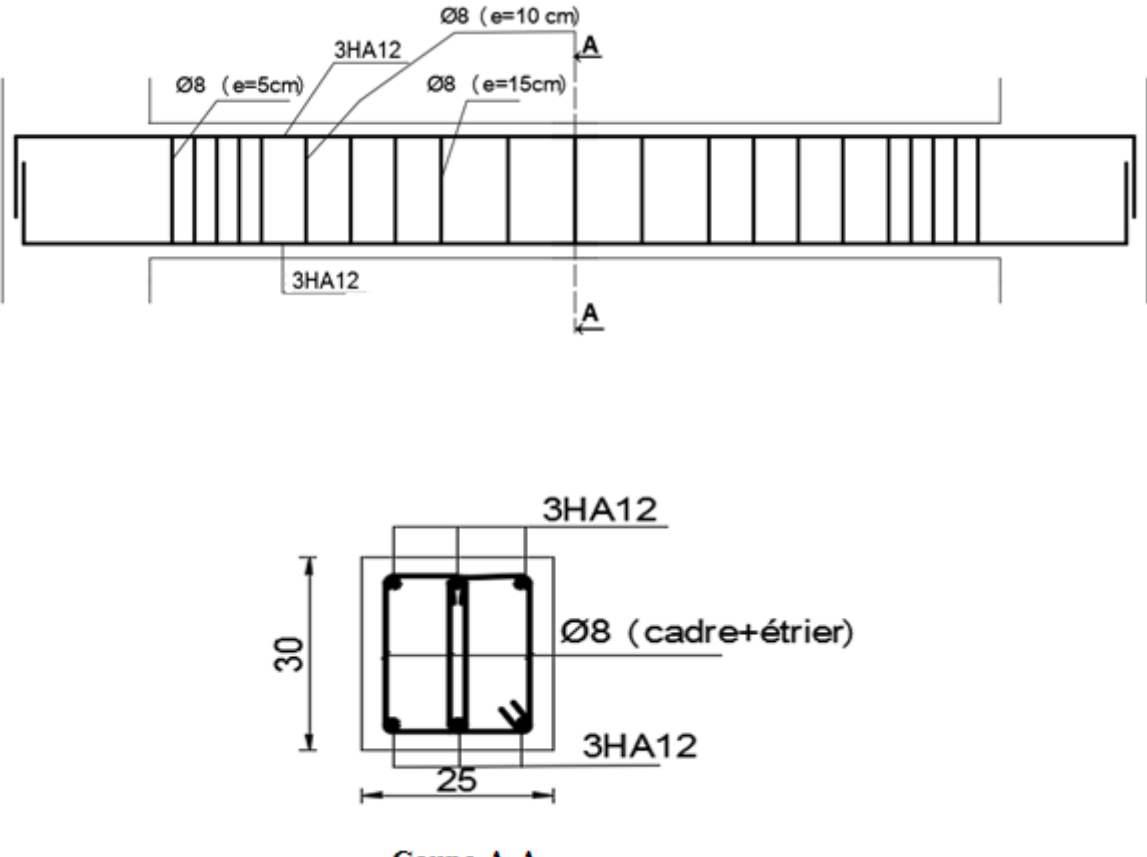

**Coupe A-A** 

figureIII.4.3 : Schéma de ferraillage.

## **IV.1 - Introduction :**

La complexité de l'étude dynamique d'une structure vis-à-vis aux différentes sollicitations qui la mobilisent, en particulier l'effort sismique, demande des méthodes de calcul très rigoureuses ; Pour cela, l'utilisation des méthodes numériques telle que la MEF est devenu indispensable.

En s'appuyant sur l'outil informatique, qui nous offre des résultats plus exacts et un travail plus facile, on peut alors éviter le calcul manuel laborieux, voire même peu fiable. On dispose de nombreux programmes permettant l'étude statique et dynamique des structures dont on site : ETABS, ROBOT, SAP…etc.

Pour notre étude nous avons utilisé **ETABS** Version **9.6.0** 

#### I**V.2- Concept de base de la M.E.F (méthode des éléments finis) :**

La méthode des éléments finis est une généralisation de la méthode de déformation pour le cas de structure ayant des éléments plans ou volumineux. La méthode considère le milieu solide, liquide ou gazeux constituant la structure comme un assemblage discret d'éléments finis. Ces derniers sont connectés entre eux par des nœuds situés sur leurs limites. Les structures réelles sont définies par un nombre infini de nœuds. La structure étant ainsi subdivisée, elle peut être analysée d'une manière similaire à celle utilisée dans la théorie des poutres. Pour chaque type d'éléments, une fonction de déformation (fonction de forme) de forme polynomiale qui détermine la relation entre la déformation et la force nodale peut être dérivée sur la base de principe de l'énergie minimale, cette relation est connue sous le nom de la matrice de rigidité de l'élément. Un système d'équation algébrique linéaire peut être établi en imposant l'équilibre de chaque nœud, tout en considérant comme inconnues les déformations aux niveaux des nœuds. La solution consiste donc à déterminer ces déformations, en suite les forces et les contraintes peuvent être calculées en utilisant les matrices de rigidité de chaque élément.

#### **IV.3 Choix de la méthode de calcul :**

L'étude sismique à pour but de calculer les forces sismiques ; ce calcul peut être mené par les trois méthodes qui sont :

- $\triangleright$  la méthode statique équivalente.
- la méthode d'analyse modale spectrale.
- $\geq$ la méthode d'analyse dynamique par accélérogrammes

D'après le RPA99V2003, notre structure est implantée et classée dans la zone Sismique 02 groupe d'usage 02.

Nous avons utilisé une méthode dynamique (méthode d'analyse modale Spectrale) en utilisant le logiciel de calcule de structures (**ETABS 9.6.0**).

## **IV.4 Description du logiciel ETABS :**

ETABS est un logiciel de calcul conçu exclusivement pour le calcul des bâtiments. Il permet de modéliser facilement et rapidement tous types de bâtiments grâce à une interface graphique unique. Il offre de nombreuses possibilités pour l'analyse statique et dynamique. Ce logiciel permet la prise en compte des propriétés non-linéaires des matériaux, ainsi que le calcul et le dimensionnement des éléments structuraux suivant différentes réglementations en vigueur à travers le monde (Euro code, UBC, ACI...etc.). En plus de sa spécificité pour le calcul des bâtiments, ETABS offre un avantage certain par rapport aux autres codes de calcul à utilisation plus étendue. En effet, grâce à ces diverses fonctions il permet une descente de charge automatique et rapide, un calcul automatique du centre de masse et de rigidité, ainsi que la prise en compte implicite d'une éventuelle excentricité accidentelle. De plus, ce logiciel utilise une terminologie propre au domaine du bâtiment (plancher, dalle, trumeau, linteau etc.).

ETABS permet également le transfert de donnée avec d'autres logiciels (AUTOCAD, SAP2000 et SAFE).

#### **IV .5 Manuel d'utilisation de L'ETABS** :

Dans notre travail on a utilisé la version ETABS v 9.6.0 Pour choisir l'application ETABS on clique sur l'icône de l'ETABS

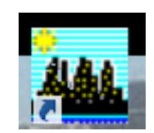

# - **Etapes de modélisation**

Les étapes de modélisation peuvent être résumées comme suit :

- **1**. Introduction de la géométrie du modèle.
- **2**. Spécification des propriétés mécaniques des matériaux
- **3**. Spécification des propriétés géométriques des éléments (poteaux, poutres, voiles...).
- **4**. Définition des charges statiques (G, Q).
- **5**. Introduction du spectre de réponse (E) selon le RPA99/version 2003.
- **6**. Définition de la charge sismique E.
- **7**. Chargement des éléments.

**8**. Introduction des combinaisons d'actions.

**9**. Déroulement de l'analyse et visualisation des résultats

#### **IV.6 Etapes de modélisation :**

#### **IV.6.1- Première étape :**

La première étape consiste à spécifier la géométrie de la structure à modéliser.

## **a) Choix des unités** :

On doit choisir un système d'unités pour la saisie de données dans ETABS. Au bas de l'écran, on sélectionne KN-m comme unité de base pour les forces et déplacements :

X-1.92 Y16.28 Z12.00  $\overline{\mathbf{v}}$  GLOBAL  $\overline{\mathbf{v}}$  KN-m One Story  $\overline{\phantom{0}}$ 

#### **b) Géométrie de base :**

Dans le menu déroulant en haut de l'écran on sélectionne **File** puis **New model,** cette option permet d'introduire :

- $\triangleright$  le nombre de ligne suivant les deux directions X et Y
- $\triangleright$  le nombre de travée dans les deux sens X et Y
- $\triangleright$  les hauteurs des différents étages
- le nombre d'étages
- $\triangleright$  les longueurs des travées

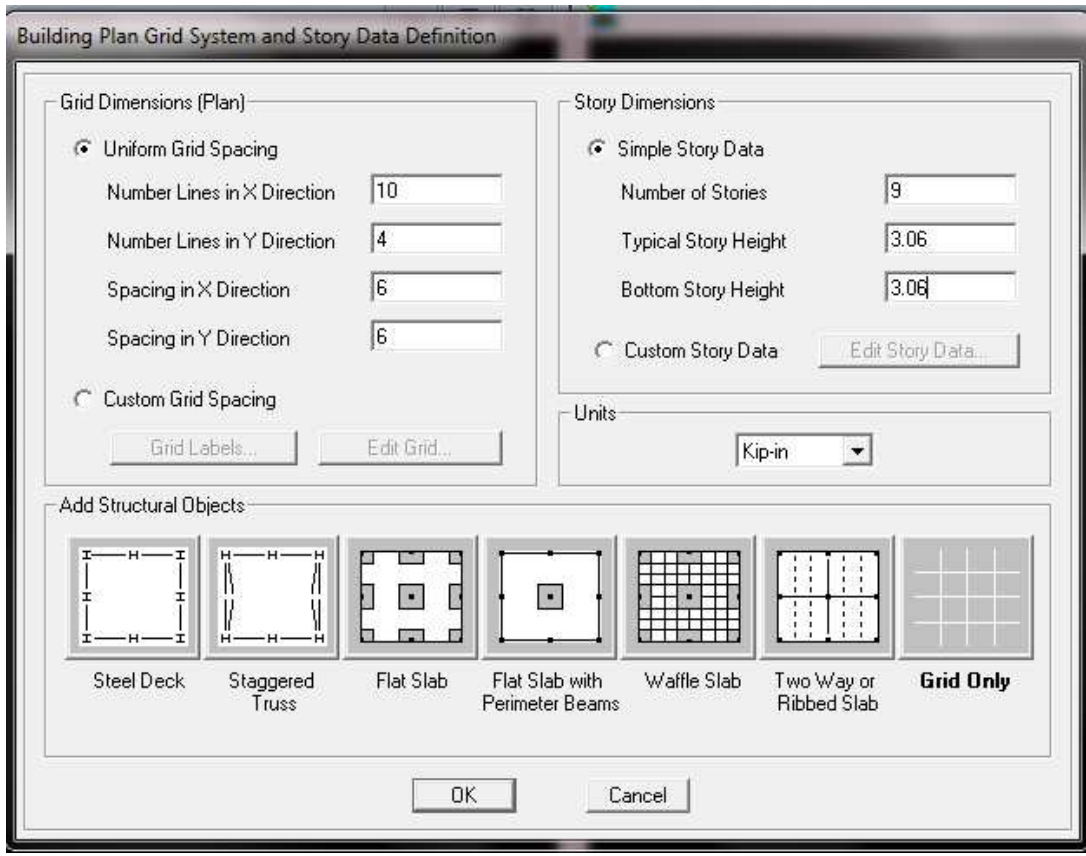

Après validation de l'exemple on aura deux fenêtres représentants la structure, l'une en 3D et l'autre a 2D suivant l'un des plans : **X-Y, X-Z, Y-Z.**

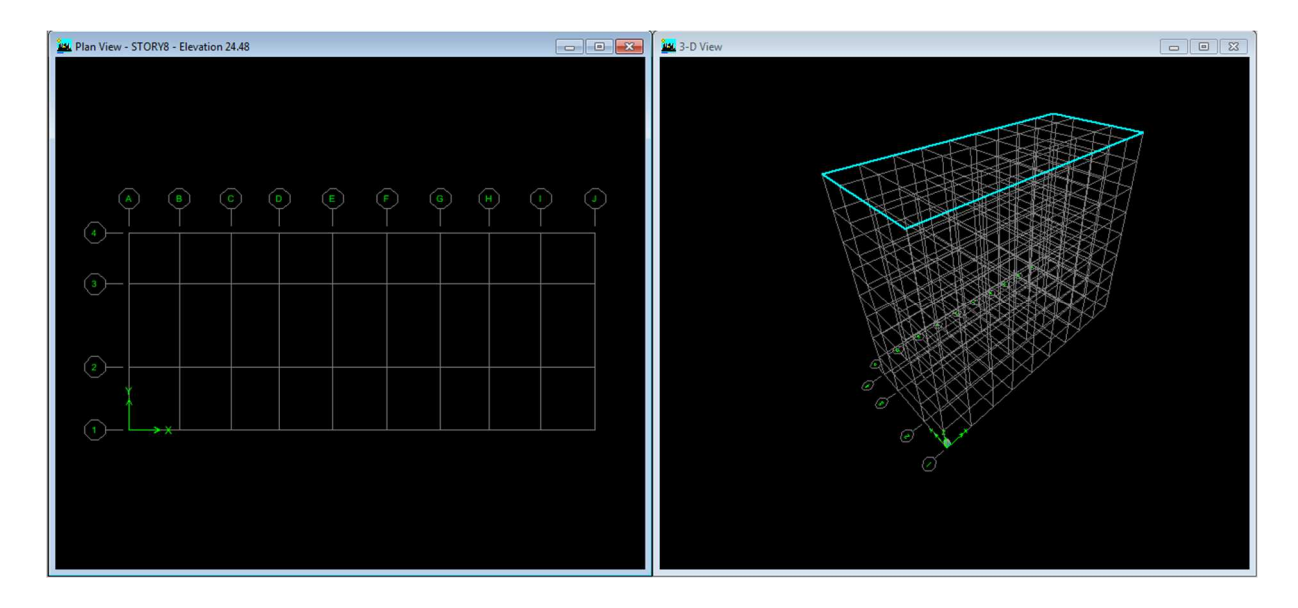

## **C) Modification de la géométrie de base :**

Nous allons procéder à la modification des longueurs de trames et des hauteurs d'étage.

- $\checkmark$  On clique sur le bouton droit de la souris.
- On introduit les distances cumulées puis on clique sur **ok**

Pour modifié les hauteurs d'étage on clique sur le bouton droit de la souris puis **Edit Story Data.** 

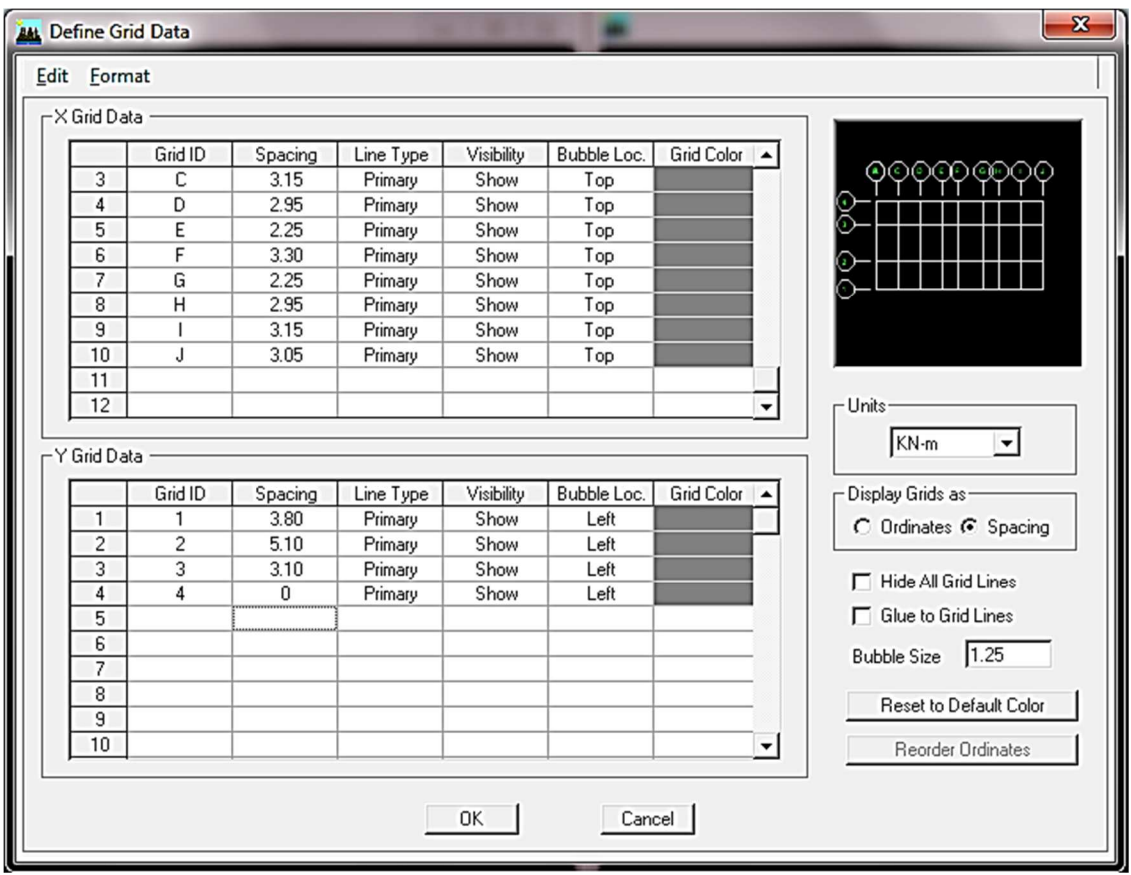

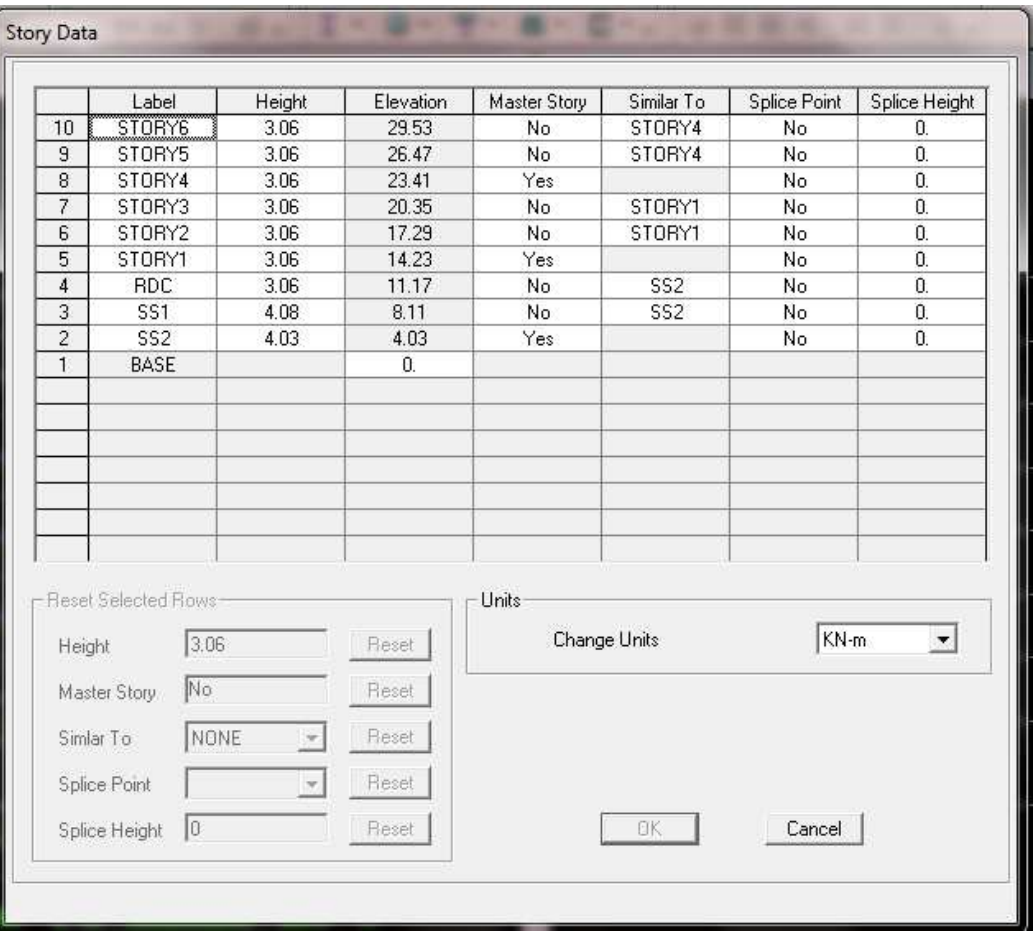

## **IV.6.2 Deuxième étape :**

La deuxième étape consiste à la définition des **propriétés mécaniques** des matériaux en l'occurrence, l'acier et le béton.

On clique sur **Define** puis **Material proprietes** nous sélections le matériau **CONC** et on clique sur **Modify /Show Material, et** on apporte les modifications inscrites dans la figure suivante

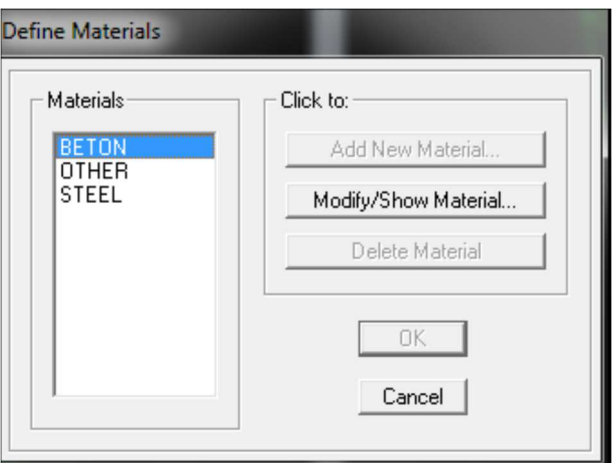

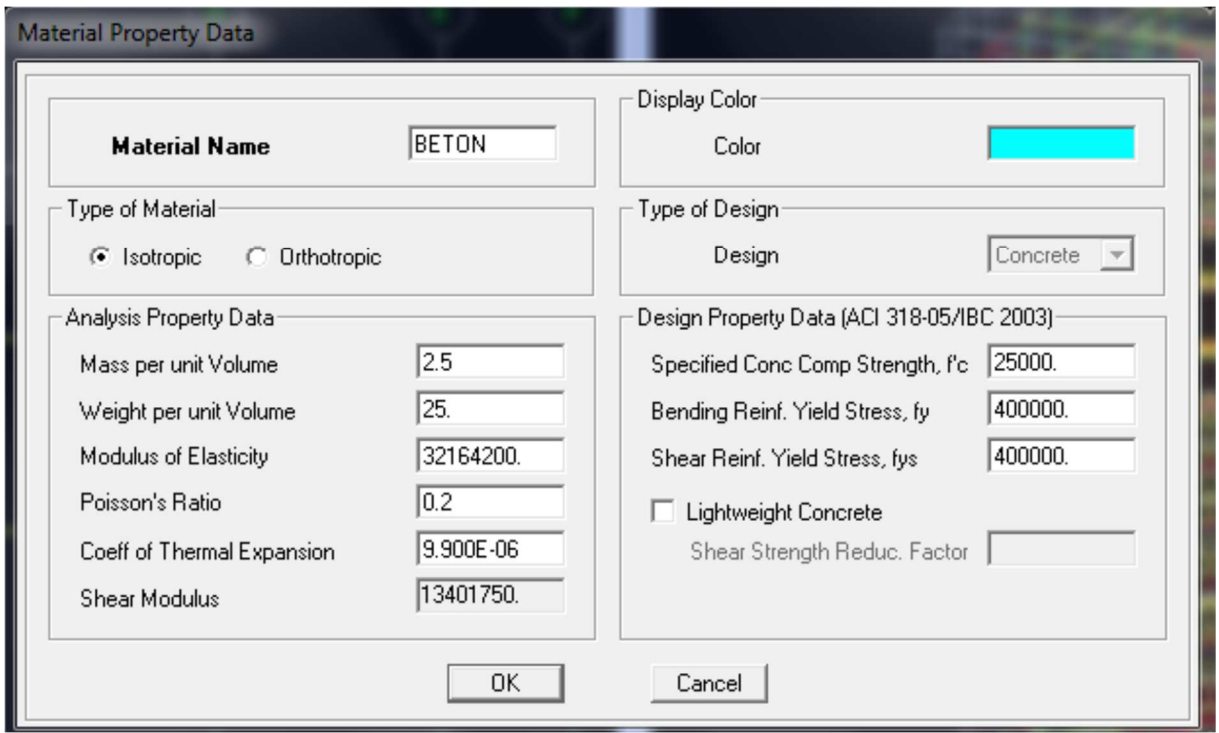

## **IV.6.3- Troisième étape :**

La troisième étape consiste à l'affection des **propriétés géométriques** des éléments

(Poutre, poteaux, dalle, voile...).

Nous commençons d'abord par affecter les sections des poutres principales(**PP)** et ceci de la manière suivante :

Nous choisissons le menu **Define** puis **Frame sections.** On clique sur la liste d'ajout desections et on sélectionne **Add Rectangular** pour ajouter une section rectangulaire (les sections en béton armé du bâtiment à modéliser sont rectangulaires).

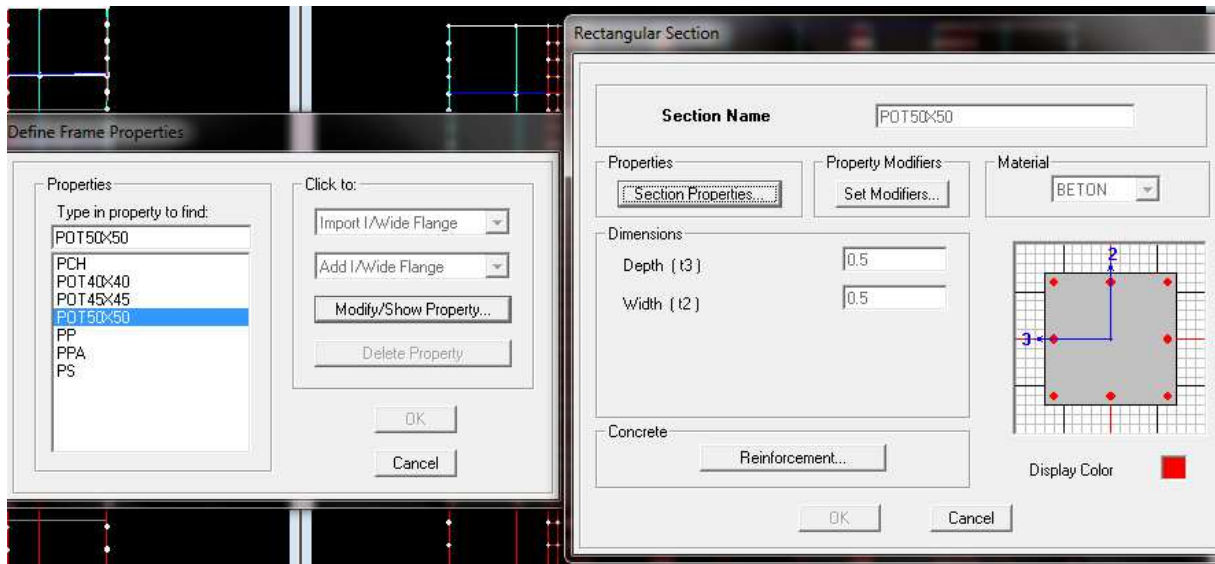

Le bouton **Reinforcement** conduit à une fenêtre qui permet de spécifier les propriétés des barres d'armatures.

Si on clique sur le bouton **Section properties** on peut voir l'aire, les moments d'inerties, l'aire de cisaillement et autres propriétés calculés par ETABS.

- Nous procéderont de la même manière pour les autres éléments
- Après avoir finis de modéliser les éléments **barres** (poutres, poteaux), nous allons passer aux éléments **plaques** (plancher, dalle pleine, voile).

On choisit le menu **Define** et **wall/slab** 

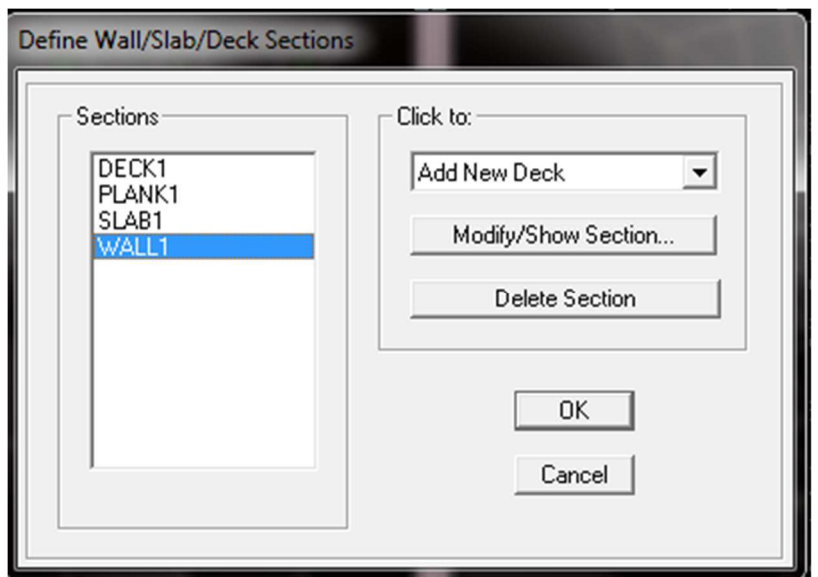

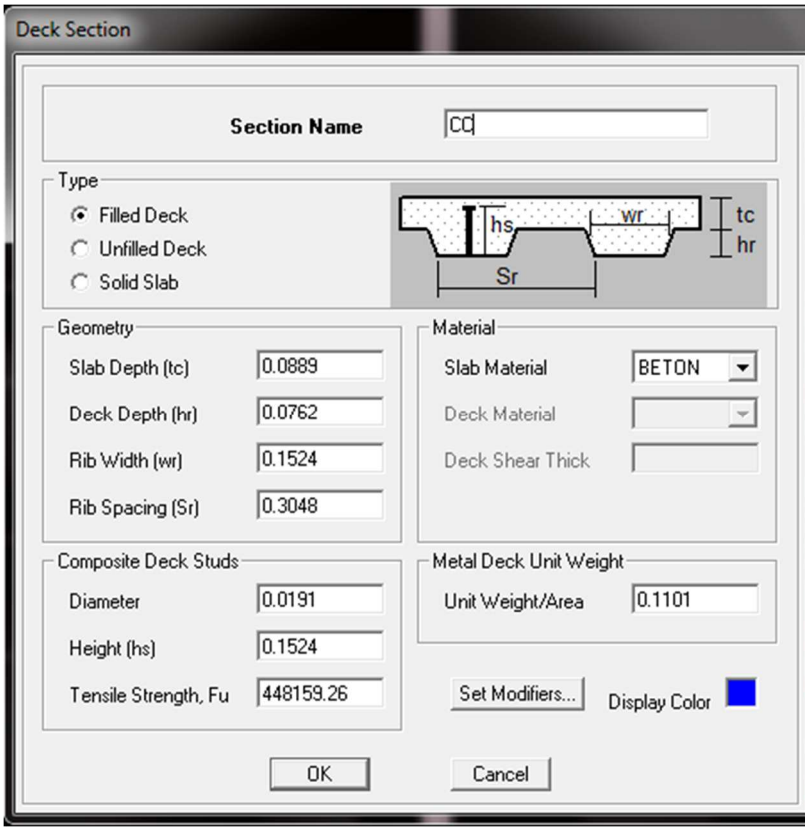

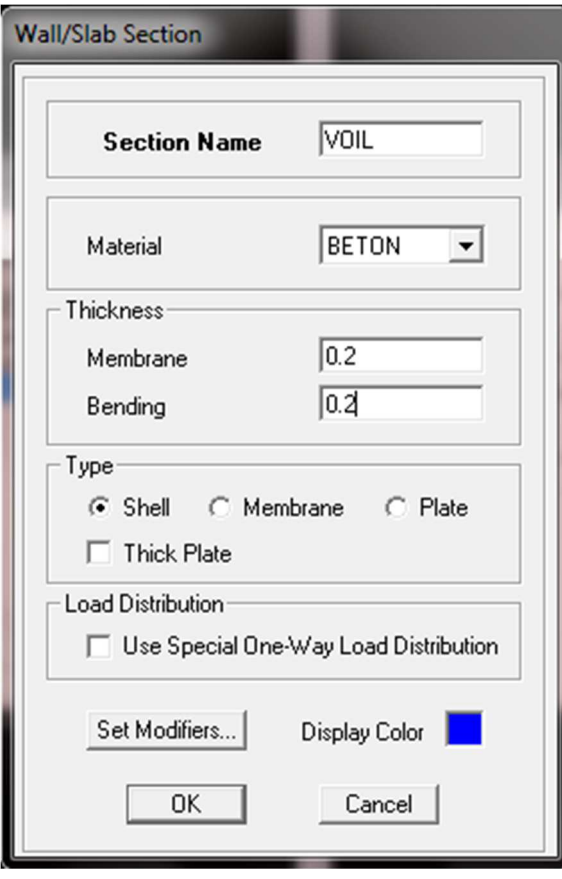

# - **Dessin des éléments de la structure :**

Pour affecter les sections précédentes aux différents éléments on doit suivre les étapes ci après:

#### **Pour les poteaux :**

on clique sur le bouton

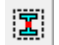

une fenêtre s'affiche **(properties of object) None** on choisit le nom de la section (pot50X50 par exemple) on valide

### **poutres et les voiles:**

De même que pour les poteaux sauf qu'on clique cette fois sur le bouton  $\Box$  pour les

poutres, et sur le bouton pour les voiles ; on obtient la structure suivante :

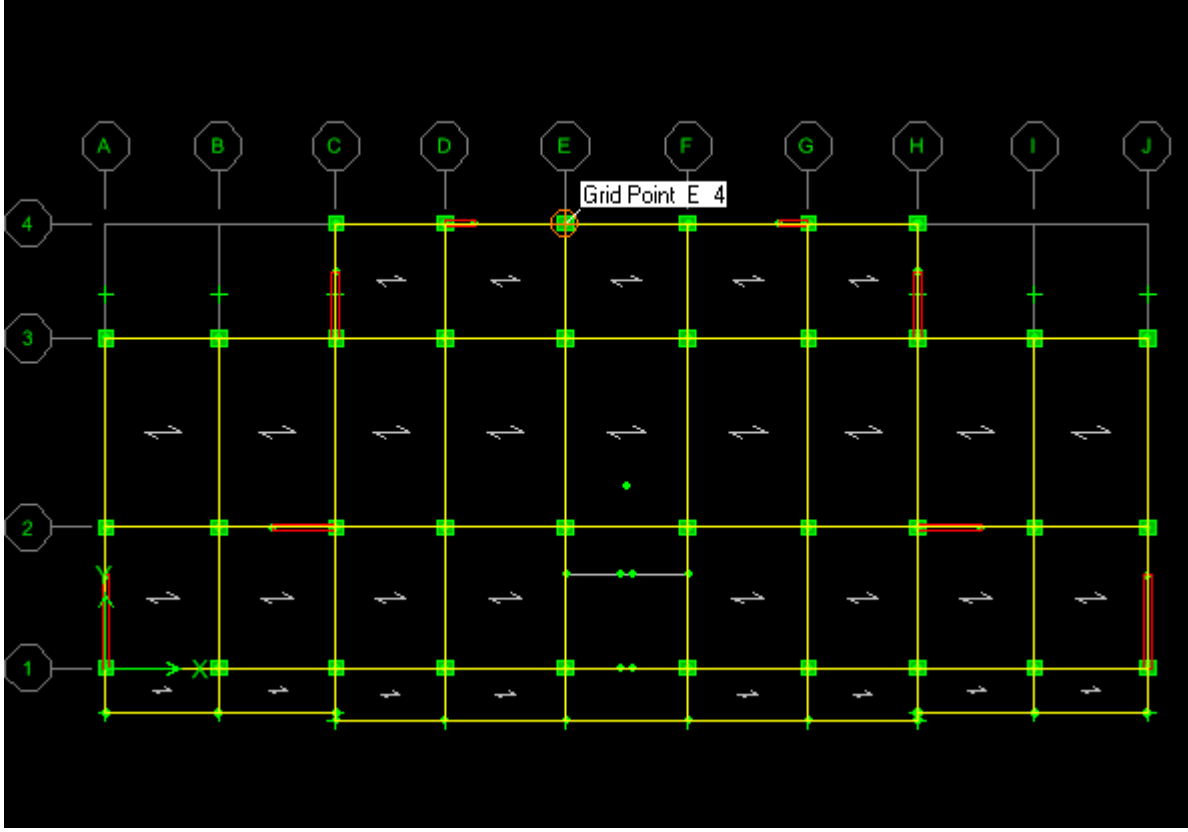

Après avoir dessiné la structure on doit définir les appuis et encastrer les poteaux et les

voiles à la base du bâtiment, on sélectionne tout et on clique sur le bouton  $\frac{32}{4}$ La fenêtre ci-après s'affichera :

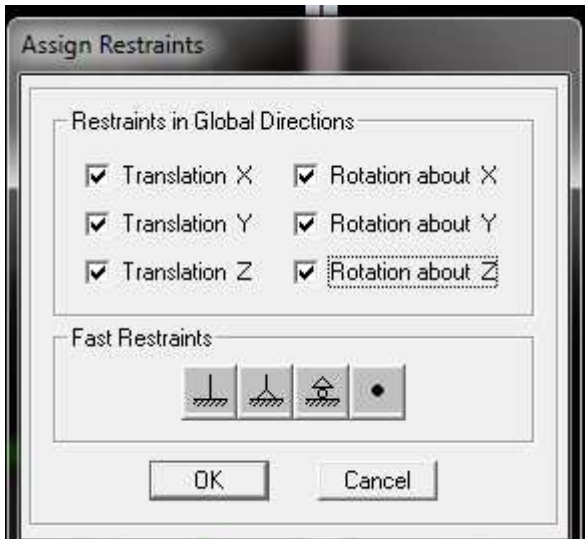

On bloque toutes les translations et les rotations et on valide.

#### **IV.6.4- Quatrième étape :**

Avant de charger la structure il faut d'abord définir les charges appliquées à la structure modélisée.

#### **1) Charges statiques (G et Q)**

La structure est soumise à des charges permanentes **(G)**, et à des surcharges d'exploitation **Q**, pour les définir on clique sur : **Define Load Cases.** 

# - **Charges permanentes :**

**Load Name** (Nom de la charge): **G Type : DEAD** (permanente) **Self weight multiplier** (Coefficient interne poids propre) : **1** 

# - **Surcharges d'exploitation :**

**Load Name** (Nom de la charge): **Q Type : LIVE** (exploitation). **Self weightmultiplier**(Coefficient interne poids propre) : **0** 

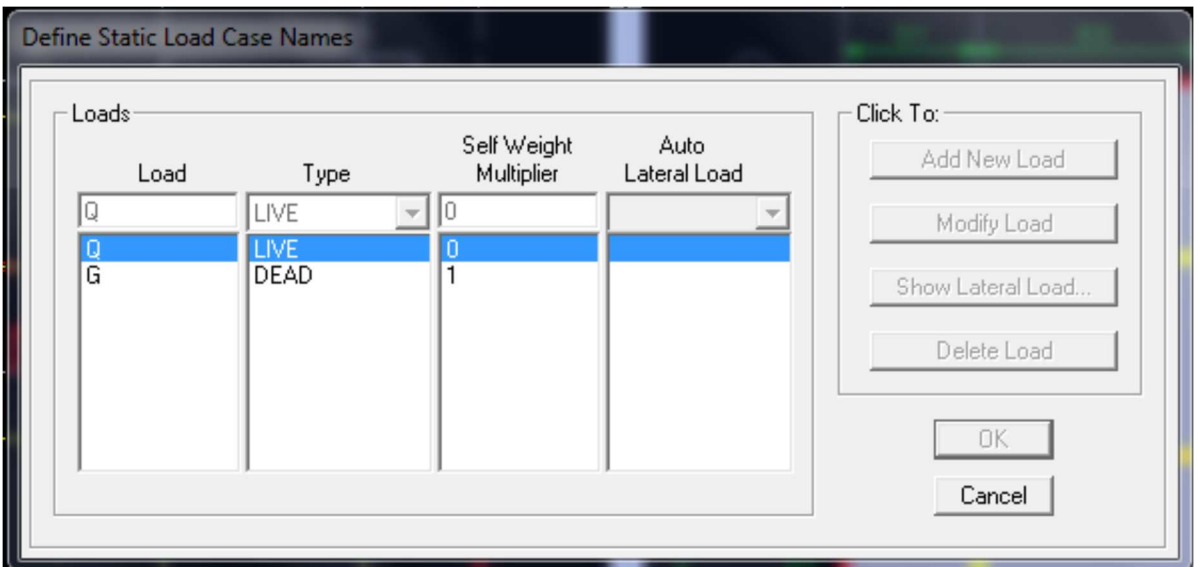

#### **2) Charge dynamique (E)**

Pour le calcul dynamique de la structure on introduira un spectre de réponse conçu par le **CGS**.

Ce spectre est une courbe de réponse maximal d'accélérations **(Sa/g)** pour un système à un degré de liberté soumis à une excitation donnée pour des valeurs successives de périodes propres **T**.

#### $\cdot$ **Données à introduire dans le logiciel :**

- **Zone** : **IIa** (Zone de moyenne sismicité, voir **Annexe 1** du **RPA99.vs 2003**)
- **Groupe d'usage** : **2** (bâtiments courants, voir chapitre **3.2** du **RPA99.vs 2003**)
- **Coef comportement** : Portiques contreventés par des voiles.
- **Amortissement : 8.5 %**
- **Site** : **S3.**
- **Facteur de qualité (Q) : Le** facteur de qualité de la structure est fonction de :
- Conditions minimales sur les files de contreventement,
- la redondance en plan,
- la régularité en plan,
- la régularité et en élévation,
- Contrôle de la qualité des matériaux,
- Contrôle de la qualité de l'exécution.

La valeur Q est déterminée par la formule :**Q=1+∑Pq** 

**Pq** : pénalité à retenir selon que le critère de qualité q ´´est satisfait ou non´´

Apres avoir vérifiée les conditions ci-dessous en trouve le facteur de qualité **Q=1,2** 

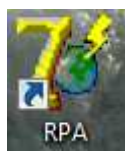

En introduit dans le logiciel RPA les données dans leurs cases respectives, on

Clique sur **Texte** pour voir les valeurs.

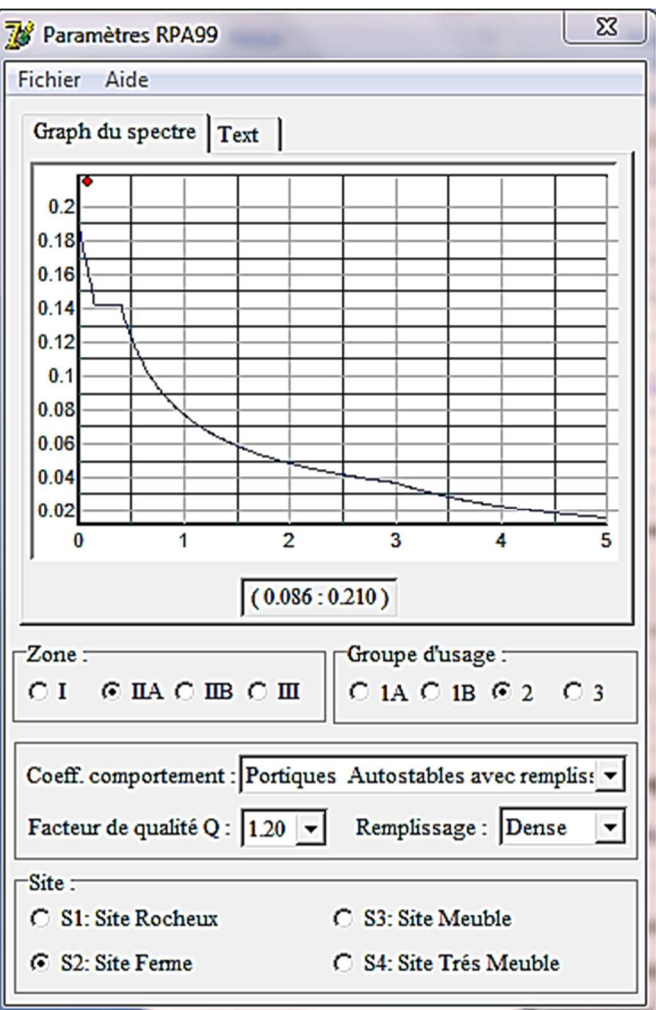

Pour injecter le spectre dans le logiciel **ETABS** on clique sur :

Define **-Define Response Spectrum Functions** -Add new function

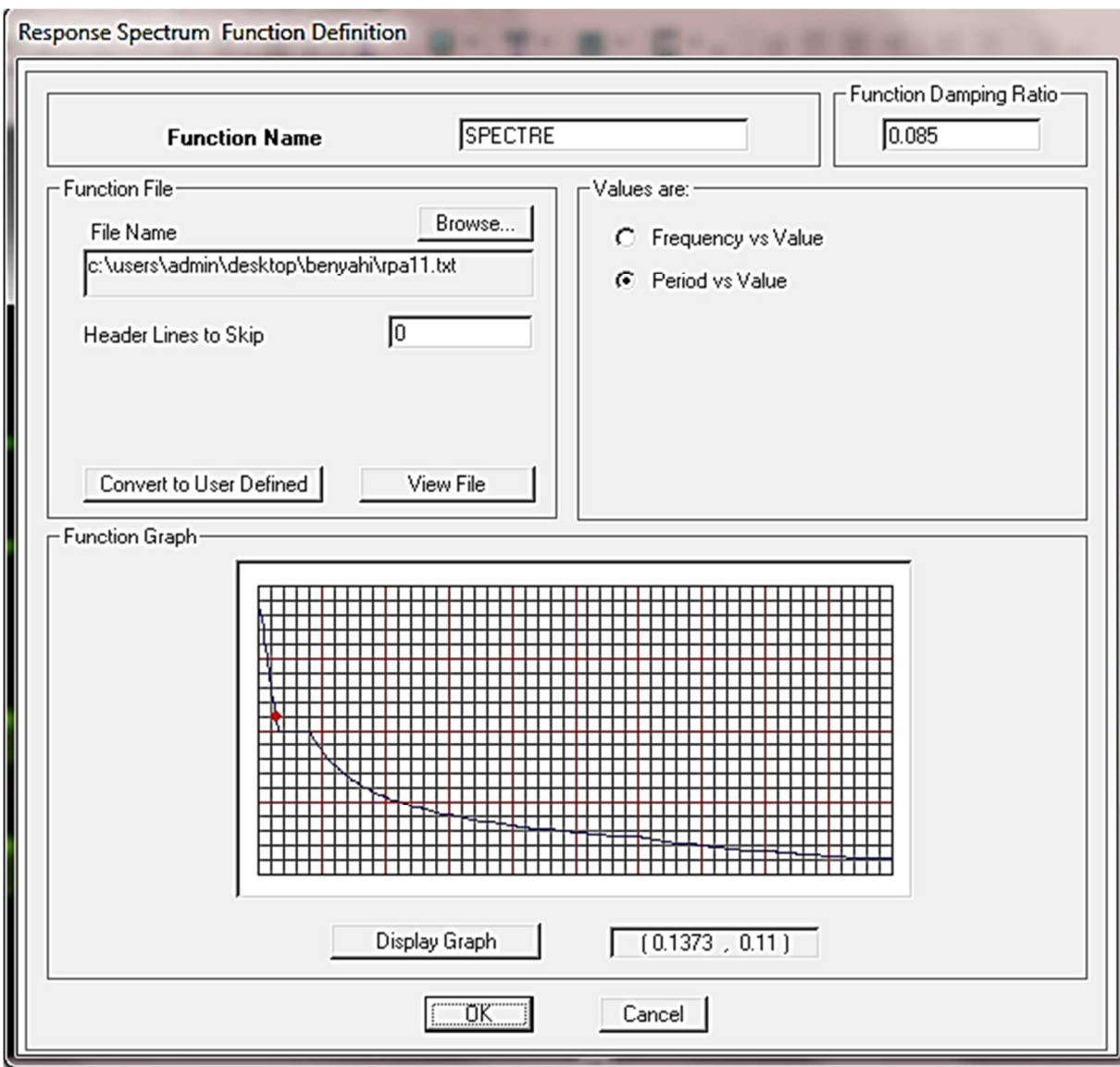

**Function Name** (nom du spectre): **SPECTRE** 

Le spectre étant introduit, nous allons passer à la prochaine étape qui consiste à la définition du chargement **E** (séisme), pour cela on clique sur :

Define  $\longrightarrow$  Reponse spectrum cases  $\longrightarrow$  Add new spectrum

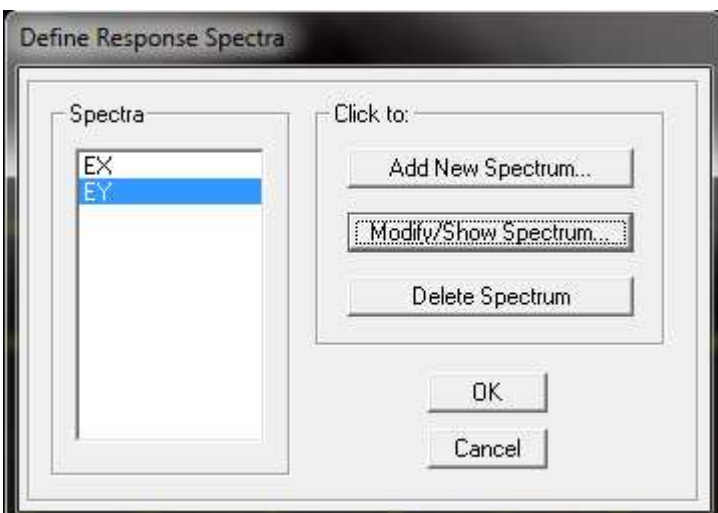

# **IV.6.5 Cinquième étape : Chargement de plancher :**

Les charges statiques étant introduites, on sélectionne chaque panneau et on introduit le chargement linéaire qui lui revient en cliquant sur :

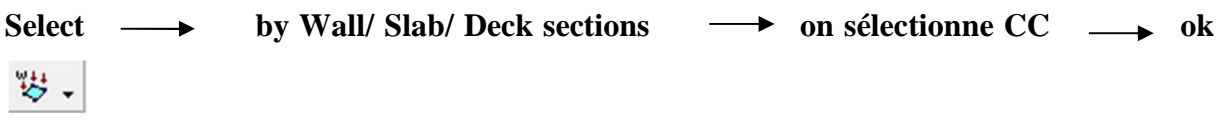

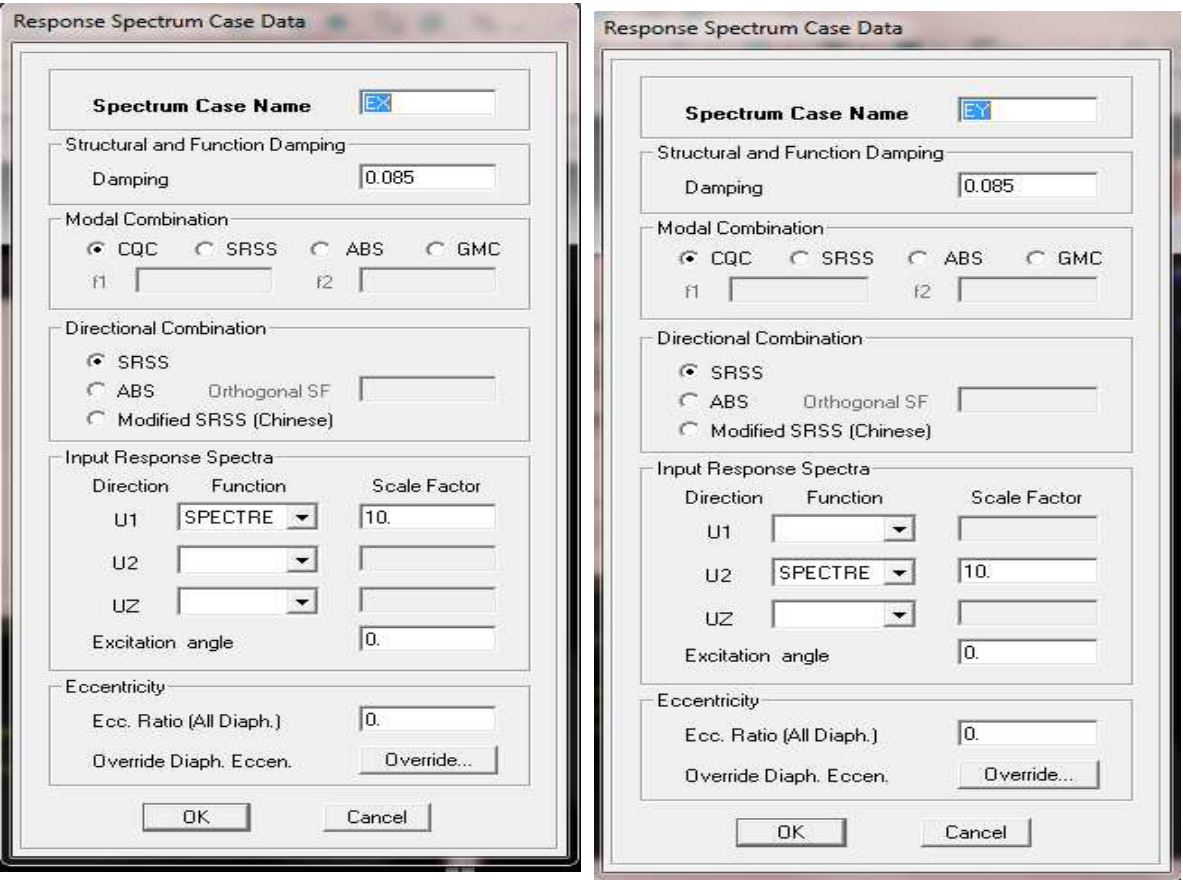

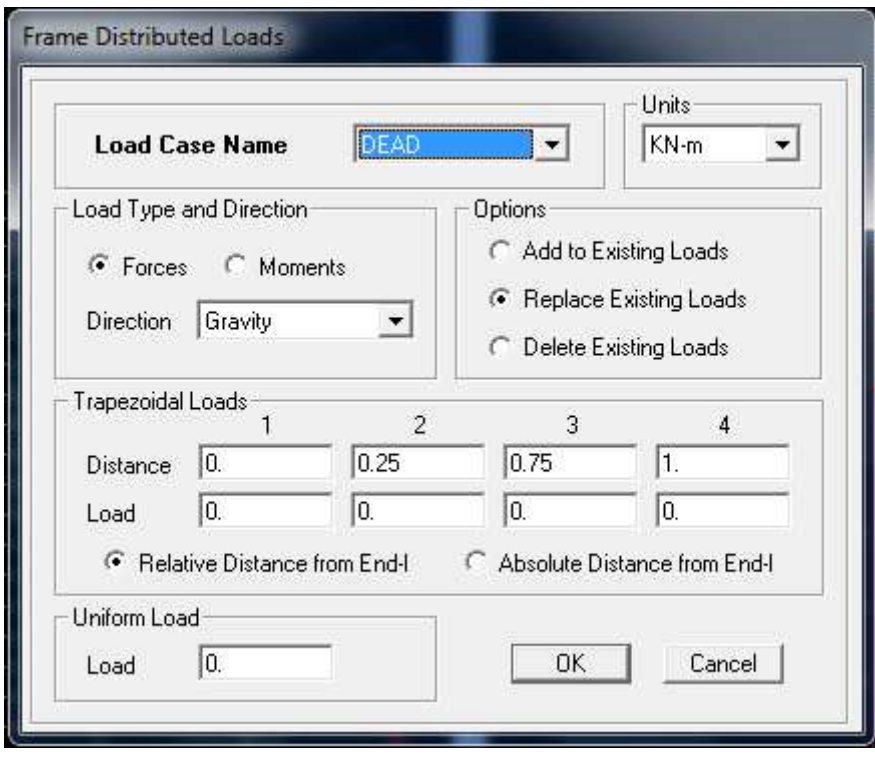

## **IV 6.6 Sixième étape :introduction des combinaisons d'actions.**

Les combinaisons d'action à considérer pour la détermination des sollicitations et déformations sont :

#### **Combinaisons aux états limites :**

$$
BAEL91 \begin{cases} ELU \Rightarrow 1,35G+1,5Q \\ ELS \Rightarrow G+Q \end{cases}
$$

# **Combinaisons accidentelles duRPA** :

RPA99  $(0,8G \pm E)$ ∤  $\int$  $G + Q \pm E$ 

Pour introduire les combinaisons dans le logiciel on clique sur

# **Define**  $\longrightarrow$  load Combinations  $\longrightarrow$  Add New Combo

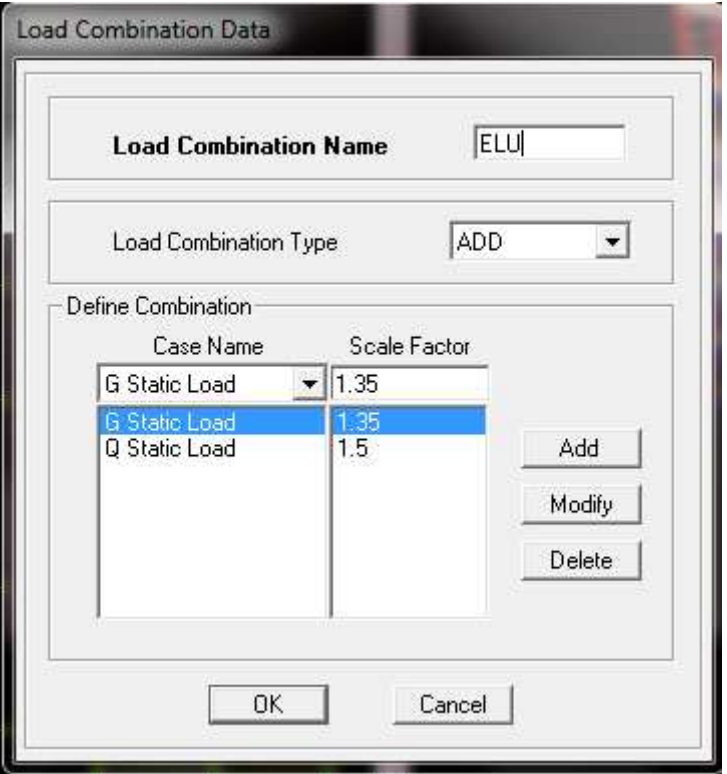

On reprend les mêmes opérations pour introduire les autres combinaisons d'actions .

## **IV.6.7- septième étape :**

Spécification des conditions aux limites (appuis, diaphragmes).

Cette étape consiste à spécifier les conditions aux limites (appuis, diaphragmes) pour la structure modélisée.

# - **Appuis :**

Les poteaux sont supposés **parfaitement encastré** dans les fondations, pour modéliser cet encastrement on sélectionne les nœuds du **RDC** puis on clique sur :

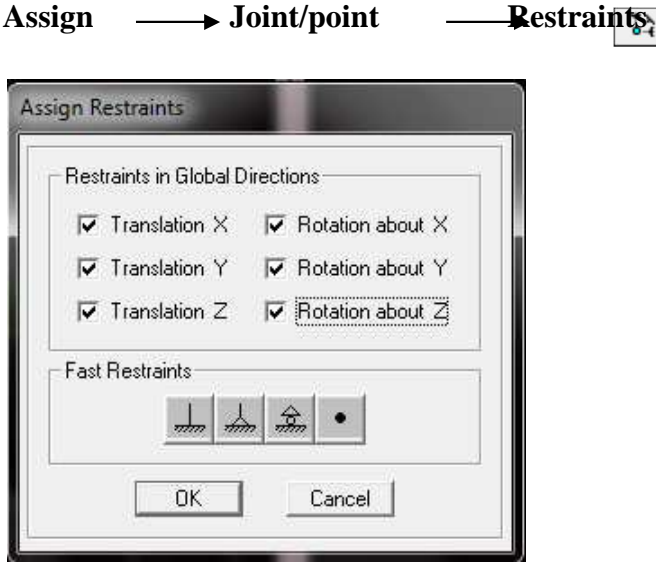

# - **Mass- Source :**

#### Define  $\longrightarrow$  Mass source

La masse des planchers est supposée concentrées en leurs centres de masse qui sont désignés par la notation de **Mass Source.** 

On donne la valeur **1** pour la charge permanente.

On donne la valeur de βsuivant la nature de la structure.

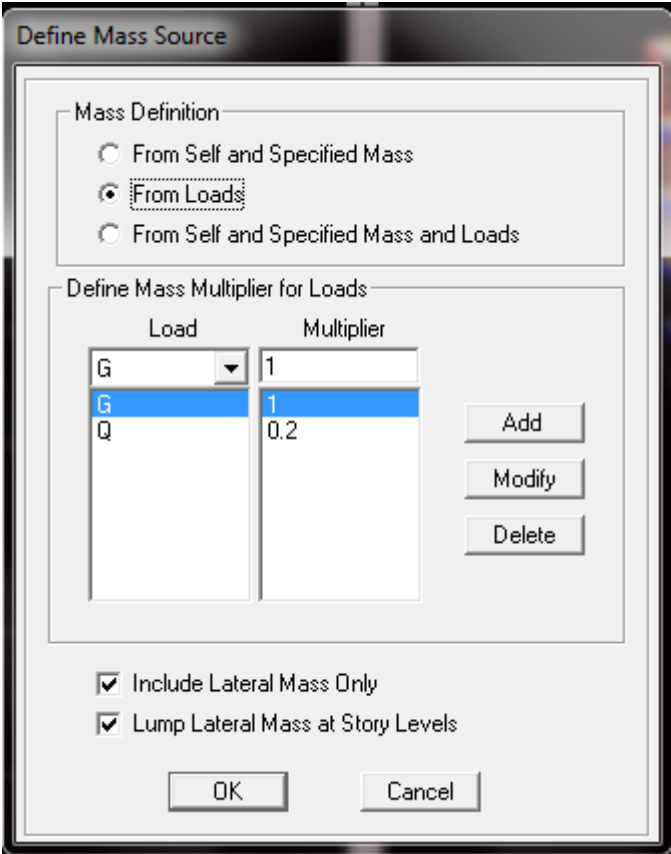

# - **Diaphragme :**

Comme les planchers sont supposés infiniment rigides, on doit relier tous les nœuds d'un même plancher à leurs nœuds maîtres de telle sorte qu'ils puissent former un **diaphragme**, ceci a pour effet de réduire le nombre d'équations à résoudre par le logiciel.

On sélectionne tout les nœuds du premier plancher puis on clique sur :

Assign  $\longrightarrow$  Joint/point  $\longrightarrow$  Diaphragm  $\longrightarrow$  Add New Diaphragm.

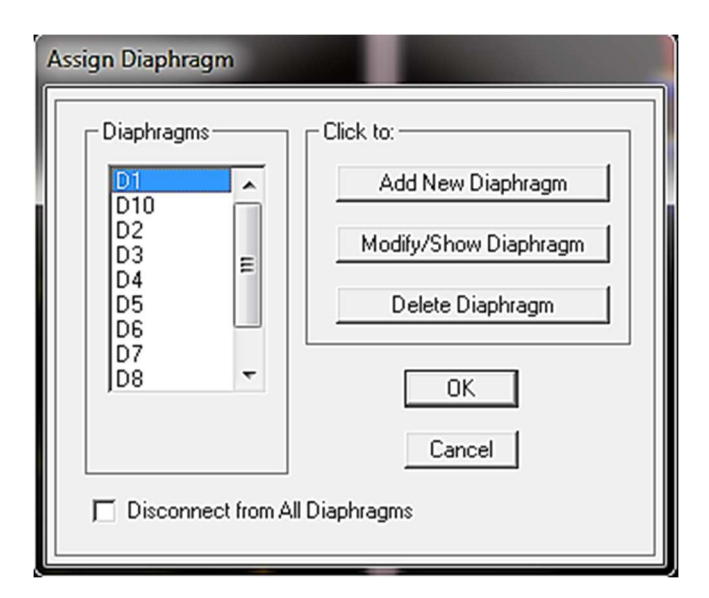

Après avoir introduit le nom du diaphragme dans la case **Diaphragm** on clique sur **OK** pour valider.

On refait la même opération pour tous les autres planchers.

## **IV.6.8 Huitième étape: Analyse et visualisation des résultats.**

## **Lancement de l'analyse**

Pour lancer l'analyse de la structure, on se positionne sur **Analyse** et on sélectionne **RunAnalyse**.

- **Visualisation des résultats**
- **Période et participation modale :**

Dans la fenêtre **display show tables,** on click sur **Modal Information** et on sélectionne la combinaison « **Modal ».** 

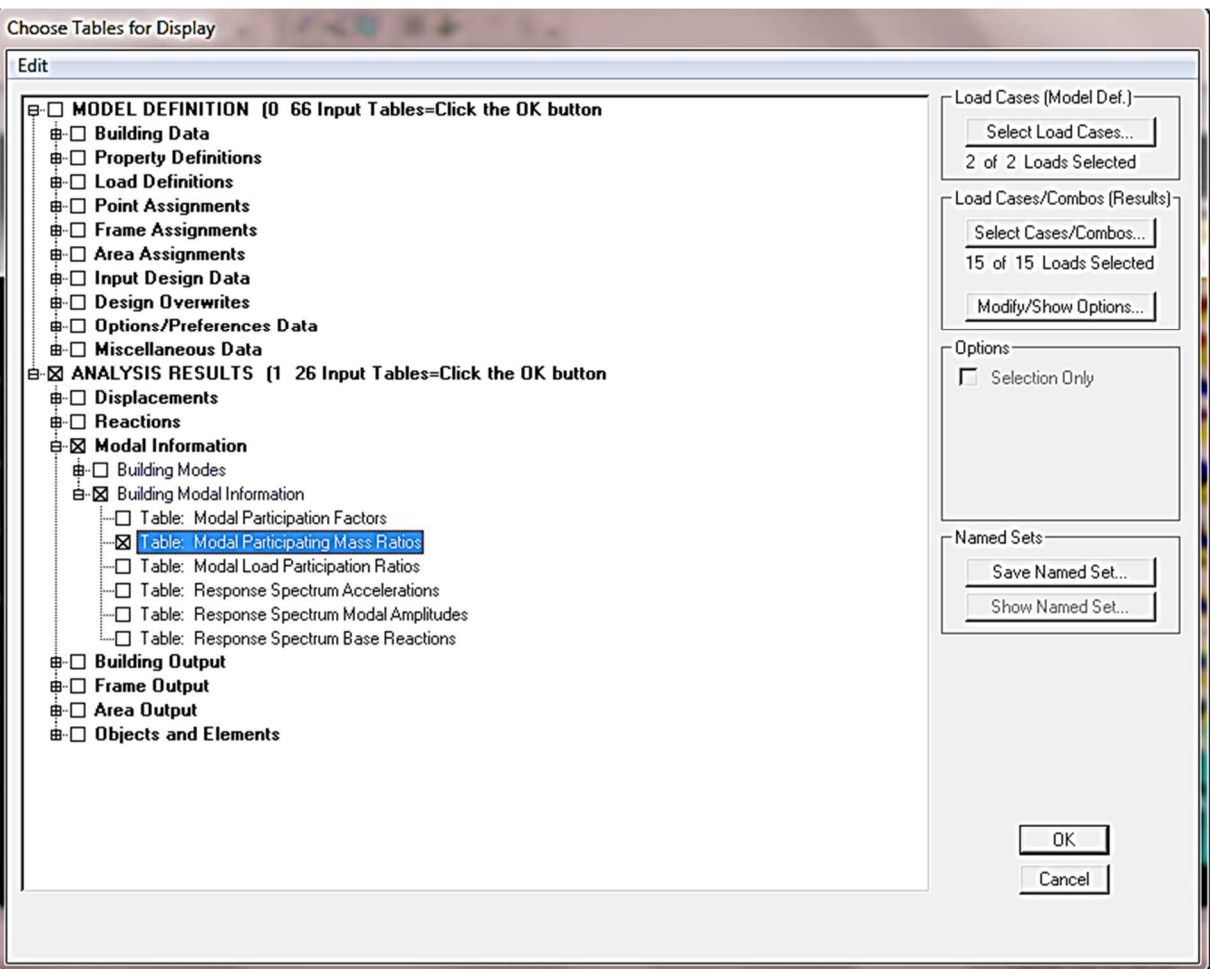

# - **Déformée de la structure :**

On appuie sur l'icône **Show Deformed Shape** <sup>*T*</sup> et on sélectionne une combinaison d'actions.

# - **Diagramme des efforts internes :**

Pour avoir les diagrammes des efforts internes, on se positionne sur un portique et on sélectionne **Show Member forces/Stresses Diagram** dans le menu **Display.** 

# - **Efforts internes dans les éléments barres :**

#### **Les poutres**

Pour extraire les efforts max, on commence par sélectionner les poutres ensuite on clique sur :

#### Display  $\longrightarrow$  Show tables

Dans **Element Output** on sélectionne « **Frame Forces** » (Efforts dans les barres).

On clique sur **Select Case/comb**pour choisir la combinaison d'actions puis on clique sur **OK.** 

#### **Les poteaux**

Pour extraire la valeur des efforts dans les poteaux, on sélectionne ces derniers et on suit les mêmes étapes que pour les poutres.

#### • **Efforts internes dans les voiles :**

Pour extraire les contraintes dans les voiles, Dans **Area Output** on clique sur « **Area forces and Stresses »** et on sélectionne une combinaison d'actions.

#### • **Déplacements :**

Pour extraire les déplacements sous formes de tableaux, on sélectionne tout le plancher du niveau considéré, on appuie sur **show tables** puis on coche « **Déplacements**».

Pour une meilleure visualisation on exporte le tableau sur **Excel,**la colonne **Ux** correspond au sens xx ,et **Uy** au sens yy.

#### • **Effort tranchant et moment sismique à la base :**

Pour extraire les efforts à la base (fondations) on clique sur **show tables** on coche

« **Base Réactions »** ensuite dans « **Select Cases/comb »** on choisit **« E ».** 

#### • **Effort tranchant de niveau :**

Pour extraire l'effort tranchant de chaque niveau, on se positionne sur la vue en 2D puis dans le menu **View** on clique sur **Set 3D View** et on sélectionne le plan XZ.

Dans **Display** on clique sur **Show Deformed Shape** et on sélectionne la combinaison **E.**  Enfin, dans **Draw** on choisit l'option **Draw Section Cut** et on trace une droite traversant les éléments du niveau considéré.

#### **V.1Introduction :**

La principale cause des dommages dans une structure durant un séisme est sa réponse au mouvement appliqué à sa base suite au mouvement transmis à son sol d'assise. Dans le but d'analyser et d'évaluer le comportement de la structure sous ce type de chargement, les principes de la dynamique des structures doivent être appliquées pour déterminer les déformations et les contraintes développées dans la structure.

Quand on considère une analyse de structure sous un chargement dynamique, le terme dynamique 'signifie une variation dans le temps', ceci rend l'étude plus compliquée voir impossible quand il s'agit d'une structure élevée avec un nombre infini de degré de liberté. Pour cela les ingénieurs essaient de simplifier les calculs, en considérant non pas la structure réelle mais un modèle simple qui doit être le plus proche possible de la réalité.

Ce chapitre consiste à vérifier les exigences du RPA qui sont :

- 1. La période fondamentale de la structure.
- 2. L'excentricité.
- 3. Le pourcentage de participation de la masse modale.
- 4. L'effort tranchant à la base.
- 5. Les déplacements relatifs.
- 6. La flèche.
- 7. Justification vis-à-vis de l'effet P-Delta.

# **V.2 Vérification de la période empirique : V.2.1 Calcul de la période empirique :**

La valeur de la période fondamentale de la structure peut être estimée à partir des formules empiriques ou calculées par des méthodes analytiques ou numériques.

$$
T = min\left(0.09 \frac{h_{N}}{\sqrt{D}}, C_{T} \cdot h_{N}^{3/4}\right)
$$

Où :

**D** : dimension du bâtiment mesurée à sa base dans la direction de calcul considérée.

**hn** : hauteur du bâtiment mesurée à partir de la base de la structure jusqu'au dernier étage (N).

**C<sup>T</sup>** : coefficient fonction du système de contreventement donné par le tableau **(Art.4.6 RPA 99/V2003).**

Dans le cas du contreventement assuré par des voiles « **CT**= 0,05 », **hn** = 29.53 m.

**On aura :** 

T= $0.05 \times (29.53)^{3/4} = 0.63$  s.

- Calcule du facteur D :

D = 2.5 
$$
\eta \left(\frac{T_2}{T}\right)^{2/3}
$$
  
 $\eta = \sqrt{\frac{7}{(2+\xi)^2}} 0.7$   
 $\xi = 8.5$ 

$$
\eta=0.81>0.7
$$

- **Donc** :

$$
D=1.49
$$

$$
T = 0.09 \times 29.53 \times \sqrt{1.49} = 3.24 \text{ s}
$$

- $\triangleright$  D'après la condition de la période, on rend la valeur la plus petite, T= 0.63 s
	- $1.3$  T =  $1.3 \times 0.63 = 0.82$  s

#### **V.2.2 Détermination de la période par le logiciel ETABS :**

 Après avoir effectué l'analyse sur ETABS, on détermine la période en suivant le cheminement ci-après :

## $Display \longrightarrow show tables$

Un tableau s'affichera, et on coche les cases suivantes :

#### *ANALYSIS RESULTS modal information*

Puis on définit toutes les combinaisons en cliquant sur :

#### *Select cases/combo* 2 fois sur *OK*

Un autre tableau s'affichera , on choisit dans la liste déroulante en haut à droite *Modal Participating Mass Ratios* 

Les résultats s'afficheront comme suit :

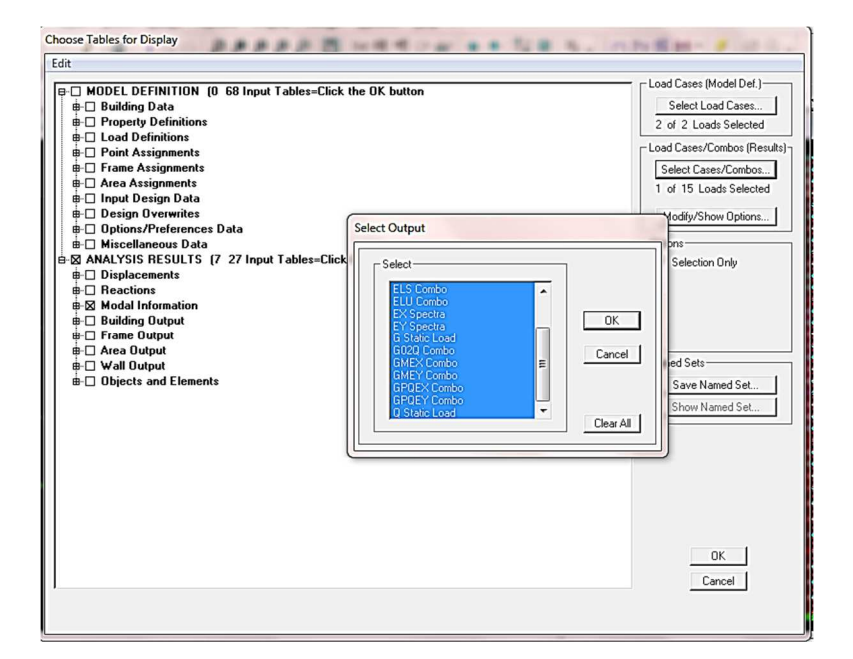

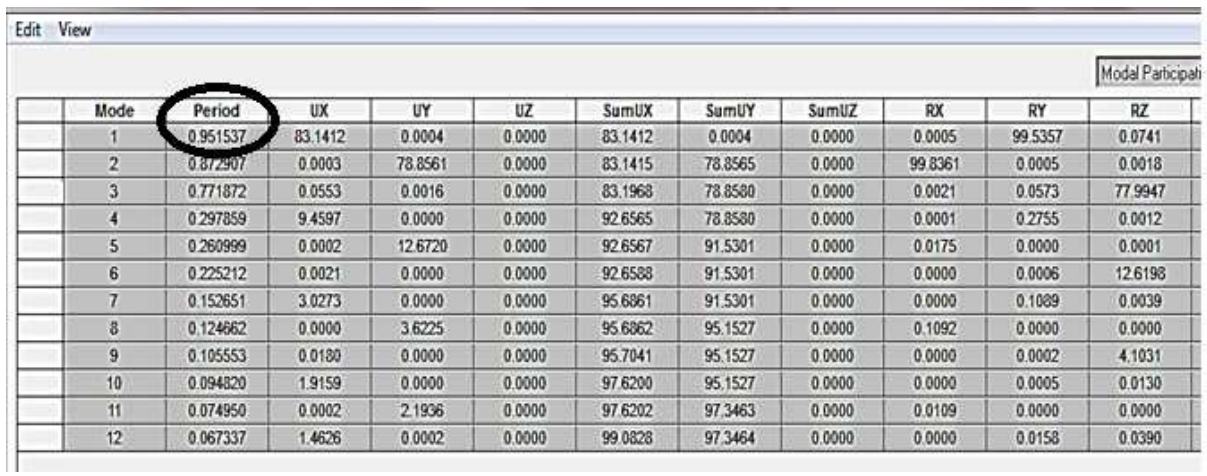

#### **Comparaison des résultats**

On a : la période calculée :  $T = 0.82$  s

La période ETABS : TETABS = 0,95 s

On remarque que :  $T < T_{ETABS}$ 

On peut dire que la valeur de la période trouvée par le logiciel est proche de celle calculée.

#### **V.3 Vérification de l'excentricité :**

Pour toutes les structures comprenant des planchers ou diaphragmes horizontaux rigides dans leur plan, on supposera qu'à chaque direction, la résultante des forces horizontales a une excentricité par rapport au centre de torsion égale à la plus grande des deux valeurs :

- 5 % de la plus grande dimension du bâtiment à ce niveau (cette excentricité doit être prise de part et d'autre du centre de torsion).
- Excentricité théorique résultant des plans dans les deux sens.

Pour cela, on procède de la manière suivante :

#### *Display show tables*

Un tableau s'affichera, et on coche les cases suivantes :

#### *ANALYSIS RESULTS building output*

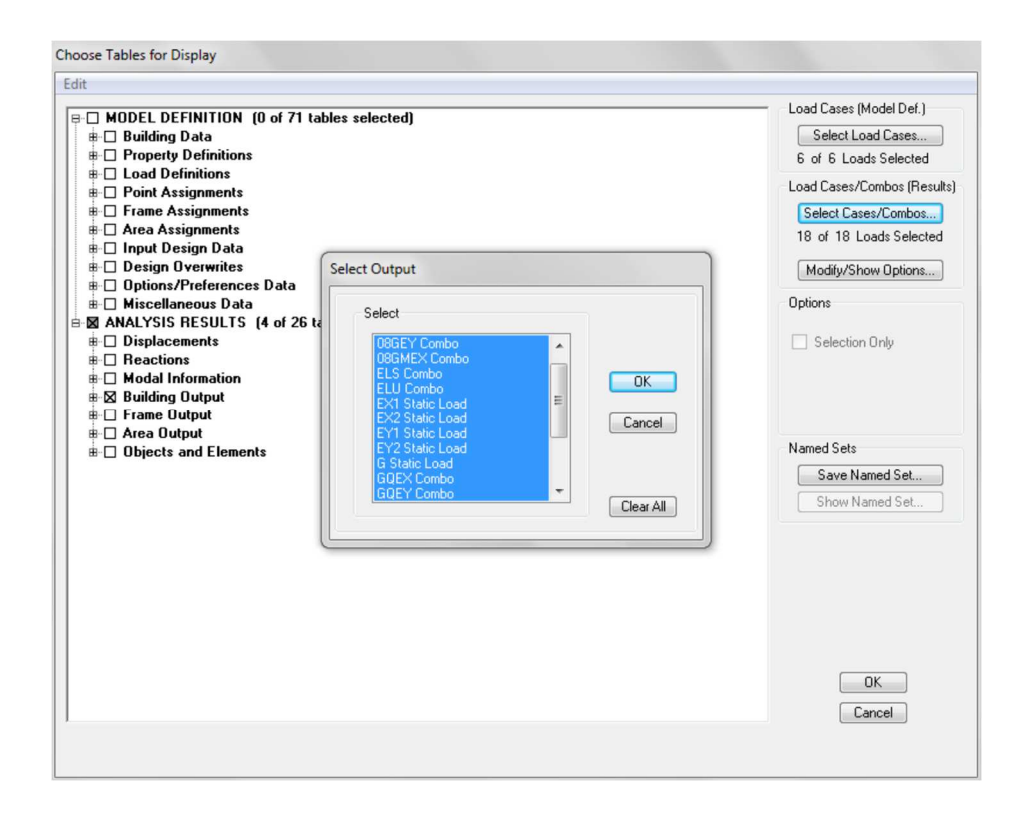

Puis on définit toutes les combinaisons en cliquant sur :

*Select cases/combos…* 2 fois sur *OK* 

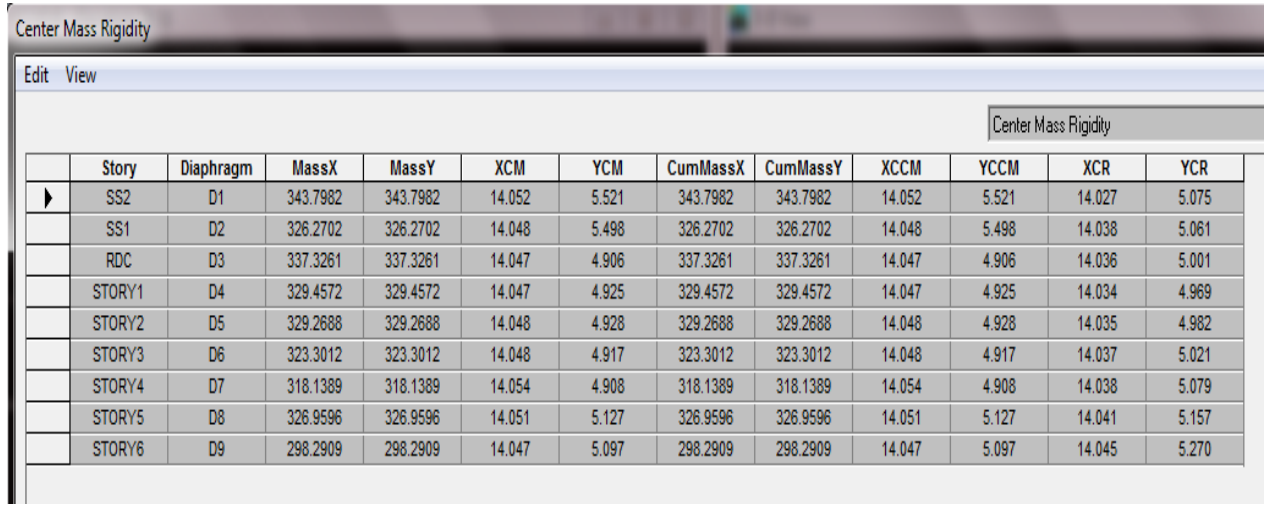

On relève les valeurs des coordonnés des deux centres (gravité et torsion) puis on calcul leur écartement tel qu'il est montré sur le tableau suivant :

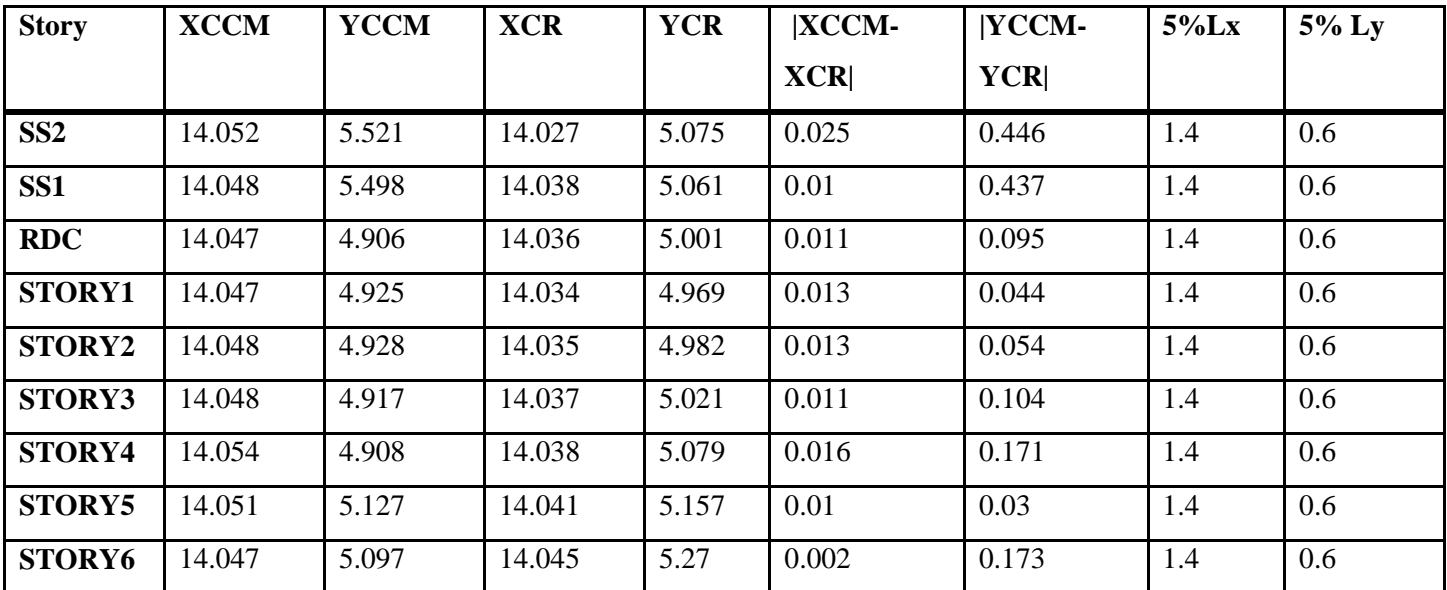

# **Tableau VI. 5 : Vérification de l'excentricité**

 $|XCCM-XCR| < 5 %$  Lx  $\longrightarrow$  Condition vérifiée .

 $|YCCM-YCR| < 5\%$  Ly  $\longrightarrow$  Condition vérifiée .

#### **V. 4 Vérification du pourcentage de participation de la masse modale :**

Pour les structures représentées par des modèles plans dans deux directions

orthogonales, le nombre de modes de vibration à retenir dans chacune des deux directions d'excitation doit être tel que la somme des masses modales effectives pour les modes retenus soit égale à 90% au moins de la masse totale de la structure. (article 4.3.4 RPA99 version 2003). On tire les valeurs du tableau trouvé dans le calcul de la période comme indiqué ci après :

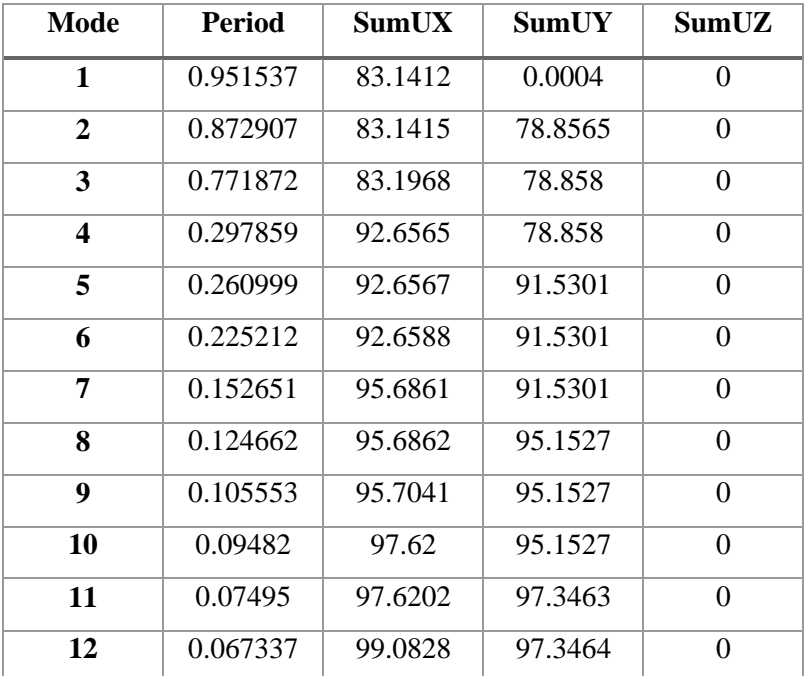

#### **Tableau V.3 : Valeurs des masses modales**

 La somme des masses modales dans le 5 ème mode dépasse 90% de la masse totale du bâtiment dans les deux directions, d'où la condition du **RPA (article 4.3.4)** est vérifiée.

#### **V.5 Vérification de l'effort tranchant à la base (RPA V.2003 /Art 4.3.6) :**

D'après le **RPA 99 V2003** (article **4.3.6**) la résultante des forces sismiques à la base **Vt** obtenue par combinaison des valeurs modales ne doit pas être inférieure à **80%** de la résultante des forces sismiques déterminée par la méthode statique équivalente **V** pour une valeur de la période fondamentale donnée par la formule empirique appropriée.

 Si **Vt< 0.80 V** , il faudra augmenter tous les paramètres de la réponse (forces, déplacements, moments,...) dans le rapport **0.8 V/Vt**. Après analyse, on obtient les résultats de Vx dyn et Vy dyn :

$$
V = \frac{A \cdot D \cdot Q}{R} \cdot W_T
$$
............ (Art.4.1 RPA 99/V2003).

$$
\frac{\text{Avec}}{\text{A} = 0.15}
$$

$$
D = ?
$$

2.5
$$
\eta
$$
  
\nD=  
\n2.5 $\eta$   
\n2.5 $\eta$   
\n $\left(\frac{0 \le T \le T_2}{T_2 / T}\right)$   
\n2.5 $\eta$   
\n $\left(\frac{T_2}{T}\right)^{2/3} T_2 \le T \le 0.3 \text{ s}$   
\n2.5 $\eta$   
\n $\left(\frac{T_2}{0.3}\right)^{2/3} \left(\frac{0.3}{T}\right)^{5/3}$   
\n $T \ge 3.0 \text{ s}$ 

$$
\begin{cases}\n\Gamma_1 = 0.15 & \text{(Tableau 4-7.RPA 2003)} \\
\Gamma_2 = 0.4 & \text{if } n = 0.4\n\end{cases}
$$

- **Calcul du facteur D** :

D = 2.5 
$$
\eta \left(\frac{T_2}{T}\right)^{2/3}
$$
  
\n
$$
\eta = \sqrt{\frac{7}{(2+\xi)^2}} \quad 0.7
$$
\n
$$
\xi = 8.5
$$
\n
$$
\eta = 0.81 > 0.7
$$

- **Donc** :

 $D = 1.49$ 

- $R = 5$
- **W** : poids total de la structure , donné par ETABS .

Détermination du poids par le logiciel ETABS

Display  $\longrightarrow$  show table  $\longrightarrow$  select combo  $\longrightarrow$  poids (G+0.2Q)  $\rightarrow$ Buldign output  $\longrightarrow$  Story shear

| <b>Story</b>    | Load | Loc           | P        |
|-----------------|------|---------------|----------|
| <b>STORY6</b>   | G02Q | <b>Bottom</b> | 3314.6   |
| <b>STORY5</b>   | G02Q | <b>Bottom</b> | 6642.08  |
| STORY4          | G02Q | <b>Bottom</b> | 9848.99  |
| <b>STORY3</b>   | G02Q | <b>Bottom</b> | 13174.4  |
| STORY2          | G02Q | <b>Bottom</b> | 16499.82 |
| <b>STORY1</b>   | G02Q | <b>Bottom</b> | 19836.32 |
| <b>RDC</b>      | G02Q | <b>Bottom</b> | 23307.98 |
| SS <sub>1</sub> | G02Q | <b>Bottom</b> | 26744.46 |
| SS <sub>2</sub> | G02Q | <b>Bottom</b> | 30322.72 |

 **Tableau VI.4 : Poids de chaque niveau et le poids totale**

W = 30322.72 KN

**EXECUTE Résumé des résultats** 

 **Tableau VI. 5 : Résumée les différents paramètres de la structure**

| <b>Paramètres</b> | <b>Résultat</b> | Article du RPA<br>version 2003 |  |
|-------------------|-----------------|--------------------------------|--|
| $\mathbf{A}$      | 0.15            | Tableau 4.1                    |  |
| Q                 | 1.2             | Tableau 4.4                    |  |
| R                 | 5               | tableau 4.3                    |  |
| D                 | 1.49            | Tableau 4.2                    |  |
| W                 | 30322.72        | Donne par ETABS                |  |

$$
V = \frac{A \cdot D \cdot Q}{R} \cdot W
$$

 $V = \frac{0.15 \times 1.49 \times 1.2 \times 30322.72}{5}$ 5  $= 1626.51$  KN

 $0.8V = 0.8 \times 1626.51 = 1301.20$  KN

 $\frac{1}{2}$  Détermination des effort tranchant à la base : Display  $\longrightarrow$  Show table  $\longrightarrow$  Select case /cambo  $\longrightarrow$  (EX, EY) Modal information  $\longrightarrow$  Reponse sectrum base reaction

**Tableau V. 5 : Résumée les différents paramètres de la structure**

| nec .<br>~ | . . | hi ve<br>__ |  |
|------------|-----|-------------|--|
|            |     |             |  |

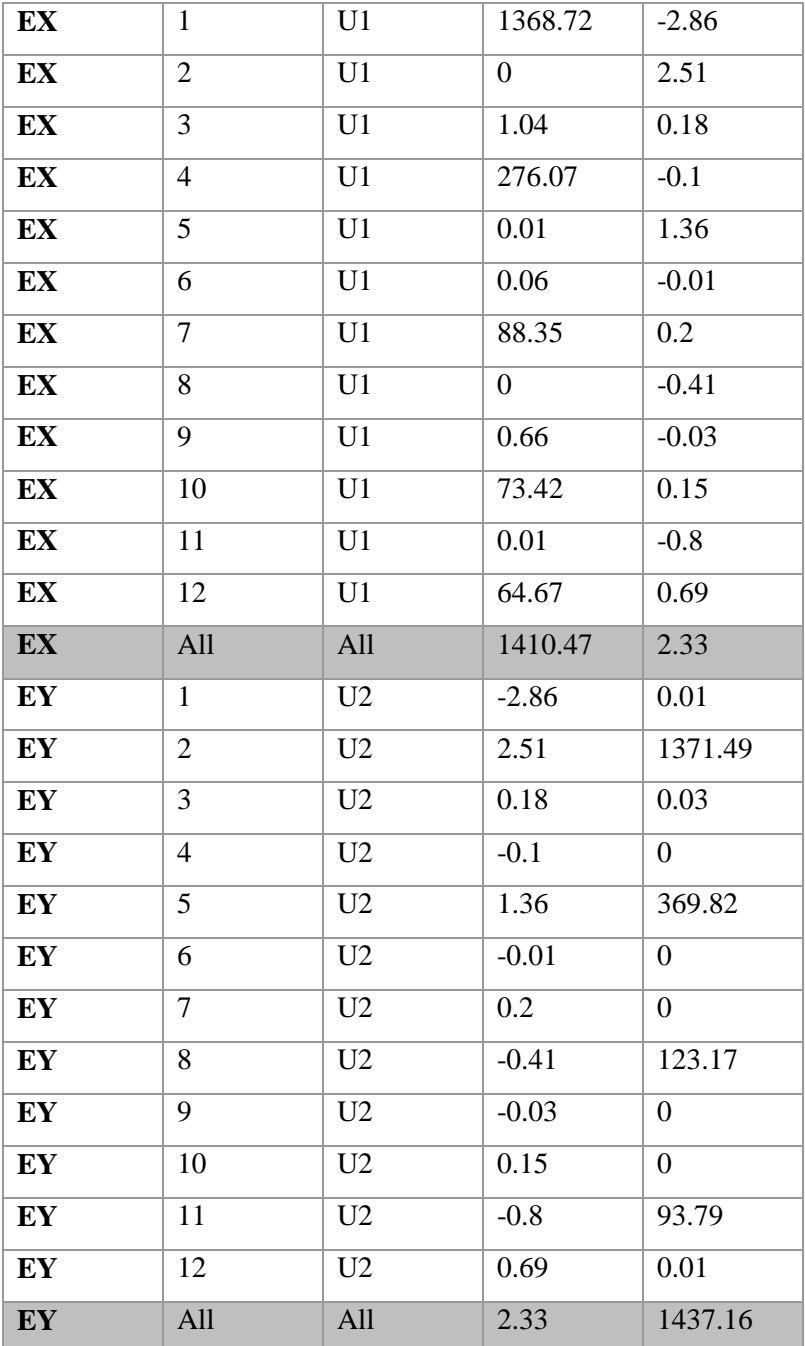

$$
Vx \longrightarrow All \longrightarrow V_1 \text{ (sens x-x)} \longrightarrow F_1 = 1410.47 \text{ KN}
$$
  

$$
Vy \longrightarrow All \longrightarrow V_2 \text{ (sens y-y)} \longrightarrow F_2 = 1437.16 \text{ KN}
$$

**Donc :** 

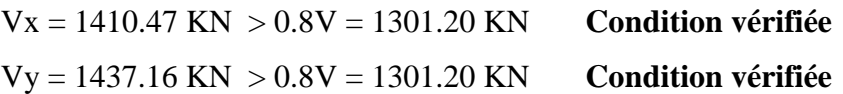

#### **V.6 Véridiction de l'effort normal réduit**

$$
\frac{N_d}{Bf_{c28}} \leq 0.3
$$

$$
B = b \times h = 0.5 \times 0.5 = 0.25
$$

Sélectionné tout les poteaux  $\longrightarrow$  Display  $\longrightarrow$  Show Table  $\longrightarrow$  Select Case/cambo  $(G+Q+Ex, G+Q+Ey) \longrightarrow$  Frame output  $\longrightarrow$  Frame Force  $\longrightarrow$ Table colum force

• Edit  $\longrightarrow$  Copy  $\longrightarrow$  Exel ( colle )  $\longrightarrow$  Barre de tache  $\longrightarrow$  min, max (p)

 $N_d = |P_{max}| = 1812.23$ KN

 $N_d$  $\frac{N_d}{Bf_{c28}} = \frac{1812230}{2500 \times 250}$  $\frac{1612250}{2500 \times 2500} = 0.28 < 0.3$ 

#### **V.7 Vérification des déplacements :**

structure est calculé comme suit :

-D'après le RPA 99 (Art 5-10), les déplacements relatifs latéraux d'un étage par rapport aux étages qui lui sont adjacents ne doivent pas dépasser 1% de la hauteur d'étage. -D'après le RPA 99 (Art 4-4.3) ,Le déplacement horizontal à chaque niveau "k" de la

δk = R δek

**δek** : déplacement dû aux forces sismiques Fi (y compris l'effet de torsion) **R** : coefficient de comportement.

Le déplacement relatif au niveau "k" par rapport au niveau "k-1" est égal à :

 $\Delta$ **k** =  $\delta$ **k**- $\delta$ **k**-1

#### **Tableau V.6 : Déplacements relatifs sous l'action Ex et Ey**

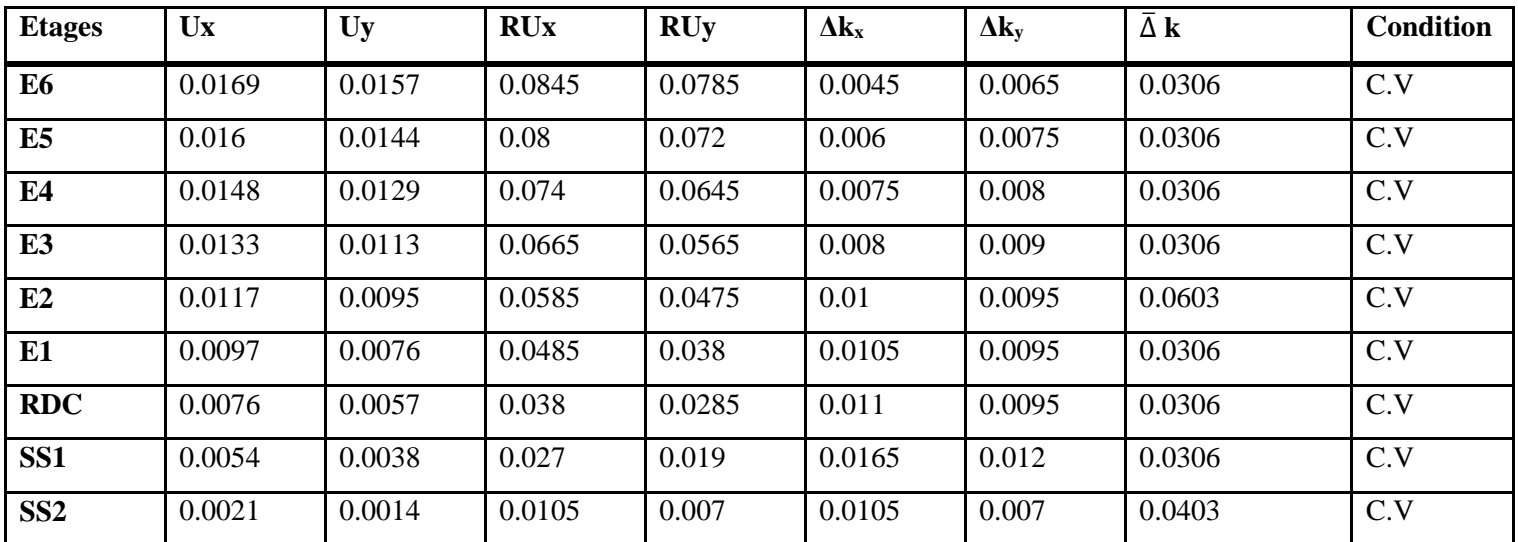

#### **Déplacement maximal :**

On doit vérifier que le déplacement maximal que subit la structure vérifie la formule suivante :

$$
\delta \max \le f = \frac{H}{500} = \frac{29.53}{500} = 0.059
$$

f : La flèche admissible.

H: hauteur total.

• **Déplacement maximal dans le sens x-x :** 

 $\Delta k_{x \max} = 0.01 < f = 0.059$  **Condition Vérifiée** 

• **Déplacement maximal dans le sens y-y :** 

∆ky max = 0.012 < f = 0.059 **Condition Vérifiée**
#### **V.7.1Détermination du déplacement maximal avec ETABS :**

#### **Dans le sens longitudinal :**

On suit le cheminement suivant :*Display Show Story Response Plots…* La fenêtre suivante s'affiche et doit être complétée comme indiquée sur l'image . Puis on clique sur *display*  Après on relève la valeur du déplacement maximal suivant la direction indiquée.

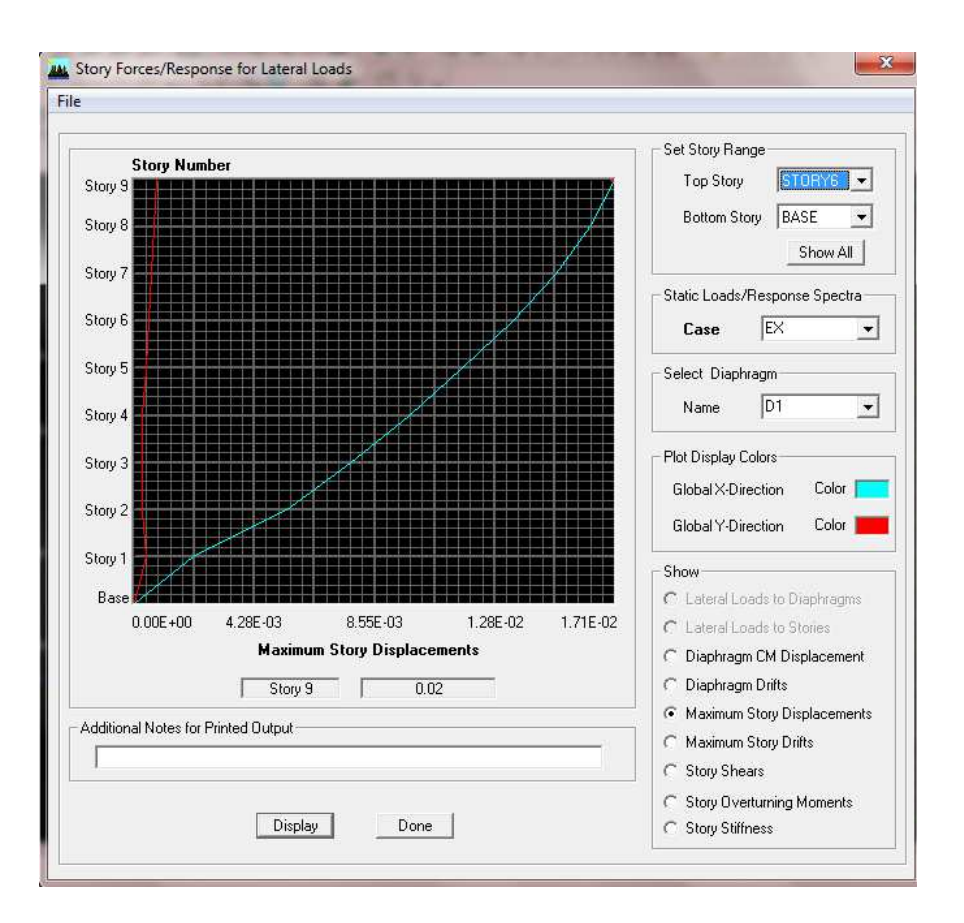

#### **Dans le sens transversal :**

De même, on remplace la direction Ex par Ey, et on relève la valeur du déplacement suivant cette direction telle qu'elle est montrée sur la fenêtre suivante :

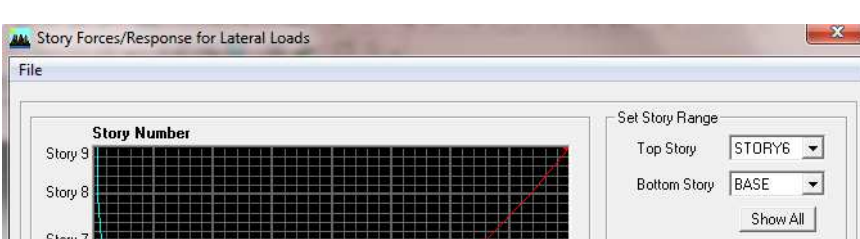

## **Résultats trouvés :**

- $\checkmark$  Déplacement maximal suivant (x-x) : 0.02 m
- Déplacement maximal suivant (y-y) : 0.02 m
- $\checkmark$  Flèche admissible : 0.059 m

#### **↓** Conclusion :

Les déplacements maximaux sont inférieurs à la flèche admissible, donc la condition vis-à-vis la flèche est vérifiée.

## **V.8 Justification vis-à-vis de l'effet P-Delta :**

Les effets de deuxième ordre (ou l'effet de P-Deltat) peuvent être négligés dans le cas des bâtiments si la condition suivante est satisfaite à tous les niveaux :

$$
\text{ } \Leftrightarrow \ \theta = \frac{P_{k \times \Delta_k}}{V \times H} \leq 0.10 \text{Art } 5.9 \text{ RPA99Version } 2003
$$

**Avec :** 

- **PK :** Poids total de la structure et des charges d'exploitation associées au-dessus

d'un niveau K

- $\checkmark$  **V**<sup>k</sup>: effort tranchant d'étage au niveau « K ».
- **∆k**: déplacement relatif du niveau « K » par rapport au niveau « k-1 » en considérons la combinaison (G+Q+E).
- $\checkmark$  **H**: hauteur de l'étage « K »

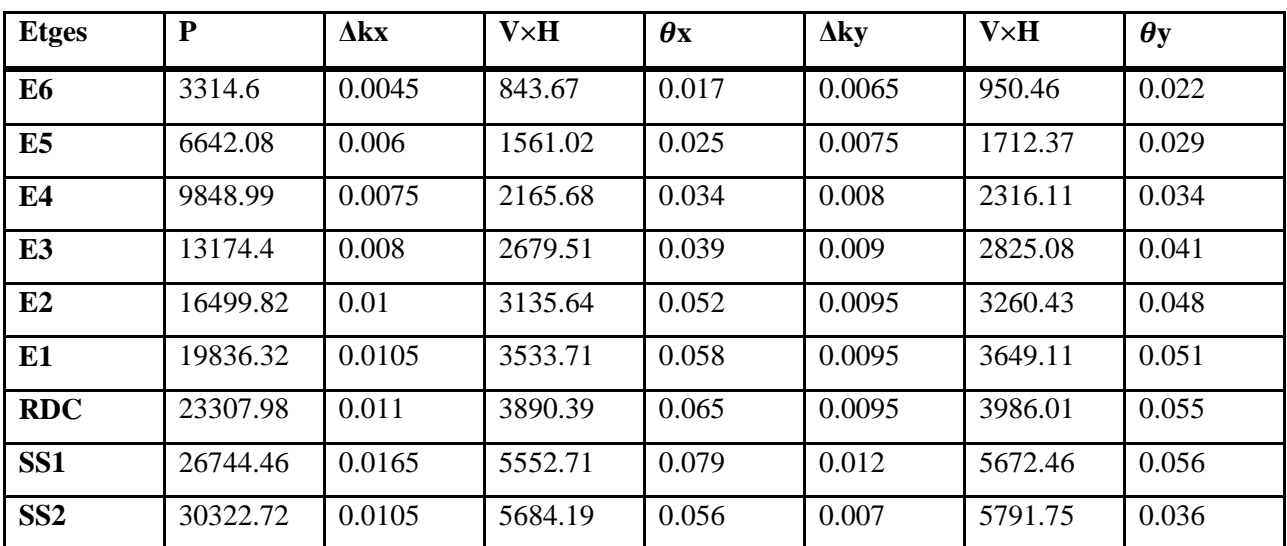

## **Tableau V.7 : Justification Vis à Vis De l'effet P-∆.**

#### **Condition de P-∆** :

 $\checkmark$  θ ≤ 0.1 L'effet P-Δ est négligeable  $\checkmark$  0.1 ≤  $\theta$  ≤ 0.2 Il faut augmente les efforts de l'action sismique calculé par le facteur  $\frac{1}{\sqrt{2}}$  $1-\theta_k$  $\check{\theta}_k$  = 0.2 La structure est potentiellement instable et elle doit être redimensionné

 $\triangleright$  La première condition est satisfaite θ< 0.1 donc l'effet P-Δ est négligeable

#### **V.9 Vérification au renversement**

Elle se traduit par la vérification dans les deux sens (longitudinal et transversal ) suivants :

#### **Ms≥ 1.5 Mr**

#### **Avec :**

**Mr** : Moment renversant obtenu depuis les résultats d'analyse par logiciel ETABS

**Ms** : Moment stabilisant :  $Ms = W^L_2$ 

- **W** : Poids total du bâtiment
	- Moment stabilisant dans le sens X-X : Msx =  $30322.72 \times \frac{28.5}{2} = 432098.76 \text{ KN.m}$
	- Moment stabilisant dans le sens Y-Y : Msy =  $30322.72 \times \frac{12.4}{2} = 187997.64 \text{ KN.m}}$
	- Moment renversant dans le sens  $X-X$ : Mrx = 28060.13 KN.m (ETABS)
	- Moment renversant dans le sens Y-Y : Mry = 28913.53 KN.m (ETABS)

Msx = 432098.76 KN.m > 1.5×Mrx = 42090.19 KN.m **Condition vérifiée** Msy = 187997.64 KN.m > 1.5×Mry = 43370.29 KN.m **Condition vérifiée** 

#### **V-10 Justification du système de contreventement portiques voiles :**

**Calcul du pourcentage de participation des voiles et portiques :** Les efforts sismiques revenants aux portiques et aux voiles sont tirés du logiciel et donné par les figures suivantes :

## **A- Sous charges horizontales :**

## **a- Suivant X-X :**

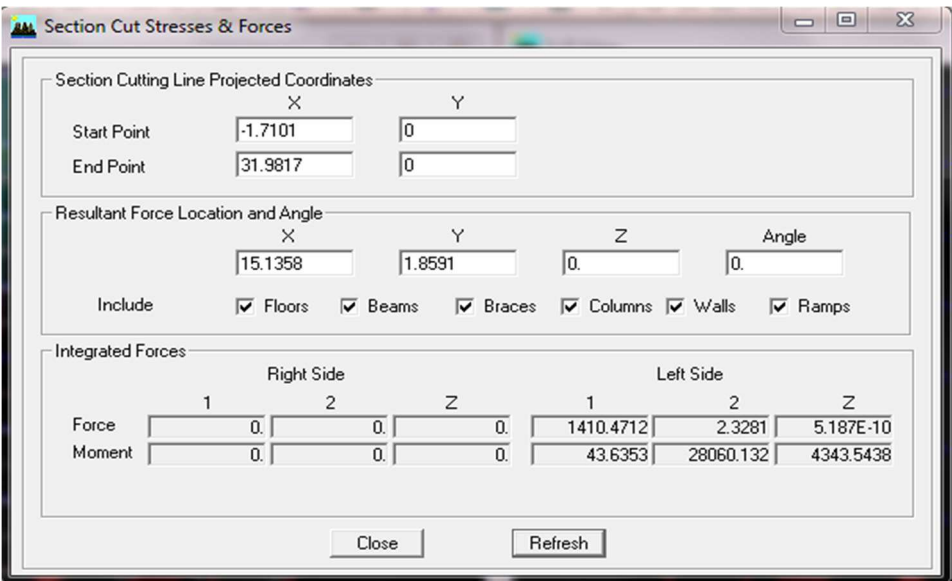

**Figure V-1 : L'effort de la charge Ex repris par portiques et voiles.** 

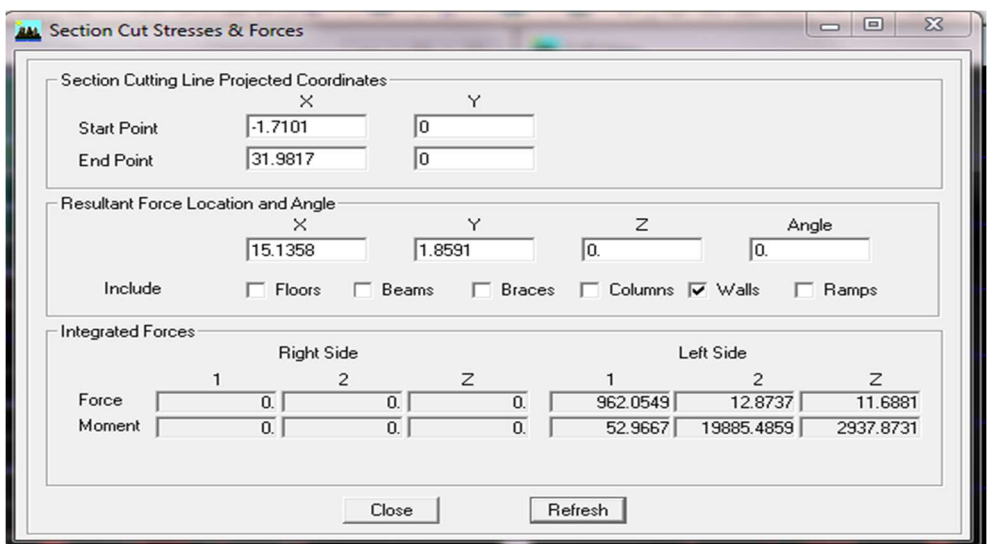

**Figure V-2 : L'effort de la charge EX repris par les voiles.** 

En utilisant la règle de trois :

$$
962.05 \longrightarrow x
$$
  
\n
$$
82.05 \longrightarrow x
$$
  
\n
$$
82.05 \times 100
$$
  
\n
$$
x = \frac{962.05 \times 100}{1410.47} = 68.20
$$

- Charge horizontal repris par les voiles dans le sens x-x : **68.20 %**
- Charge horizontal repris par les portiques dans le sens x-x : **31.80 %**

**b- Suivant Y-Y** 

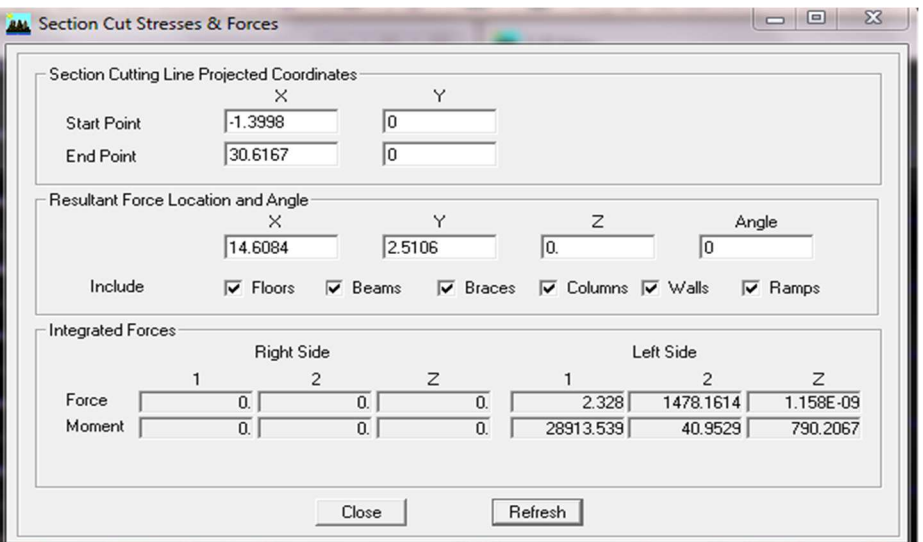

**Figure V-3 : L'effort de la charge Ey repris par portiques et voiles.** 

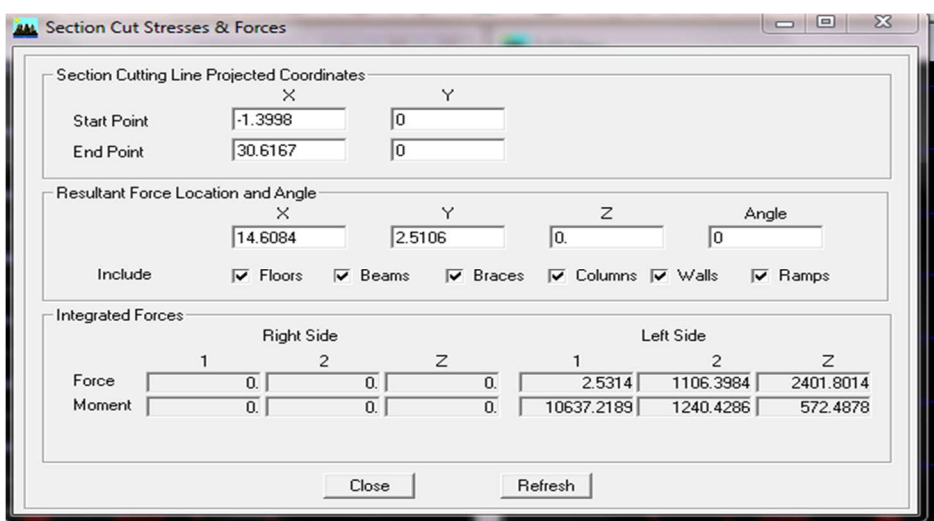

 **Figure V-4 : L'effort de la charge Ey repris par les voiles.** 

En utilisant la règle de trois :

1478.16 
$$
\longrightarrow
$$
 100%  
1106.39  $\longrightarrow$  x  $\longrightarrow$   $\left.\begin{matrix} 100.39 \times 100 \\ x = \frac{1106.39 \times 100}{1478.16} = 74.83\% \end{matrix}\right.$ 

- Charge horizontal repris par les voiles dans le sens y-y : **74.83 %**
- Charge horizontal repris par les portiques dans le sens y-y : **25.17 %**

# **B-Sous charge vertical**

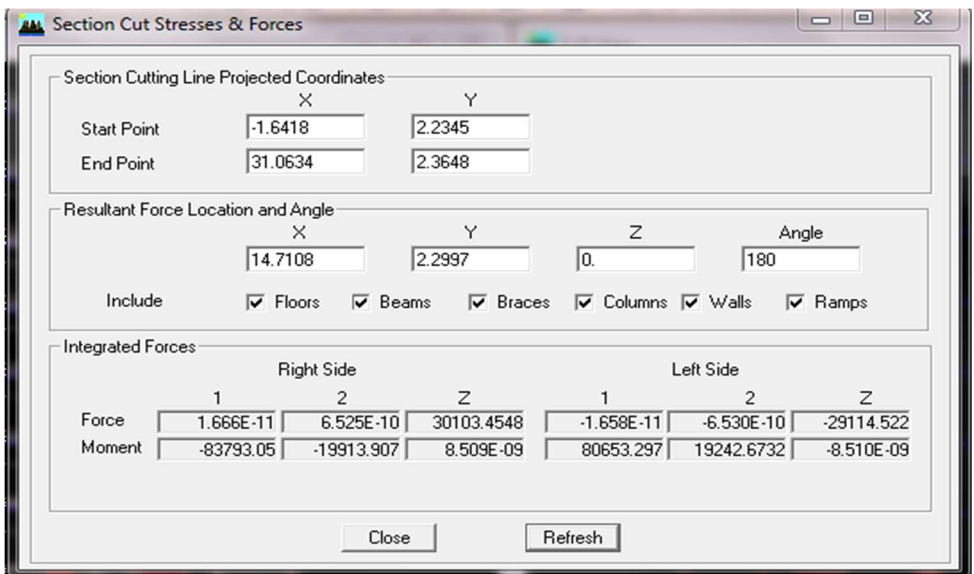

 **Figure V-5 : L'effort du chargement vertical repris par les voiles.** 

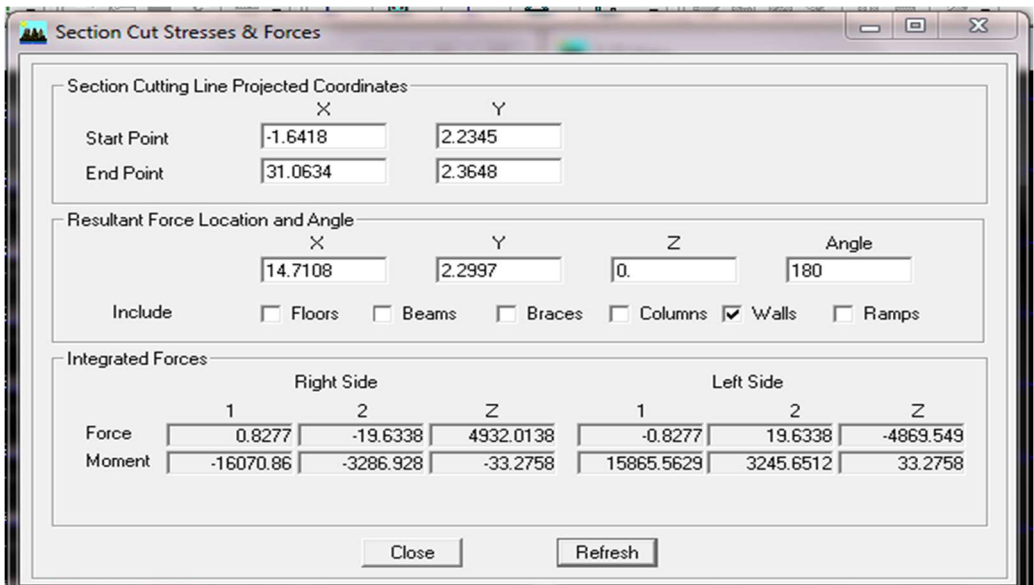

**Figure V-6 : L'effort du chargement vertical repris par les voiles.** 

On utilisant la règle de trois :

30103.45   
\n4932.01   
\n
$$
x = \frac{4932.01 \times 100}{30103.45} = 16.38\%
$$

- Charge vertical repris par les voiles: **16.38 %**
- Charge vertical repris par les portiques: **83.62 %**

 $\overline{\phantom{a} \bullet}$  Conclusion :

D'après le RPA(article 3.4), notre structure est de catégorie 4a : structure mixte portiques/voilesavecinteraction ; dont le coefficient de comportement **R=5 (structure mixte avec interaction)**

#### **VI.1) Les poutres**

#### **VI.1.1) Introduction**

 Les poutres principales et secondaires sont des éléments linéaires horizontaux non-exposées aux intempéries et sollicitées par des efforts tranchants et des moments fléchissant. Leur calcul se fait donc, en flexion simple et en considérant un état de fissuration non préjudiciable. Les sollicitations les plus défavorables sont déterminées à l'aide des combinaisons suivantes :

 $\triangleright$  1.35G + 1.5Q (ELU).

 $\triangleright$  G + Q ± E [Combinaisons d'actions sismiques (RPA 99)].  $\geqslant 0.8G + E$ 

 **VI.1.2) Recommandations du RPA 99 version 2003 pour le ferraillage des poutres (Article 7.5.2)** 

# - **Armatures longitudinales (Article 7.5.2.1 RPA 99 version 2003)**

 Le pourcentage total minimum des aciers longitudinaux sur toute la longueur de la poutre est de 0,5% en toute section.

Le pourcentage total maximum des aciers longitudinaux est de :

- $\checkmark$  4% en zone courante.
- $6\%$  en zone de recouvrement.

 Les poutres supportant de faibles charges verticales et sollicitées principalement par les forces latérales sismiques doivent avoir des armatures symétriques avec une section en travée au moins égale à la moitié de la section sur appui.

La longueur minimale de recouvrement est de :

- $\checkmark$  40  $\varphi$  en zone I et IIa.
- $\checkmark$  50  $\varphi$  en zone IIb et III.

**D'où :** 

**Tableau VI.1 : Pourcentage total des aciers longitudinaux des poutres**.

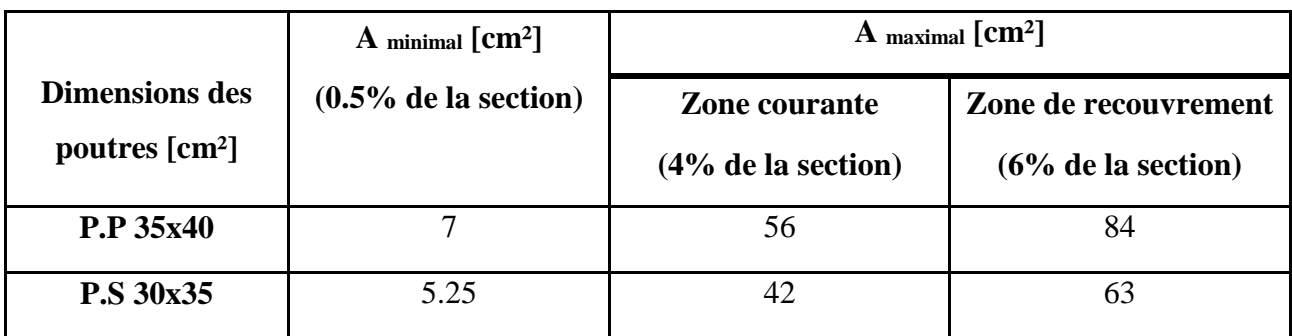

# - **Armatures transversales (Article 7.5.2.2 RPA 99 version 2003)**

La quantité d'armatures transversales minimales est donnée par :

$$
At = 0.003
$$
. s.b

L'espacement maximum entre les armatures transversales est déterminé comme suit :

• Dans la zone nodale et en travée si les armatures comprimées sont nécessaires :

Minimum de 
$$
(h/4, 12 \varphi)
$$
.

• En dehors de la zone nodale :

$$
S\leq h/2.
$$

 La valeur du diamètre φ des armatures longitudinales à prendre est le plus petit diamètre utilisé, et dans le cas d'une section en travée avec armatures comprimées, c'est le diamètre le plus petit des aciers comprimés.

 Les premières armatures transversales doivent être disposées à 5 cm au plus du nu de l'appui ou de l'encastrement.

**Etapes de calcul des armatures longitudinales :** 

$$
\mu = \frac{M_u}{b \times d^2 \times f_{bu}}
$$

Pour les FeE400 :

- $\checkmark$  Si  $\mu_b < \mu_l \to$  Section simplement armée
- $\checkmark$  Si  $\mu_b > \mu_l \to$ Section doublement armée

Section sans armatures comprimées  $(A<sup>s</sup> = 0)$ :

$$
\text{Si } \mu_b < \mu_l = 0,392 \rightarrow A_s = \frac{M_u}{\beta. d.\sigma_s}
$$

Section avec armatures comprimées (A' s  $\neq$  0) :  $\mu_b > \mu_l = 0,392$ 

La section réelle est considérée comme équivalente à la somme de deux sections fictives.

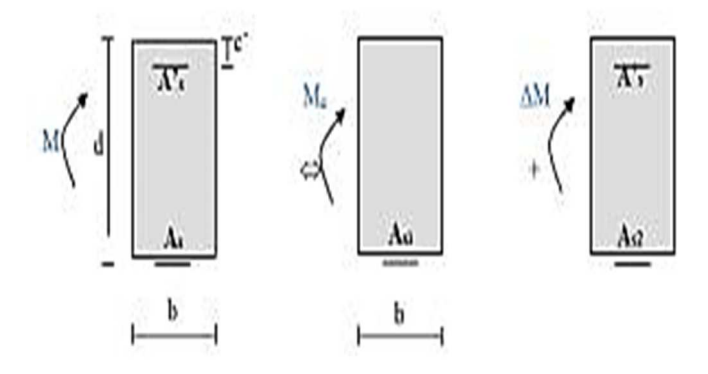

**As** : La section inférieure tendue ou la moins comprimée selon le cas.

**A's** : La section supérieur la plus comprimée.

 $M = Me + \Delta M$ 

 $M_e = \mu_e \times b \times d^2 \times f_{bu}$ 

$$
f_{\text{bu}} = \frac{0.85 \times f_{\text{c28}}}{\theta \gamma_{\text{b}}}
$$

$$
\Delta M = M - M_{\text{e}}
$$

Finalement :

$$
A_{s} = A_{s1} + A_{s2} = \frac{M_{e}}{\beta.d.\sigma_{s}} + \frac{\Delta M}{(d-c').\sigma_{s}}
$$

$$
A'_{s} = \frac{\Delta M}{(d-c').\sigma_{s}}
$$

#### **VI.1.3) Calcul du ferraillage**

## **VI.1.3.1)Armatures longitudinales :**

On va faire un calcule manuel pour un seul exemple et le reste des calcules se feront a l'aide d'un logiciel **<<SOCOTEC >>**

## **Poutre principale :**

## **En travée :**

 $M_t = 49.472$ KN.m; h= 40 cm; b= 35 cm; c= 2,5 cm; d= h-c = 37.5 cm.

$$
\mu = \frac{M_{u}^{t}}{bd^{2} f_{bc}} = \frac{49.472 \times 10^{3}}{35 \times 37.5^{2} \times 14.2} = 0.071 < \mu_{l} = 0.392 \rightarrow SSA
$$
  

$$
\beta = 0.963
$$
  

$$
A_{t} = \frac{M_{u}^{t}}{\beta d\sigma_{st}} = \frac{49.472 \times 10^{2}}{0.963 \times 37.5 \times 34.8} = 3.94 \text{cm}^{2}
$$

 $A_{min} = 0.5 % (b \times h) = 7 cm<sup>2</sup>$ 

#### • **Donc:**

$$
A_t = 7\; cm^2
$$

On opte pour une section d'armature**3HA12** + **3HA14**  $\Rightarrow$   $A_{ad} = 8.01$ cm<sup>2</sup>.

## $\checkmark$  Aux appuis :

 $M_A$  = 78.26KN.m; h = 40cm; b = 35 cm; c = 2,5 cm; d = h-c = 37.5 cm

$$
\mu = \frac{M_u^a}{bd^2 f_{bc}} = \frac{78.26 \times 10^3}{35 \times 37.5^2 \times 14.2} = 0.112 < \mu_l = 0.932
$$

 $β = 0,940$  $A_a =$  $M_u^a$  $\beta$  d  $\sigma_{\rm st}$ =  $78.26 \times 10^{2}$  $\frac{0.25 \times 10}{0.940 \times 37.5 \times 34.8}$  = 6.38 cm<sup>2</sup>

$$
A_{\min} = 0.5 % (b \times h) = 7 cm2
$$

#### • **Donc :**

$$
A_t = 7\; \text{cm}^2
$$

On opte pour une section d'armature**3HA12** + **3HA14**  $\Rightarrow$   $A_{ad} = 8.01$ cm<sup>2</sup>.

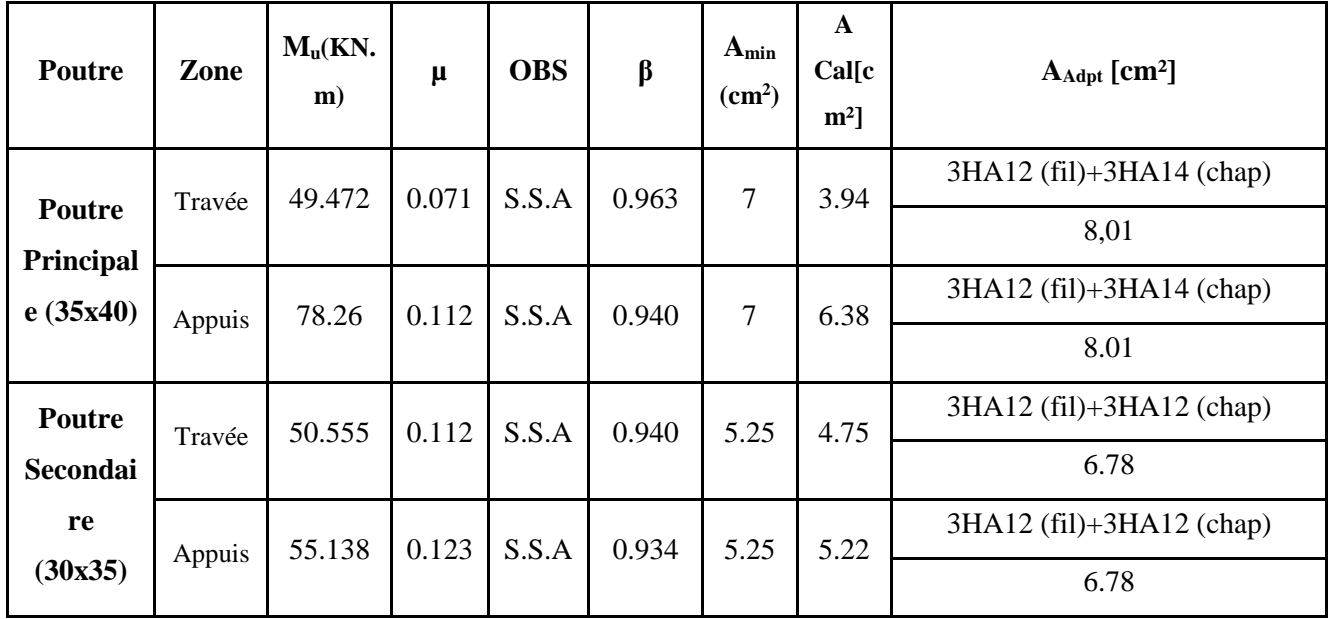

# **Tableau VI.2** : **Détermination des armatures longitudinales des poutres principales et secondaire.**

## **VI.1.3.2)Armatures transversales ( Art7.5.2.2 RPA 99 version 2003)**

# - **Poutres principales**

## **Espacement maximum entre les armatures transversales**

 **. Zone nodale :**  $S_{\text{Max}}^t$  ≤min (h/4, 12  $\varphi$ )= min (40/4, 12x12)=  $\Rightarrow$  S<sup>t</sup>= 8 cm.

**. Zone courante :**  $St \le h/2 = 40/2 = 20$  cm  $\Rightarrow$   $S^t = 15$  cm.

## **D'où :**

 **. Zone nodale :** At= 0.003.s.b= 0.003× 8 ×35= 0.84 cm².

**. Zone courante :**At= 0.003.s.b= 0.003×15×35= 1.6cm².

**Soit :**  $A_t = 4HA 8 (Cadre + Etrier) = 2.01 cm^2$ .

# - **Poutres secondaires**

#### **Espacement maximum entre les armatures transversales**

 **. Zone nodale :**  $S_{\text{Max}}^t$  ≤min (h/4, 12  $\varphi$ )= min (35/4, 12x1.2)=  $\Rightarrow$  S<sup>t</sup>= 8 cm.

**. Zone courante :** St ≤ h/2= 35/2= 17.5 cm  $\Rightarrow$  S<sup>t</sup>= 15 cm.

**D'où :** 

 **. Zone nodale :** At= 0.003.s.b= 0.003x8x30= 0.72 cm².

**. Zone courante :**At= 0.003.s.b= 0.003x15x30= 1.35 cm².

**Soit :**  $A_t = 4HA 8$  ( Cadre + Etrier ) = 2.01 cm<sup>2</sup>.

#### **↓** Remarque :

Le premier cadre d'armature transversale doit être disposé à 5 cm du nu d'appuis ou d'encastrement

#### **VI.1.4) Délimitation de la zone nodale**

 La zone nodale pour le cas des poutres est délimitée dans la figure **7.2 du RPA 99**en **page 63** (Zone nodale) comme suit :

$$
l'=2.h
$$

**Avec :** 

- . l' : Longueur de la zone nodale.
- . h : Hauteur de la poutre..

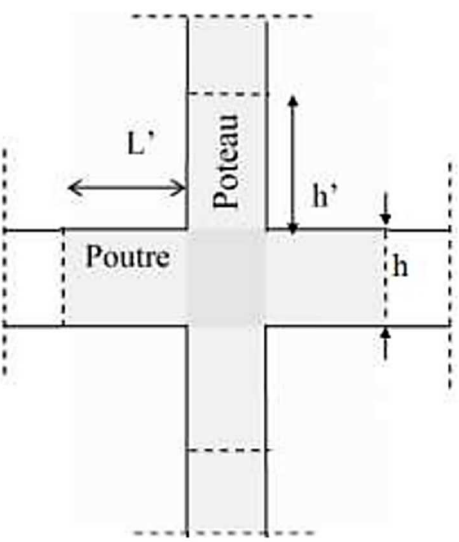

**Figure VI.1**: **Délimitation de la zone nodale**

 **D'où :** 

- Poutres principales :  $l' = 2x40= 80$  cm.
- Poutres secondaires :  $l' = 2x35 = 70$  cm.

 **VI.1.5) Vérifications à l'ELU** 

**a. Condition de non fragilité (Art. A.4.2.1 BAEL 91 modifiée99)** 

$$
A_{min} \geq 0{,}23.b.d.\frac{fc_{^{28}}}{f_e}
$$

- Poutres principales:  $A_{min} = 0.23x 35x 37.5x$ 400  $\frac{2.1}{2.1}$  = 1.58 cm<sup>2</sup>.
- Poutres secondaires:  $A_{min} = 0.23x 30 x 32.5 x$ 400  $\frac{2.1}{2.1}$  = 1.17 cm<sup>2</sup>.

Toutes les sections adoptées sont supérieures à Amin, donc, la condition est vérifiée.

#### **b. Vérification au cisaillement (Art. 5.1,211 BAEL 91 modifiée 99)**

 $\overline{\tau_u} = \min \left( 0, 2 \frac{f_{c28}}{\gamma b}; 5 \text{ MPa} \right) = \min \left( \frac{0.2 \times 25}{1.5}; 5 \text{ MPa} \right)$ 

 $\overline{\tau_u}$  = min(3,33 MPa;  $5MPa$ ) = 3,33MPa

$$
\tau_u = \frac{V_{\text{max}}}{b.d}
$$

- **Poutres principales:**  $\tau_{u} = \frac{91.4 \times 10^{3}}{250 \times 400}$  $\frac{91.4 \times 10^{3}}{350 \times 400}$  = 0.652 MPa  $\overline{\tau_{u}}$  = 3.33 MPa .
- **Poutres secondaires :**  $\tau_{u} = \frac{21.5 \times 10^{3}}{200 \times 256}$  $\frac{21.5 \times 10^{3}}{300 \times 350}$  = 0.204 MPa  $\langle \tau_u \rangle$  = 3.33 MPa .

La condition est vérifiée, il n'y a pas de risque de cisaillement.

**c. Vérification de l'adhérence des barres (Art A.6.1 ,3 BAEL 91 modifiée 99)** 

$$
\vec{\tau_{se}} = \varPsi_{s}.f_{t28}
$$

 **Où :** 

. *Ѱ*s : Coefficient de scellement (En fonction de la nuance d'acier)

. *Ѱ*s = 1.5 (Barres de haute adhérence).

• **Donc :** 

$$
\overline{\tau_{se}} = 1.5 \times 2.1 = 3.15 \text{ MPa}.
$$

$$
\tau_{se} = \frac{V_{max}}{0.9d \sum \mu_i}
$$

**Où :** 

. ∑µi : Somme des périmètres utiles des barres.

- **Poutres principales :** ∑µi = n.π.φ= 3 × 3,14 × 12 = 113.04 mm.
- Poutres secondaires: $\sum \mu_i = n.\pi.\varphi = 3 \times 3,14 \times 12 = 113.04$  mm.

 **D'où :** 

► **Pouters principles:** 
$$
\tau_{se} = \frac{91.4 \times 10^3}{0.9 \times 375 \times 113.04} = 2.395 \text{MPa} < \tau_{se} = 3.15 \text{ MPa}.
$$

► **Pouters secondaires:** 
$$
\tau_{se} = \frac{21.5 \times 10^3}{0.9 \times 325 \times 113.04} = 0.650 \text{ MPa} < \tau_{se} = 3.15 \text{ MPa}.
$$

La condition est vérifiée, il n'y a pas de risque d'entraînement des barres.

#### **d. Ancrage des barres**

**Art. 6.1 ,221 BAEL 91 modifiée 99** 

 Pour les aciers à haute adhérence FeE400 et pour**fc28= 25 MPa**, la longueur de scellement droit**ls**est égale à :**ls= 35φ**

## **Art. 7.5.2.1 RPA99 version 2003**

La longueur minimale de recouvrement est de 40 φ en zone II.

 **D'où :** 

. Pour les HA  $12$  :  $l_s = 40x1.2 = 48$  cm.

Pour l'encrage des barres rectilignes terminées par un crochet normal, la longueur de la partie ancrée mesurée hors crochet est au moins égales à :  $0, 4l_s$ , pour les aciers *HA*.

• Pour les  $\emptyset_{12}$ : $L_a = 19.2$  cm

 **On opte : La = 20 cm**

#### **e. Influence de l'effort tranchant**

**Au niveau des appuis (Art. 5.1,313 BAEL 91 modifiée 99)** 

$$
\text{A}_{\text{st adopté}} > \text{A}_{\text{st\,ancer}} = \frac{\gamma_s . V_{u}^{\text{max}}}{f_e}
$$

$$
\triangleright \text{ Poutres principles : } \frac{1.15 \, x91.4.10^3}{400.10^2} = 2.627 \, \text{cm}^2 < A_{\text{st adopté}} = 8.01 \, \text{cm}^2.
$$

$$
\triangleright \text{ Pouters secondaires : } \frac{1.15 \times 21.5.10^3}{400.10^2} = 0.618 \text{ cm}^2 < A_{\text{st adopté}} = 6.78 \text{ cm}^2.
$$

La condition est vérifiée. Donc les armatures ancrées sont suffisantes.

**Sur le béton (Art. A.5.1, 313 BAEL 91 modifiée 99)** 

$$
\frac{2V_{u}}{f_{e}.0.9d} \leq \frac{0.8fc_{28}}{\gamma b} = 13.33 \text{ MPa}.
$$

 **Poutres principales :**  $f<sub>e.0,9d</sub>$  $2V$  $\frac{2V_{u}}{10.9d}$  =  $400 x0.9 x375.$  $2x91.4.10<sup>3</sup>$ *x x x* = 1.35 MPa. **Condition vérifiée.** 

$$
\triangleright \text{ Poutres secondaires : } \frac{2V_u}{f_{\text{e.0,9d}}} = \frac{2 \times 21.5.10^3}{400 \times 0.9 \times 325} = 0.367 \text{ MPa. Condition verify: }
$$

 **VI.1.6. Vérifications à l'ELS** 

#### **a. Etat limite de compression du béton**

 $\overline{\mathbf{g}}_{bc}$ = 0.6f<sub>c28</sub>= 0.6 x 25= 15 MPa.

$$
. \sigma_{bc} = \frac{\sigma_{st}}{K_1}
$$

$$
. \quad \sigma_{st} = \frac{M_s}{\beta_1.d.A}
$$

**β1** et **K1**sont obtenus à l'aide d'abaques en fonction de ρ = b.d 100 A.

 **Donc :Poutres principales et poutres secondaires** 

# **Tableau VI.3 : Vérification de l'état limite de compression du béton pour les poutres principales et les poutres secondaires.**

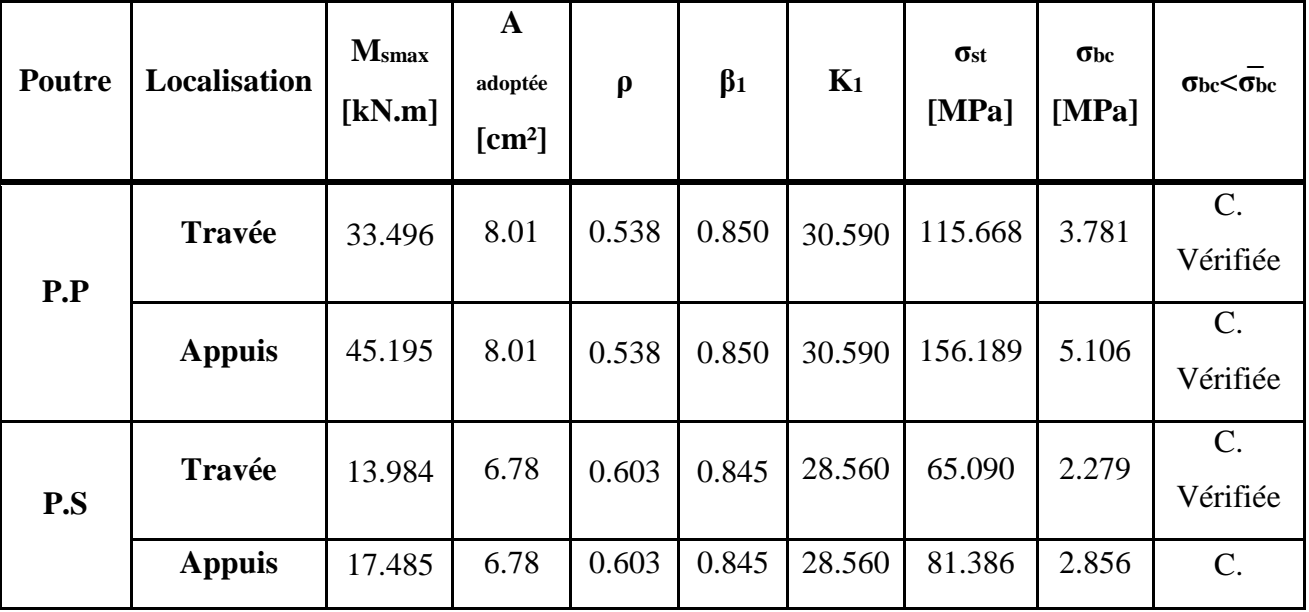

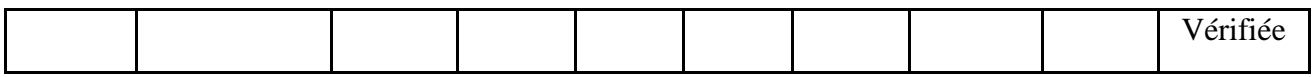

#### **b. Etat limite d'ouverture des fissures**

 Les poutres ne sont pas exposées aux intempéries et aux milieux agressifs, ce qui veut dire que la fissuration est peu nuisible. Donc aucune vérification n'est nécessaire. **(ArtA.4.5,32 du BAEL 91 modifiée 99**).

#### **c. Etat limite de déformation**

$$
f < f = \frac{L}{500}
$$

**f :** Flèche maximale des poutres principales et secondaires (Déduite du logiciel ETABS). D'où :

#### **Poutres principales**

$$
f = 0.0864 < \bar{f} = \frac{510}{500} = 1.02
$$
 Condition vérifier

#### **Poutres secondaires**

$$
f = 0.058 < \bar{f} = \frac{330}{500} = 0.66
$$
Condition vérifier

La flèche est vérifiée pour tous les poutres dans les deux sens (poutre principale et poutresecondaire).

# - **Schéma de ferraillage pour les poutres principales :**

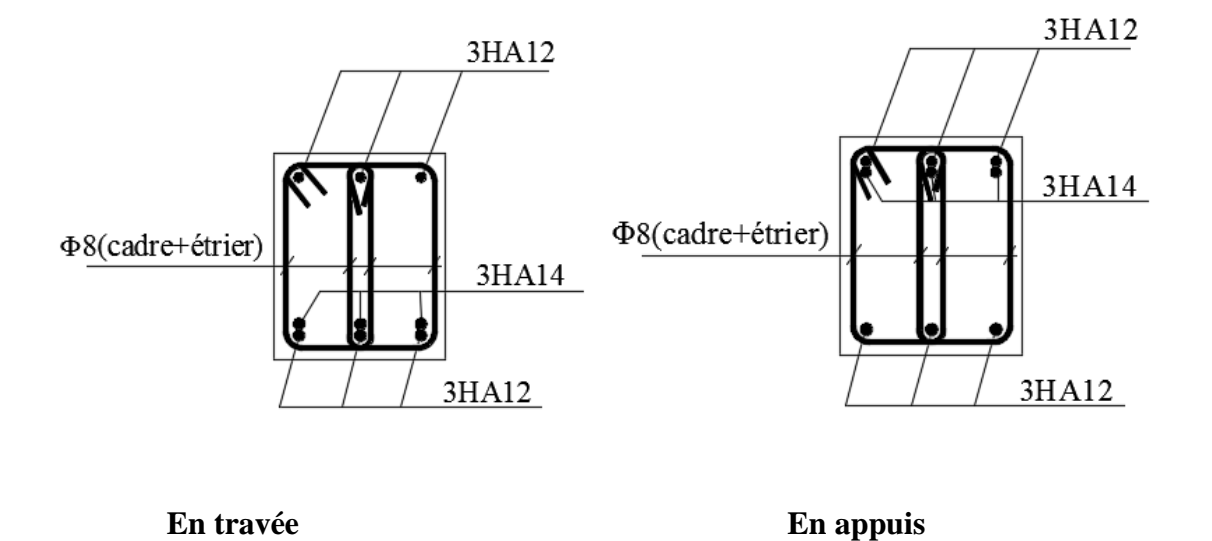

# - **Schéma de ferraillage pour les poutres secondaire :**

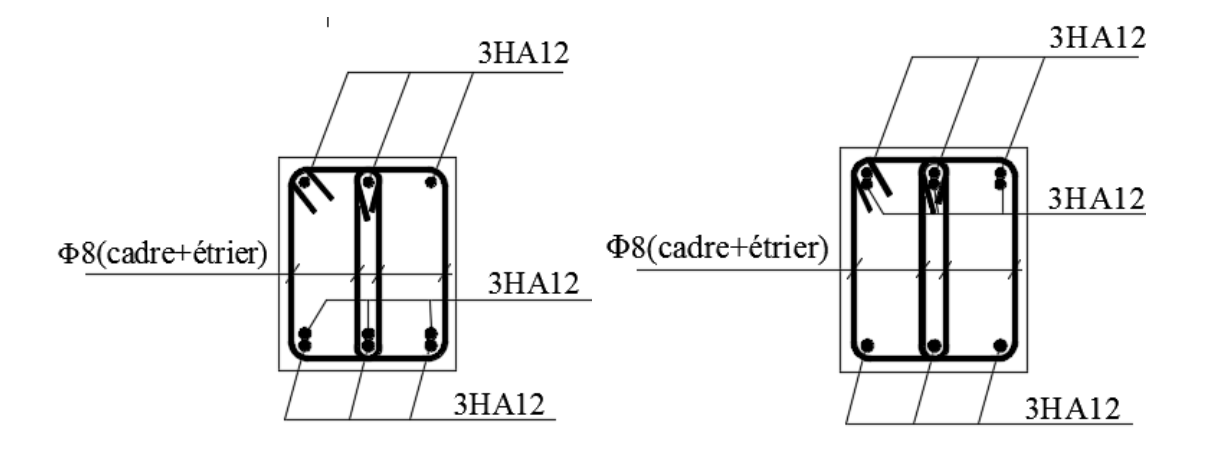

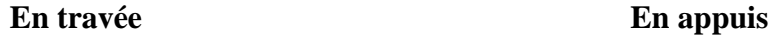

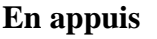

 $\sqrt{ }$ 

## **VI.2) Les poteaux**

## **VI.2.1) Introduction**

Les poteaux sont des éléments verticaux qui reprennent les charges transmises par les poutres et les transmettent à leur tour aux fondations .

Le ferraillage des éléments résistant s'effectuera selon le règlement **BAEL91/révisé 99**et les règles parasismiques en vigueur en Algérie **(RPA 99/ version 2003).**

Les poteaux seront donc calculés en flexion composée

 Les poteaux seront calculés en flexion composée dans les deux sens, en tenant compte des combinaisons suivantes:

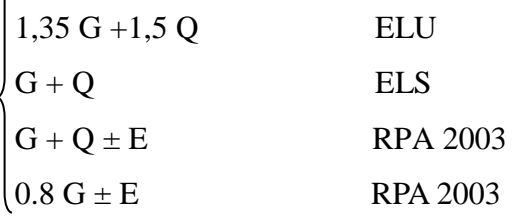

Le calcul du ferraillage se fera en flexion composée à l'ELU en tenant compte des sollicitations suivantes :

- Effort normal maximal et moment correspondant.
- Effort normal minimal et le moment correspondant
- Moment fléchissant maximal et l'effort correspondant

## **VI.2.2) Recommandation du RPA 99/Version 2003**

## **Armatures longitudinales :**

D'après le **RPA99/version 2003 (Art 7.4.2),** les armatures longitudinales doivent être à haute adhérence, droites et sans crochets. Leur pourcentage en zone sismique **IIa**est limité à :

- Le pourcentage minimal est de 0.8% de la section du poteau.
- Le pourcentage maximal est de 4% en zone courante et 6% en zone de recouvrement.

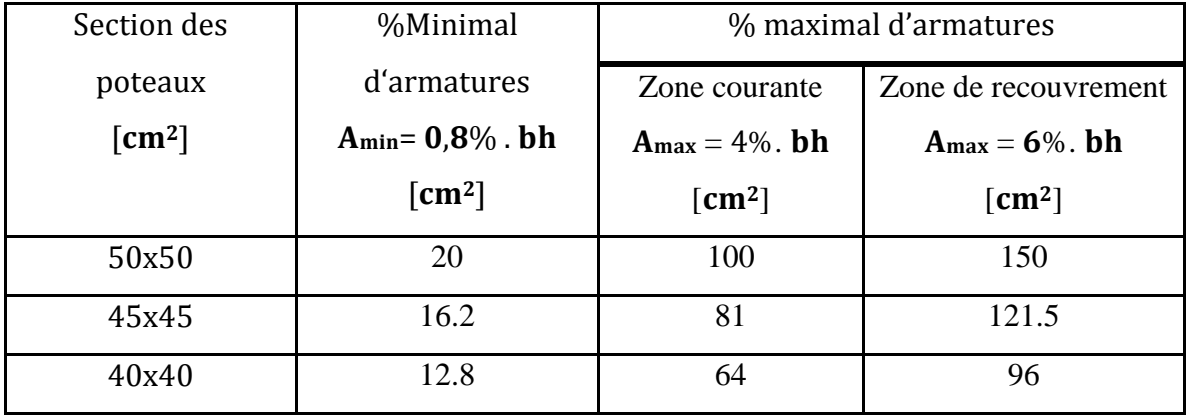

## **Tableau VI.1 :Sections d'acier minimales et maximales recommandées par le RPA.**

## **Armatures transversales :**

Les armatures transversales sont calculées à l'aide de la formule (art 7.4.2.2) :

$$
\frac{A_t}{S_t} = \frac{\rho_a V_u}{h_1 f_e}
$$

 $V_u$ : Effort tranchant de calcul.

 $h_1$ : Hauteur totale de la section brute.

 $f_e$ : Contrainte limite élastique de l'acier d'armature transversale.

 $\rho_a$ : Coefficient correcteur qui tient compte du mode fragile de la rupture par effort tranchant

Il est pris égal à :

∤  $\bm{\rho_a} = \bm{2}$ , **5** si l'élancement géométrique  $\rm{dans}$  la direction considérée est  $\lambda_g \geq 5$  $\bm{\rho_a} = \mathbf{3}$ ,  $\mathbf{75}$  si l'élancement géométrique $\rm\ dans$  la direction considérée est  $\lambda_g \leq 5$ 

$$
\lambda_g
$$
: Élancement géométrique de poteau  $\lambda_g = \left(\frac{I_f}{i}\right) \Rightarrow i = \sqrt{\frac{I}{B}} = \sqrt{\frac{bh^3}{bh}} = \frac{h}{\sqrt{12}}$ 

• **Avec :** 

 $I_f$  : Longueur de flambement du poteau  $I_f = \mathbf{0}, \mathbf{7} \boldsymbol{L_0}$ 

 $S_t$ : Espacement des armatures transversales, la valeur maximum de cet espacement est fixée comme suit:

- > Dans la zone nodale :  $S_t \leq min(10\emptyset; 15 \text{ cm})$ en**zoneII**.
- > Dans la zone courante : $S_t \leq min(15\emptyset)$ en**zoneII**

∅ : Diamètre minimal des armatures longitudinales du poteau.

Les cadres et les étriers doivent être fermés par des crochets à 135° ayant une longueur droite de 100 minimum.

#### **VI.2.3) La quantité d'armatures transversales minimale**

$$
\lambda_g = \frac{A_t}{s_t \times b_1} en \text{ %est} \text{ donne suite :}
$$

 $\left\{ \right.$  $\lambda_g \geq 5 \Rightarrow 0.3\%$  $\lambda_g \leq 3 \Rightarrow 0.8\%$  $3 < \lambda_g < 5 \Rightarrow$  interpolationentrelesvaleurslimitesprécédentes.

# **VI.2.4) Calcul de la section d'armature donné à l'ELU dans la situation durable et accidentelle :**

Chaque poteau est soumis à un effort normal N (de compression ou de traction) et à un moment fléchissant M, ce qui nous conduit à étudier les cas suivants :

- Section partiellement comprimée (SPC).
- Section entièrement comprimée (SEC).
- Section entièrement tendue (SET).

#### **a) Ferraillage d'une section rectangulaire a la flexion composée :**

- **Calcul du centre de pression :** 

 $e = \frac{M}{N}$  $\mathbf{N}$ Deux cas peuvent se présenter.

## **Section partiellement comprimée :(S.P.C)**

La section est partiellement comprimée si l'une des deux conditions suivantes est satisfaite :

- $e_u \geq (\frac{h}{2} c')$
- $(0,337h 0,81c')$ . b.  $h^2$ .  $f_{bc} \ge N_u(d c') M_f$

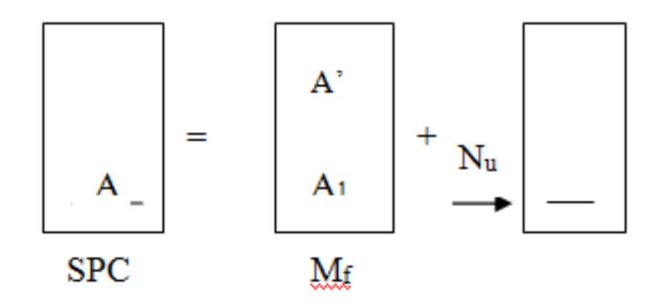

## **Figure VI.1:section d'un poteau SPC.**

• **Avec :** 

$$
Mf = M + Nu\left(\frac{h}{2} - c'\right)
$$

M : Moment fictif.

- **Détermination des armatures**
- **Calcul le moment fictif :**

$$
Mf = M + Nu\left(\frac{h}{2} - c'\right) = N \times g
$$

**Calcul le moment réduit :** 

 $\mu_f = \frac{M_f}{h_d^2}$  $\frac{1}{b\cdot a^2 \cdot f_{bc}}$ Figure VI.2: les moments s'exerçants sur les poteaux

 $\triangleright$  Si $\mu \leq \mu = 0.392 \implies$  SSA (A'=0)

• **Armatures fictives** 

$$
A_f = \frac{M_f}{\beta.d.\sigma_{st}}
$$

• **Armatures réelles** 

(-) si N : effort de compression.  $A = A_f \pm \frac{N_u}{\sigma_{c}}$  $\sigma_{st}$  $\cup$  (+) si N : effort de traction

- > Si $\mu$ <sub>j</sub>> $\mu$ <sub>l</sub> = 0.392 → la section est doublement armée (A' ≠ 0).
- **Armatures en flexion simple :**

 $M_l = \mu_l$ . b.d<sup>2</sup>.f<sub>bc</sub>

 $\Delta M = M_f - M_l$ 

$$
A_f = \frac{M_f}{\beta_f.d.\sigma_{st}} + \frac{\Delta M}{(d-c')\sigma_{st}} \quad ; \quad A'_f = \frac{\Delta M}{(d-c')\sigma_{st}}
$$

**Avec** : $\sigma_{st}$  = 348 Mpa

 $M<sub>l</sub>$ : Moment ultime pour une section simplement armée

La section réelle d'armature : $A'_s = A'$ ;  $A = A_f - \frac{N}{\sigma}$  $\sigma_{st}$ 

## **Section entièrement comprimé (S.E.C)**

La section est entièrement comprimée si la condition suivante est vérifiée :

$$
\bullet \quad e_{u} \leq (\frac{h}{2} - c')
$$

•  $(0,337h - 0,81c')$ .b.h.f<sub>bc</sub>  $\leq$  N<sub>u</sub> (d -c') - M<sub>f</sub>

Deux cas peuvent se présenter :

Si( 0,337ℎ − 0,81v<sup>w</sup> ).b.h.fbc<Nu (d −v<sup>w</sup> ) −~<(0,5h −v<sup>w</sup> ).b.h.fbc

Les sections d'armatures sont :

$$
A_1 = \frac{N_u - \Psi.b.h.f_{bc}}{\sigma'_{st}} \quad ; \quad A_2 = 0
$$

• **Avec:** 

$$
\Psi = \frac{0.357 + \frac{Nu(d-c') - M_f}{b.h^2 f_{bc}}}{0.857 - \frac{c'}{h}}
$$
; f<sub>bc</sub> en (MPa) etM en (N.m)

Si N<sub>u</sub> 
$$
(d - c') - M_f \geq (0.5h - c').b.h.f_{bc}
$$

Les sections d'armatures sont :

$$
A_1 = \frac{M_f - (d - 0.5h) \cdot b \cdot h \cdot f_{bc}}{\sigma_{st}(d - c')} \qquad A_2 = \frac{N_u - b \cdot h \cdot f_{bc}}{\sigma_{bc}} - A_1
$$

#### **Remarque:**

Si  $e_u = \frac{M_u}{N_u}$  $\frac{\partial u}{\partial u} = 0$  (excentricité nulle ; compression pure), le calcul se fera à l'état limite de

stabilité de forme et la section d'armature sera :  $A = \frac{N_{u,B,f_{bc}}}{N_{u,B,f_{bc}}}$  $\sigma_{\rm S}$ 

#### **Avec :**

B : Aire de la section du béton seul.

 $\sigma_s$ : contrainte de l'acier.

#### $\frac{1}{2}$  Note:

Nous allons ferrailler par zone ; car il est possible d'adopter le même ferraillage pour un certain nombre de niveau :

- **Zone I :** Sous-sol 1 et 2 , RDC
- **► Zone II :** Du 1er étage au 3<sup>éme</sup>étage.
- **► Zone III :** Du 4<sup>éme</sup> étage au 6<sup>éme</sup>étage

**b. Calcul du ferraillage des poteaux :** 

- **Exemple de calcul manuel :** 
	- **Poteau : 50**⨯**50 :**

M max= 99.623 KN.m

Ncorr=2048.92 KN, (effort de compression).

$$
e = \frac{M}{N} = \frac{99.623}{2048.92} = 0,0486 \text{ m} \qquad e \left\langle \frac{h}{2} - c' \right\rangle
$$
  

$$
\frac{h}{2} - c' = \frac{0.5}{2} - 0,025 = 0,225 \text{ m}
$$

- **Calcul de moment fictif à la flexion simple :**

$$
M_f = N \times \left(e + \frac{h}{2} - c'\right)
$$

 $M_f = 2048.92 \times (0.0486 + \frac{0.5}{2} - 0.025) \longrightarrow M_f = 560.58$  KN.m

(0.  $337h - 0.81c'$ ). b. h.  $f_{bc} > Nu(d - c') - M_f < (0, 5h - c')$ . b. h.  $f_{bc}$ 

d=h-c= 0,5-0,025=0,475m

N (d-c')-M  $_f = 2048.92 \times (0.475 - 0.025) - 560.58 = 361.434$  KN.m

 $(0.337 \text{ h} - 0.81 \text{c}) \text{ b} \cdot \text{h} \cdot \text{f}_{bc} = [(0.337 \times 0.5) - (0.81 \times 0.025)] \times 0.5 \times 0.5 \times 14.2 \times 10^3$ 

 $= 526.287$  KN.m

(0.  $337h - 0.81c'$ ). b. h.  $f_{bc} = 526.287 > N_u (d - c') - M_f = 361.434$ 

Donc la section est partiellement comprimée : **ASc=0 cm<sup>2</sup>**

- **Calcul Ast:** 

 $\mu = \frac{M_f}{h_d^2}$  $b.d^2.f_{bc}$  $=\frac{560.58\times10^6}{500\times475^2\times44}$  $500\times475^2\times14,2$  $= 0.349$   $\mu = 0.349 < \mu_1 = 0.392$   $\longrightarrow$ S.S.A

## **Donc les armatures fictives sont :**

$$
A_f = \frac{M_f}{\beta.d.\sigma_{st}} = \frac{560.58 \times 10^3}{0.775 \times 47.5 \times 348} = 43.78
$$
 cm<sup>2</sup>.

 $A_f = 43.78$  cm<sup>2</sup>

- **Les armatures réelles :**

$$
A_{st} = A_f - \frac{N}{\sigma_{ST}} = 43.78 - \frac{2048.92}{34.8} = 0 \text{ cm}^2
$$

**Donc :**  $A_{\text{sc}} = 0$  et  $A_{\text{st}} = 0$  cm<sup>2</sup>

$$
\blacktriangleq
$$
 **Remark 1**

**Pour le ferraillage des autres poteaux le calcule se fait automatiquement à l'aide du logiciel « Socotec ». Les résultats de calcul sont résumés dans le tableau suivant :**

**Tableau VI.2 :Ferraillage des poteaux**

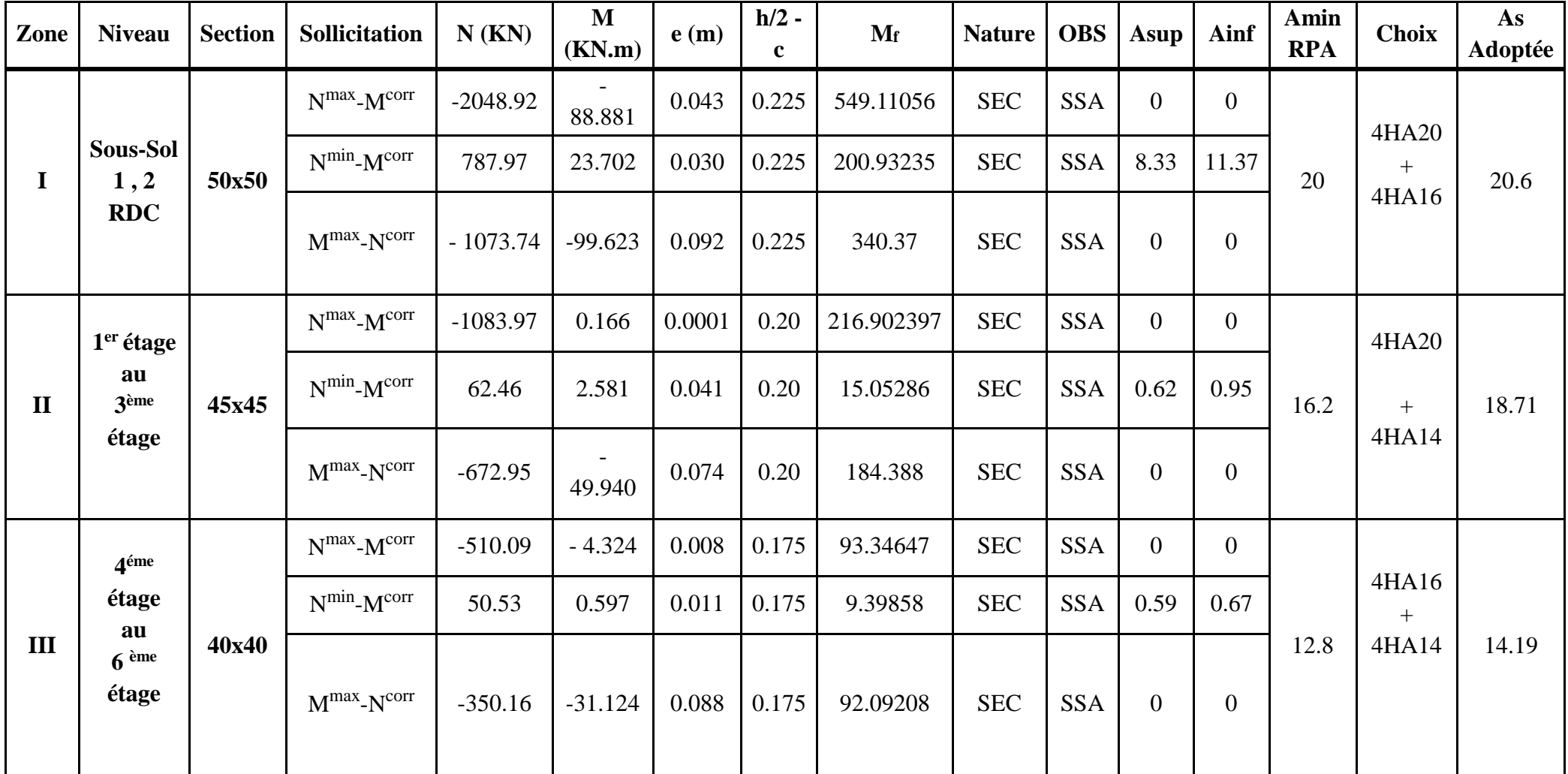

#### **Remarque :**

**Les sections d'armatures adoptées doivent être disposées symétriquement par rapport au CDG de la section.** 

**VI.2.5)Vérification a L'ELU :** 

# - **Détermination des armatures transversales (Art7.4.2.2 RPA99 version 2003) :**

Les armatures transversales sont disposées dans le plan perpendiculaire à l'axe longitudinal de la pièce ; leur rôle est de reprendre l'effort tranchant et le maintien des armatures longitudinales en évitant ainsi leur flambement.

Elles sont calculées à l'aide de la formule :  $\frac{A_t}{a}$  $\frac{A_t}{S_t} = \frac{p_a V_u}{h_1 f_e}$  $h_1 f_e$ 

**Vu** : Effort tranchant de calcul

**h1** : hauteur totale de la section brute

**fe** : contrainte limite élastique de l'acier d'armatures transversales

**a** : coefficient correcteur qui tient compte du mode fragile de la rupture par effort tranchant.

 $\big\vert \rho_{\text{a}}\,{=}\,2.5\,\text{sil}$  ' élancementgéométrique:  $\lambda g\,{\geq}\,5$  $\rho_{\rm a}$  = 3.75 sil ′ élancementgéométrique:  $\lambda g$ < 5

L'élancement géométrique  $(\lambda_g)$  est donné par la relation :

$$
\lambda g = \frac{Lf}{a} = \frac{Lf}{b}
$$

**Tel que** : Lf =  $0.7l_0$ 

**Lf** : longueur de flambement du poteau

**l0** : longueur libre du poteau

**St :** espacement des armatures transversales. La valeur maximale de cet espacement est fixée comme suit:

# - **En zone nodale :**

St  $\leq$ Min (10  $\emptyset$ <sub>l</sub>, 15cm)  $\longrightarrow$  St  $\leq$  14cm

Nous retiendrons **St=7cm**

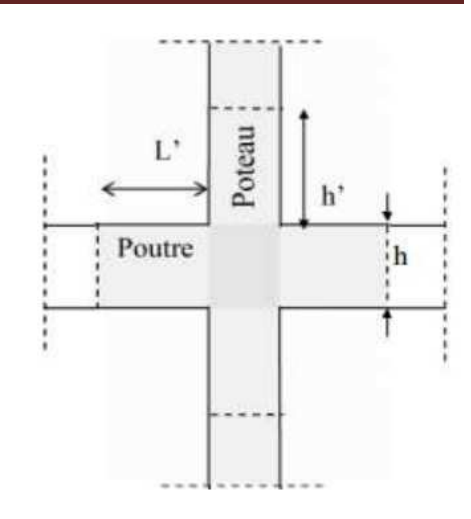

**Figure VI.3 : Délimitation de la zone nodale**

# - **En zone courante :**

 $St' \leq 15 \emptyset_1 \longrightarrow St' \leq 21$  cm Nous retiendrons **St=12cm** 

**Avec :**  $\phi_L$  = 14mm est le diamètre minimal des armatures longitudinales des poteaux.

# Calcul de  $λ$ g et de Amin :

**Poteaux 50x50** 

 $\triangleright$  **Sous-sol 1** 

$$
\lambda g = \frac{Lf}{a} = \frac{0.7l_0}{a} = \frac{0.7 \times 388}{50} = 5.432 \to \lambda g > 5 \to \frac{A_{tmin}}{b \times S_t} = 0.3\%
$$

$$
\begin{cases}\n\text{Zone nodale}: A t_{\text{min}} = 0.003 \times 50 \times 7 = 1.05 \text{cm}^2 \\
\text{Zone courante}: A t_{\text{min}} = 0.003 \times 50 \times 12 = 1.8 \text{cm}^2\n\end{cases}
$$

$$
\lambda g > 5 \ \rho \underline{\longrightarrow} 5
$$

$$
\frac{A_t}{S_t} = \frac{p_a V_u}{h_1 f_e} \qquad \qquad \Longrightarrow \qquad A_t = \frac{p_a V_u}{h_1 f_e} \times S_t \quad , \quad V_u = 56.05 \text{KN}
$$

$$
\left\{\n\begin{array}{l}\nA_{\text{t zone nodale}} = \frac{2.5 \times 56.05 \times 10^3}{3880 \times 400} \times 70 = 0.632 \text{ cm}^2 \\
A_{\text{t zone count}} = \frac{2.5 \times 56.05 \times 10^3}{3880 \times 400} \times 120 = 1.08 \text{ cm}^2\n\end{array}\n\right.
$$

 $A_{\text{adopté}} = 4 \text{ H}A8 = 2.01 \text{ cm}^2 > A_{\text{t zone count}} = 1.8 \text{ cm}^2$ 

# $\triangleright$  **Sous-sol 2**

$$
\lambda g = \frac{Lf}{a} = \frac{0.7l_0}{a} = \frac{0.7 \times 383}{50} = 5.362 \to \lambda g > 5 \to \frac{A_t}{b \times S_t} = 0.3\%
$$

 $\int$  Zone nodale : At<sub>min</sub> = 0.003 × 50 × 7 = 1.05cm<sup>2</sup>  $\left\{ \right.$  Zone courante : At<sub>min</sub> = 0.003 × 50 × 12 = 1.8cm<sup>2</sup>

$$
\lambda g > 5 \ \rho = 2.5
$$

$$
\frac{A_t}{S_t} = \frac{p_a V_u}{h_1 f_e} \qquad \Longrightarrow \qquad A_t = \frac{p_a V_u}{h_1 f_e} \times S_t \quad, \quad V_u = 56.05 \text{KN}
$$

$$
At ZN = \frac{2.5 \times 56.05 \times 10^3}{3830 \times 400} \times 70 = 0.64
$$
 cm<sup>2</sup>  
A<sub>t ZC</sub> =  $\frac{2.5 \times 56.05 \times 10^3}{3830 \times 400} \times 120 = 1.09$  cm<sup>2</sup>

 $A_{\text{adopté}} = 4 \text{ H}A8 = 2.01 \text{ cm}^2 > A_{\text{tmin } ZC} = 1.8 \text{ cm}^2$ 

# - **RDC**

$$
\lambda g = \frac{Lf}{a} = \frac{0.7l_0}{a} = \frac{0.7 \times 306}{50} = 4.28 \to 3 < \lambda g < 5 \to \frac{A_t}{b \times S_t} = 0.48\%
$$

Zone nodale :  $At_{min} = 0.0048 \times 50 \times 7 = 1.68 \text{cm}^2$ Zone courante : At<sub>min</sub> =  $0.0048 \times 50 \times 12 = 2.88$  cm<sup>2</sup>

$$
\lambda g < 5 \ \rho = 3.75
$$

$$
\frac{A_t}{S_t} = \frac{p_a V_u}{h_1 f_e} \qquad \qquad \implies \qquad \qquad A_t = \frac{p_a V_u}{h_1 f_e} \times S_t \quad , \quad V_u = 56.05 \text{ KN}
$$

$$
\left\{\n\begin{aligned}\n\text{A}_{\text{t ZN}} &= \frac{3.75 \times 56.05 \times 10^3}{3060 \times 400} \times 70 = 1.20 \text{ cm}^2 \\
\text{A}_{\text{t ZC}} &= \frac{3.75 \times 56.05 \times 10^3}{3060 \times 400} \times 120 = 2.06 \text{ cm}^2\n\end{aligned}\n\right.
$$

 $A_{\text{adopté}} = 4 \text{ H} A 10 = 3.14 \text{ cm}^2 > A_{\text{tmin ZC}} = 2.88 \text{ cm}^2$ 

## **Poteaux45x45**

# - **1 er étage au 3éme étage**

$$
\lambda g = \frac{Lf}{a} = \frac{0.7l_0}{a} = \frac{0.7 \times 306}{45} = 4.76 \to 3 < \lambda g < 5 \to \frac{A_t}{b \times S_t} = 0.36\%
$$

[Zone nodale : At<sub>min</sub> =  $0.0036 \times 45 \times 7 = 1.13$  cm<sup>2</sup> Zone courante :  $At_{min} = 0.0036 \times 45 \times 12 = 1.94$  cm<sup>2</sup>

 $\lambda g < 5$   $\rho = 3.75$ .

$$
\frac{A_t}{S_t} = \frac{p_a V_u}{h_1 f_e} \qquad \qquad \implies \qquad A_t = \frac{p_a V_u}{h_1 f_e} \times S_t \quad , \quad V_u = 47.86 \text{ KN}
$$
$$
\begin{cases} A_{t 2N} = \frac{3.75 \times 47.86 \times 10^3}{3060 \times 400} \times 70 = 1.02 \text{ cm}^2\\ A_{t 2C} = \frac{3.75 \times 47.86 \times 10^3}{3060 \times 400} \times 120 = 1.76 \text{ cm}^2 \end{cases}
$$

$$
A_{\text{adopté}} = 4 \text{ H}A8 = 2.01 \text{ cm}^2 > A_{\text{tmin } ZC} = 1.94 \text{ cm}^2
$$

## **Poteaux 40x40**

- **4 éme étage au 6éme étage** 

$$
\lambda g = \frac{Lf}{a} = \frac{0.7l_0}{a} = \frac{0.7 \times 306}{40} = 5.35 \to \lambda g > 5 \to \frac{A_t}{b \times S_t} = 0.3\%
$$

 $\int$  Zone nodale : At<sub>min</sub> = 0.003 × 40 × 7 = 0.84 cm<sup>2</sup> Zone courante : At<sub>min</sub> =  $0.003 \times 40 \times 12 = 1.44$  cm<sup>2</sup>

$$
\lambda g > 5 \ \rho = 2.5 \ .
$$

$$
\frac{A_t}{S_t} = \frac{p_a V_u}{h_1 f_e} \qquad \Longrightarrow \qquad A_t = \frac{p_a V_u}{h_1 f_e} \times S_t \quad , \quad V_u = 37.48 \text{ KN}
$$

$$
\begin{cases} A_{t 2N} = \frac{2.5 \times 37.48 \times 10^3}{3060 \times 400} \times 70 = 0.535 \text{ cm}^2\\ A_{t 2C} = \frac{2.5 \times 37.48 \times 10^3}{3060 \times 400} \times 120 = 0.918 \text{ cm}^2 \end{cases}
$$

 $A_{\text{adopté}} = 4 \text{ H} A8 = 2.01 \text{ cm}^2 > A_{\text{tmin ZC}} = 1.44 \text{ cm}^2$ 

### **D'après les calcules , on opte** :

- 2 sous-sol et RDC  $\longrightarrow$  4HA10 = 3.14 cm<sup>2</sup>(1 cadre et 1 losange HA10)
- 1<sup>er</sup> étage au 3<sup>éme</sup> étage  $\implies$  4HA8 = 2.01 cm<sup>2</sup>(1 cadre et 1 losange HA8)
- $4^{\text{éme}}$  étage au  $6^{\text{éme}}$  étage  $\implies$ 4HA8 = 2.01cm<sup>2</sup> (1 cadre et 1 losange HA8 )

Les cadres doivent être fermées par des crochet de 135 $^{\circ}$  a une longueur droite 10 $\varnothing$ t

#### • **Diamètre minimum des armatures longitudinales :**

 Toutes les sections d'armatures longitudinales adoptées ont au moins un diamètre de 12 mm, la condition exigée par **l'article 7.4.2.2 du RPA 99/version 2003 [13]** est **vérifiée**.

#### • **Distance entre les barres verticales dans une face du poteau :**

La distance maximale entre les barres verticales se trouve au niveau du poteau de dimensions 50x50 cm<sup>2</sup>, elle est égale à :  $\frac{1}{3}$  $\frac{1}{3}$  ×[h-(c+c')]=  $\frac{1}{3}$  $\frac{1}{2}$  ×[50 - (2.5+2.5)]= 15 cm < 20 cm. la condition exigée par **l'article 7.4.2.2 du RPA 99/version 2003 [13]**est **vérifiée.** 

#### • **Longueur minimale de recouvrement :**

 La longueur minimale de recouvrement Lr est de : 40φ en zone IIa **(Article 7.4.2.2 du RPA 99)** 

- ◆ Poteaux (50 x 50) : $l_r = 40 \times 2 = 80$  cm.
- ◆ Poteaux (45 x 45) : $l_r = 40 \times 2 = 80$  cm.
- ◆ Poteaux (40 x 40) : $l_r = 40 \times 1.6 = 64$  cm.

#### **VI.2.6) Détermination de la zone nodale :**

 La zone nodale est constituée par le nœud poutre-poteaux proprement dit et les extrémités des barres qui y concourent.

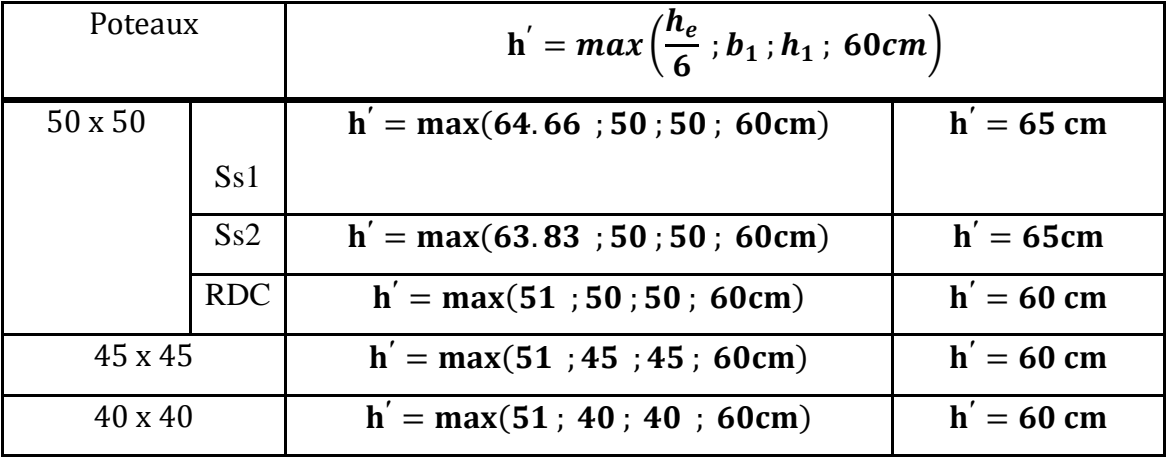

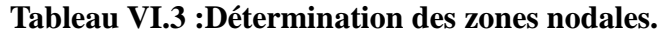

**et**  $**h**<sub>1</sub>$ **: dimensions du poteau** 

 $h_e$ : Hauteur entre nu des poutres

# **VI.2.7) Vérification au cisaillement : (Art7.4.3.2 RPA99/2003)**

$$
\tau u = \frac{v_u^{max}}{b_0 x d} \le \tau_{bu} = p_b \times f_{c28}
$$
  
 
$$
p_a = 0.075 \text{kg} \ge 5 \qquad p_b = 0.075
$$
  
 
$$
0.04 \text{ kg} \le 5
$$

$$
\tau_{bu} = p_a \times f_{c28} = 0.075 \times 25 = 1.875 [MPa]
$$

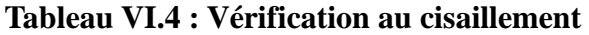

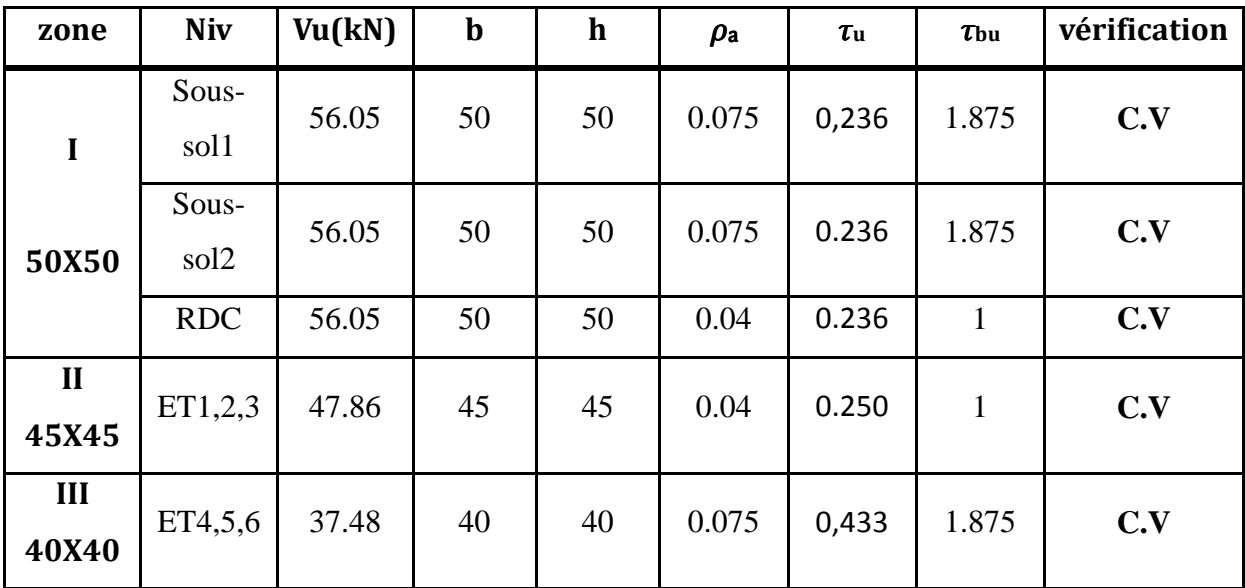

# **VI.2.8) Vérifications à l'ELS :**

# **Etat limite d'ouverture des fissures :**

Aucune vérification n'est nécessaire car la fissuration est peu nuisible

# **Condition de non fragilité : (Art A.4.2,1/BAEL 91 Modifiée 99):**

La condition de non fragilité dans le cas de la flexion composée est :

$$
A_{adopt\acute{e}e} \ge A_{min} = \frac{0.23 \times f_{t28} \times b \times d}{f_e} \left(\frac{e_s - 0.455d}{e_s - 0.185d}\right)
$$

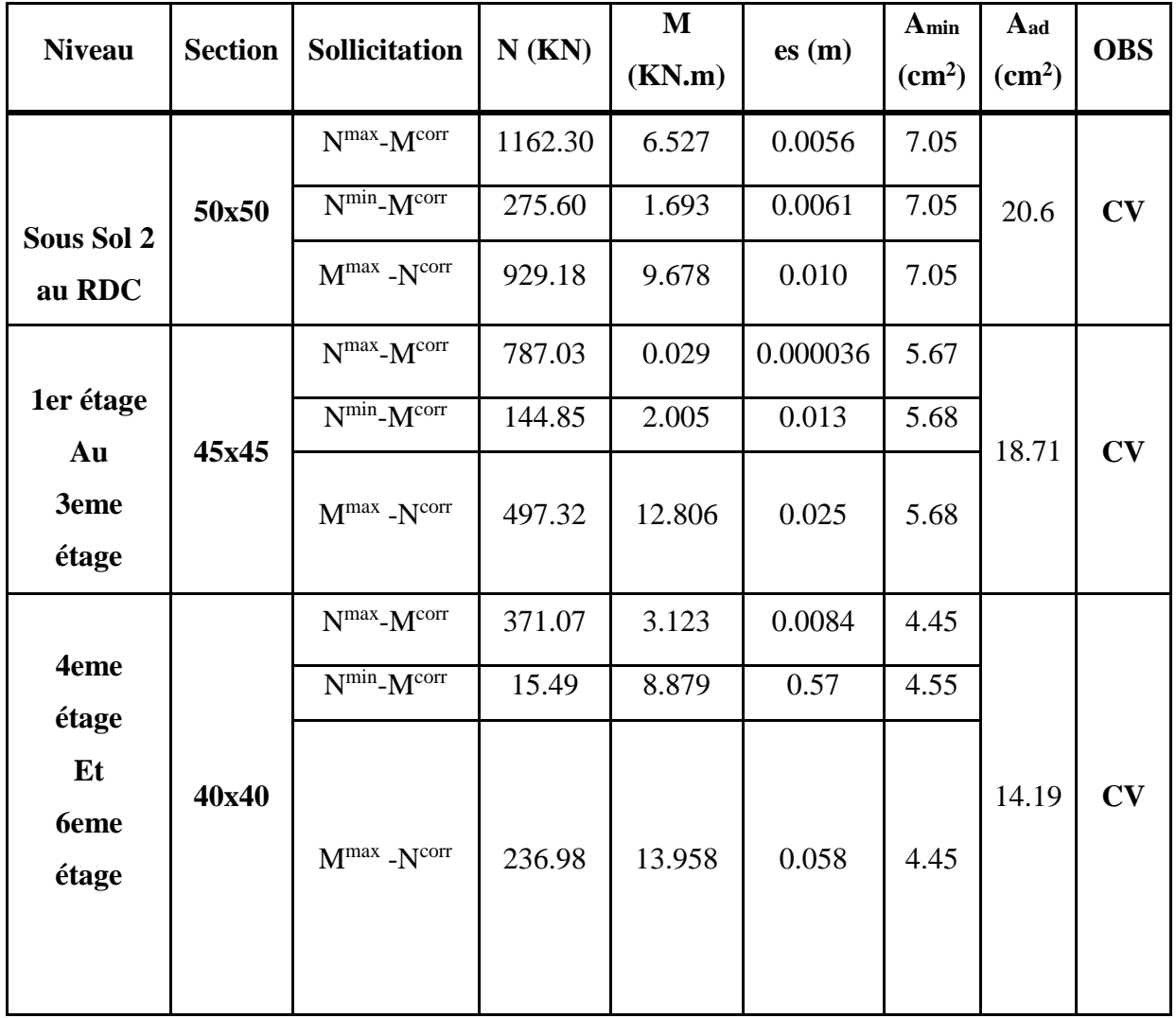

## **Tableau VI.5 :Vérification de la condition de non fragilité**

# **Vérification des contraintes :**

La vérification d'une section en béton armé à l'ELS consiste à démontrer que les contraintes maximales dans le béton  $\sigma_{bc}$  et dans les aciers  $\sigma_{st}$ sont au plus égales aux contraintesadmissibles  $\overline{\sigma}_{bc}$  et  $\overline{\sigma}$ .

σst $\leq$   $\bar{\sigma}$ st= 348MPa σ<sub>bc</sub> $\leq \bar{\sigma}_{bc} = 15 \text{ MPa}$ 

Si  $\frac{M_s}{N_s} < \frac{h}{6}$  $\boldsymbol{6}$  **Section entièrement comprimée.** 

La section homogène est :

$$
S = b \cdot h + \eta \left( A_s + A_{s'} \right)
$$

$$
V_1 = \frac{1}{B_0} \left[ \frac{b \times h^2}{2} + 15(A_C, c' + A'_C, d) \right]
$$
  $V_2 = h - V_1$ 

Le moment d'inertie de la section total homogène **:** 

$$
I = \frac{b}{3}(V_1^3 + V_2^3) + 15[A_s \times (V_1 - c)^2 + A_s(V_2 - c)^2]
$$
  
\n
$$
\sigma_{b1} = \left[\frac{N_s}{B_0} + \frac{M_s}{I_G}V_1\right] \le \bar{\sigma}_{bc} = 0.6 \text{ f}_{c28} = 15 \text{ MPa}
$$
  
\n
$$
\sigma_{b2} = \left[\frac{N_s}{B_0} + \frac{M_s}{I_G}V_2\right] \le \bar{\sigma}_{bc} = 0.6 \text{ f}_{c28} = 15 \text{ MPa}
$$

Puisque  $\sigma_{b1} < \sigma_{b2}$ . Donc il suffit de vérifie que  $\sigma_{b2} < \overline{\sigma}_{bc}$ 

 $N_s$ : Effort de compression a l'ELS  $M_s$ : Moment fléchissant a l'ELS B<sub>0</sub>: Section homogenèses  $B_0 = .h + 15A_s$ 

Si 
$$
\frac{M_s}{N_s} > \frac{h}{6} \longrightarrow
$$
 Section partiellement comprimée.

**Il faut vérifiée que :** 

$$
\sigma_b \leq \bar{\sigma}_{bc} = 15 MPa.
$$

 $\sigma_b = K \cdot y_1$ 

$$
K = \frac{M_S}{I_{x-x}} \text{Avec } I_{x-x} = \frac{b \times y^3}{3} + 15[A_S(d-y)^2 + A'_S(y-c')^2]
$$
  

$$
y_1 = y_2 + c
$$

 $y_2$  : est déterminer par l'équation suivante :

$$
y_2^3 + p \cdot y_2 + q = 0
$$

Avec :

$$
p = -3c^2 - \frac{90.A'_s}{b}(c - c') + \frac{90.A_s}{b}(d - c')
$$

$$
q = 2^2 - \frac{90.A'_s}{b}(c - c')^2 + \frac{90.A_s}{b}(d - c')^2
$$

 $c=\frac{h}{a}$  $\frac{\pi}{2}$  – e:distance entre le centre de pression et la fibre la plus comprimée.

**Afin de se simplifier le calcul, cette vérification est effectuée à l'aide du logiciel de ferraillage SOCOTEC.** 

| Zon<br>e     | <b>Niveau</b>                                                | <b>Sectio</b><br>$\mathbf n$ | Sollicitatio<br>$\mathbf n$ | Ns(KN)    | Ms(KN.<br>$\mathbf{m}$ ) | es(m)                   | h/6<br>(m) | <b>Nat</b><br>ure | $\sigma s$<br>béton | $\sigma i$<br>béton | $\overline{\textbf{obc}}$<br>(Mpa) | $\sigma s$<br>acier | σi<br>acier | $\bar{\sigma s}t$<br>(Mp)<br>a) | <b>OB</b><br>S |
|--------------|--------------------------------------------------------------|------------------------------|-----------------------------|-----------|--------------------------|-------------------------|------------|-------------------|---------------------|---------------------|------------------------------------|---------------------|-------------|---------------------------------|----------------|
| $\mathbf I$  | Sous-<br>Sol 1<br>au<br><b>RDC</b>                           | 50x50                        | $Nmax - Mcorr$              | $-1162.3$ | $-6.527$                 | 0.005<br>6              | 0,083      | <b>SEC</b>        | 3.53                | 3.93                | 15                                 | 53.3                | 58.5        | 348                             | CV             |
|              |                                                              |                              | $N^{min}$ - $M^{corr}$      | $-275.6$  | 1.693                    | 0.006                   | 0,083      | <b>SEC</b>        | 0.94                | 0.83                | 15                                 | 13.9                | 12.6        | 348                             | CV             |
|              |                                                              |                              | $Mmax$ - $Ncorr$            | $-929.18$ | 9.678                    | 0.010                   | 0,083      | <b>SEC</b>        | 3.28                | 2.68                | 15                                 | 48.6                | 40.8        | 348                             | CV             |
| $\mathbf{I}$ | 1 <sup>er</sup><br>étage<br>au<br>3 <sup>éme</sup><br>étage  | 45x45                        | $Nmax - Mcorr$              | $-787.03$ | 0.029                    | 0.000<br>036            | 0,075      | <b>SEC</b>        | 3.04                | 3.04                | 15                                 | 45.7                | 45.6        | 348                             | CV             |
|              |                                                              |                              | $N^{min}$ - $M^{corr}$      | $-144.85$ | 2.005                    | 0.013                   | 0,075      | <b>SEC</b>        | 0.64                | 0.48                | 15                                 | 9.46                | 7.34        | 348                             | CV             |
|              |                                                              |                              | $Mmax$ - $Ncorr$            | $-497.32$ | 12.806                   | 0.025                   | 0,075      | <b>SEC</b>        | 2.44                | 1.4                 | 15                                 | 35.6                | 22.1        | 348                             | CV             |
| III          | 4 <sup>éme</sup><br>étage<br>au<br>6 <sup>éme</sup><br>étage | 40x40                        | $N^{max}$ - $M^{corr}$      | $-371.07$ | $-3.123$                 | 0.008<br>$\overline{4}$ | 0,066      | <b>SEC</b>        | 1.65                | 2.02                | 15                                 | 25.1                | 29.8        | 348                             | CV             |
|              |                                                              |                              | $N^{min}$ - $M^{corr}$      | $-15.49$  | $-8.879$                 | 0.57                    | 0,066      | <b>SPC</b>        | 0.72                | $\mathbf{0}$        | 15                                 | 8.75                | $-14.1$     | 348                             | CV             |
|              |                                                              |                              | $Mmax$ - $Ncorr$            | $-236.98$ | 13.958                   | 0.058                   | 0,066      | <b>SEC</b>        | $\overline{2}$      | 0.34                | 15                                 | 28.1                | 6.97        | 348                             | CV             |

**Tableau VI.6** :**Vérification des contraintes dans les aciers et le béton**

## **↓** Conclusion :

Après avoir exploité les résultats obtenus du logiciel , on est passé à l'étape de ferraillage des poteaux qui a été réalisé à l'ELU et vérifier a l'ELS , ou les sections d'armatures adoptées ont vérifiés toutes les conditions qui sont résumées dans le **tableau 7.**

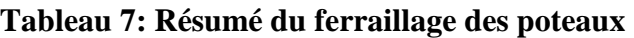

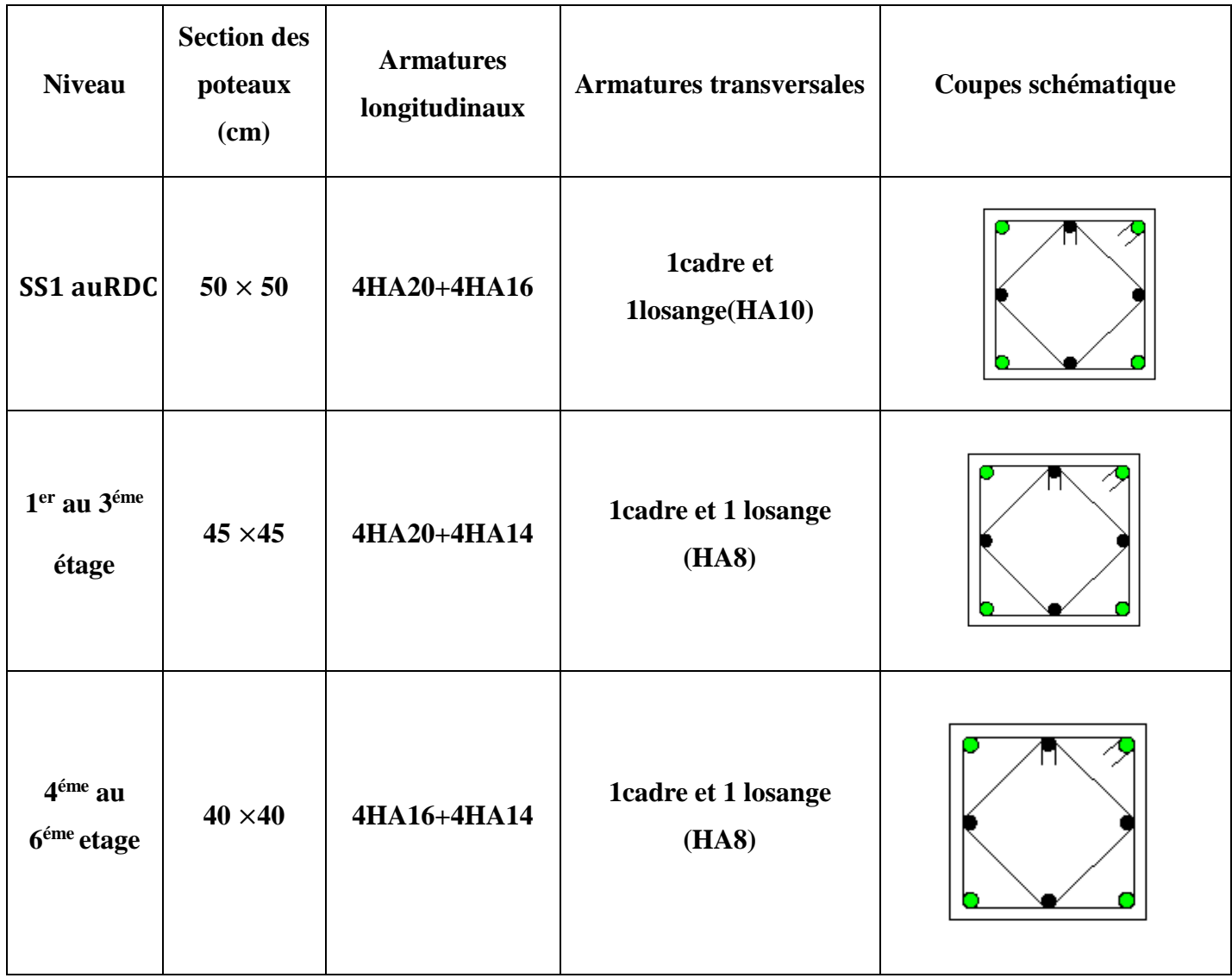

# **VI.3) Ferraillage des voiles**

# **VI.3**.**1) Introduction :**

Un voile est un élément structural de contreventement qui estsoumit à des forces verticales et horizontales. Donc le ferraillage des voiles consiste à déterminer les armatures en flexion composée sous l'action des sollicitations verticales dues aux charges permanentes (G) et aux surcharges d'exploitation (Q), ainsi sous l'action des sollicitations horizontales dues aux séismes .

Pour fairefaceàces sollicitations, ondoit prévoirtrois types d'armatures :

- $\checkmark$  Armatures verticales.
- $\checkmark$  Armatures horizontales.
- $\checkmark$  Armatures transversales.

Les voiles seront calculés en flexion composé sous les combinaisons les plus défavorables. Pour cela nous allons utiliser la méthode des contraintes.

## **VI.3.2)Combinaison d'action**

Les combinaisons à prendre en comptes sont données ci-dessous :

 $\triangleright$  Selon le RPA version 2003 :  $\sqrt{G} + Q \pm E$ 

 $0.8 \text{ G} \pm \text{E}$ 

```
Example BAEL 91 modifiée 99 : 1, $5G+1,5 Q
G + Q
```
Dans le but de faciliter la réalisation et les calculs on décompose notre structure en trois zones :

- **Zone I** : du 1er Sous-sol au RDC
- **► Zone II** : du 1<sup>er</sup> étageau3<sup>ème</sup> étage.
- **► Zone III** : du 4 <sup>ème</sup>étageau 6<sup>éme</sup> étage

#### **VI.3.3) Ferraillage des voiles:**

Le calcule se fera par la méthode des tronçons de la **RDM**, qui se fait pour une bande de largeur (d).

#### **VI.3.4)-Exposé de la méthode de calcul :**

La méthode consiste à déterminer le diagramme des contraintes à partir des sollicitations les plus défavorables **(N, M)** en utilisant les formules suivantes :

$$
\sigma_{\max} = \frac{N}{B} + \frac{M \times V}{I}
$$

$$
\sigma_{\min} = \frac{N}{B} + \frac{M \times V'}{I}
$$

#### **Avec :**

**B** : section du voile. ,  $\mathbf{B} = \mathbf{L} \times \mathbf{e}$ .

**I** : moment d'inertie du voile considéré.

**V**=**V**' : bras de levier du voile :  $V = \frac{L}{2}$ 

Le calcul se fera par bandes de longueur **(d)** donnée par :

$$
d \le \min\left(\frac{h_e}{2}; \frac{2}{3} L_c\right)
$$
(RPA 99 /Art.7.7.4).

#### **Avec :**

**he**: hauteur entre nus du planchers du voile considéré.

**Lc** : la longueur de la zone comprimée, avec  $L_c = \frac{U_{\text{max}}}{\sigma_{\text{max}} + \sigma_{\text{min}}} \times L$ =  $_{\text{max}}$   $\bullet$  min max  $\sigma$  +  $\sigma$ σ

 $L_t = L$  -L<sub>C</sub> avec L<sub>t</sub>: longueur de la zone tendue.

En fonction des contraintes agissant sur le voile, **trois** cas peuvent se présenter :

- 1. section entièrement comprimée (SEC).
- 2. Section partiellement comprimée (SPC).
- 3. Section entièrement tendue (SET).

-**Section entièrement comprimée :** 

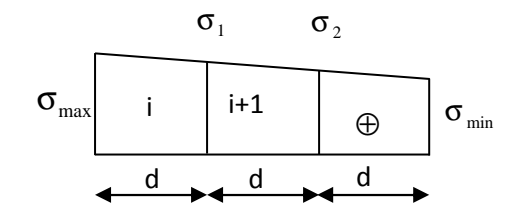

**Figure VI-3-1: Diagramme des contraintesd'une (S.E.C)** 

$$
N_{i} = \frac{\sigma_{\text{max}} + \sigma_{1}}{2} \times d \times e
$$

$$
N_{i+1} = \frac{\sigma_{1} + \sigma_{2}}{2} \times d \times e
$$

**Avec**:**e** : épaisseur du voile**.** 

#### **-Section partiellement comprimée :**

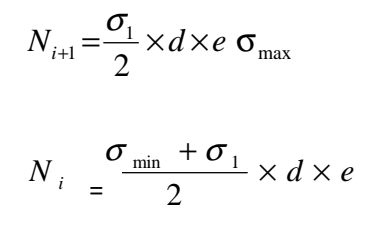

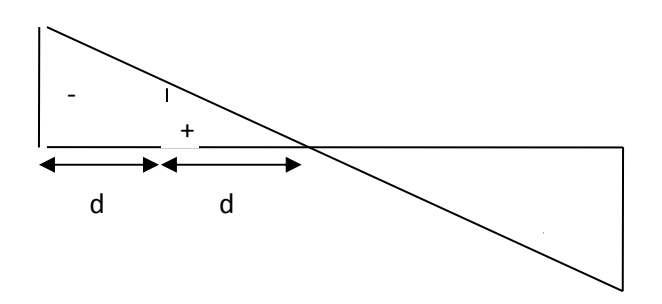

 **Figure VI-3-2: Diagramme des contraintes d'une S.P.C**

## **-Section entièrement tendue :**

$$
N_i = \frac{\sigma_{\text{max}} + \sigma_1}{2} \times d \times e
$$

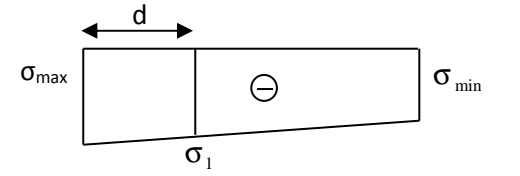

#### **Figure VI-3-3: Diagramme des contraintes d'une S.E.T**

#### **a)-Armatures verticales :**

# - **Section entièrement comprimée ( SEC) :**

Une section est dite entièrement comprimée si les contrainte minimales et maximales sont toutes les deux supérieures à zéro ( $\sigma_{min}$  et $\sigma_{max}$  > 0), dans ce cas :

$$
A_{v} = \frac{N_{i} + B \times f_{c28}}{\sigma_{s}}
$$

B: section du voile  $Avec : B = d \times e$ 

σ*s* : Contrainte de l'acier à 2 ‰ = 348 MPa.

## - **Armature minimal : (Art. A.8.1, 21 BAEL91 modifiée 99) :**

-  $A_{min} \ge 4$  cm<sup>2</sup> par mètre de parement mesuré perpendiculaire à ces armatures.

 $-0.2\% \leq \frac{12 \text{ min}}{D} \leq 5\%$ *B A* avec B : section du béton comprimée.

## - **Section partiellement comprimée ( SPC ):**

$$
A_{v} = \frac{N_{i}}{\sigma_{s}}
$$

#### **Avec**

σ*s* : Contrainte de l'acier à 2 ‰ = 348 MPa.

# - **Armature minimal :**

- D'après le BAEL 91 : A<sub>min</sub> = 0.23 B  $\frac{f_{c28}}{f_e}$  (cm<sup>2</sup>)
- D'apres le RPA 99 :  $A_{min} = 0.25\% \text{ B (cm}^2)$ Donc : A<sub>min</sub>  $\geq$  max  $\left( \frac{0.23 \times B \times f_{t28}}{fe} \right)$ ; 0.005 B)

Le pourcentage minimum des armatures verticales de la zone tendue doit rester au moins égale à **0.2 %** de la section horizontale du béton tendu.

## - **Section entièrement tendue (SET):**

$$
A_{v} = \frac{N_{i}}{\sigma_{s}}
$$

σ*s* : Contrainte de l'acier à 2 ‰ = 348 MPa.

# - **Armatures minimales :**

$$
A_{\min} \ge \max\left(\begin{array}{cc} B \cdot f_{t28} \\ f_e \end{array}\right), 0.002B \ \right)
$$

#### Avec : B : section du béton tendue.

 Le pourcentage minimum des armatures verticales de la zone tendue doit rester au moins égale à **0.2 %** de la section horizontale du béton tendu.

#### **c)**-**Exigences de RPA 99 révise 2003/Art 7.7.4.3 :**

Le pourcentage minimum d'armatures verticales et horizontales des trumeaux, est donné comme suit :

-Globalement dans la section du voile **0,15 %.**

-En zone courantes **0**,**10 %**.

#### **c-1)- Armatures horizontales :**

Les barres horizontales doivent être munies de crochets à 135° ayant une longueur de 10 $\Phi$ , et disposées de manière à ce qu'elles servent de cadres aux armatures verticales.

-D'après le **BEAL 91 (ArtA.8.2,41 )** :

$$
A_{H} = \frac{A_{v}}{4}
$$

-D'après le **RPA 2003( Art 7.7.4.3)** :

 $A_{H} \ge 0.15 \% \times B$ 

**Donc :**

 **AH-calculé e**= max (AH-BAEL ; AH-min-RPA)

- Les barres horizontales doivent être disposées vers l'extérieur.

-Le diamètre des barres verticales et horizontales des voiles ne devrait pas dépasser **0.1** de l'épaisseur du voile.

## **c-2)-Armatures transversales :(Art 7.7.4.3 RPA 99version 2003)**

Les armatures transversales sont perpendiculaires aux faces des refends.

Elles retiennent les deux nappes d'armatures verticales, ce sont généralement des épingles dont le rôle est d'empêcher le flambement des aciers verticaux sous l'action de la compression d'après**(RPA 99 version 2003Art 7.7.4.3.)** 

Les deux nappes d'armatures verticales doivent être reliées au moins par **(04)** épingle au mètre carré.

**Atr adoptée**= 4 épingles de HA8/m²

## **c-3)-Armatures de coutures :**

Le long des joints de reprise de coulage, l'effort tranchant doit être repris par les aciers de coutures dont la section est donnée par la formule :

$$
A_{vj} = 1,1 \frac{T}{f_e}
$$
 (RPA99version2003/Article 7.7.4.3)  
\n $T = 1,4 V_u$ 

## **V<sup>u</sup>** :Effort tranchant calculée au niveau considéré

Cette quantité doit s'ajouter à la section d'aciers tendus nécessaire pour équilibrer les efforts de traction dus au moment de renversement.

## **c-4)-Espacement :**

D'aprèsle (**RPA 99 version 2003/article 7.7.4.3)**, l'espacement des barres horizontales et verticales doit être inférieur à la plus petite des deux valeurs suivantes :

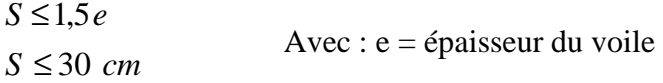

A chaque extrémité du voile l'espacement des barres doit être réduit de moitié sur (**0.1**) de la longueur du voile, cet espacement d'extrémité doit être au plus égale à **15 cm** 

## **(RPA 99 version 2003 Art 7.7.4.1).**

#### **c-5)-Longueur de recouvrement :**

Elles doivent être égales à :

- **40Φ** pour les barres situées dans les zones où le recouvrement du signe des efforts est possible.

- **20Φ** pour les barres situées dans les zones comprimées sous action de toutes les combinaisons possibles de charges.

#### **- Diamètre maximal :**

Le diamètre des barres verticales et horizontales des voiles ne devrait pas dépasser  $\frac{1}{10}$  de l'épaisseur du voile.

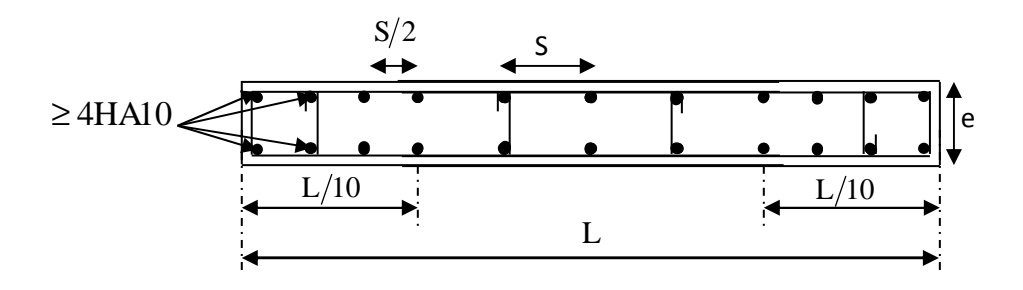

 **FigureVI-3-4** *:* **Disposition des armatures verticales dans les voiles** 

## **VI.3.5) Vérifications**

#### **-Vérification à L'ELS :**

Pour cet état, il considère l'effort : **Ns = G + Q** 

$$
\sigma_b = \frac{N}{B + 15 \times A} \le \overline{\sigma}_b
$$

$$
\overline{\sigma}_b = 0.6 \times f_{c28} = 15 MPa
$$

**Avec** :

**Nser** : Effort normal appliqué.

- **B** : Section du béton.
- **A** : Section d'armatures adoptée.

## **Vérification de la contrainte de cisaillement :**

## - **D'après le RPA 99 version 2003**

$$
\tau_b = \frac{V}{b_0 \times d} \text{ Avec}: V=1,4xV_{u \text{ calcul.}}
$$

**D'ou: b<sup>0</sup>** : Epaisseur du linteau ou du voile.

**d** : Hauteur utile  $(d = 0.9 \times h)$ .

**h** : Hauteur totale de la section brute.

## - **D'après le BAEL91 modifiée 99 :**

Il faut vérifier que :

$$
\tau_u \leq \overline{\tau}_u
$$

$$
\tau_u = \frac{V_u}{b \cdot d}
$$

 $\tau_{\text{u}}$ : Contrainte de cisaillement.

$$
\overline{\tau}_u = \min\left(0, 15 \times \frac{f_{cj}}{\gamma_b}, 4MPa\right); \text{ Pour la fissuration préjudiciable.}
$$

# **VI.3.6) Exemple de calcul**

Soit à calculer le ferraillage du voile VT1 de la zone I:

$$
L=2\;m\quad,\,e=0,20\;m
$$

 $\sigma_{\min} = -6459.46 \, KN / m^2$  $\sigma_{\text{max}} = 9217.43 \text{KN} / m^2$ 

⇒ La section est partiellement comprimée (SPC)

## **Longueur de la zone comprimée : Lc**

$$
L_c = \frac{\sigma_{max}}{\sigma_{max} + \sigma_{min}}.L
$$

 $L_c = 1,176$  m

# **Longueur de la zone tendue : Lt**

## **L=2 m**

 $L_t = L - L_c = 0.824$  m

#### **Calcul de la longueur : (d)**

Le découpage de diagramme est en trois bandes de longueur (d)

$$
A \text{vec } d \le \min\left(\frac{h_e}{2}, \frac{2}{3}L_c\right) = 0.78m
$$

$$
d = \frac{L_t}{2} = \frac{0824}{2} = 0.412 \text{ m}
$$

Soit un tronçon  $d = 0,412$  m.

## **Calcul de la contrainte :**

$$
\sigma_1 = \frac{\sigma_{\min}(L_t = d)}{L_t} = \frac{-6459.46 \times (0.824 - 0.412)}{0.824} = 3229.73 \text{ KN/m}^2
$$

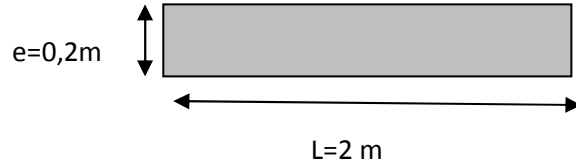

**Détermination des efforts normaux :** 

$$
N_1 = \left(\frac{\sigma_{\min} + \sigma_1}{2}\right) d \cdot e = 399.233 KN
$$

 $N_2 = \frac{\sigma_1}{2}$  $\frac{91}{2}$ (L<sub>t</sub> – d) × e = 113.078 K

## **Espacement**

Zone courante (d<sub>2</sub>) St min  $\{1,5\times e$ ; 30 cm  $\equiv$  30 cm  $\equiv$  St = 30 cm

Zone d'extrémité  $(d_1)$   $D = St/2 = 15$  cm  $\rightarrow St = 15$  cm

# - **Calcul des armatures :**

## **Armatures verticales**

$$
A_{v1} = \frac{N_1}{\sigma_1} = 11.47 \text{ cm}^2
$$

$$
A_{v2} = \frac{N_2}{\sigma_1} = 3.82 \text{ cm}^2
$$

## **Armatures minimales**

A<sub>min</sub> 
$$
\ge
$$
 max  $\left\{\frac{d \times e \times f_{t28}}{fe}; 0.2\%B\right\}$  = max  $\left\{\frac{41.2 \times 20 \times 2.1}{400}; 0.002 \times 41.2 \times 20\right\}$ 

 $A_{min} = max \{4.33 ; 1.648\} = 4.33$  cm<sup>2</sup>

## **Armature de coutures**

$$
A_{vj} = 1, 1 \times \frac{1.4 T}{f_e} = 1, 1 \times \frac{1.4 \times 351.81}{40}
$$

 $A_{vi}$ = 13,54 cm<sup>2</sup>

## **Armatures verticales totales**

$$
A_{vi} = A + \frac{A_{vj}}{4}
$$

 $A_1 = A_{v1} + \frac{A_{vj}}{4}$  $\frac{1 \text{vj}}{4}$  = 11.47+  $\frac{13,54}{4}$  $\frac{1}{4}$  = 14.86 cm<sup>2</sup> On opte pour :  $2\times4$  HA16 = 16.08 cm<sup>2</sup>

$$
A_2 = A_{v2} + \frac{A_{vj}}{4} = 1,62 + \frac{13,80}{4} = 7.71 \text{ cm}^2
$$

On opte pour :  $2 \times 3$  HA14 =  $9.23$  cm<sup>2</sup>

## **Choix des armatures :**

**On a** :  $A_1 = 7.43$  cm<sup>2</sup>/ nappe

**On opte pour** : 2x4HA16 = 16.08 cm<sup>2</sup>

**On a** :  $A_2 = 3.85$  cm<sup>2</sup>/ nappe

**On opte pour :** 2x3HA14 = 9.23cm<sup>2</sup>

## **Armatures horizontales**

D'après le BAEL 91 modifiée 99:  $A_H = \frac{A_V}{A} = 6.33 \text{cm}^2$ 4  $A_{H} = \frac{A_{v}}{4} = 6.33cm$ 

Soit **6HA12 = 6.78 cm²/nappe** 

 $A$ vec :  $S_t = 20$  cm

### **Armatures transversales (Art.7.7.4.3, RPA99 version 2003) :**

Les deux nappes d'armatures doivent être reliées au minimum par (04) épingle HA8 au mètre carré .

## - **Vérification des contraintes**

• **Selon le RPA 2003 :** 

$$
\tau_b = \frac{V}{e \times d} = \frac{1.4 \times 351.81 \times 10^3}{200 \times 0.9 \times 3880} = 0.705 \text{MPa}
$$

 $\tau_b$  = 0.705MPa

 $\tau_b = 0.2 \times f_{c28} = 5 \text{ MPa}$ 

cd= 0.705MPa ≤ cd = 0.2 × ef = 5 MPa ……………………………….**Condition vérifiée**

• **D'après le BAEL 91 modifiée 99 :** 

$$
\tau_{u} = \frac{r}{e \times d} = \frac{351.81 \times 10^3}{200 \times 0.9 \times 3880} = 0.503 \text{MPa}
$$

$$
\tau_{u} = \min \left\{ 0.15 \frac{f_{c28}}{\gamma_b}; 4 \text{ MPa} \right\} = 3.26 \text{ MPa}
$$

ci= 0.503MPa ≤ ci = 3.26MPa………………………...…………….**Condition vérifiée**

# **Vérification à l'ELS**

$$
\sigma_b = \frac{Ns}{B + 15.A} \Rightarrow \sigma_b = \frac{738.07 \times 10^3}{200 \times 2000 + 15 \times 25.31} = 1.83 MPa
$$

 $\sigma_b = 1.83 MPa \le \overline{\sigma}_b = 15 MPa$ 

# **Résume de calcul**

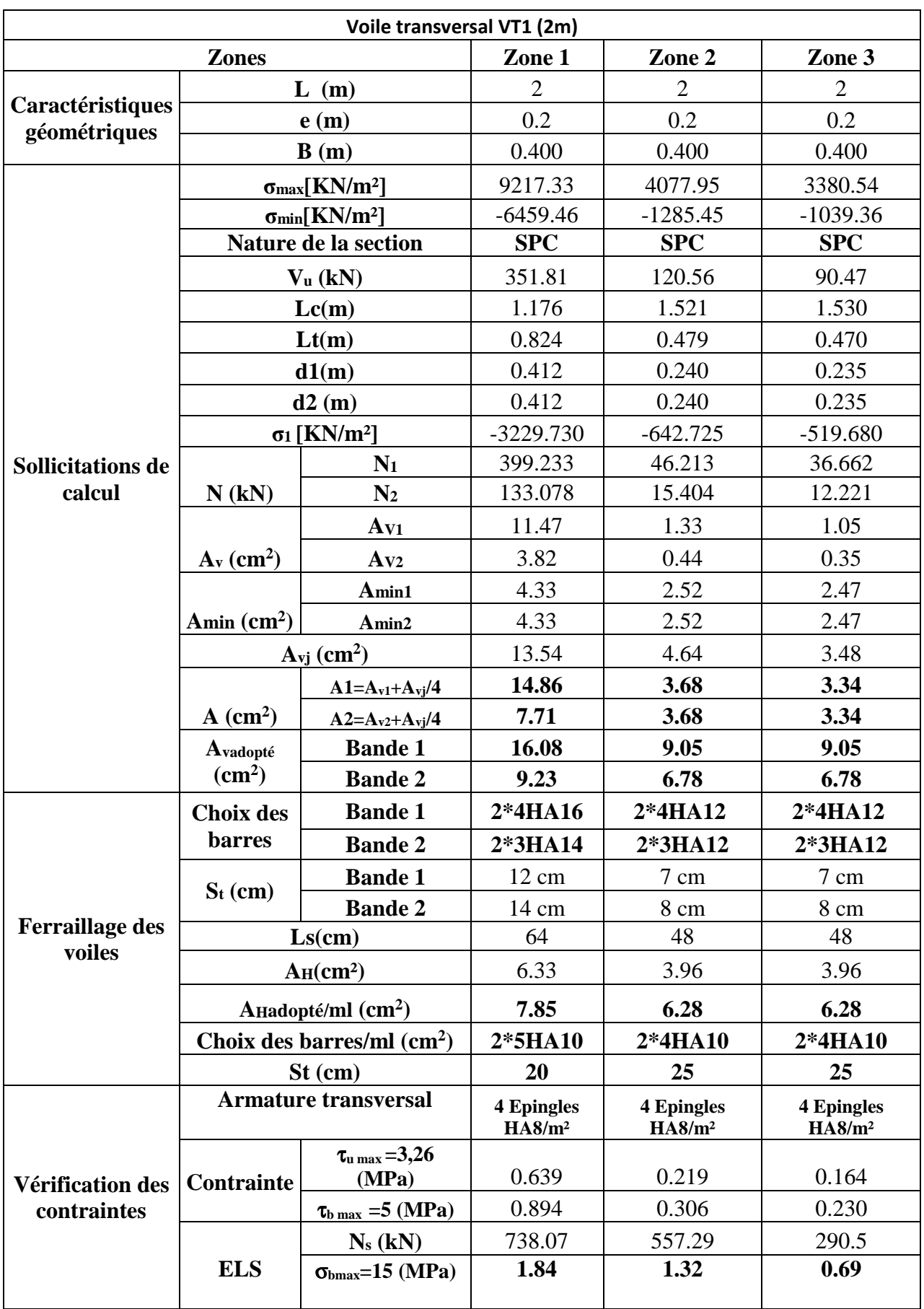

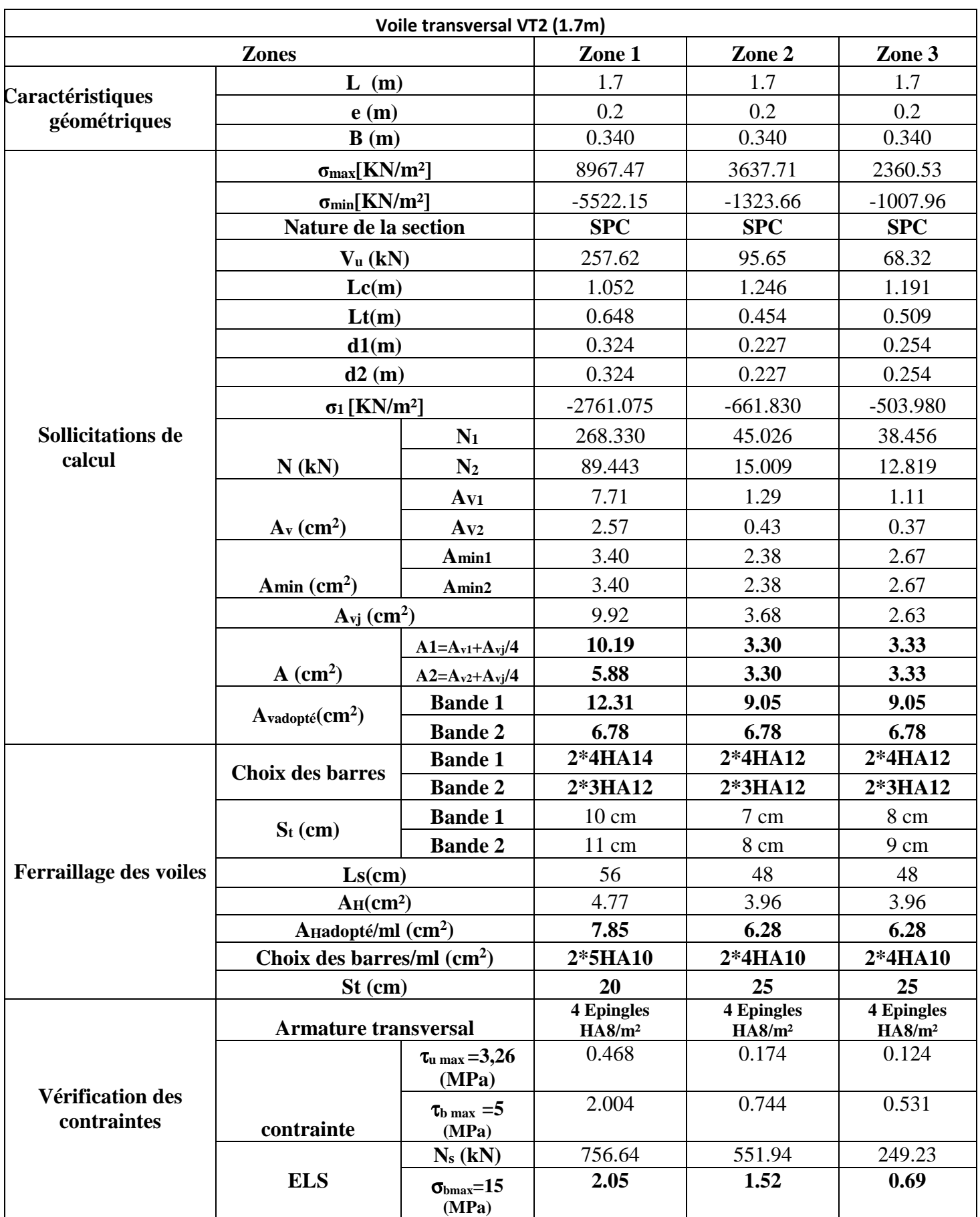

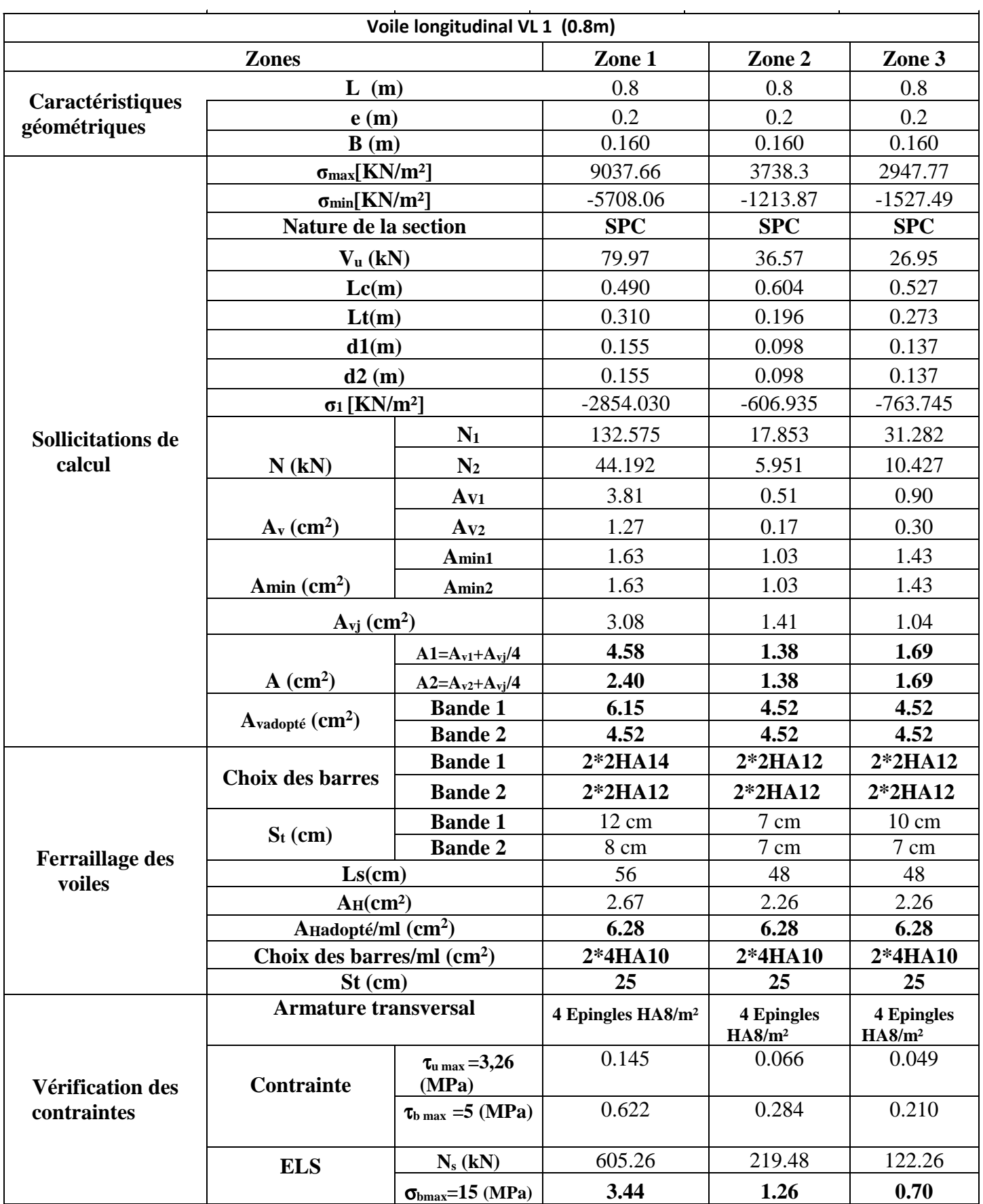

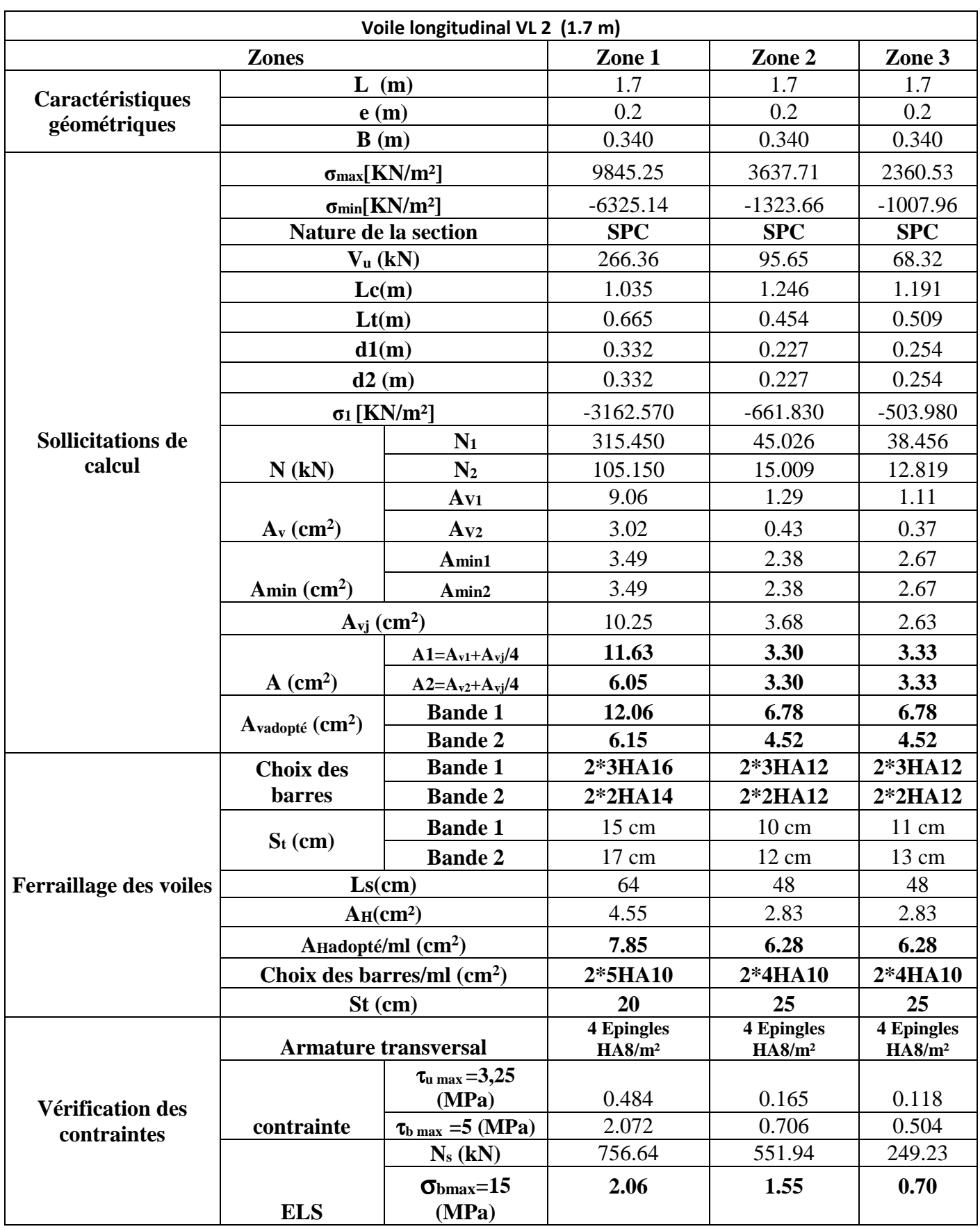

# **VII.1) Introduction**

On appelle infrastructure, la partie inférieure d'un ouvrage reposant sur un terrain d'assise auquel sont transmises toutes les charges engendrées par la superstructure, soit directement (Cas des fondations superficielles : semelles isolées, semelles filantes, radier général) soit par l'intermédiaire d'autres organes (Cas des fondations profondes : semelles sur pieux par exemple).

Le choix du type de fondations dépend essentiellement, des facteurs suivants :

- Capacité portante du sol  $(\bar{\sigma}_{sol})$ .
- Charges qui leurs sont transmises.
- Distance entre axes des poteaux.
- Profondeur du bon sol.

 Les combinaisons de charges à prendre en considération pour le calcul des fondations sont les suivantes :

- ⋅ 1.35G + 1.5Q (ELU).**BAEL91 modifiée 99.**
- $G + Q \pm E$  [Combinaisons d'actions sismiques **(RPA 99 version 2003)**]  $0.8G \pm E$

# **VII.2) Choix du type de fondation**

# **VII.2.1) Semelles isolées**

Les semelles isolées sont dimensionnées en utilisant la relation suivante :

$$
\frac{N_{s.max}}{S} \leq \overline{\sigma}_{sol}
$$

**Où :** 

- **Ns.max** : Effort normal à la base du poteau le plus sollicité à l'ELS ( Résultat de la modélisation avec logiciel ETABS).
- **S** : Surface d'appui de la semelle (S=A×B).
- $\overline{\sigma}_{st}$ : Contrainte admissible du sol donnée par le rapport géotechnique de ce dernier. D'après le rapport de sol , la contrainte admissible du sol égale à 2 bars.

# **Homothétie des dimensions**

$$
\frac{a}{b} = \frac{A}{B} \Rightarrow \frac{50}{50} = 1 = \frac{A}{B}
$$
. Donc: A= B.

**D'où :** 

$$
B2 \ge \frac{N_{s. max}}{\overline{\sigma}_{sol}} \Rightarrow B = \sqrt{\frac{N_{s. max}}{\overline{\sigma}_{sol}}} = \sqrt{\frac{1162.13}{200}} = 2.41 \text{ m.}
$$
  
On opte : A = B = 2.5m

La distance minimale entre axes des poteaux est de 3.1 m (Distance insuffisante pour accueillir deux semelles isolées). Ce qui expose ces dernières au chevauchement. Ce type de fondation n'est donc pas approprié pour l'ouvrage en question.

## **VII.2.2) Semelles filantes.**

Elles sont dimensionnées a l'ELS sous l'effort normal N , donnée par la condition la lus défavorable .

## **a. Semelles sous poteaux « S1 »**

## **. Étapes de calcul**

6

. Déterminer la résultante des charges «  $R$  » ( $R = \sum N_i$ ),

 . Puis la coordonnée de cette résultante « e » (e= R  $\sum N_i.e_{i+}\sum M_i$ , ei est la distance entre le CDG de la structure et le point d'application de la charge Ni),

 . Enfin, déduire la répartition (par mètre linéaire) des sollicitations de la semelle filante tel que :

. Si e  $\leq$ 6  $\frac{L}{\sqrt{2}}$  ⇒ Répartition trapézoïdale. . Si e >  $\frac{L}{\sqrt{L}}$  ⇒ Répartition triangulaire.

$$
q_{\min} = \frac{R}{L} \times \left(1 - \frac{6 \times e}{L}\right)
$$

$$
q_{\max} = \frac{R}{L} \times \left(1 + \frac{6 \times e}{L}\right)
$$

$$
q_{(L/4)} = \frac{R}{L} \times \left(1 + \frac{3 \times e}{L}\right)
$$

Le calcul se fait pour la file la plus sollicitée tel que :

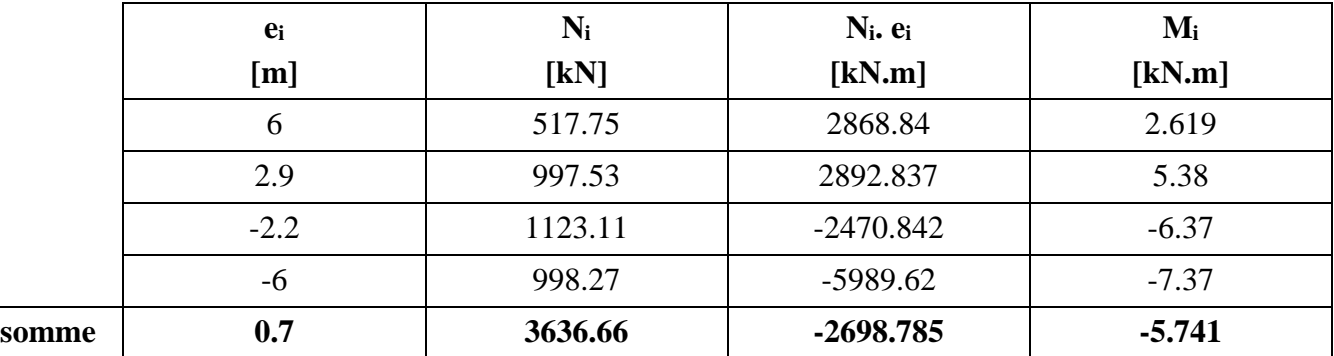

# **Tableau VII.1** : **Résultante des charges pour les semelles sous poteaux.**

 **D'où :** 

$$
e = \frac{-2698.785 - 5.741}{3636.66} = 0.74 \text{ m} < \frac{L}{6} = \frac{12}{6} = 2 \text{ m}.
$$

**Donc:** la répartition des charges est trapézoïdale.

**D'ou :** 

$$
q_{min} = \frac{R}{L} \times \left(1 - \frac{6 \times e}{L}\right) = \frac{3636.66}{12} \times \left(1 - \frac{6 \times 0.74}{12}\right) = 190.92 \text{ KN/ml}
$$
\n
$$
q_{max} = \frac{R}{L} \times \left(1 + \frac{6 \times e}{L}\right) = \frac{3636.66}{12} \times \left(1 + \frac{6 \times 0.74}{12}\right) = 415.18 \text{ KN/ml}
$$
\n
$$
q_{(L/4)} = \frac{R}{L} \times \left(1 + \frac{3 \times e}{L}\right) = \frac{3636.66}{12} \times \left(1 + \frac{3 \times 0.74}{12}\right) = 359.12 \text{KN/ml}
$$

**Avec :** 

 $R = \sum N_i$ .

$$
B \ge \frac{q(\frac{l}{4})}{\sigma_{sol}}
$$

**D'où :** 

$$
B \ge \frac{3636.66 \times (1 + \frac{3 \times 0.74}{12})}{200 \times 12} = 1.79 m.
$$

## **Donc :**

 $B=2m$ 

La surface totale des semelles filantes sous poteaux est égale à :

$$
S_{1\text{totale}} = (4 \times B \times L_1) + (6 \times B \times L_2) = (4 \times 8.9 \times 2) + (6 \times 12 \times 2) = 215.2 \text{ m}^2.
$$

#### **b. Semelles sous voiles « S2 »**

Les semelles filantes sous les voiles sont dimensionnées en utilisant la relation suivante :

$$
\frac{\mathsf{N}_{s\text{-max}}}{\mathsf{S}} \leq \overline{\sigma}_{\text{sol}} \Rightarrow \mathsf{B} \geq \frac{N_{s\text{-max}}}{\overline{\sigma}_{\text{sol}} \times L}
$$

« L » étant la longueur des semelles filantes sous voiles (qui est aussi la longueur des voiles).  **D'où :** 

**Tableau VII.2 : Détermination de la surface totale des semelles sous voiles.** 

| $N_S$   | sens  |      | B                                             | Nombre              | Surface $[m^2]$             |
|---------|-------|------|-----------------------------------------------|---------------------|-----------------------------|
| [kN]    |       | [m]  | [m]                                           | $\langle n \rangle$ | $(S = B \times L \times n)$ |
| 1022.86 | long  | 1.70 | 3                                             | 2                   | 10.2                        |
| 307.05  | long  | 0.8  | 1.92                                          |                     | 3.072                       |
| 710.69  | trans | 2    | 1.77                                          |                     | 7.08                        |
| 756.6   | trans | 1.70 | 2.22                                          | $\mathcal{D}$       | 7.548                       |
|         |       |      | S <sub>1totale</sub> des semelles sous voiles | 27.9                |                             |

#### **Surface totale des semelles filantes**

S totale=  $S_1 + S_2 = 215.2 + 27.9 = 243.1$ m<sup>2</sup>

La surface totale de la structure est de 298.76 m².

$$
\frac{S_{tf}}{S_{tb}} = \frac{243.1}{298.79} = 0.81 = 81\%
$$

## **S filantes > 50%S Bâtiment**

 Il y a donc un risque certain de chevauchement des semelles filantes. Ce type de fondations n'est pas approprié pour l'ouvrage en question.

Finalement, le type de fondation qui convient le mieux à cette structure est un radier général.

## **VII.2.3) Radier général**

 Un radier est un plancher renversé recevant du sol d'assise des charges réparties et ascendantes. Il assure une bonne répartition des charges sous le sol évitant ainsi, le tassement différentiel.

## **VII.2.3.1) Pré-dimensionnement**

## **1) Epaisseur du radier** :

## • **Selon la condition d'épaisseur minimale :**

La hauteur du radier doit avoir au minimum  $25cm (h_{min} = 25cm)$ 

La dalle du radier doit satisfaire la condition suivante :  $h_d \ge L$  max /20 ,

Avec :

L max  $= 5,10$  m L max : portée maximale 25.5 cm  $h_d \ge \frac{510}{20} = 25.5$  cm  $\rightarrow$  soit : **h**d = 30 cm.

**2) Hauteur du radier** :

• **Selon la condition forfaitaire :** 

$$
\frac{L_{\text{max}}}{8} \le h \le \frac{L_{\text{max}}}{5}
$$
  
\n
$$
L_{\text{max}} = 5,10 \text{ m} \implies 510/8 = 63.75 \text{ cm} \le h \le 510/5 = 102 \text{ cm}
$$

• **Selon la condition de vérification de la longueur élastique :** 

$$
L_{\rm e} = \sqrt[4]{\frac{4 \cdot E \cdot I}{K \cdot b}} \geq \frac{2}{\pi} \cdot L_{\rm max}
$$

 Le calcul est effectué en supposant une répartition uniforme des contraintes sur le sol. Le radier est rigide s'il vérifie :

$$
L_{\max} \leq \frac{\pi}{2} \cdot L_e \to \text{Ce qui conduit à } h \geq \sqrt[3]{\left(\frac{2}{\pi} \cdot L_{\max}\right)^4 \cdot \frac{3 \cdot K}{E}}
$$

## **Avec :**

**L<sup>e</sup>** : Longueur élastique.

**K** : Module de raideur du sol, rapporté à l'unité de surface K= 40 MPa pour un sol moyen. **I** : L'inertie de la section du radier (bande de 1m).

**E** : Module de déformation longitudinale déférée  $E_{vj} = 3700 (f_{cj})^{1/3} = E_{v28} = 10818.87 \text{ MPa}$ 

**L max** : Distance maximale entre deux nervures successives.

# **D'où :**

$$
h \ge \sqrt[3]{\left(\frac{2}{\pi} \times 5,10\right)^4} \times \frac{3 \times 40}{10818,87} = 1,07 \text{ m}
$$

On prend :  $h_r = 110$  cm

$$
h_n \ge \frac{L_{\text{max}}}{10} = \frac{510}{10} = 51 \text{cm} \rightarrow \text{Soit}: \mathbf{h_n} = 80 \text{cm} \text{ et } 0,4 \text{ } h_n \le b_n \le 0,7 \text{ } h_n
$$

$$
\implies 32 \text{ cm} \le b_n \le 56 \text{ cm} \implies \mathbf{b_n} = 50 \text{cm}.
$$

# **Conclusion**

*D'après les calculs précédents on adopte le dimensionnement suivant :* 

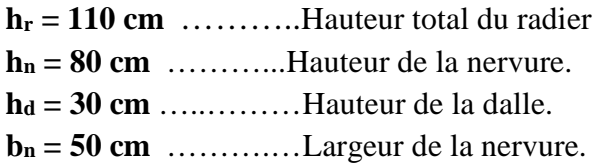

# **3) Le débord :**

# **3.1) Détermination des efforts :**

 **a) Charges revenant à la superstructure :** 

Charge permanente :  $G = 29350.45$  KN Charge d'exploitation :  $Q = 4861.47$  KN

# **b) Combinaison d'actions :**

**à l'ELU:** 

 $Nu = 1.35G + 1.5Q = 46915.16$  KN.

# **à l'ELS:**

 $Ns = G + Q = 34211.82$  KN.

### **c) Détermination de la surface nécessaire du radier :**

ELU: 
$$
S_{radier} \ge \frac{N_{u}}{2 \times \overline{\sigma}_{sol}} = \frac{46915.16}{2 \times 200} = 117.28 \text{ m}^2
$$
  
\nELS:  $S_{radier} \ge \frac{N_{s}}{\overline{\sigma}_{sol}} = \frac{34211.82}{200} = 171.06 \text{ m}^2$   
\nD'où :  $S_{rad} = \max \left( S_{nec}^{ELU} ; S_{nec}^{ELS} \right) = 171.06 \text{ m}^2$ 

 $S_{bat} = 298.76 \,\mathrm{m}^2 \succ S_{rad} = 171.06 \,\mathrm{m}^2$ 

#### **Remarque :**

 On remarque que la surface totale du bâtiment est supérieure à la surface nécessaire du radier, dans ce cas on opte juste pour un débord minimal que nous imposent les règles de BAEL, et il sera calculé comme suit :

$$
L_{d\acute{e}b} \ge \max\left(\frac{h}{2}; 30 \,\mathrm{cm}\right) = \max\left(\frac{110}{2}; 30 \,\mathrm{cm}\right) = 55 \,\mathrm{cm}
$$

Soit un débord de L<sub>déb</sub>= 60 cm.

$$
S_{deb}
$$
= [(12+28.1) $\times$ 0.6] $\times$ 2= 48.12 m<sup>2</sup>

Donc on aura une surface totale du radier :  $S_{rad} = S_{bat} + S_{deb} = 298.76 + 48.12 = 346.88$  m<sup>2</sup>

#### **VII.2.3.2) Calcul des sollicitations à la base du radier :**

#### **Charges permanentes:**

Poids de bâtiment :  $G = 29350.45$  KN

## - **Poids de radier :**

G= Poids de la dalle + poids de la nervure + poids de (T.V.O) + poids de la dalle flottante

## - **Poids de la dalle:**

P de la dalle  $=$   $S_{\text{radier}} \times h_d \times p_b$ P de la dalle =  $346.88 \times 0,30 \times 25 = 2601.6$  KN

## - **Poids des nervures:**

 $P_{\text{nerv}} = b_n (h - h_d)$ .L. n . $\rho_b$ 

 $=0,50\times(1,10 - 0,30)\times[(6\times12)+(4\times8.9)]\times25=1076$  KN

## - **Poids de la dalle flottante:**

 $P$  dalle flottante =  $(S_{rad} - S_{ner})$ . $e_p \cdot \rho_b$ 

 $S_{\text{ner}} = (0.5 \times 8.9 \times 4) + (6 \times 12 \times 0.5) + (28.1 \times 3 \times 0.5) + (15.7 \times 0.5) = 103.8 \text{ m}^2$ 

P dalle flottante =  $(346.88 - 103.8) \times 0,1 \times 25 = 607.7$  KN

## - **Poids de TVO :**

 $P_{\text{TVO}} = (S_{\text{rad}} - S_{\text{ner}}) \cdot (h_{\text{r}} - h_{\text{edf}}) \cdot \rho$  $=$  ( 346.88–103.8) x (1.10- 0,10) x17 = 4132.36 KN

 $G_{rad} = 2601.6 + 1076 + 607.7 + 4132.36 = 8417.66$  KN

#### **Surcharges d'exploitations:**

Surcharge de bâtiment : Q = 4861.37 KN Surcharge du radier : Q =2,5 x 346.88 =867.2 KN

## **Poids total de la structure :**

 $G_{\text{tot}} = G_{\text{radier}} + G_{\text{sup}} = 8417.66 + 29350.45 = 38068.11$  KN  $Q_{\text{tot}} = Q_{\text{radier}} + Q_{\text{sup}} = 867.2 + 4861.37 = 5737.57$  KN

#### **VII.2.3.3) Combinaison d'actions:**

**Etat Limite Ultime :** 

 $Nu_{total} = 1.35G_{tot} + 1.5Q_{tot} = 59998.30$  KN

### **Etat Limite de Service :**

 $N_{\text{Stotal}} = G_{\text{tot}} + Q_{\text{tot}} = 43805.68 \text{ KN}$ 

## **VII.3) Vérifications**

**VII.3.1) Vérification au cisaillement (Art A.5.1 ,211/ BAEL91modifiée99)**  La fissuration est préjudiciable, d'où :

$$
\tau_u = \frac{V_{\text{max}}}{b.d} < \tau_u = \min \ \{ \ \frac{0.15.fc28}{\gamma^b} \ \ ; \ 4 \ \text{MPa} \} = 2.5 \ \text{MPa}
$$

**Avec :** 

$$
V_{max}=q_u\times \frac{L_{max}}{2}=\frac{N\cup xb}{S_{radier}}\times \frac{L_{max}}{2}=\frac{59998.30\ \times 1}{346.88}\times \frac{5.1}{2}=441.06\ kN.
$$

. b= 100 cm; d= 0.9  $h_d = 0.9 \times 30 = 27$  cm.

Donc :

$$
\tau_{u} = \frac{441.06.10^{3}}{1000 \times 270} = 1.63 \text{ MPa} < \bar{\tau_{u}} = 2.5 \text{ MPa}.
$$

La condition est vérifiée, il n'y a pas de risque de cisaillement.

#### **VII.3.2) Poinçonnement (Art A.5.2 ,42/ BAEL91modifiée99)**

Aucun calcul n'est exigé si la condition suivante est satisfaite : $N_u \leq N'_u$ 

$$
N'_u = \frac{0.045 \times \mu_c \times h \times f_{c28}}{\gamma_b}
$$

Avec :

 $N_u$ : Charge de calcul à l'ELU pour le poteau ou le voile le plus sollicité.

 $\mu_c$ : Périmètre du contour cisaillé sur le plan du feuillet moyen du radier.

*a* : Epaisseur du voile ou du poteau.

*b* : Largeur du poteau ou du voile (une bonde de *1 m*).

#### **VII.4) Calcul du périmètre utile :**

### **a) Poteaux :**

$$
\mu_c = 2 \times (a' + b' + 2h) = 2 \times (0.5 + 0.5 + 2 \times 1.1) = 6.4 \, \text{m}.
$$

$$
N'_u = \frac{0.045 \times 6.4 \times 1.1 \times 25 \times 10^3}{1.5} = 5280 \text{ KN}.
$$

 $N_u = 1371.42$  KN  $\lt N'_u = 5280$ KN..................... Condition vérifiée.

**b) Voiles :** 

$$
\mu_c = 2 \times (a' + b' + 2h) = 2 \times (0.2 + 1 + 2 \times 1.1) = 6.8m.
$$

$$
N'_u = \frac{0.045 \times 6.8 \times 1.1 \times 25 \times 10^3}{1.5} = 5610 \text{ KN}.
$$

 $N_u = 1402.89$  KN  $\lt N'_u = 5610$  KN...................... Condition vérifiée.

#### **VII.5) Vérification de la stabilité du radier :**

La stabilité du radier consiste à vérifier les contraintes du sol sous le radier qui est sollicité par les efforts suivants :

- Effort normal (N) dû aux charges verticales.
- Moment de renversement (M) dû au séisme dans le sens considéré.

$$
M_j = M_{j (K=0)} + T_{j (K=0)} h
$$

Avec :

 $M_{i (K=0)}$ : Moment sismique à la base du bâtiment,

 $T_{i}$  (K=0) : Effort tranchant à la base du bâtiment,

 $I_{xx}$ ;  $I_{yy}$ : Moment d'inertie du panneau considéré dans le sens considéré,

 $\mathbf{h}$ : Profondeur de l'infrastructure.

Le diagramme trapézoïdal des contraintes nous donne :

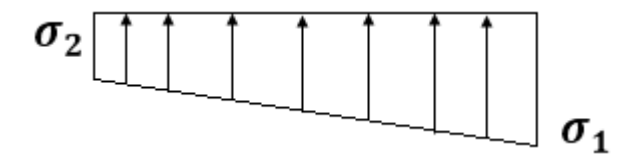

**Figure VII-1 :Diagramme des contraintes.**

Ainsi on doit vérifier que :

$$
\mathbf{A} \mathbf{L}' \mathbf{ELU} : \sigma_m \leq 1,33 \sigma_{sol} \quad \text{Avec} : \quad \sigma_m = \frac{3 \times \sigma_1 + \sigma_2}{4}
$$
\n
$$
\mathbf{A} \mathbf{L}' \mathbf{ELS} : \quad \sigma_m \leq \sigma_{sol} \quad \text{et} \quad \sigma_{1,2} = \frac{N}{S_{rad}} \mp \frac{M}{I} V
$$

• **Calcul du centre de gravité du radier** *:* 

$$
X_G = \frac{\sum s_i x_i}{\sum s_i} = 14.05 \, m \quad ; \quad Y_G = \frac{\sum s_i v_i}{\sum s_i} = 5.42 \, m.
$$

• **Moment d'inertie du radier :** 

$$
I_{xx} = \sum |I_x + S_i(X_i - X_G)^2| = I_{xx} = 1689.77 \, m^4.
$$

$$
I_{yy} = \sum |I_y + S_i(Y_i - Y_G)^2| = I_y = 18420.08 m^4.
$$

• **Moment de renversement du radier** *:* 

$$
M_x = M_0^x + (T_0^x \times h) = 29137.341 + (1419.76 \times 1.1) = 30699.07 \text{ KN} \cdot m
$$
  

$$
M_y = M_0^y + (T_0^y \times h) = 28458.22 + (1441.46 \times 1.1) = 30043.82 \text{ KN} \cdot m
$$

## **Sens longitudinal :**

$$
\Rightarrow \text{ELU :}
$$
\n
$$
\sigma_1 = \frac{N_u}{S_{rad}} + \left(\frac{M_x}{I_{yy}} \times V\right) = \frac{59998.30}{346.88} + \left(\frac{30699.07}{18420.08} \times 14.05\right) = 196.38 \, KN/m^2.
$$
\n
$$
\sigma_2 = \frac{N_u}{S_{rad}} - \left(\frac{M_x}{I_{yy}} \times V\right) = \frac{59998.30}{346.88} - \left(\frac{30699.07}{18420.08} \times 14.05\right) = 149.54 \, KN/m^2.
$$
\n
$$
\sigma_m = \frac{3 \times 196.38 + 149.54}{4} = 259.44 \, KN/m^2
$$
\n
$$
1,33 \, \sigma_{sol} = 1,33 \times 200 = 266 \, KN/m^2.
$$

 $\sigma_m = 259.44 \text{ KN/m}^2 < 1.33 \sigma_{sol} = 266 \text{ KN/m}^2$  ……… Condition vérifiée.

 $\Rightarrow$  **ELS**:

$$
\sigma_1 = \frac{N_s}{S_{rad}} + \left(\frac{M_x}{I_{yy}} \times V\right) = \frac{43805.68}{346.88} + \left(\frac{30699.07}{18420.08} \times 14.05\right) = 149.70 \text{ KN/m}^2.
$$
  

$$
\sigma_2 = \frac{N_s}{S_{rad}} - \left(\frac{M_x}{I_{yy}} \times V\right) = \frac{43805.68}{346.88} - \left(\frac{30699.07}{18420.08} \times 14.05\right) = 102.87 \text{ KN/m}^2.
$$

$$
\sigma_m = \frac{3 \times 149.70 + 102.87}{4} = 189.42 \text{ KN/m}^2
$$

$$
\sigma_{sol} = 200 \text{ KN/m}^2.
$$

 $\sigma_m = 189.42 \ KN/m^2 < \sigma_{sol} = 200 \ KN/m^2 \ \ ... \ ... \ .$  Condition vérifiée.
#### ❖ Sens transversal :

 $\Rightarrow$  ELU:

$$
\sigma_1 = \frac{N_u}{S_{rad}} + \left(\frac{M_y}{I_{xx}} \times V\right) = \frac{59998.3}{346.88} + \left(\frac{30043.82}{1689.77} \times 5.42\right) = 269.33 \text{ KN/m}^2.
$$

$$
\sigma_2 = \frac{N_u}{S_{rad}} - \left(\frac{M_y}{I_{xx}} \times V\right) = \frac{59998.3}{346.88} - \left(\frac{30043.82}{1689.77} \times 5.42\right) = 76.59 \text{KN/m}^2.
$$

$$
\sigma_m = \frac{3 \times 269.33 + 76.59}{4} = 259.44 \text{ KN/m}^2
$$

$$
1,33 \sigma_{sol} = 1,33 \times 200 = 266 \text{ KN/m}^2.
$$

$$
\sigma_m = 259.44 \text{ KN/m}^2 < 1.33 \sigma_{sol} = 266 \text{ KN/m}^2 \text{ .......}
$$
 Condition vérifiée.

 $\Rightarrow$  ELS :

$$
\sigma_1 = \frac{N_S}{S_{rad}} + \left(\frac{M_y}{I_{xx}} \times V\right) = \frac{43805.68}{346.88} + \left(\frac{30043.82}{1689.77} \times 5.42\right) = 222.65 \, KN/m^2.
$$

$$
\sigma_2 = \frac{N_S}{S_{rad}} - \left(\frac{M_y}{I_{xx}} \times V\right) = \frac{43805.68}{346.88} - \left(\frac{30043.82}{1689.77} \times 5.42\right) = 29.91 \, KN/m^2.
$$

$$
\sigma_m = \frac{3 \times 222.65 + 29.91}{4} = 189.42 \, KN/m^2
$$

$$
\sigma_{sol} = 200 \, KN/m^2.
$$

 $\sigma_m = 189.42 \, KN/m^2 < \sigma_{sol} = 200 \, KN/m^2 \,$  ......... Condition vérifiée.

# VII.5.1 Poussée hydrostatique

Il faut s'assurer que :

$$
P \geq F_s \; x \; h \; x \; S \; \mathrm{radier} \; x \; \gamma_w
$$

#### Avec:

 $\cdot$  P : Poids total à la base du radier (P = 30322.72 kN).

.  $\mathbf{F}_s$ : Coefficient de sécurité vis-à-vis du soulèvement ( $\mathbf{F}_s = 1,5$ ).

.  $\gamma_w$ : Poids volumique de l'eau ( $\gamma_w$ = 10 kN/m<sup>2</sup>).

- $\cdot$  h : Profondeur de l'infrastructure (h = 1.1 m).
- $\cdot$  S : Surface du radier (S = 346.88 m<sup>2</sup>).

# **Donc :**

$$
P = 30322.72 \text{ kN} > 1.5 \times 1.1 \times 346.88 \times 10 = 5723.52 \text{ kN}.
$$

 La condition est vérifiée, il n'y a pas de risque de soulèvement de la structure sous l'effet de la pression hydrostatique.

# **VII.6) Ferraillage du radier**

# **VII.6.1) Ferraillage de la dalle du radier**

 Le radier est calculé comme un plancher en dalle pleine renversé et sollicité à la flexion simple causée par la réaction du sol. Le ferraillage est déterminé pour le panneau de dalle le plus sollicité. Ce ferraillage est ensuite généralisé pour tout le reste du radier (Tout les panneaux).

# **Dimensions du panneau le plus sollicité**

. L<sub>x</sub>= L<sub>x</sub> - b<sub>n</sub>= 3.30 - 0.5 = 2.8 m. . L<sub>y</sub> = L<sub>y</sub> - b<sub>n</sub> = 5.1 - 0.5 = 4.6 m.

# - **D'où**

 $0.4 \leq$ y x l  $\frac{1}{2}$  = 0.60  $\leq$  1. Le panneau travail dans les deux sens.

#### $\mathbf{\hat{X}}$  Moments «  $M_x$  » et «  $M_y$  » agissant sur le panneau

Au centre du panneau et pour une bande de largeur unitaire (1 m) la valeur des moments est :

. Sens  $l_x$  (Petite portée) :  $M_{ox} = \mu_x.p.l_x^2$ . Sens  $l_y$  (Grande portée) :  $M_{oy} = \mu_y.M_{ox}$ 

#### **Où :**

 . µx et µy : Coefficients données par le tableau de **l'annexe E.3 du BAEL 91 [1]** en fonction du rapport  $\alpha = \rho =$ x l  $\frac{1}{x}$ , donc :

 . Pour y x l  $\frac{I_x}{I} = 0.60$  :  $\checkmark$  **ELU** :µ<sub>x</sub> = 0.0812 et µ<sub>y</sub> = 0.305.  $\checkmark$  **ELS** :  $\mu_x = 0.0861$  et  $\mu_y = 0.476$ .

y

**q** : Contrainte maximale à laquelle il faut soustraire la contrainte due au poids propre du radier, cette dernière étant directement reprise par le sol d'assise. Donc :

**À l'ELU** :

$$
q_u = \sigma_m - (1.35 \frac{G_{\text{radier}}}{S_{\text{radier}}}) = 259.44 - (1.35 \times \frac{8417.66}{346.88}) = 226.76 \text{ kN/m}^2.
$$

**À l'ELS** :

$$
q_{s} = \sigma_{m} - \frac{G_{\text{radier}}}{S_{\text{radier}}} = 189.42 - \frac{8417.66}{346.88} = 165.15 \text{ kN/m}^2.
$$

# **Donc :**

# **À l'ELU**

- .  $M_{xU}=[\mu_x.q_u.l_x^2].1ml = [0.0812\times226.76\times2.8^2].1ml = 144.35 kN.m.$
- .  $M_{\text{yU}} = [\mu_{\text{y}}. M_{\text{ox}}]$ .1ml = [0.305×144.35].1ml = 44.02 kN.m.

# **À l'ELS**

.  $M_{xS} = [\mu_x.q_s.l_x^2].1ml = [0.0861 \times 165.15 \times 2.8^2].1ml = 111.48 kN.m.$ .  $M_{yS}$  = [ $\mu$ <sub>y</sub>. $M_{ox}$ ].1ml = [0.476×111.48].1ml = 53.06 kN.m.

# **Correction des moments**

 Afin de tenir compte des semi encastrement du panneau au niveau de son pourtour, les moments obtenus sont affectés d'un coefficient de (0.75) en travée, de (-0.5) aux appuis intermédiaires et de (-0.3) aux appuis de rives. Donc :

**À l'ELU** 

- **En travée** 

- . M  $_x^t = 0.75 \times 144.35 = 108.26$  kN.m.
- $M_y^t = 0.75 \times 44.02 = 33.01 \text{kN.m.}$ 
	- **Aux appuis**

$$
M_1\frac{a}{x} = -0.5 \times 144.35 = -72.17 \text{kN.m.}
$$

$$
M_1\frac{a}{y} = -0.5 \times 44.02 = -22.01 \text{ kN.m.}
$$

**À l'ELS** 

- **En travée** 

 $M_{x}^{t} = 0.75 \times 111.48 = 83.61 \text{kN.m.}$ . M  $_V^t = 0.75 \times 53.06 = 39.79$  kN.m.

- **Aux appuis** 

. M  $_{x}^{a}$  = - 0.5×111.48 = -55.74 kN.m.

. M $_{y}^{a}$  = - 0.5×53.06 = -26.53 kN.m.

**VII.6.2) Calcul des armatures**

#### **Ferraillage suivant x-x :**

**Aux appuis :** 

$$
\mu = \frac{\text{Max}}{b \times d^2 \times \text{fbu}} = \frac{72.17 \times 10^3}{100 \times 25^2 \times 14, 2} = 0,081 < 0,392 \Rightarrow \text{SSA} \Rightarrow \beta = 0,732
$$

$$
A_{ax} = \frac{M_{ax}}{\beta \times d \times \sigma_{ST}} = \frac{72.17 \times 10^2}{0,732 \times 25 \times 34, 8} = 11.33 \text{cm}^2
$$

Soit : **6HA16 =12.06 cm²/ml** avec un espacement de 15cm.

- **En travée :** 

$$
\mu = \frac{M_{tx}}{b \times d^2 \times fbu} = \frac{108.26 \times 10^3}{100 \times 25^2 \times 14,2} = 0,121 < 0,392 \Rightarrow SSA \Rightarrow \beta = 0,715
$$

$$
A_{tx} = \frac{M_{tx}}{\beta \times d \times \sigma_{St}} = \frac{108.26 \times 10^2}{0.715 \times 25 \times 34.8} = 17.40 \text{cm}^2
$$

Soit : **6 HA20 = 18.84 cm²/ml** avec un espacement de 15 cm.

#### **Ferraillage suivant y-y :**

- **Aux appuis :** 

$$
\mu = \frac{May}{b \times d^2 \times fbu} = \frac{22.01 \times 10^3}{100 \times 25^2 \times 14.2} = 0,024 < 0,392 \Rightarrow SSA \Rightarrow \beta = 0,800
$$

 $\blacktriangleright$ 

$$
A_{\rm ay} = \frac{M_{\rm ax}}{\beta \times d \times \sigma_{\rm ST}} = \frac{22.01 \times 10^2}{0,800 \times 25 \times 34,8} = 3.16 \text{cm}^2
$$

Soit : **5HA12= 5,65 cm²/ml** avec un espacement de 20cm.

En travésé :  
\n
$$
\mu = \frac{M_t}{b \times d^2 \times fbu} = \frac{33.01 \times 10^3}{100 \times 25^2 \times 14.2} = 0,037 < 0,392 \Rightarrow SSA \Rightarrow β = 0,773
$$
\n
$$
A_{ty} = \frac{M_t}{β \times d \times σ_{ST}} = \frac{33.01 \times 10^2}{0,773 \times 25 \times 34.8} = 4.90
$$
cm<sup>2</sup>

Soit : **5HA12 = 5.65 cm²/ml** avec un espacement de 20 cm.

Le calcul se fait en flexion simple pour une bonde de longueur unité (1m), les résultats sont résumés dans le tableau suivant :

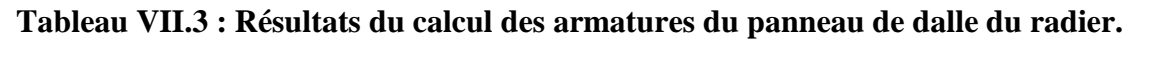

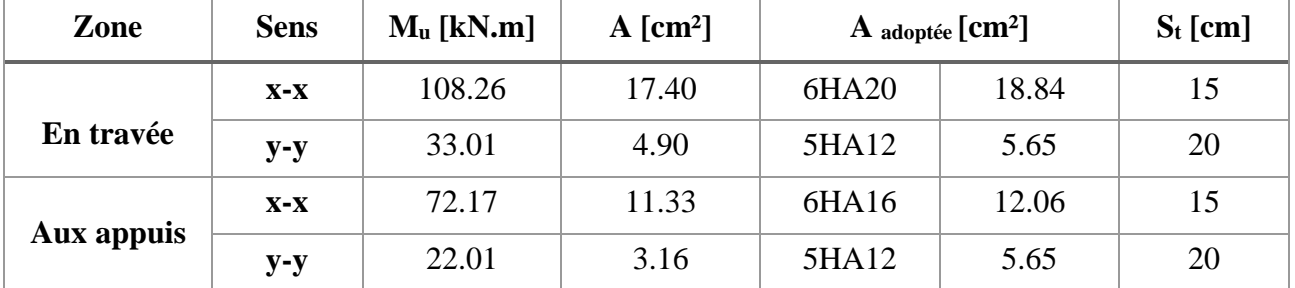

# **VII.7) Vérifications à l'ELU**

#### **Condition de non fragilité ( Art 4.2.1 BAEL 91 modifiée 99):**

$$
A_s \ge A_{min} = 0.23 \times b \times d \times \frac{f_{t28}}{f_e}
$$

$$
A_{\min} = 3.01 \text{cm}^2
$$

Les sections choisies soit en travée ou en appui dans les deux sens sont nettement supérieur à la condition minimale.

#### **Vérification des espacements : (A8.2, 42 BAEL 91 modifiée 99)**

L'écartement des armatures d'une même nappe ne doit pas dépasser les valeurs cidessous, dans lesquels **h** désigne l'épaisseur totale de la dalle.

# **Sens de la petite portée :**

 $S_t \le \min \{3h; 33cm\} = \min \{90cm; 33cm\} = 33cm$  $S_t = 20cm < 33cm$ 

# **Sens de la grande portée:**

 $S_t \le \min \{4h; 45cm\} = \min \{90cm; 45cm\} = 45cm$  $S_t = 20cm < 45cm$ 

# **VII.8) Vérification des contraintes à l'ELS**

La fissuration est considérée comme préjudiciable ou très préjudiciable. Donc **:** 

**1. Contraintes dans les aciers** 

$$
\bar{\sigma}_{st} = \frac{f_e}{\gamma_s} = \frac{400}{1.15} = 348 \text{Mpa} \ge \sigma_{st} = \frac{M_s}{\beta_{1.d.} A}
$$

**2. Contraintes dans le béton** 

$$
\overline{\sigma}_{bc} = 0.6 f_{c28} = 0.6 \text{ x } 25 = 15 \text{ MPa} \ge \sigma_{bc} = \frac{\sigma_{\text{st}}}{K_{\text{B}}}
$$

 **Où :** 

K<sub>1</sub> et  $\beta_1$  sont déterminés à l'aide d'abaques en fonction de  $\rho =$ b.d  $\frac{100 \text{ A}}{4}$ .

Les résultats des vérifications sont résumés dans le tableau suivant :

#### **Tableau VII.4 : Vérification des contraintes à l'ELS pour la dalle du radier.**

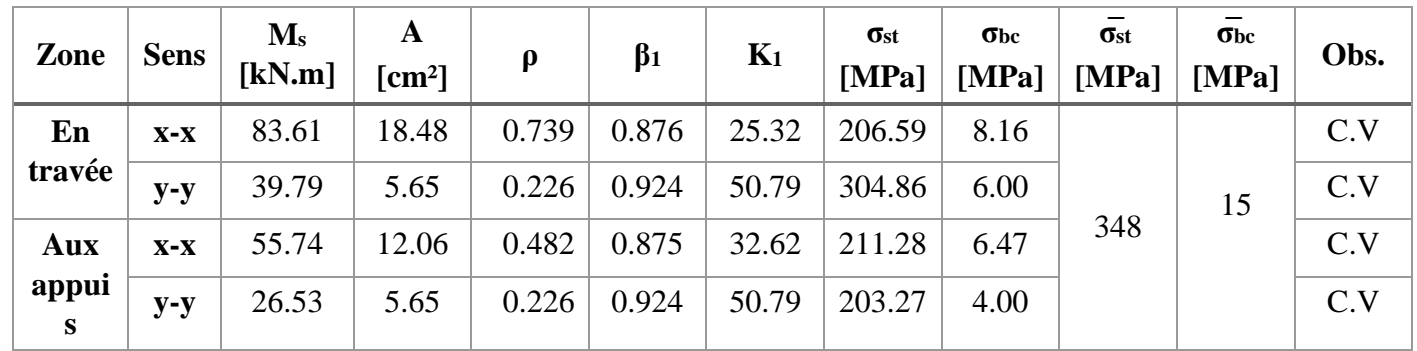

#### **VII.9) Ferraillage du débord**

 Le débord est assimilé à une console rectangulaire soumise à une charge ascendante uniformément repartie. Le calcul se fait en flexion simple pour une bonde de longueur unité

(1m).

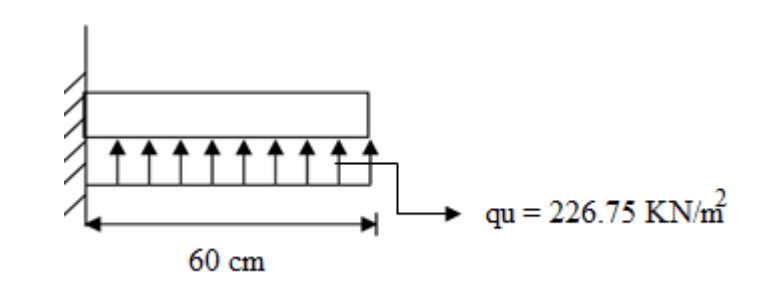

**Figure VII.2** : **Schéma statique de calcul du débord du radier.**

#### **Calcul du moment fléchissant (à l'encastrement)**

$$
M_{u} = -\frac{q_{u}l^{2}}{2} = -\frac{226.75 \times 0.6^{2}}{2} = -40.815 \text{ kN.m.}
$$

#### **Calcul des armatures Principales**

$$
\mu = \frac{M_u}{b d^2 f_{bc}} = \frac{40.815 \times 10^6}{1000 \times 250^2 \times 14.2} = 0.046 < \mu = 0.392.
$$

 $\hat{A}$  partir des abaques et pour une valeur de  $\mu = 0.046$  :  $\beta = 0.976$ 

$$
A_{st} = \frac{M_u}{\beta \times d \times \sigma_s} = \frac{40.815 \times 10^3}{0.976 \times 25 \times 34.8} = 4.806
$$
 cm<sup>2</sup>

Soit : **5HA12** = **5.65 cm<sup>2</sup>** Avec :  $S_t$  = 20 cm

# **Calcule des armatures de répartition :**

$$
A_r = \frac{A}{4} = \frac{5.65}{4} = 1.41
$$
 cm<sup>2</sup> On opte **4HA10 = 3.14** cm<sup>2</sup>

 $A$ vec :  $S_t = 25$  cm

Vérification de la condition de non fragilité :

$$
A_{\min} = \frac{0.23 \times b \times d \times f_{t28}}{f_e} = \frac{0.23 \times 100 \times 25 \times 2.1}{400} = 3.26
$$
 cm<sup>2</sup>

 $A_{st} = 5.65$  cm<sup>2</sup>  $> A_{min} = 3.26$  cm<sup>2</sup>.................. **Condition vérifiée** 

#### **Remarque**

 La section d'armature d'un panneau de dalle du radier est égale ou supérieure à celle du débord. Alors, le ferraillage du débord est la continuité de celui du radier (Prolongement des barres).

#### **VII.10) Ferraillage des nervures**

. Les nervures sont considérées comme étant des poutres continues sur plusieurs appuis.

.Tous les panneaux de dalle du radier travaillent dans les deux sens  $(0.4 \leq$ y x l  $\frac{1}{2} = 0.60 \le 1$ , donc,

les charges transmises par chaque panneau se subdivisent en deux charges trapézoïdales et deux charges triangulaires tel que :

. Les nervures suivant le sens de la petite portée sont soumises à des charges triangulaires.

. Les nervures suivant le sens de la grande portée sont soumises à des charges trapézoïdales.

. Pour le calcul des efforts internes (Moments fléchissant et efforts tranchants), **M. BELAZOUGUI** propose dans son manuscrit « **CALCUL des OUVRAGES en BETON ARME** » **[5]** en **page 174** une méthode simple qui permet de ramener ce type de charges (Trapézoïdales et triangulaires) à des charges simplifiées (Uniformément réparties).

Pour faire, il y a lieu de déterminer la largeur du panneau de dalle correspondant à un diagramme rectangulaire qui donne le même moment (Largeur  $l_m$ ) et le même effort tranchant (Largeur  $l_t$ ) que le diagramme trapézoïdal tel que :

$$
q_m = q.l_m
$$
  

$$
q_t = q.lt
$$

 **Avec :**

. **qm** : Charges permettant le calcul des moments fléchissant.

. **qt** : Charges permettant le calcul des efforts tranchants.

. **q** : Charges agissant sur les panneaux de dalle des radier.

Les largeurs  $l_m$  et  $l_t$  sont déterminées comme suit :

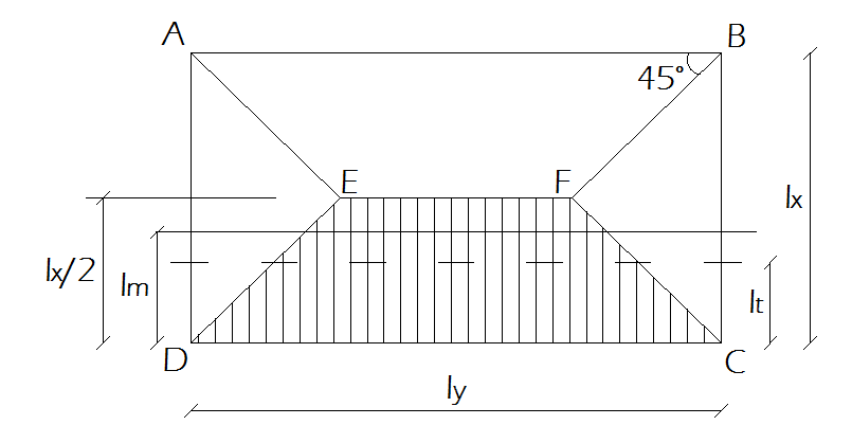

**Cas des charges trapézoïdales** 

**. Moment fléchissant** :  $l_m = l_x (0, 5 - \frac{\rho^2}{6})$  $\frac{1}{6}$ ). **. Effort tranchant** :  $l_t = l_x$ .(0,5 –  $\frac{\rho}{4}$ ).

- **Cas des charges triangulaires**
- **. Moment fléchissant** : lm =0,333.lx.
- **. Effort tranchant** :  $l_t = 0,25.l_x$ .

# **Charges à considérer :**

# - **Sens longitudinal : (X-X)**

 $q_{\text{Mu}} = 2 \times q_u \times L_m = 2 \times 226.75 \times 1.098 = 497.943 \text{KN} / m.$  $q_{Ms} = 2 \times q_s \times L_m = 2 \times 165.15 \times 1.098 = 362.66 \, KN / ml.$  $q_{Tu} = 2 \times q_u \times L_t = 2 \times 226.75 \times 0.825 = 373.14 K/N / ml.$ 

# - **Sens transversal :(Y-Y)**

$$
q_{Mu} = 2 \times q_u \times L_m = 2 \times 226.75 \times 1.419 = 643.51 \text{KN} / \text{ml}.
$$
  
\n
$$
q_{Ma} = 2 \times q_s \times L_m = 2 \times 165.15 \times 1.419 = 468.69 \text{KN} / \text{ml}.
$$
  
\n
$$
q_{Tu} = 2 \times q_u \times L_t = 2 \times 226.75 \times 1.122 = 508.82 \text{KN} / \text{ml}.
$$

Le calcul se fait pour les nervures les plus sollicitées suivant les deux sens

- **a. Sens transversal (Charges trapézoïdale )**
- **À l'ELU** 
	- **1. Schéma statique pour le calcul des moments fléchissant**

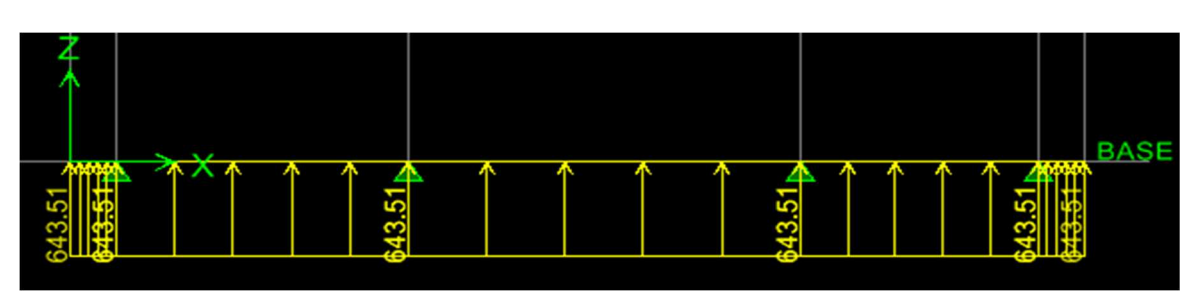

**Figure VII.3** : **Diagramme des efforts internes à l'ELU (Sens transversal)** 

**2. Schéma statique pour le calcul des efforts tranchants** 

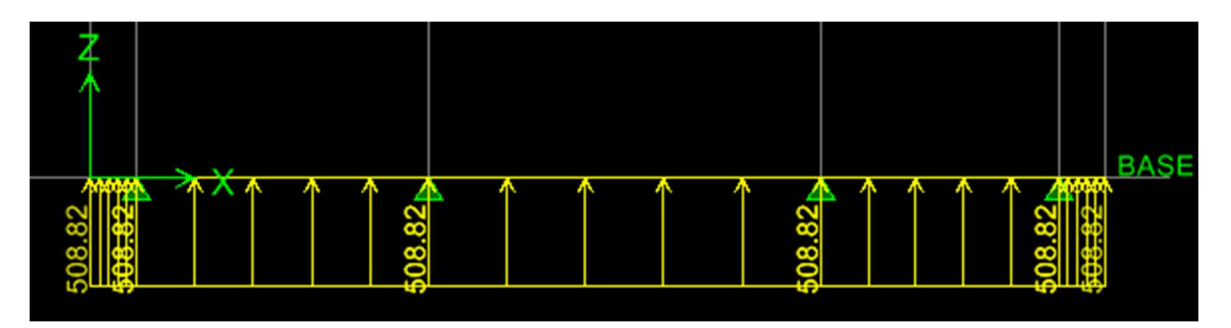

**Figure VII.4 : Diagramme des efforts tranchants à l'ELU (Sens transversal).**

- **À l'ELS** 
	- **3. Schéma statique pour le calcul des moments fléchissant**

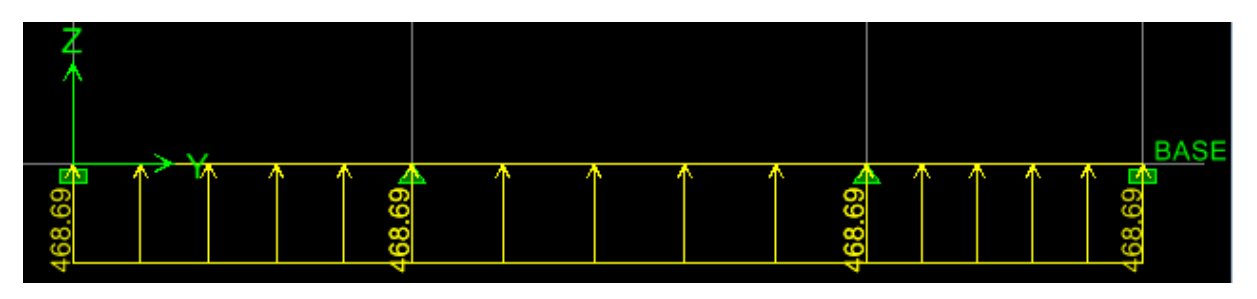

**Figure VII.5** : **Diagramme des efforts internes à l'ELS (Sens transversal).**

- **b. Sens longitudinal (Charges triangulaire)**
- **À l'ELU** 
	- **1. Schéma statique pour le calcul des moments fléchissant**

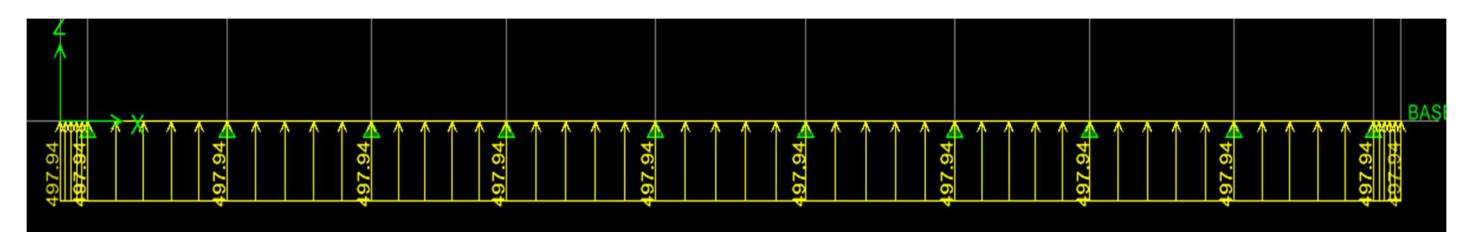

**Figure VII.6** : **Diagramme des efforts internes à l'ELU (Sens longitudinal).**

**2. Schéma statique pour le calcul des efforts tranchants** 

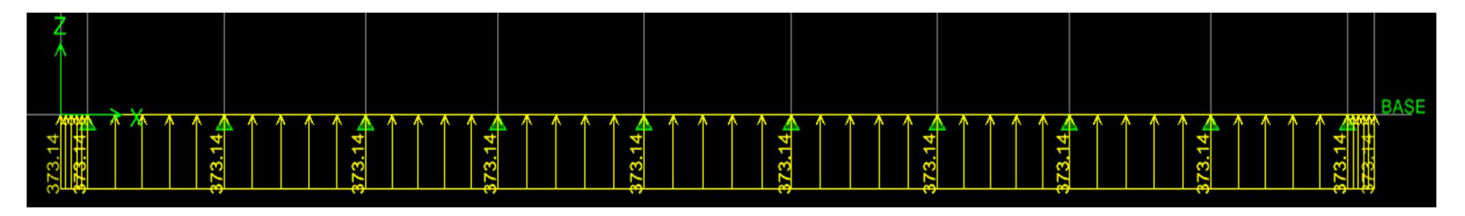

**Figure VII.7 : Diagramme des efforts tranchants à l'ELU (Sens longitudinal).**

- **À l'ELS** 

⋅

**3. Schéma statique pour le calcul des moments fléchissant** 

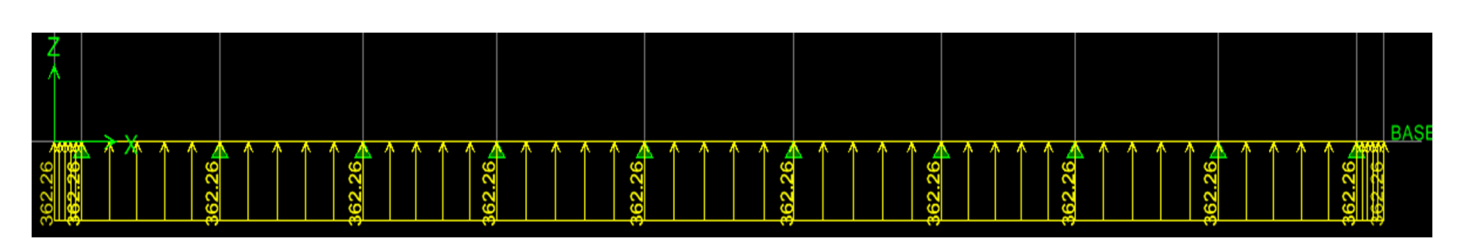

**Figure VII.8** : **Diagramme des efforts internes à l'ELS (Sens longitudinal).**

**Calcul des efforts internes** 

 Le calcul se fait à l'aide du logiciel ETABS. Les résultats sont illustrés dans les diagrammes suivants :

- **c. Sens transversal (charges trapézoïdales)**
- **A l'ELU**
- **1. Diagramme des moment fléchissant**

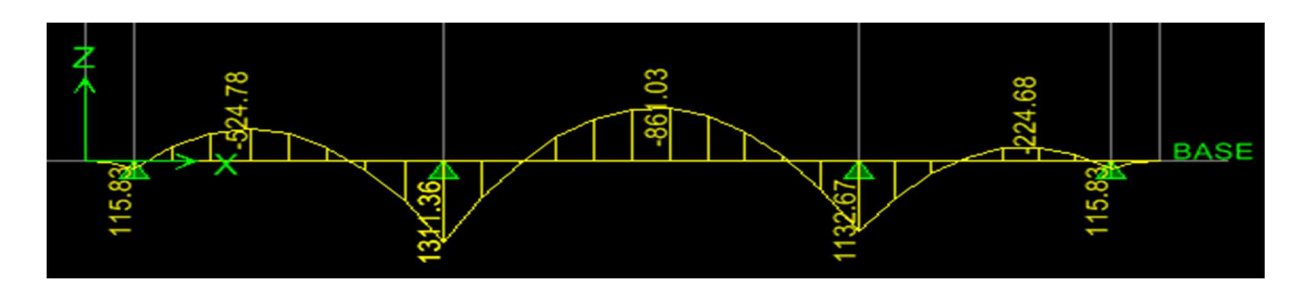

**Figure VII.9** : **Diagramme des moments fléchissant à l'ELU (Sens transversal).** 

**2. Diagramme des efforts tranchants** 

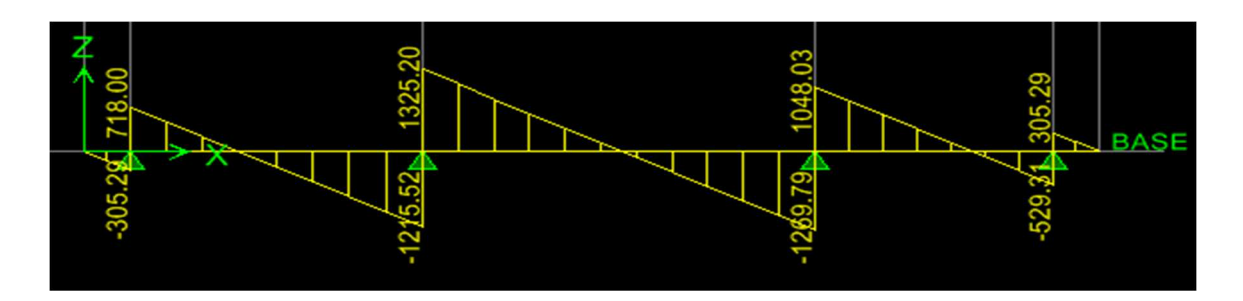

**Figure VII.10** : **Diagramme des efforts tranchants à l'ELU (Sens transversal).**

- **A l'ELS** 
	- **3. Diagramme des moment fléchissant**

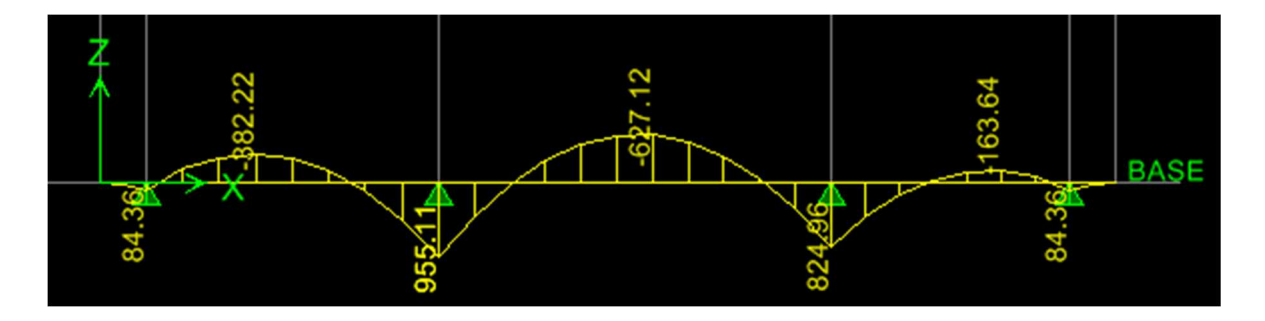

**Figure VII.11** : **Diagramme des moments fléchissant à l'ELS (Sens transversal).**

# **d. Sens longitudinal (charges triangulaire)**

# - **A L'ELU**

**1. diagramme des moments fléchissant** 

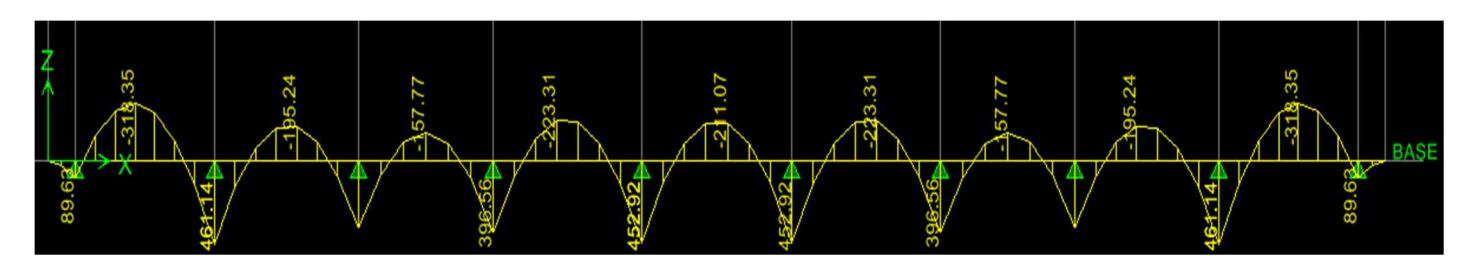

**Figure VII.12** : **Diagramme des moments fléchissant à l'ELU (Sens longitudinal)** 

# **2. Diagramme des efforts tranchants**

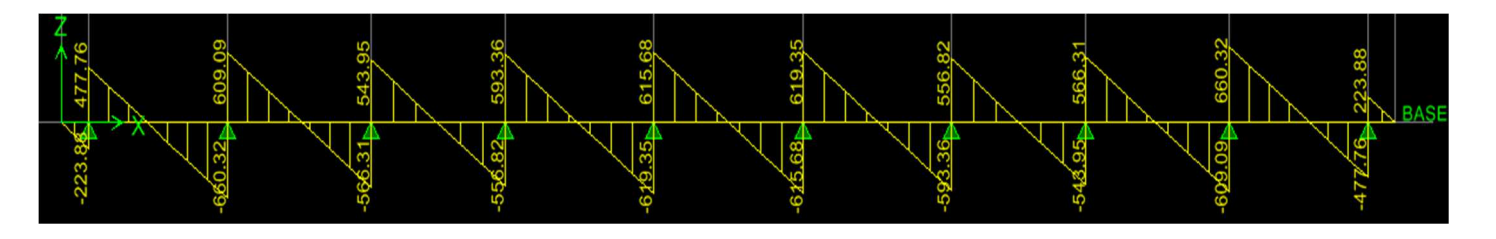

**Figure VII.13** : **Diagramme des efforts tranchant à l'ELU (Sens longitudinal )** 

- **A l'ELS**
- **3. Diagramme des moments fléchissant**

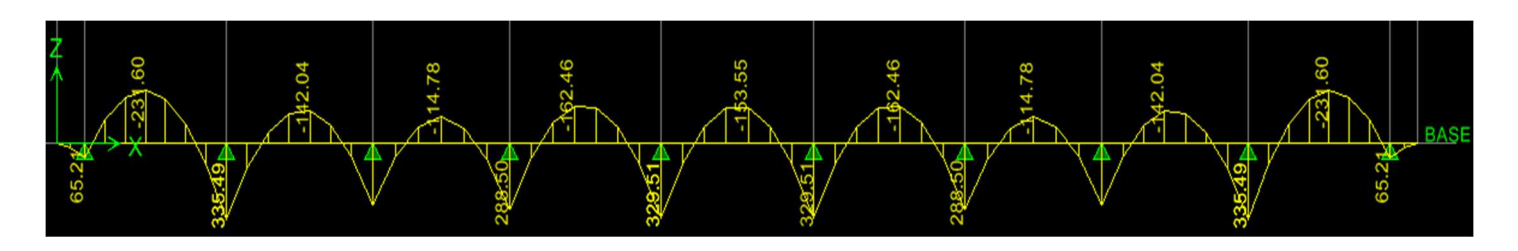

**Figure VII.14** : **Diagramme des moments fléchissant à l'ELS (Sens longitudinal).**

Les résultats obtenus sont résumés dans les tableaux suivants :

|                   | Sollicitations (max) | <b>ELU</b> | <b>ELS</b> |
|-------------------|----------------------|------------|------------|
|                   | $M_a$ (KN.m)         | 461.14     | 335.49     |
| Sens longitudinal | $M_t$ (KN.m)         | 318.35     | 231.60     |
|                   | T(KN)                | 660.32     |            |
| Sens transversal  | $M_a$ (KN.m)         | 1311.36    | 955.11     |
|                   | $M_t$ (KN.m)         | 681.03     | 627.12     |
|                   | T(KN)                | 1325.20    |            |

**Tableau VII.5** : **Résumé des efforts extrais du logiciel**

# **. Calcul des armatures**

Le calcul se fait en flexion simple, les résultats sont résumés dans le tableau suivant :

**Tableau VII.6** : **Résultats du calcul des armatures des nervures.**

| <b>Sens</b>                 | Zone       | $Mu$ max<br>[kN.m] | $A$ [cm <sup>2</sup> ] | A <sub>min</sub><br>$\lceil$ cm <sup>2</sup> $\rceil$ | A adoptée $\lceil$ CM <sup>2</sup> $\rceil$ |
|-----------------------------|------------|--------------------|------------------------|-------------------------------------------------------|---------------------------------------------|
| <b>Sens</b><br>longitudinal | En travée  | 318.35             | 8.91                   | 6.33                                                  | $6H A 16=12.06$                             |
|                             | Aux appuis | 461.14             | 13.04                  | 6.33                                                  | $3HA$ 16+3HA20 = 15.45                      |
| <b>Sens</b><br>transversal  | En travée  | 861.03             | 25.09                  | 6.33                                                  | $8HA$ $20 = 25.13$                          |
|                             | Aux appuis | 1311.36            | 39.68                  | 6.33                                                  | $8HA 20+8HA16 = 41.21$                      |

#### **VII.11) Vérifications à l'ELU**

#### **a. Condition de non fragilité (Art. A.4.2.1/BAEL91 modifiées 99)**

$$
A_{\text{adopt\'e}} \geq 0{,}23{\times}b_{0{\times}}d{\times}\frac{\text{fc}_\text{28}}{\text{f}_{\text{e}}} = 0{,}23{\times}50{\times}105{\times}\frac{\text{2,I}}{400} = 6{.}33 \text{ cm}^2.
$$

Toutes les autres sections d'armatures calculés sont supérieur à A<sub>min</sub> et A<sub>adopte</sub> > A<sub>min</sub>, donc la condition est donc vérifiée.

#### **b. Vérification au cisaillement (Art A.5.1 ,211/BAEL91 modifiées 99)**

La fissuration est préjudiciable, d'où :

$$
\tau_u = \frac{V_{\text{max}}}{b.d} \!\leq \! \tau_u \!= \min \; \{ \, \frac{0.15.fc28}{\not\! \nu} \; \; ; \; 4 \text{ MPa} \} = 2.5 \text{ MPa}.
$$

# - **Sens transversal**

$$
\tau_u = \frac{660.32 \times 10^3}{500 \times 1050} = 1.25 \text{ MPa} < \tau_u = 2.5 \text{ MPa}.
$$

# - **Sens longitudinal**

$$
\tau_{\rm u} = \frac{1323.20 \times 10^3}{500 \times 1050} = 2.5 \text{ MPa} = \tau_{\rm u} = 2.5 \text{ MPa}
$$

La condition est vérifiée, il n'y a pas de risque de cisaillement.

# **c. Vérification de l'adhérence des barres (Art A.6.1 ,3/BAEL91 modifiées99)**

$$
\tau_{se} = \Psi_s \cdot f_{t28}
$$

# **Où :**

- . *Ѱ*s : Coefficient de scellement (En fonction de la nuance d'acier)
- . *Ѱ*s = 1.5 (Barres de haute adhérence).

# **Donc :**

$$
\tau_{\text{se}} = 1.5 \times 2.1 = 3.15 \text{ MPa.}
$$
\n
$$
\tau_{\text{se}} = \frac{V_{\text{max}}}{0.9d \sum \mu_{\text{i}}}
$$

# **Où :**

. ∑µi : Somme des périmètres utiles des barres.

# - **Sens des petites portées**

.  $\sum \mu_i = n \pi \phi = (3 \times 3.14 \times 20) + (3 \times 3.14 \times 16) = 339.12$  mm.

$$
\tau_{se}\!\!=\!\frac{660.32\times\!10^3}{0.9\times\!1050\times\!339.12}\!\!=2.06\text{ MPa}<\bar{\tau_{se}}\!\!=3.15\text{ MPa}.
$$

# - **Sens des grandes portées**

.  $\sum \mu_i = n.\pi.\varphi = (8 \times 3.14 \times 20) + (8 \times 3.14 \times 16) = 904.32$  mm.

$$
\tau_{se} \!\!=\! \tfrac{1325.20\times10^3}{0.9\times1050\times904.32}\!\!= 1.55 \text{ MPa} < \!\tau_{se} \!= 3.15 \text{ MPa}.
$$

La condition est vérifiée, il n'y a pas de risque d'entraînement des barres.

# **Armature transversales**

**Exigence du RPA pour les aciers transversales ( Art 7.5.2.2/ RPA99 version 2003)** 

- **Espacement des armatures :** 
	- **Zone nodale**

$$
S_t \le \min(\frac{h}{4}; 12\phi) = \min(27.5; 24) = 24 \text{ cm} \Rightarrow S_t = 15 \text{ cm}.
$$

**Zone courante** 

$$
S_t \leq \frac{h}{2} = \frac{110}{2} = 55 \text{ cm} \implies S_t = 20 \text{ cm}.
$$

**d. Armatures transversales minimales** :**(Art. 7.5.2.2 du RPA 99 version 2003)** 

 $A<sub>t min</sub>= 0,003$  x St x b

# **Zone nodale:**

 $A<sub>t min</sub> = 0.003 \times 15 \times 50 = 2.25$  cm

# **Zone courante :**

 $A<sub>t min</sub> = 0.003 \times 20 \times 50 = 3$  cm

 **Diamètre minimal :**   $\phi_t \geq \frac{\phi}{3} = \frac{20}{3}$  $\frac{10}{3}$  = 6.66 mm Soit :  $\phi = 10$  mm Soit :  $A_t = 4H A 10 = 3.14$  cm<sup>2</sup> (un cadre et un étrier )

#### **e. Armatures de peau (Art. A.8.3/BAEL91 modifiées99)**

« Des armatures nommées ''armatures de peau'' sont réparties et disposées parallèlement à la fibre moyenne des poutres de grande hauteur ; leur section est d'au moins 3 cm² par mètre de longueur de paroi mesurée perpendiculairement à leur direction. ». **D'où** :

> A peau=  $3x1=3$  cm<sup>2</sup>  $\Rightarrow$  2HA 14= 3.08 cm<sup>2</sup>.

# **VII.12) Vérification des contraintes à l'ELS**

Le calcul des moments fléchissant à l'ELS se fait à l'aide du logiciel ETABS. Les résultats sont illustrés dans les diagrammes suivants :

# - **Sens longitudinal**

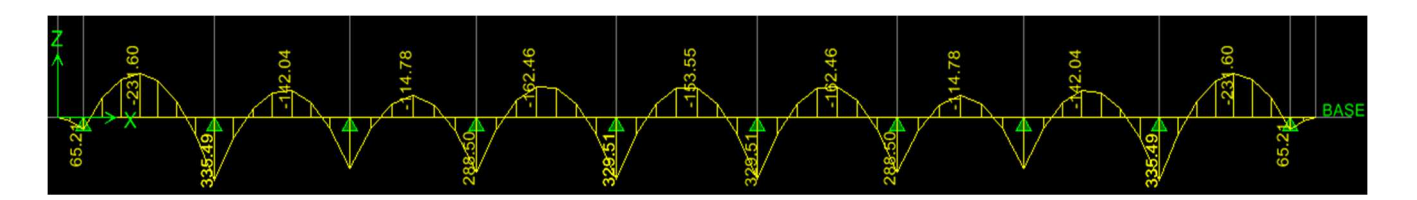

**Figure VII.15** : **Diagramme des moments fléchissant à l'ELS (Sens longitudinal).**

- **Sens transversal** 

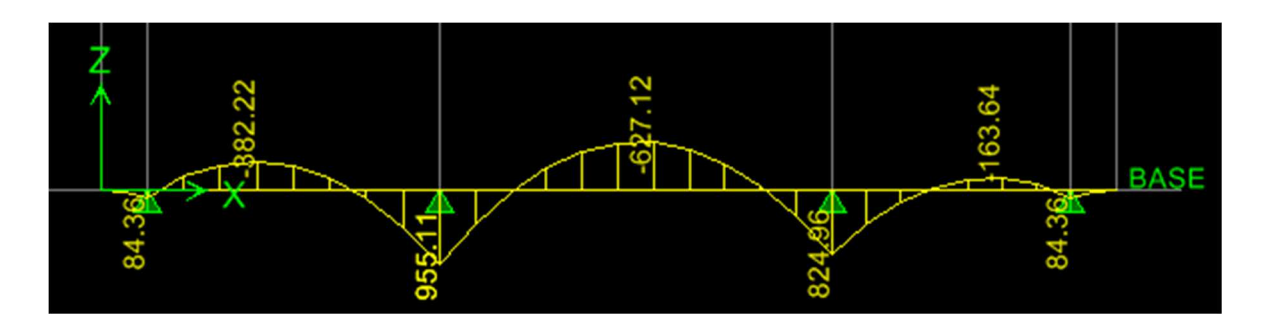

**Figure VII.16** : **Diagramme des moments fléchissant à l'ELS (Sens transversal )** 

La fissuration est considérée comme préjudiciable ou très préjudiciable. **Donc :** 

**1. Contraintes dans les aciers** 

$$
\bar{\sigma}_{st} = \frac{f_e}{\gamma_s} = \frac{400}{1,15} = 348 \text{Mpa} \ge \sigma_{st} = \frac{M_s}{\beta_{1.d.} A}
$$

**2. Contraintes dans le béton** 

$$
\overline{\sigma}_{bc} = 0.6f_{c28} = 0.6 \text{ x } 25 = 15 \text{ MPa } \ge \sigma_{bc} = \frac{\sigma_{st}}{K_{-1}}
$$

**Où :**  $K_1$  et  $\beta_1$  sont déterminés à l'aide d'abaques en fonction de  $\rho =$ d.b  $\frac{100 \text{ A}}{400 \text{ A}}$ .

Les résultats des vérifications sont résumés dans le tableau suivant :

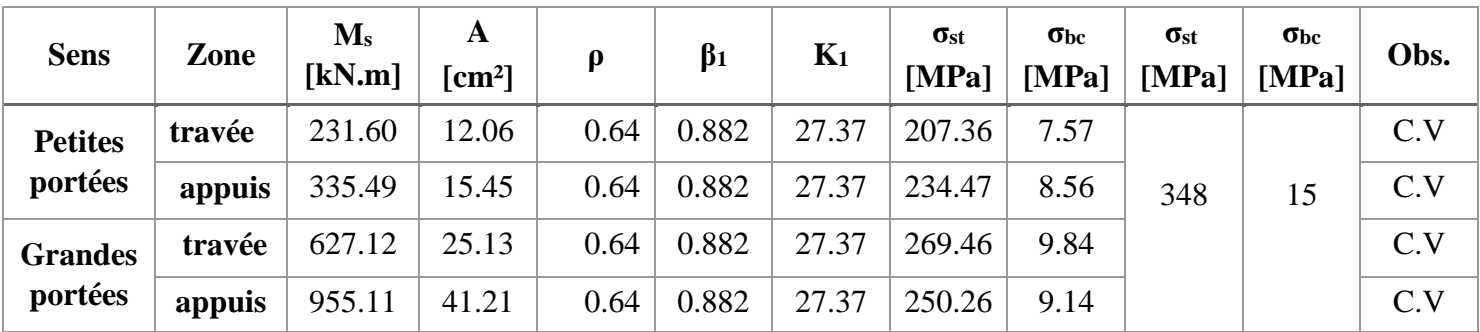

# **Tableau VII.7 : Vérification des contraintes à l'ELS pour les nervures.**

# **VII.13) Conclusion**

Le ferraillage retenu pour le radier est le suivant :

# **1. La dalle du radier (y compris les débords)**

- ⋅ **Sens X-X ( transversal )**
- **. En travée (Lit supérieur) :** 6HA 20/ml (S<sub>t</sub>= 20 cm).
- **. Aux appuis (Lit inférieur) :**  $6HA$   $16/ml$   $(S_t=20 \text{ cm})$ .
	- ⋅ **Sens Y-Y ( longitudinal )**

**. En travée (Lit supérieur) :** 5HA  $12/ml$  (S<sub>t</sub>= 25 cm).

- **. Aux appuis (Lit inférieur) :**  $5HA$   $12/ml$   $(S_t=25 \text{ cm})$ .
	- **2. Les nervures**

**Sens transversal :** 

- **. Armatures supérieures (En travée) :**6HA 16.
- **. Armatures inférieures (Aux appuis) :**3HA16+3HA 20.
	- ⋅ **Sens longitudinal :**
- **. Armatures supérieures (En travée) :**8HA 20.
- **. Armatures inférieures (Aux appuis) :**8HA 20+8HA16.

**Armatures de peau** : 2HA 14 (Pour toutes les nervure)

# **VIII. 1. Introduction**

Le mur plaque est prévu sur le coté amant de la structure pour reprendre les poussées des terres ainsi que les charges d'exploitation. Sa hauteur est de **6.41 m** et une épaisseur minimale exigée par le RPA 99 qui doit ≥ 15 cm **(Art 10.1.2)**. On optera dans notre cas à une épaisseur de 25 cm. Son calcul est indépendant des autres éléments de la construction.

Le voile plaque est réalisé en béton armé, celui-ci est revêtu d'une couche de bitume .

# **VIII.2. Les caractéristiques mécaniques et physiques du sol**

- $\checkmark$  Surcharge éventuelle: q = 10 kN/m<sup>2</sup>.
- $\checkmark$  Poids volumique des terres : γ =17 kN/m3.
- $\checkmark$  Angle de frottement :  $\varphi = 30^\circ$ .
- $\checkmark$  Cohésion :  $C = 0$
- $\checkmark$  La contraint de Sol :  $\sigma$  sol = 2

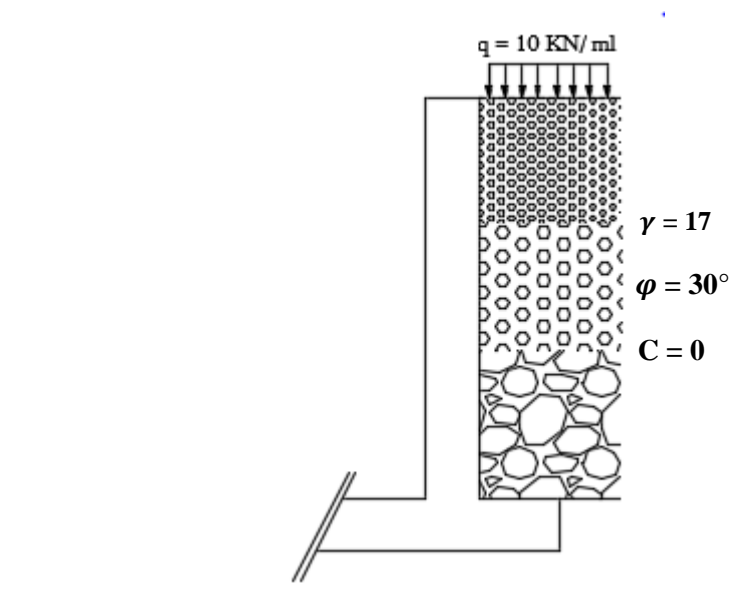

 **Figure VI .1** : Schéma statique du mur plaque

# - **Contrainte de sollicitations :**

En utilisant la méthode de RANKINE, on détermine les contraintes qui s'exercent sur la face du mur plaque. Le calcul se fera pour une bande de 1m de longueur à l'état de repos qui est le cas le plus défavorable.

Les contraintes qui s'exercent sur la face du voile sont :  $\sigma_H$  et  $\sigma_V$ 

- $\triangleright$   $\sigma$ <sub>H</sub> : Contrainte horizontale
- $\triangleright \quad \sigma_V :$  Contrainte verticale

$$
\sigma_H = K_0 \times \sigma_v
$$

• **Avec :** 

 **K0** : coefficient de poussée des terres ϕ : Angle de frottement interne

# **VIII.3. Calcul des sollicitations**

★ 0 < h < H

\n⇒ 0 < h < 6.41 m

\nELU:

\n
$$
\sigma_H = K_0 \times \sigma_V = K_0 (1.35 \times \gamma \times h + 1.5 \times q)
$$

\n
$$
h = 0 \text{ m} \rightarrow \sigma_{H1} = 0.5 \times (1.5 \times 10) = 7.5 \text{ kN/m}^2
$$

\n
$$
h = 6.41 \text{ m} \rightarrow \sigma_{H2} = 0.5 \times (1.35 \times 17 \times 6.41 + 1.5 \times 10) = 81.05 \text{ kN/m}^2
$$

$$
\sigma_{\text{H}} = \frac{\text{ELS:}}{K_0 \times \sigma_{\text{V}}} = K_0 (q + \gamma \times h)
$$
  
h = 0 m \rightarrow \sigma\_{\text{H1}} = 0,5 \times 10 = 5 kN/m<sup>2</sup>  
h \Rightarrow 6.41 m \rightarrow \sigma\_{\text{H2}} = 0.5 (10 + 17 \times 6.41) = 59.48 kN/m<sup>2</sup>

# **VIII.3.1 Diagramme des contraintes :**

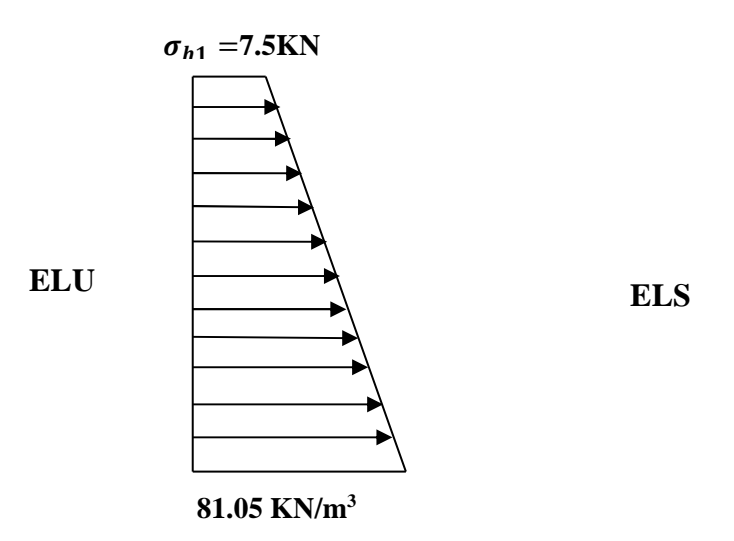

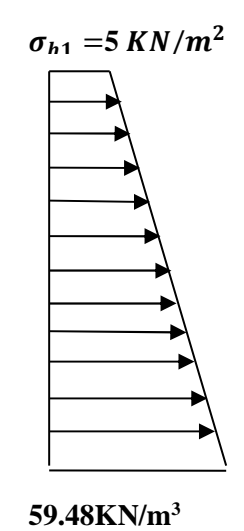

# **VIII.3.2 Charges moyennes à considérer dans le calcul pour une bande de 1 m**

> ELU:  
\n
$$
q_{u} = \frac{3\sigma_{H2} + \sigma_{H1}}{4} \times 1 \text{ m} = \frac{3 \times 81.05 + 7.5}{4} = 62.66 \text{ kN/ml}
$$
\n> ELS:  
\n
$$
q_{s} = \frac{3\sigma_{H2} + \sigma_{H1}}{4} \times 1 \text{ m} = \frac{3 \times 59.48 + 5}{4} = 45.86 \text{ kN/ml}
$$

#### **VIII.4. Ferraillage du mur plaque :**

#### **a) Méthode de calcul :**

Le mur plaque sera considéré comme un ensemble de dalles continues encastrées au niveau des fondations et simplement appuyées au niveau des poteaux et des poutres.

Le panneau considéré est un panneau intermédiaire, dont l'appui peut assurer un encastrement partiel , et pour tenir compte de la continuité de la dalle on affecte les moments sur appuis par les coefficients suivants :

- Moment en travée : 0.85
- Appuis intermédiaire : 0.5

**Identification de panneau :** 

 $L_x = 3.3$  m

 $L_y = 6.41m$ 

$$
\rho = \frac{l_x}{l_y} = \frac{3.3}{6.41} = 0.51 \rightarrow 0.4 < \rho < 1 \rightarrow
$$
le panneau travaille dans les deux sens

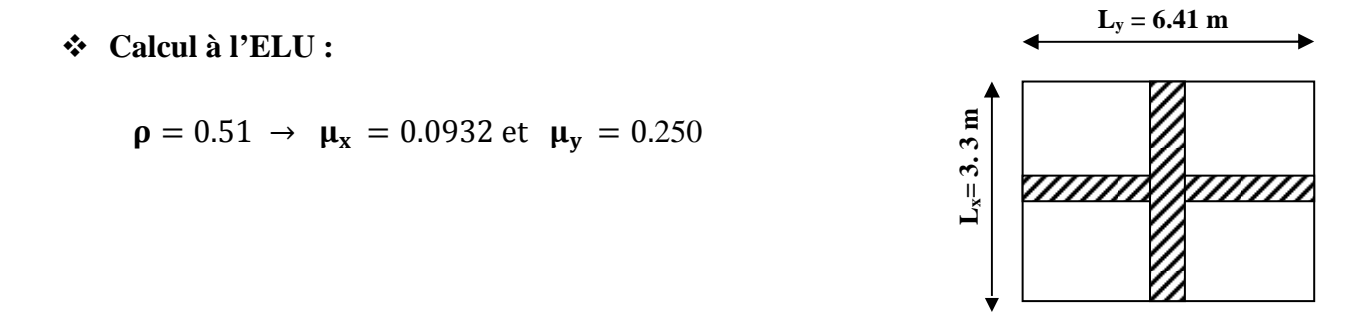

 $M_{0X} = \mu_X q l_X^2 = 0.0932 \times 3.3^2 \times 62.66 = 63.59$  KN. m  $M_{0y} = \mu_y M_{0X} = 0.250 \times 63.59 = 15.89$ KN. m

**Correction des moments :** 

- **Sens x-x :** 

 $M_a = -0.5 \times 63.59 = -31.79$  KN.m  $M_t = 0.85 \times 63.59 = 54.05$  KN.m

- **Sens y-y :** 

 $M_a = -0.5 \times 15.89 = -7.94$  KN.m  $M_t = 0.85 \times 15.89 = 13.50$  KN.m

**Ferraillage du mur plaque :** 

| <b>Sen</b><br>S | Zone          | $M_{u}$<br>(KN.m) | $\mu_{\rm u}$ | β     | section    | A<br>$\text{(cm}^2\text{)}$ | A <sub>min</sub><br>$\text{cm}^2$ | Aadoptée<br>$\rm (cm^2)$ | $S_t$<br>(cm) |
|-----------------|---------------|-------------------|---------------|-------|------------|-----------------------------|-----------------------------------|--------------------------|---------------|
| XX              | <b>Appuis</b> | 31.79             | 0.044         | 0.978 | <b>SSA</b> | 4.15                        | 2.71                              | $5H A14 =$<br>7.69       | 20            |
|                 | Travée        | 54.05             | 0.075         | 0.962 | <b>SSA</b> | 7.17                        | 2.71                              | $5H A16 =$<br>10.05      | 20            |
| yy              | <b>Appuis</b> | 7.94              | 0.011         | 0.994 | <b>SSA</b> | 1.02                        | 2.71                              | $4HA12 =$<br>4.52        | 25            |
|                 | Travée        | 13.50             | 0.018         | 0.991 | <b>SSA</b> | 1.74                        | 2.71                              | $4H A 12 =$<br>4.52      | 25            |

 **Tableau VI.1: Ferraillage du mur plaque.** 

Le mur plaque doit avoir les caractéristiques suivantes :

- Les armatures sont constituées de deux nappes
- Le pourcentage minimum des armatures est de 0,10%B dans les deux sens (horizontal et vertical)
- A  $\geq$  0.001 bh = 0.001×100×25 = 2.5 cm<sup>2</sup>
- Les deux nappes sont reliées par quatre épingles /  $m^2$  en HA10.

# **VIII.5. Vérification à l'ELS :**

**Calcul à l'ELS :** 

 $\rho = 0.51 \rightarrow \mu_x = 0.0969$  et  $\mu_v = 0.382$ 

 $M_{0X} = \mu_X q l_X^2 = 0.0969 \times 3.3^2 \times 45.86 = 48.39$  KN. m  $M_{0y} = \mu_{y} M_{0X} = 0.382 \times 48.39 = 41.13$  KN. m

- **Correction des moments :**
- **Sens x-x :**

**Ma** = -0.5 × 48.39 = - **24.19 KN.m**  $M_t = 0.85 \times 48.39 = 41.13$  KN.m

- **Sens y-y** 

**Ma** = - 0.5 × 18.48 = - **9.24 KN.m Mt** = 0.85 × 18.48 = **15.70 KN.m**

# **VIII.5.1.Vérification des contraintes :**

Le mur plaque étant exposé aux eaux emmagasinées dans le sol, de ce fait elles constituent un état de fissuration préjudiciable, les contraintes sont limitées alors :

# **Dans les aciers :**

 $\bar{\sigma}_{st}$ = Min { $\frac{2}{3}$  $\frac{2}{3}$  f<sub>e</sub>; 110 $\sqrt{\eta f_{tj}}$  } = 201.63 Mpa

**Dans le béton :** 

On doit vérifier que :  $\sigma_{bc} \leq \overline{\sigma}_{bc}$ 

$$
\overline{\sigma}_{bc} = 0.6 \times f_{c28}
$$

• 
$$
\sigma_{st} = \frac{M_s}{\beta_1 \cdot d \cdot A_{st}}
$$
  $\rho_1 = \frac{100 \cdot A_s}{b \cdot d}$   $\sigma_b = \frac{\sigma_{st}}{K_1}$ 

**Tableau VII.2: vérification des contraintes a ELS.** 

| <b>Sens</b> | Zone          | <b>As</b><br>$\rm \left( cm^2 \right)$ | Ms    | $\rho_1$ |       | $K_1$ | $\sigma_{\rm st}$ | $\overline{\sigma}_{st}$ | $\sigma_{\rm b}$ | $\overline{\sigma_{b}}$ | Obs |
|-------------|---------------|----------------------------------------|-------|----------|-------|-------|-------------------|--------------------------|------------------|-------------------------|-----|
| $X-X$       | <b>Appuis</b> | 7.69                                   | 24.19 | 0.341    | 0.909 | 39.95 | 153.80            | 201.63                   | 3.85             | 15                      | Cv  |
|             | Travée        | 10.05                                  | 41.13 | 0.446    | 0.898 | 34.02 | 182.25            | 201.63                   | 5.35             | 15                      | Cv  |
| $Y-Y$       | <b>Appuis</b> | 4.52                                   | 9.24  | 0.200    | 0.927 | 53.49 | 98.01             | 201.63                   | 1.83             | 15                      | Cv  |
|             | Travée        | 4.52                                   | 15.70 | 0.200    | 0.927 | 53.49 | 166.53            | 201.63                   | 3.11             | 15                      | Cv  |

# **Résultats:**

L'épaisseur du Mur plaque est de **25cm**.

**Le ferraillage du Mur plaque est comme suit :** 

- **Sens x-x :** 

**En travée : 5HA14/ml** avec un espacement de **20 cm**. **Aux appuis** : **5HA16/ml** avec un espacement de **20 cm**.

- **Sens y-y :** 

**En travée : 4HA12/ml** avec un espacement de **25 cm**. **Aux appuis : 4HA12/ml** avec un espacement de **25 cm**.

# **Conclusion Générale**

Le projet de fin d'étude est une étape essentielle dans le cycle de notre formation, il nous a permis d'utiliser les connaissances acquises durant notre cursus universitaire, et surtout d'apprendre les différentes méthodes de calcul qui ne se limite pas simplement au calcul du ferraillage mais adopte :

- les solutions des problèmes existants de la meilleure façon possible en tenant compte de l'économie et de la sécurité.
- La conception
- La forme de l'élément et comment travaillé

 Cette étude nous a permit l'application de nombreuses connaissances théorique acquise durant notre formation. De plus elle nous a permis de maîtriser le plus possible la manipulation de beaucoup de logiciels et expérimenter d'autres, ETABS, SOCOTEC, EXCEL, Auto CAD.

 Notons qu'enfin ce projet qui constitue pour nous une première expérience, qui nous a était très bénéfique puisque l'utilisation de l'outil informatique nous a permis d'économiser beaucoup de temps, mais la maîtrise du logiciel reste une étape très importante qui demande les connaissances de certaines notions de base des sciences de l'ingénieur.

 En fin nous souhaitons que ce modeste travail soit un support et un apport pour les promotions à venir.

# BIBLIOGRAPHIE

**P**our l'élaboration du présent document nous avons utilisé :

# **Règlements :**

- **RPA99/Version 2003** : Règles Parasismiques Algériennes. **« 1 »**
- **BAEL91 modifié 99:** béton armé aux états limites. **« 2 »**
- **DTR B.C.2.2 :** Document technique réglementaire (charges et surcharges). « 3 »
- **Interprétation RPA 99 Version 2003 « 4 »**

# **Livre :**.

- Calcul des structures en béton armé............................................BELAZOUGUI.
- Pratique de BAEL91..............................................................Jean Perchat –Roux. **« 5 »**

# **Cours :**

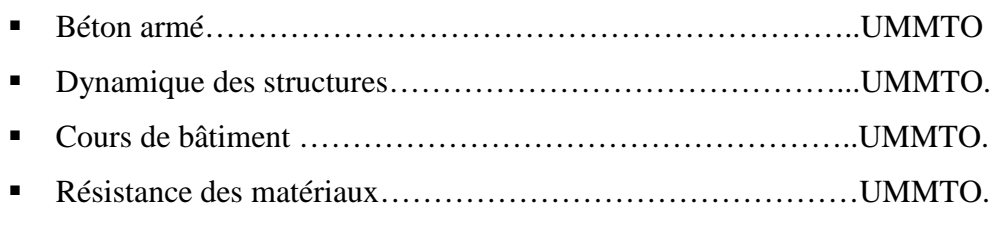

- Mémoires de fin d'études des promotions précédentes

# **Logiciels :**

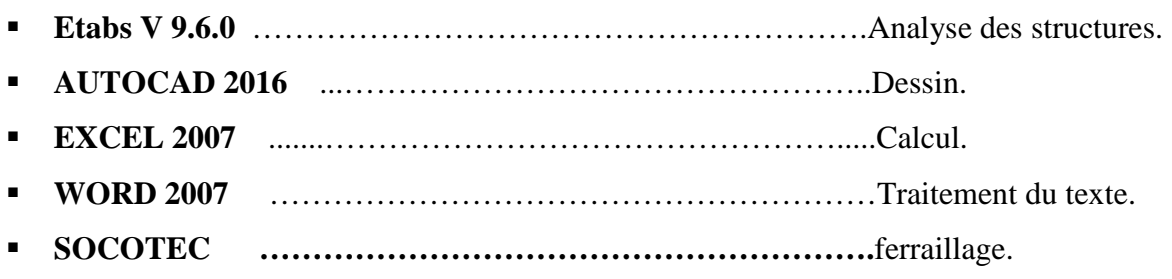

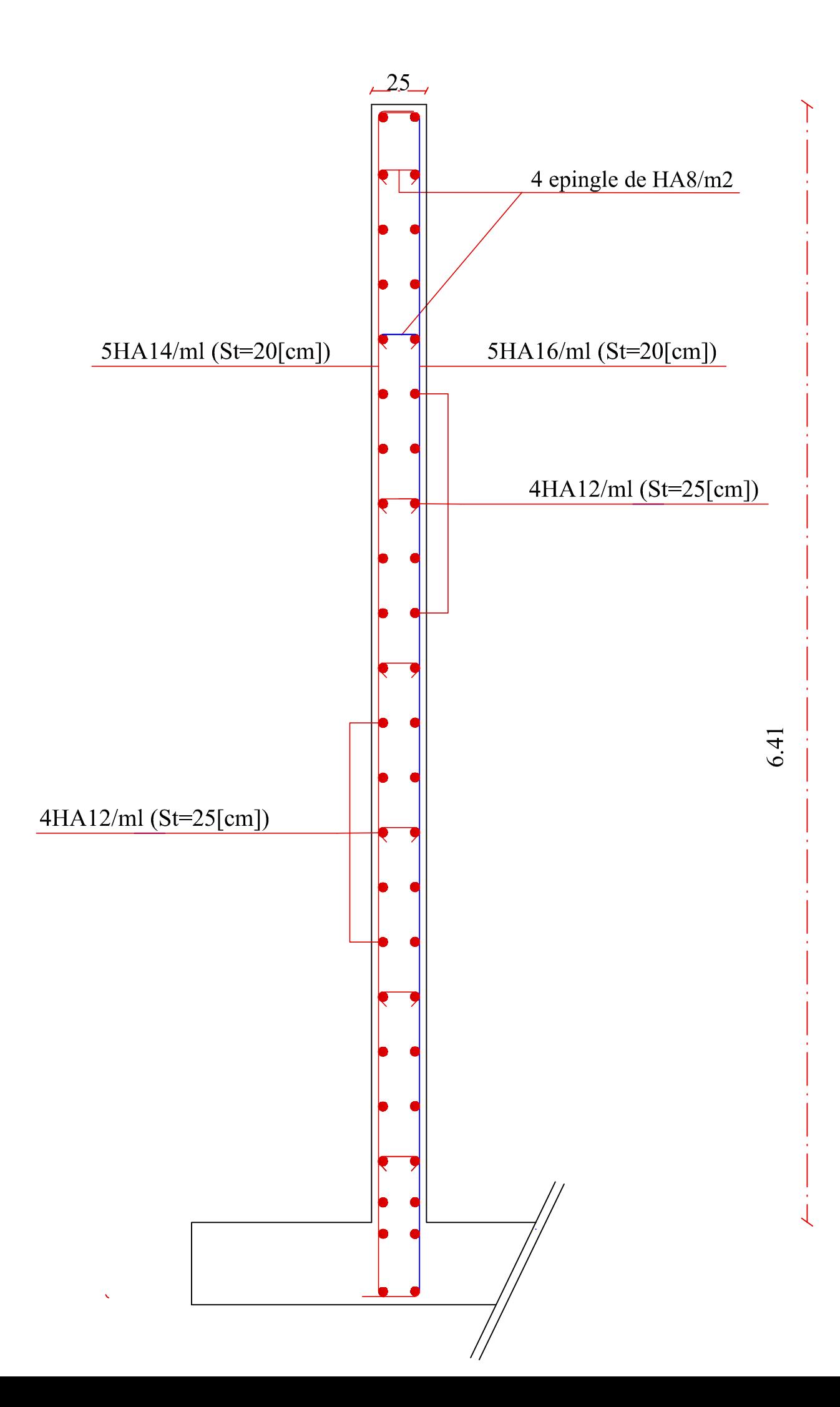

Zs los suos

 $\boldsymbol{\rho}$ 

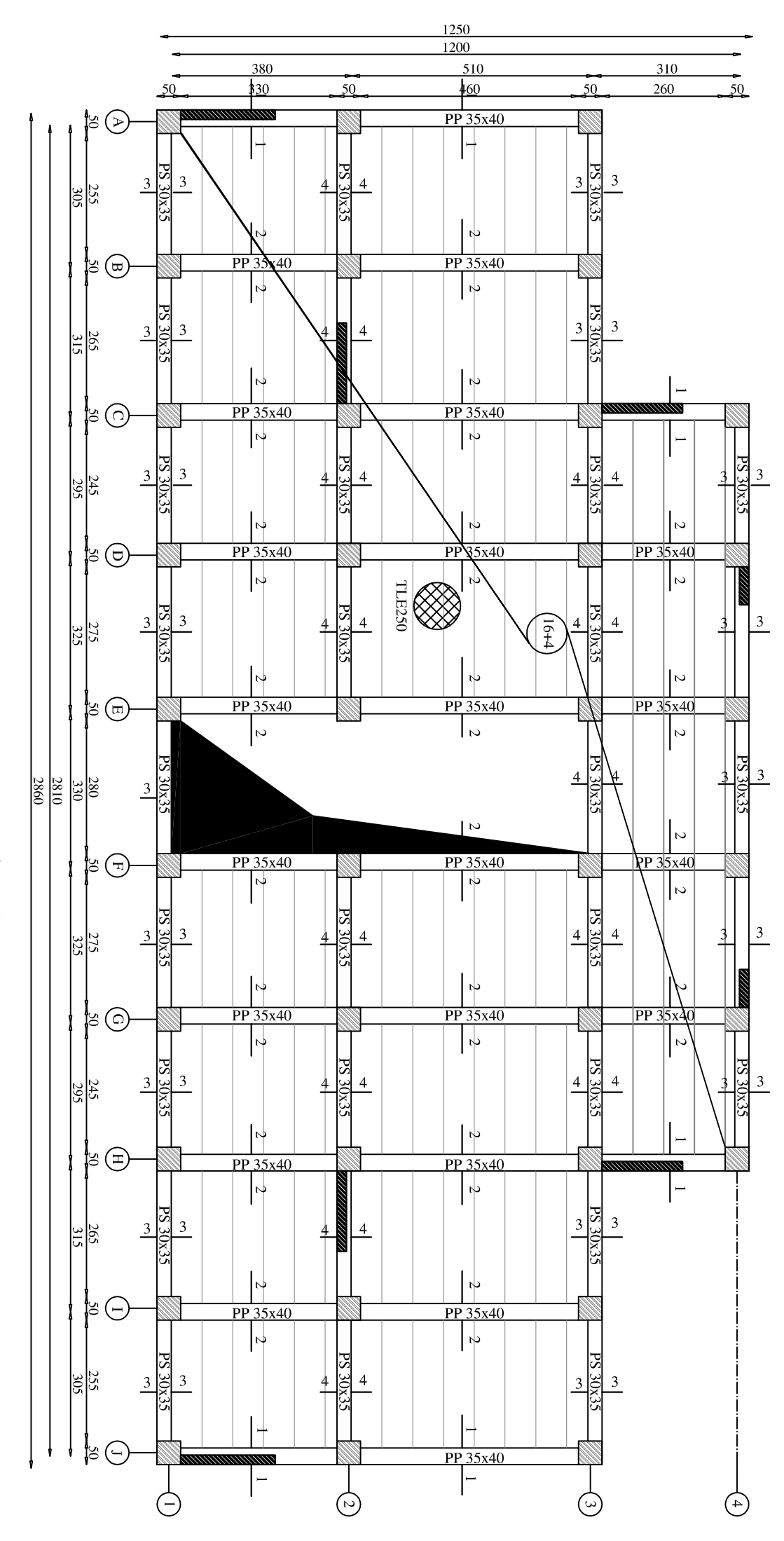

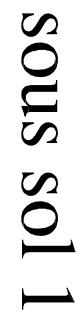

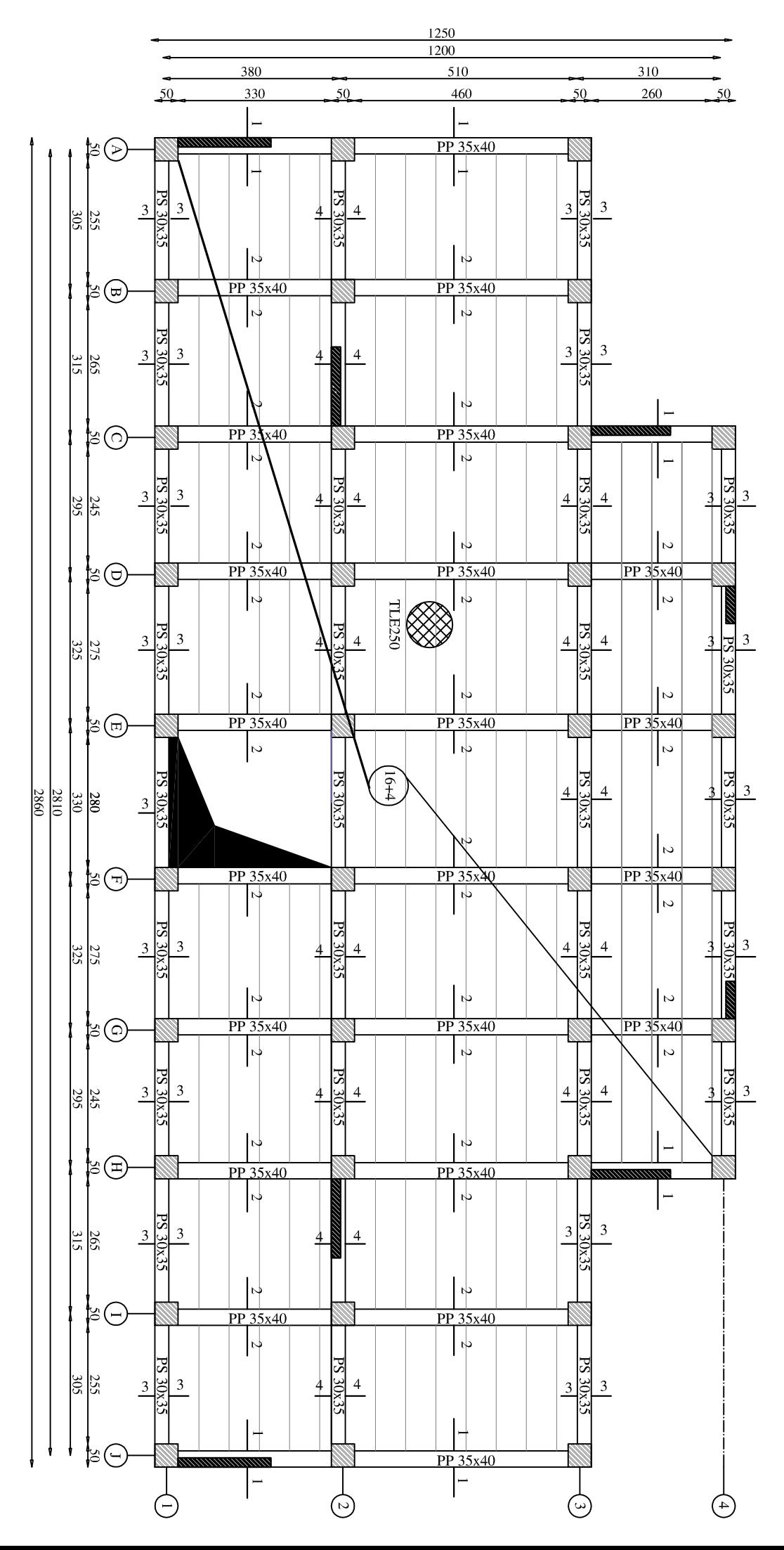

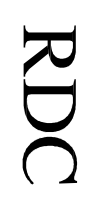

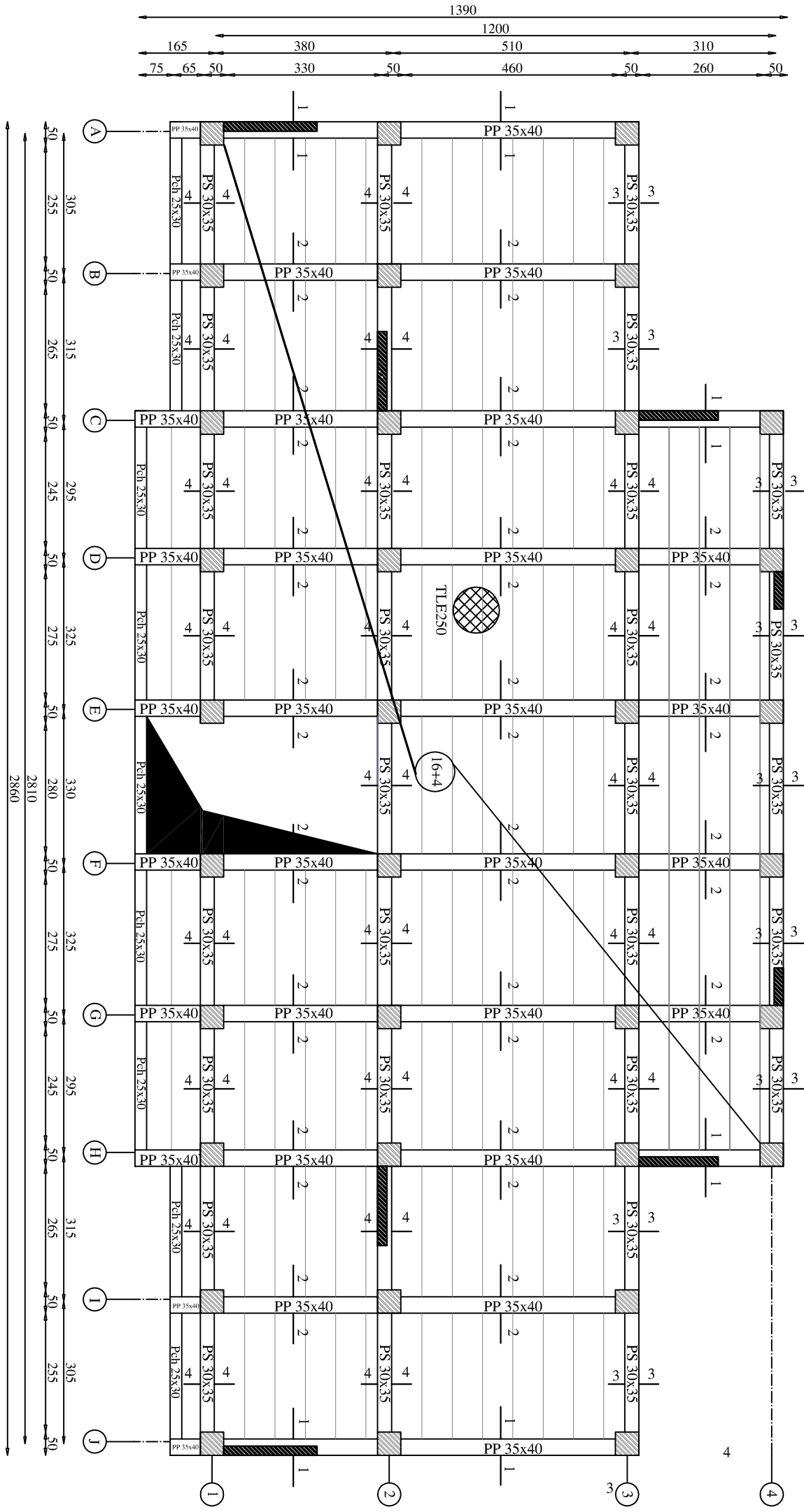

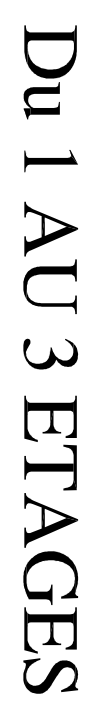

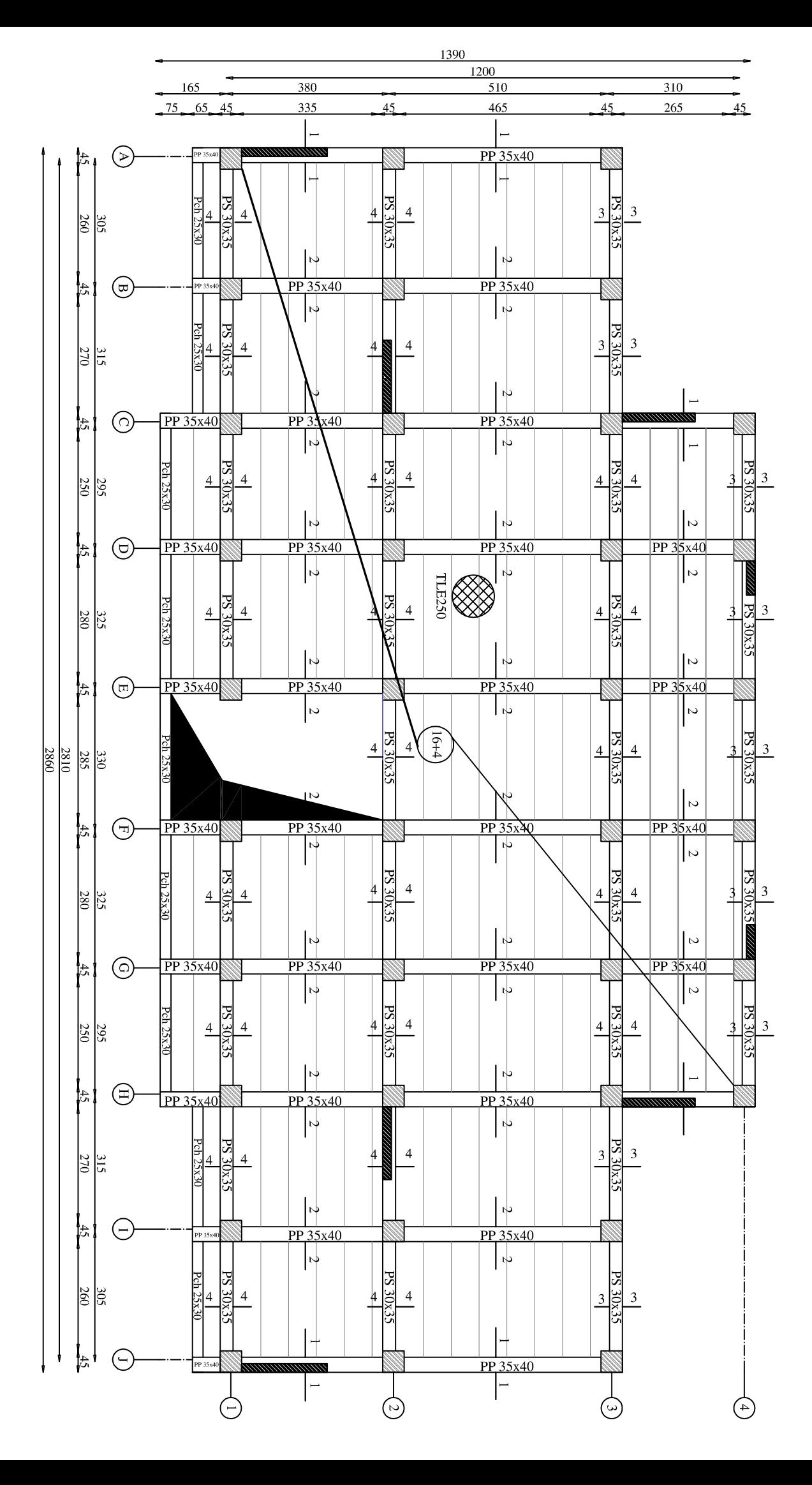

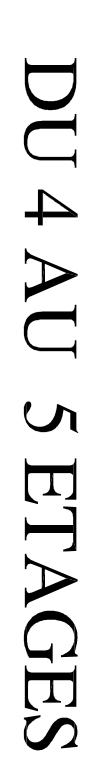

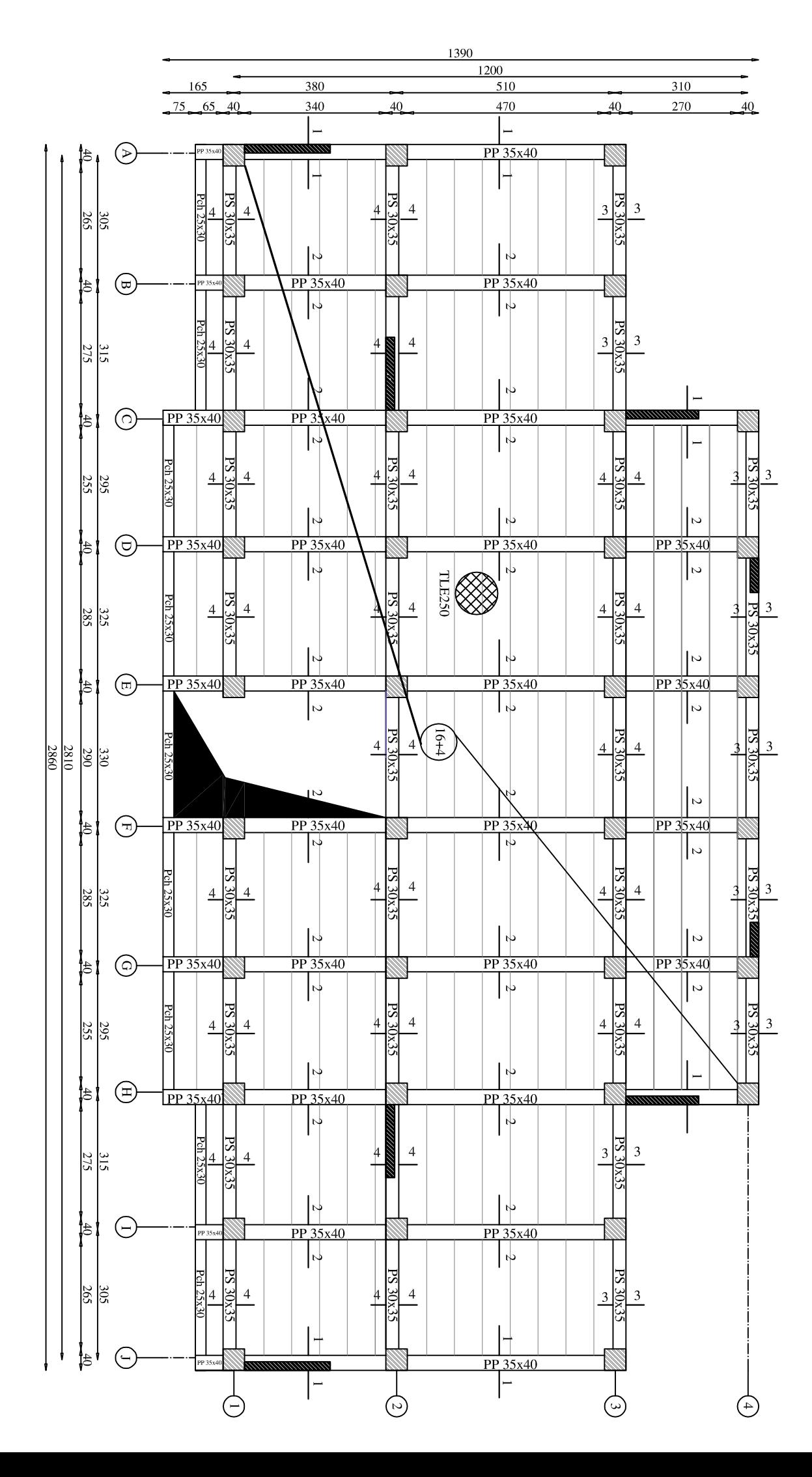

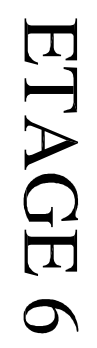

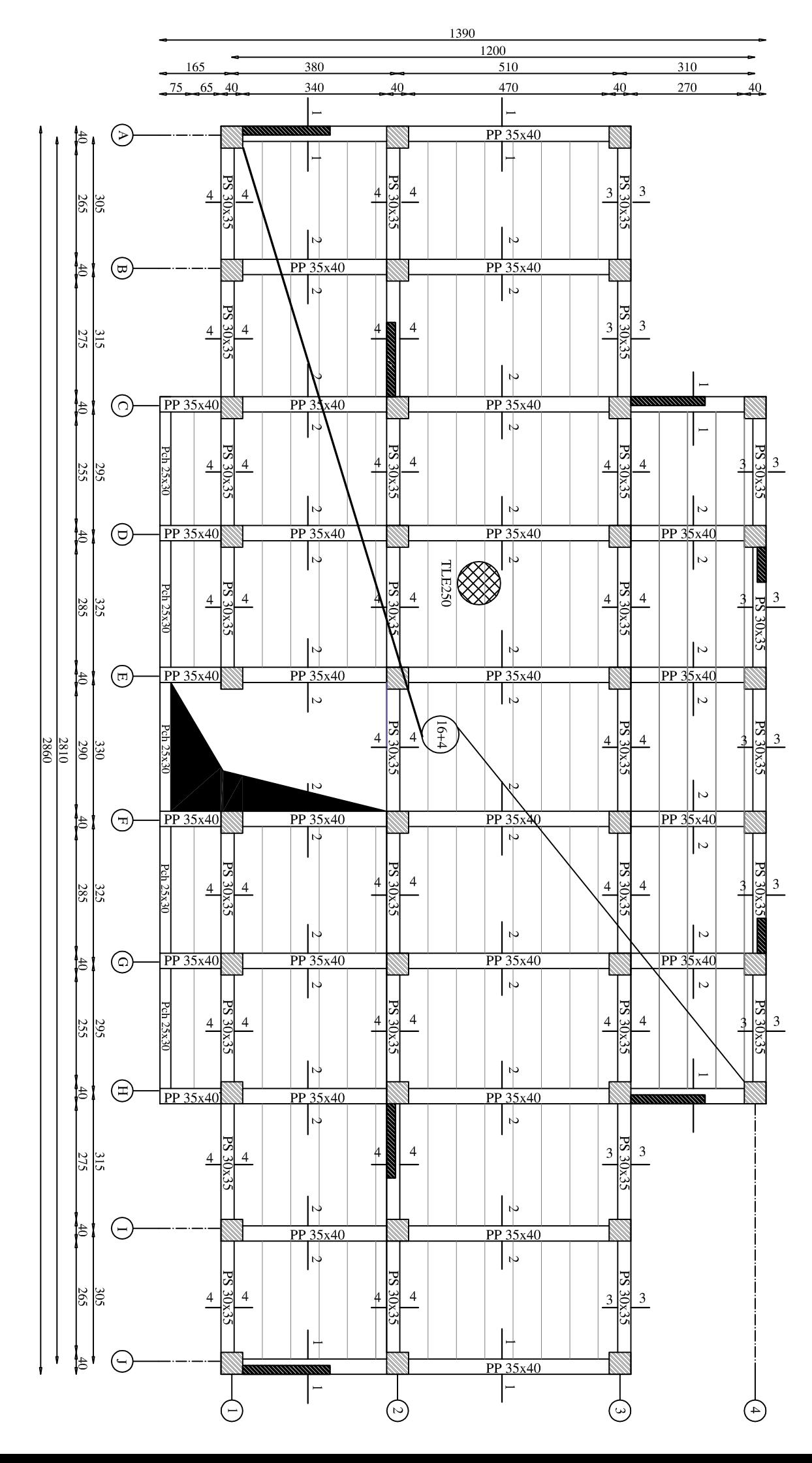

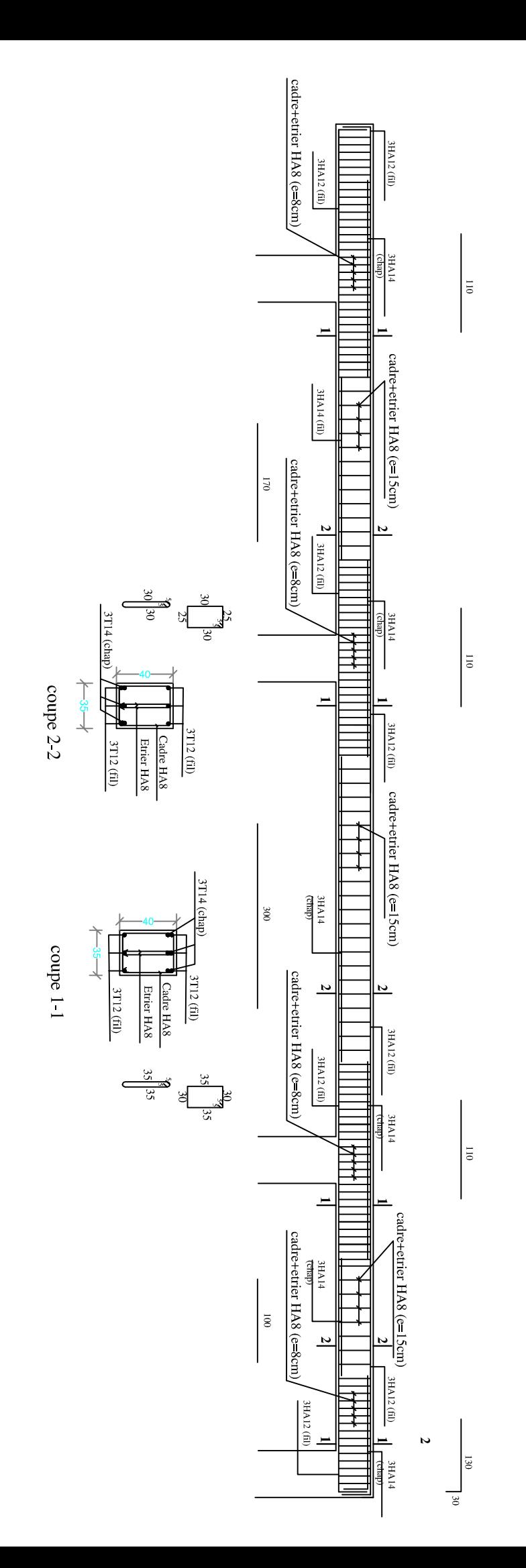

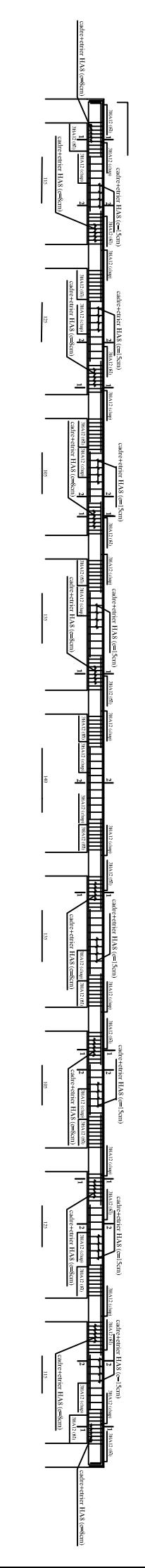

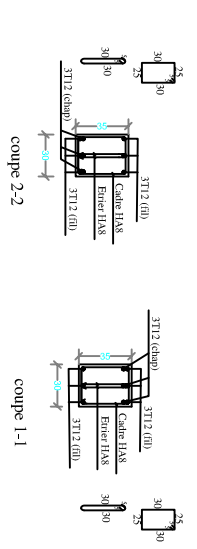
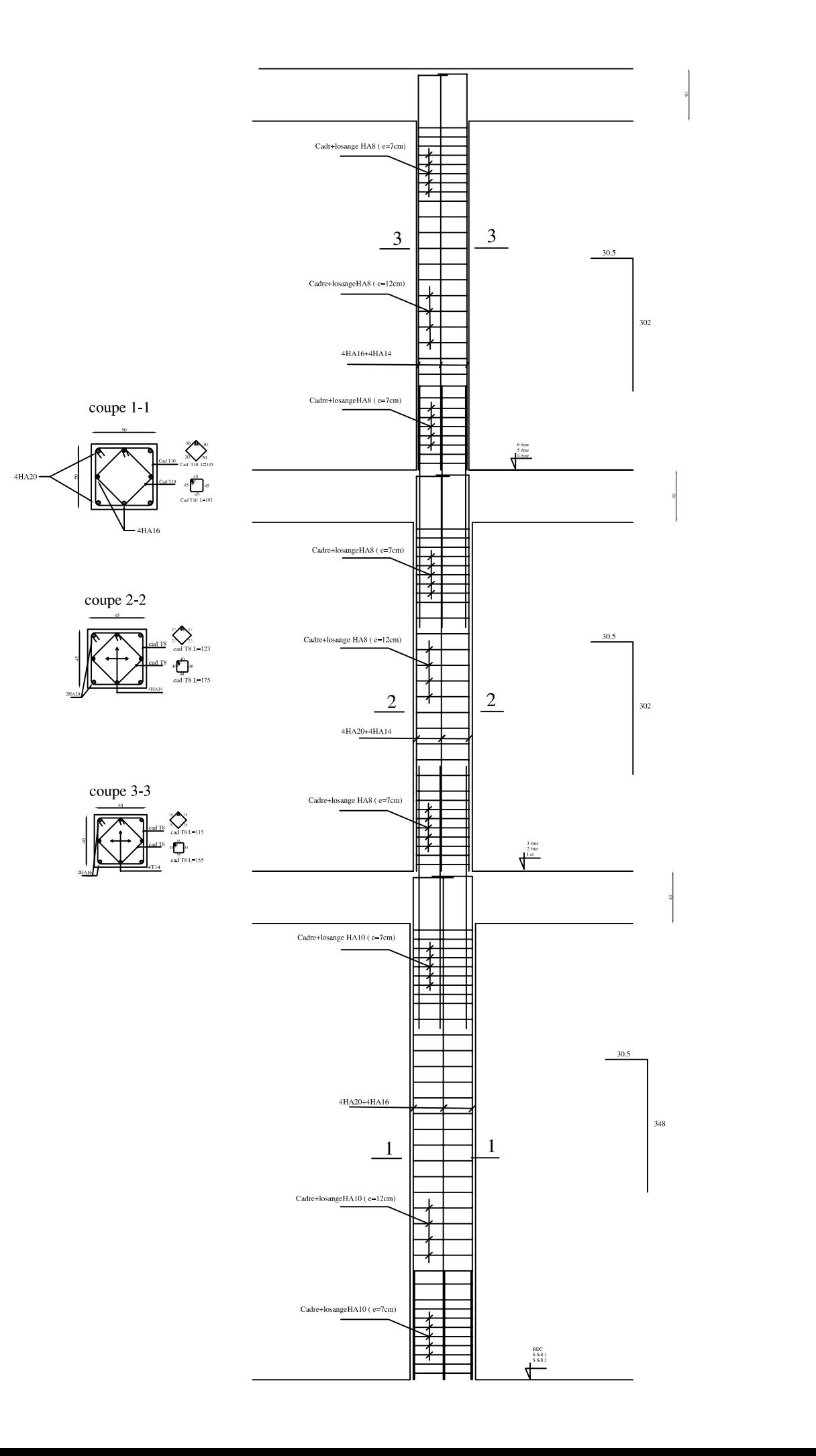

Voile longitudinale 1, zone 3

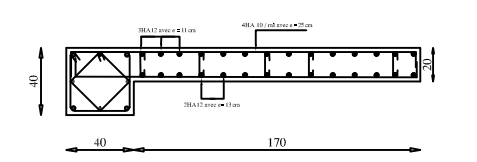

Voile transversale 1, zone 3

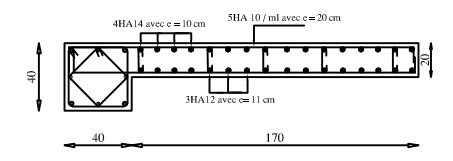

Voile transversale 1, zone 2

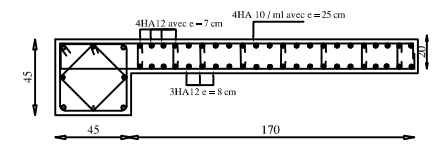

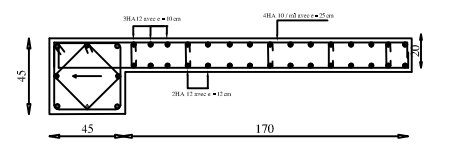

Voile longitudinale 1, zone 2

Voile longitudinale 1, zone 1

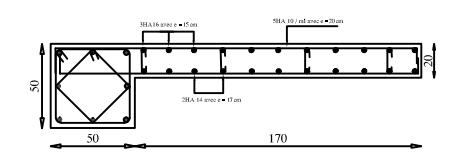

Voile transversale 1, zone 1

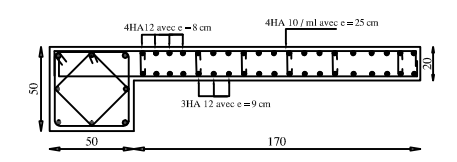

Voile transversale 2, zone 3

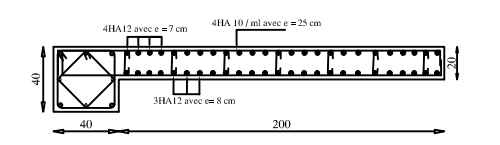

Voile longitudinale 1, zone 3

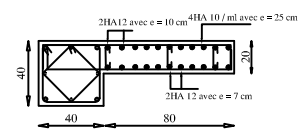

Voile transversale 2, zone 2

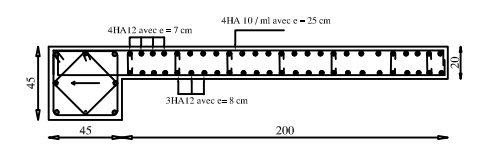

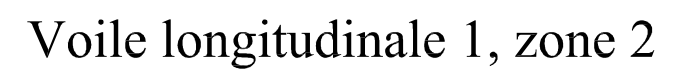

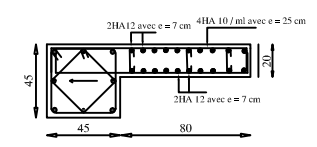

Voile transversale 2, zone 1

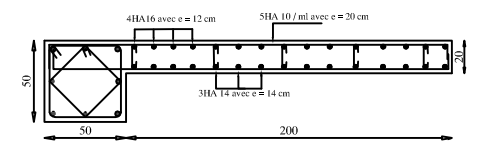

Voile longitudinale 1, zone 1

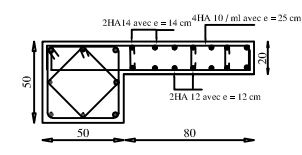

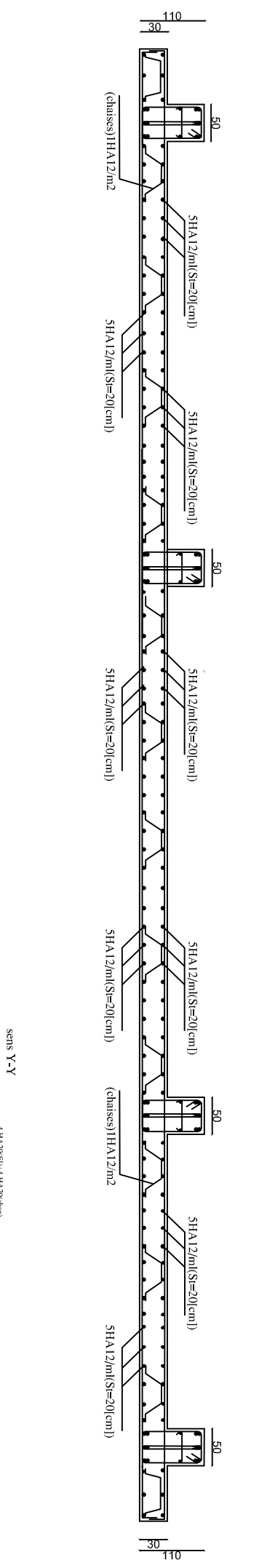

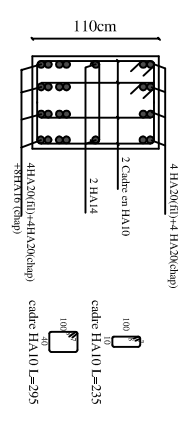

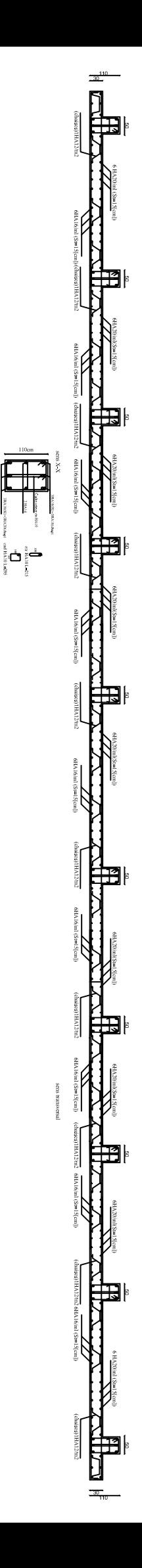